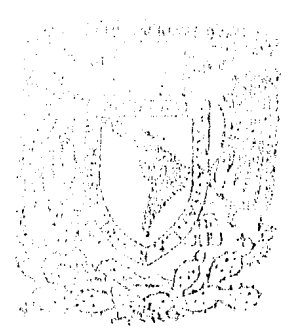

Universidad Nacional Autónoma de México INGENIERIA CIVIL

# Estudio Utilizando Computadora de un Elemento Helicoidal como Parte Integral de una Estructura

#### TESIS PROFESIONAL Que para optener el título de: ingeniero **CIVII**  $\mathsf{m}$ t  $\epsilon$ e  $\boldsymbol{a}$  $\mathbf{S}$ n **ILLESCAS CARLOS FLORES MIGUEL ANGEL RODRIGUEZ** VFGA

MEXICO, D. F.

1985

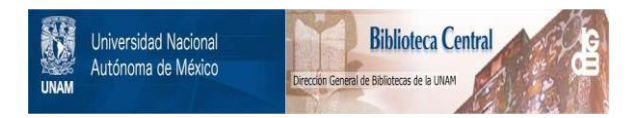

# **UNAM – Dirección General de Bibliotecas Tesis Digitales Restricciones de uso**

# **DERECHOS RESERVADOS © PROHIBIDA SU REPRODUCCIÓN TOTAL O PARCIAL**

Todo el material contenido en esta tesis está protegido por la Ley Federal del Derecho de Autor (LFDA) de los Estados Unidos Mexicanos (México).

El uso de imágenes, fragmentos de videos, y demás material que sea objeto de protección de los derechos de autor, será exclusivamente para fines educativos e informativos y deberá citar la fuente donde la obtuvo mencionando el autor o autores. Cualquier uso distinto como el lucro, reproducción, edición o modificación, será perseguido y sancionado por el respectivo titular de los Derechos de Autor.

# I N D I C E

PAGINA

 $i.i.$ 

 $\mathcal{L}$ 

PROLOGO

INTRODUCCION

## CAPITULO I

# ESTUDIOS PREVIOS AL ANALISIS

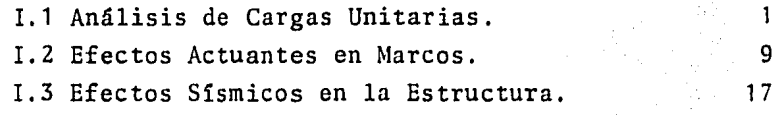

## CAPITULO II

# ANALISIS DE MARCOS

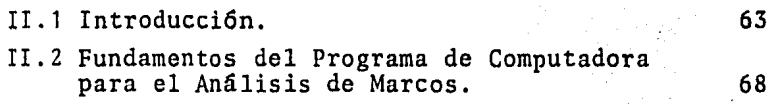

# CAPITULO III

# DISERO ESTRUCTURAL

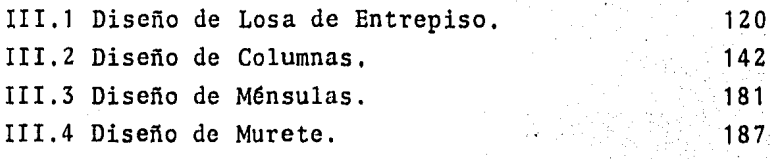

# CAPITULO IV

# CIMENTACION

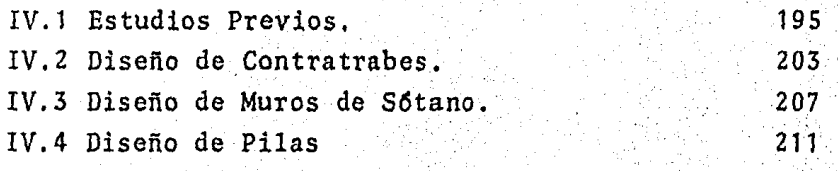

# CAPITULO V

# ESCALERA HELICOIDAL

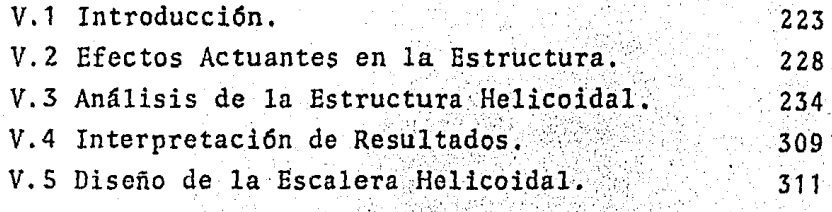

CONCLUSIONES GENERALES

335

BIBLIOGRAFIA

340

# **PROLOGO**

 $\mathcal{L}$ 

Al terminar los estudios de Ingeniería Civil surge en nuestra mente la preocupaci6n de que tema o cuesti6n ingenieril será la base de nuestra Tésis Profesional, así na- ci6 en ésta ocasi6n la convicci6n de tratar un problema de Ingeniería Estructural dentro del basto campo que comprende la Ingeniería Civil.

Se di6 preferencia al área de Estructuras, por la que siempre hemos sentido tanta inclinaci6n, en virtud de que, desarrollando un tema de ésta naturaleza, además de estar trabajando en el campo de nuestra preferencia, lo hacemos también en una de las partes que a nuestro juicio, es fundamental *y* representativa de todo ingeniero civil. Estas consideraciones nos han motivado a presentar un estudio en el que se dá soluci6n estructural a un edificio cuyas ca- racterísticas se mencionarán posteriormente,

Así mismo, se ha tratado de profundizar en el desarro llo del tema "ESCALERA HELICOIDAL", mostrando las bases *y*  criterios para la soluci6n de este tipo de estructuras poco comunes.

Por otra parte, para llegar a un buen término en la realizaci6n de una tésis profesional, es de gran importancia el elegir una persona de gran experiencia *y* reconocida capacidad como asesor de tésis, por ésta razón acudimos a -

un distinguido maestro, conocedor de la materia, el M. en I. Cluudio Carl Merrifield Castro, quien acertadamente orient6 nuestra forma de pensar, *y* con esmero *y* dedicaci6n gui6 nuestros pasos para la solución de los problemas que se acu mularon a lo largo de este trabajo; razones ineludibles para hacerle patente nuestro agradecimiento *y* un motivo más para reafirmarle la sinceridad de nuestra amistad.

# 1 N T R o D u e e 1 o N

La presente tésis pretende mostrar los criterios de análisis *y* diseño de una estructura de concreto reforzado, fundamentando el cálculo estructural con la aplicaci6n de métodos computarizados que proporcionarán los elementos me cánicos, garantizando un comportamiento adecuado de la -- estructura bajo las condiciones de servicio a la que estará sometida, todo ello en base a los criterios de la ingeniería estructural que es la rama de Ingeniería Civil --- encargada de proporcionar los sistemas adecuados para el estudio de las solicitaciones externas, comportamiento *y*  modo de falla, métodos de análisis *y* proporcionamiento de todos los elementos constitutivos de una estructura.

## Descripci6n del Proyecto.

Dentro de la amplia gama de usos a que se destinan - los edificios, el que nos ocupa, será utilizado para exhi biciones de obras de arte, muebles, objetos de ornato, etc. Consta de cinco niveles: zotano (estacionamiento); planta baja, mezzanine, primero *y* segundo pisos (áreas de exhibici6n); tercer piso (oficinas) *y* azotea, los cuales suman aproximadamente un área construida de  $3,000$  m<sup>2</sup>, con altura de entrepiso variable como podemos observar en la fig. 1, en la que se aprecian los claros entre ejes, siendo los - mayores de 12 mts. en ambas direcciones.

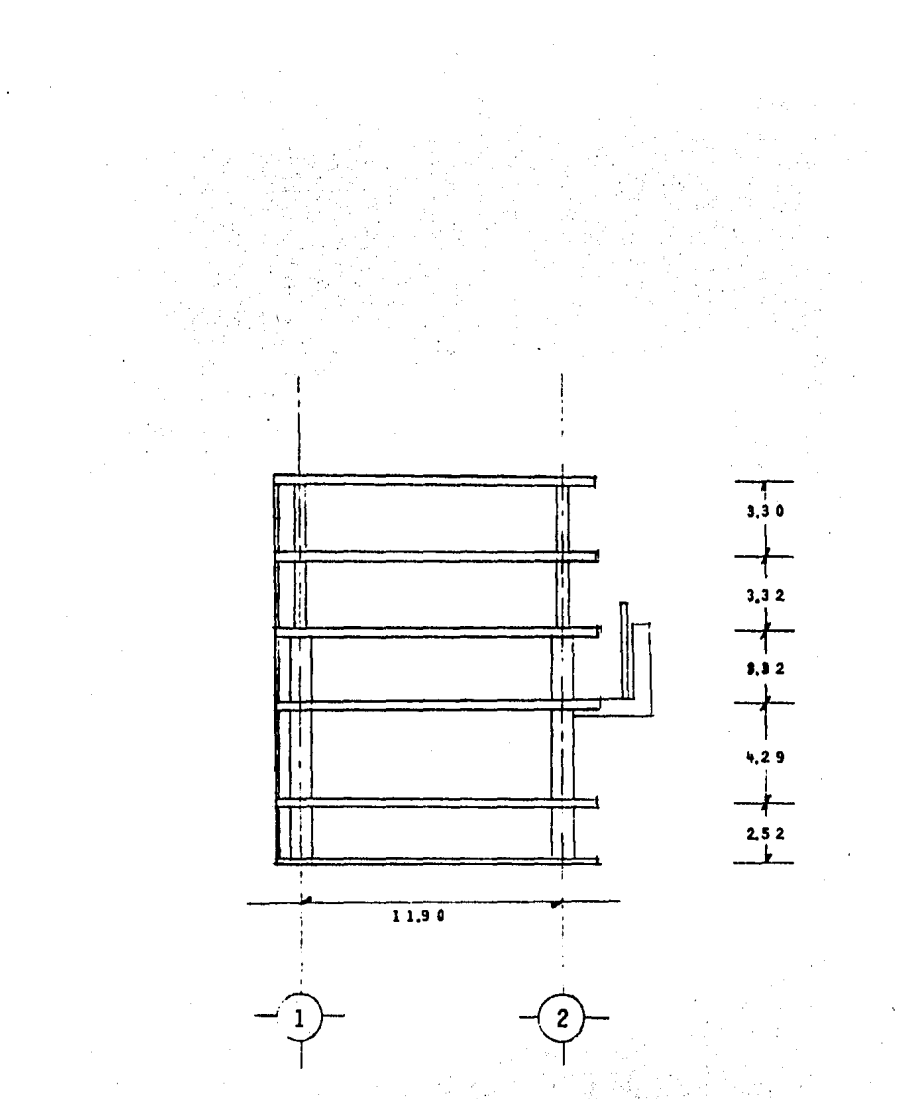

Fig. 1.a Transversal (acot. en mts.) Corte

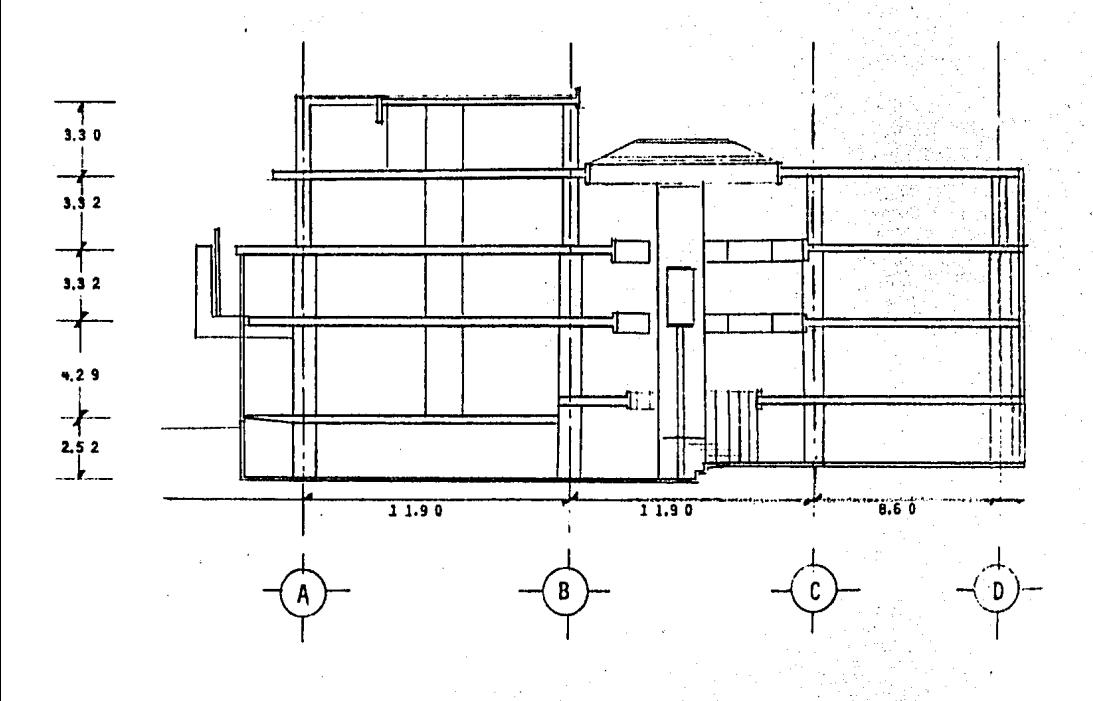

Corte Longitudinal (acot. en mts.) Fig.  $(1, b)$ 

ō

Arquitect6nicamente se propone una estructuraci6n a buse de columnas cuadradas y losas reticulares con bandas macizas en los ejes de las columnas. Los muros de colindan cia serán de block hueco de concreto ligero, el resto de los muros serán de bastidor metálico y aplanado de yeso en ambos lados.

Con el fin de proporcionar grandes espacios libres vi sibilidad y versatilidad en el uso del edificio, cada nivel se apoya unicamente en ocho columnas de concreto las cua-les forman entre ejes de doce por doce mts. A su vez las ocho columnas se apoyan en ocho pilas de cimentaci6n de - concreto que llegan a la capa resistente del suelo.

La estructura de la losa de entrepiso está formada por trabes que tienen el mismo peralte de los entrepisos lo que proporciona un aspecto homogéneo a la losa reticular, que está constituida por casetones gigantes de 1,50 por 1,50 por 0,40 mts.

En el centro de cada nivel se ha dejado un hueco irre guiar de aproximadamente 9,0 mts, de diámetro el cual forma un gran espacio central focal a todo lo alto del edificio, este espacio se encuentra cubierto a nivel del techo por un domo constituido por formas piramidales translucidas de acrilico de manera que el edificio reciba una iluminación cenital apropiada y funcional. En el espacio central se a<sup>2</sup> loja una fuente de aproximadamente 3.0 mts. de diámetro, un elevador de cabina transparente que permite ver el conjunto de la exposición en los diferentes niveles, así como la escalera principal, del tipo peldafio contra peldafio helicoidal de concreto reforzado apoyada unicamente *ei* sus extremos superior e inferior,

Por otro lado en la fig, 2 se puede observar que a la altura del primer nivel en los lados que forman la fachada de edificio, se construirá un muro de concreto aparente apo yado en dos ménsulas de concreto reforzado. Este muro tiene la finalidad de proteger a los objetos en exhibici6n de los rayos solares, armonizando al mismo tiempo con el resto del edificio.

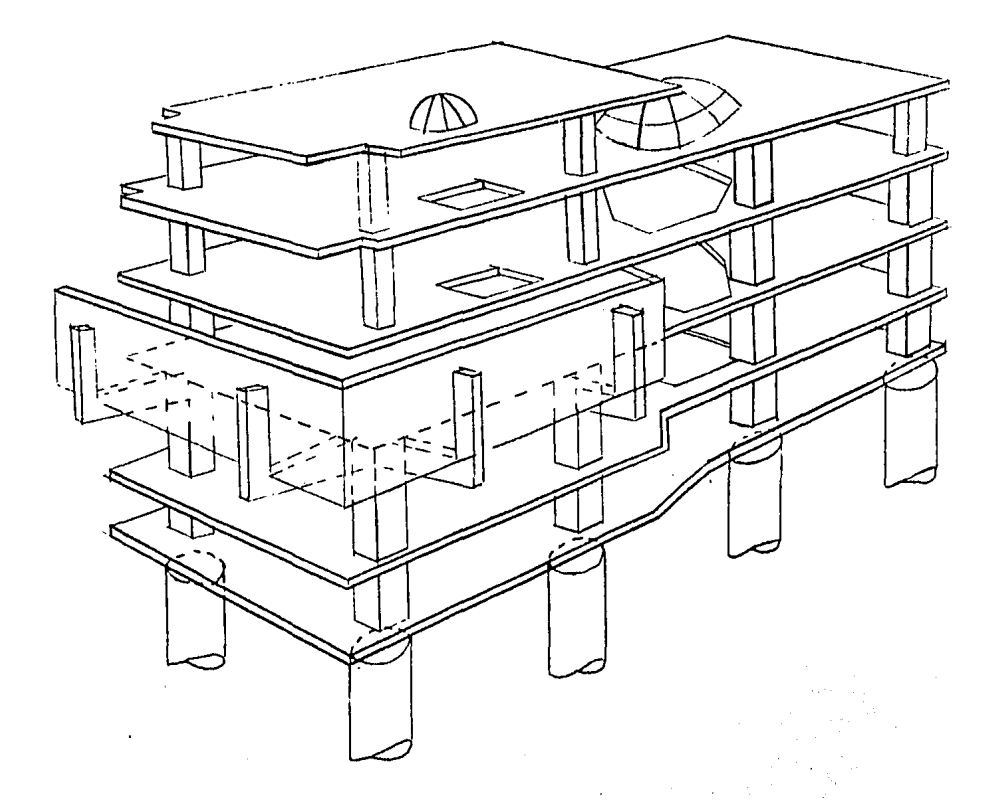

Fig. 2

Corte Isométrico

A continuaci6n se presentan esquemáticamente las plantas que integran el edificio, las cuales tendrán los usos que en seguido se describen brevemente.

 $==2$  Zótano.

Este espacio tiene aproximadamente 580 m2 *y* será desti nado exclusivamente para estacionamiento, permitiendo alber gar alrededor de 100 autom6viles.

===> Planta Baja *y* Mezzanine.

Esta área se pretende ocupar para exhibici6n de obje- tos que por sus caracteristicas se pretenda esten al alcance visual del pGblico que transita por la calle.

===> Primero *y* Segundo Piso.

Ambos con poco menos de 600 m<sup>2</sup> de área útil serán destinados tambidn a la exhibición de objetos de arte o de decoraci6n, etc. Es importante hacer notar que debido a la estructuraci6n del edificio, se cuenta con grandes claros *y*  toda la superficie prácticamente libre por lo que los usos a que se destinen pueden ser muy diversos.

===> Tercer Piso.

Finalmente en la parte superior del edificio se han - destinado 190 m<sup>2</sup> para oficinas administrativas del lugar, dejando el área restante de azotea libre que, desde luego, puede ser utilizada como área de recreo, etc.

De las figuras 3. 1 a 3.5 se muestran las plantas de to dos los niveles que conforman la estructura, en ellas es po sible apreciar la configuración arquitect6nica que se pre- tende dar al edificio.

viii

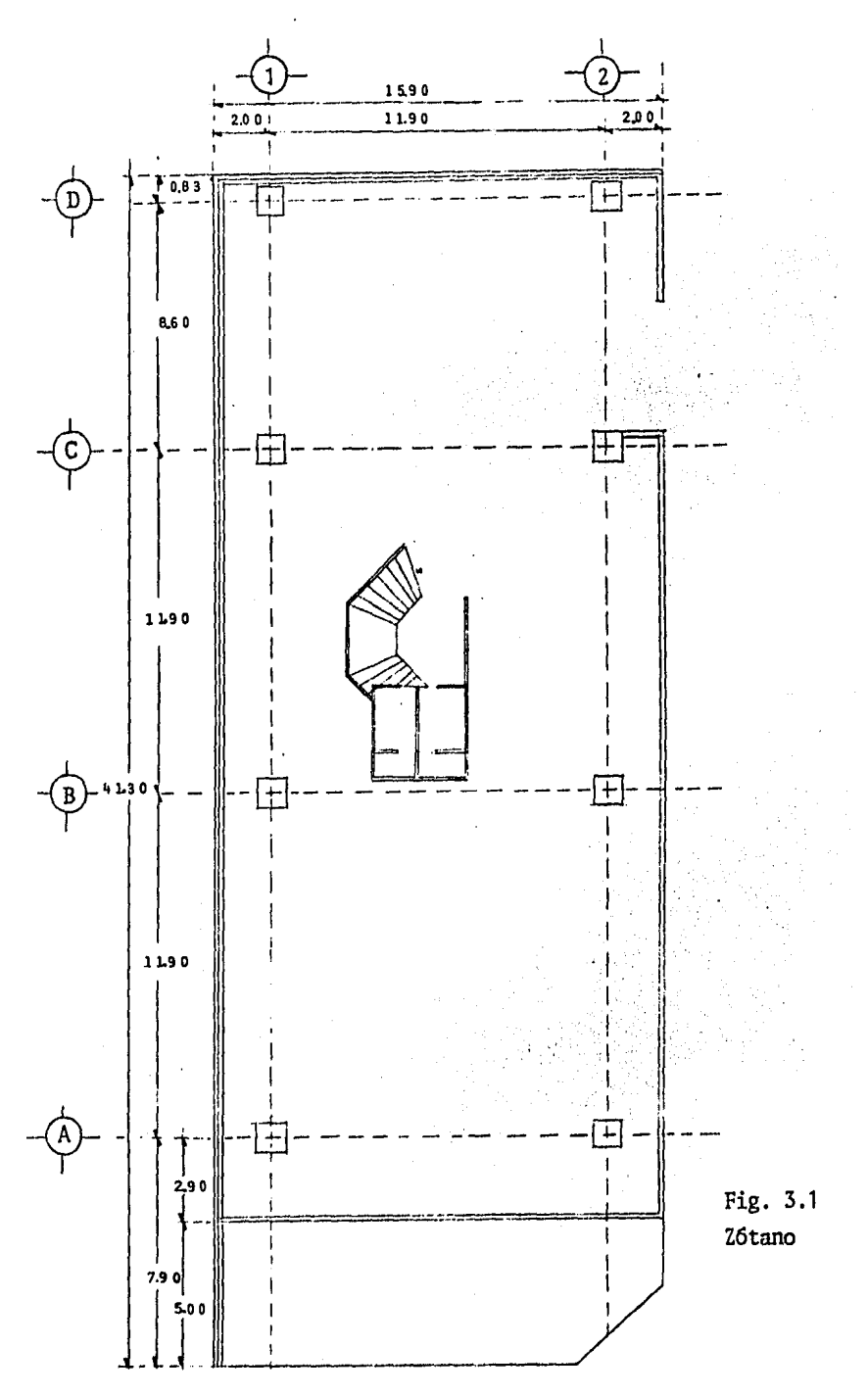

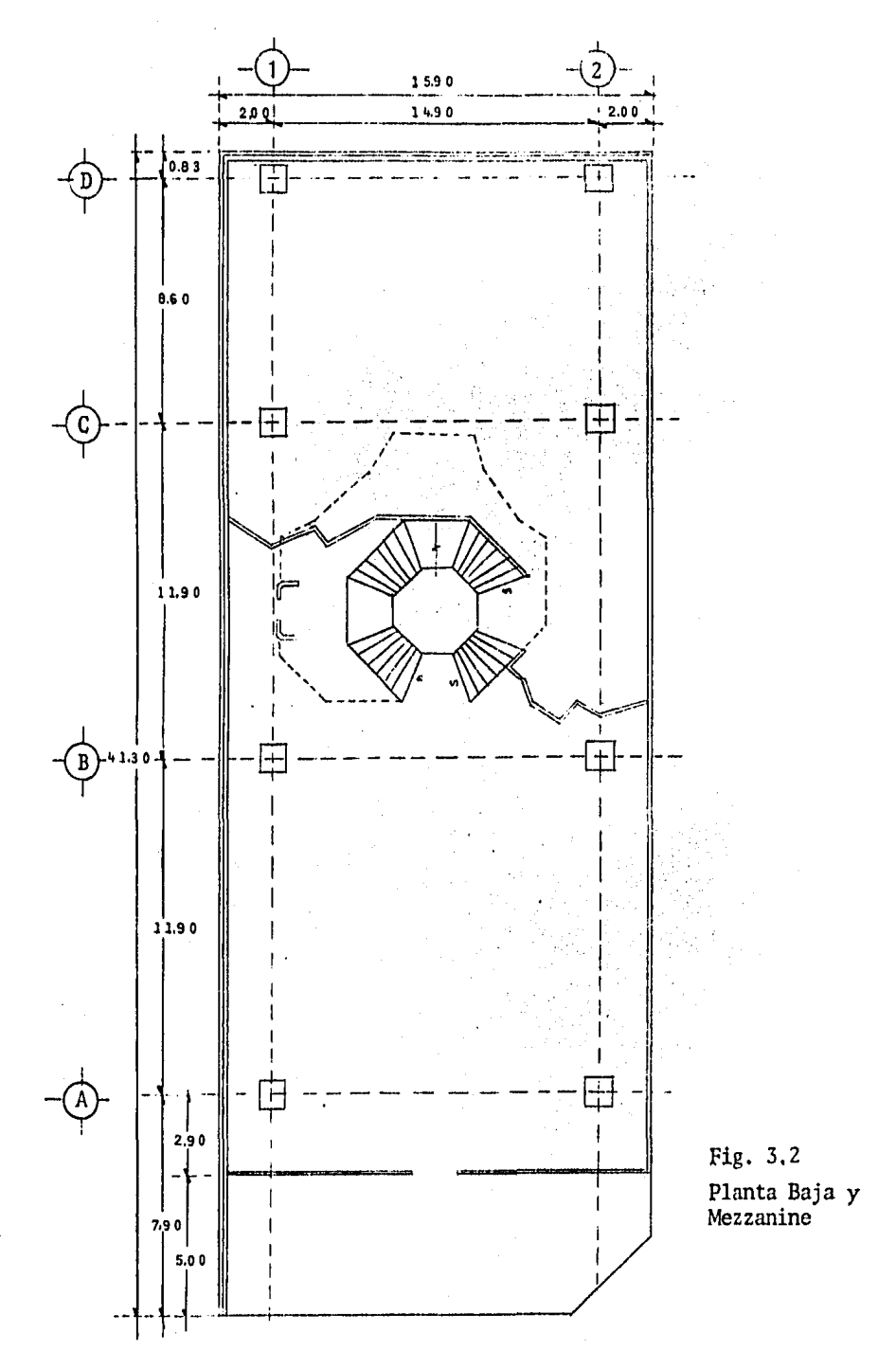

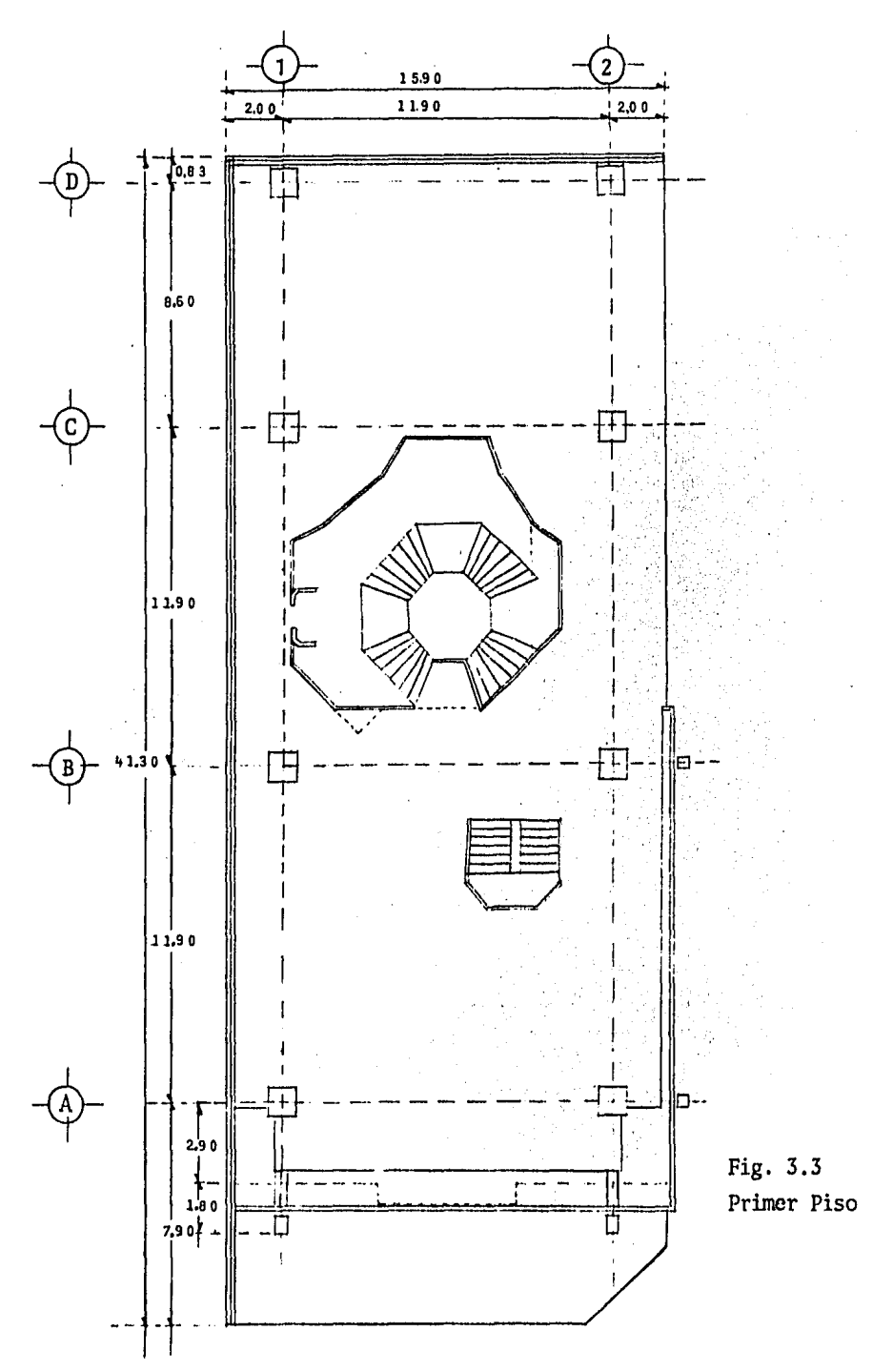

 $x\dot{\lambda}$ 

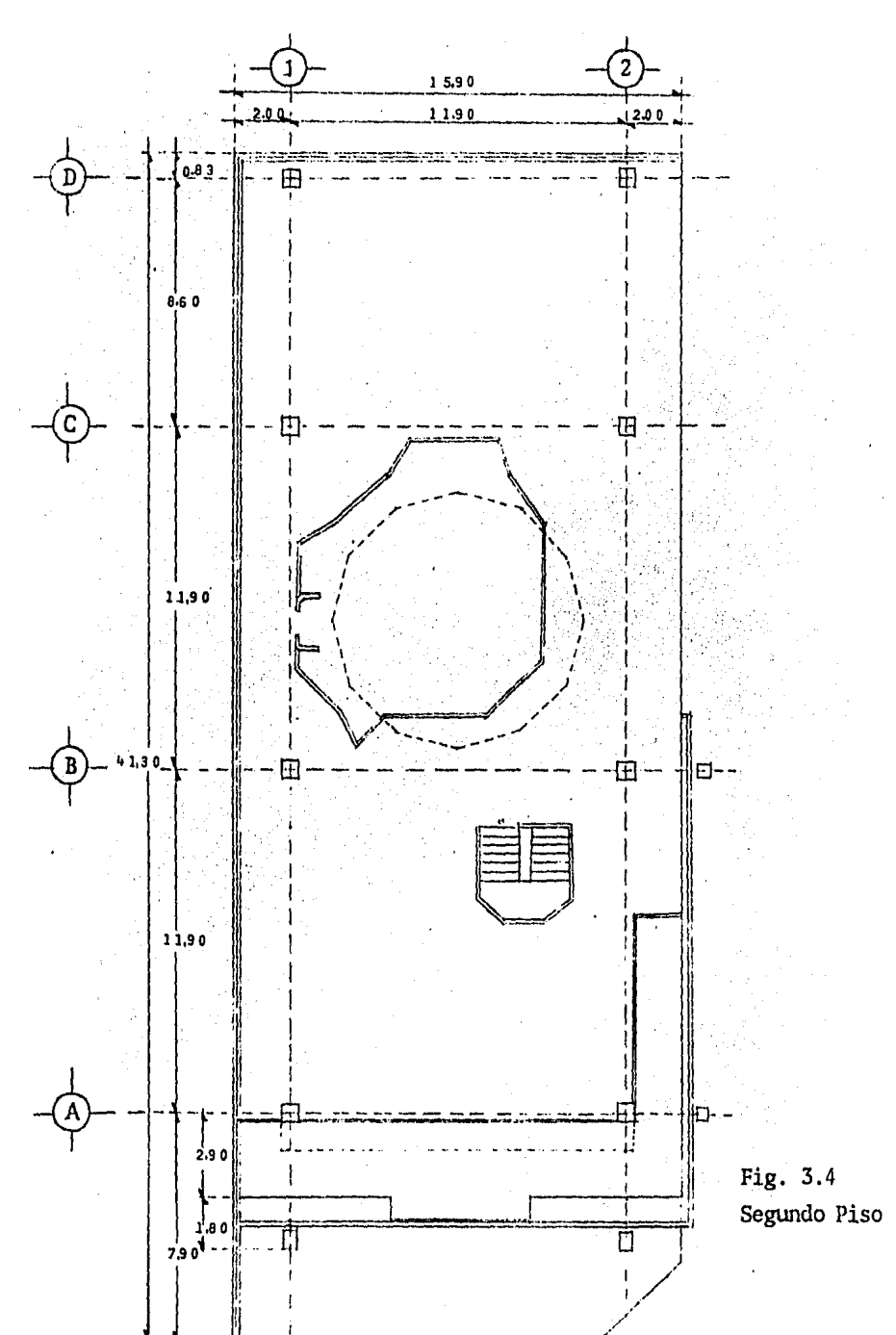

ÿ.

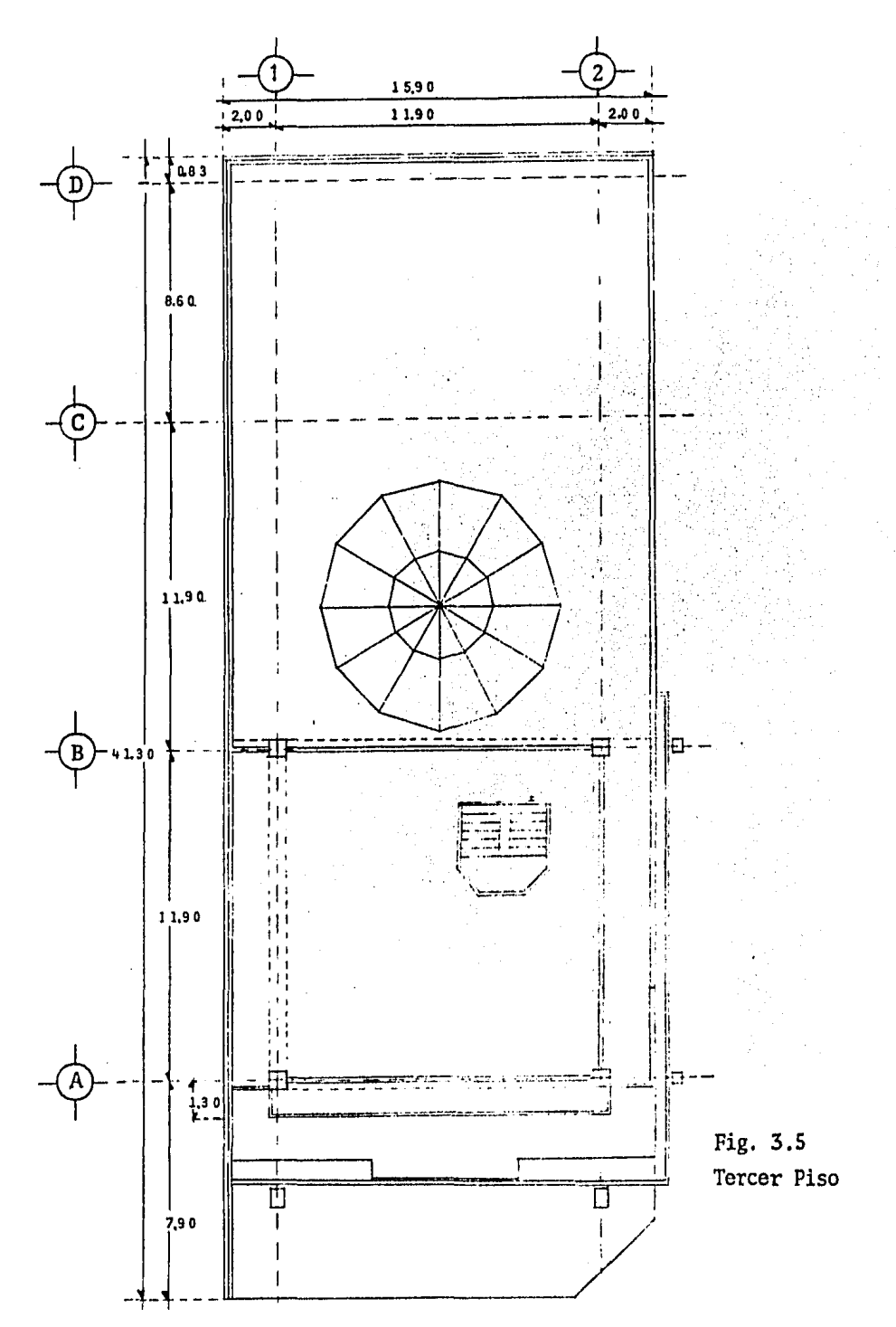

# **C A P** I T **U L O**

 $\mathbf{I}$ 

# **ESTUDIOS PREVIOS AL ANALISIS**

## I.1 ANALISIS DE CARGAS UNITARIAS

## Generalidades,

Uno de los factores más importantes en el diseño de una estructura, es la consideración de las cargas que obran en ella; mientras más se ajusten a las reales, y más adecua dos sean los procedimientos de cálculo usados, más uniforme será el coeficiente de seguridad de la estructura, obtenien dose así edificios mejor diseñados.

Desde luego la aproximación del cálculo debe guardar estrecha relación con la exactitud con que se supongan las cargas que actúan en la estructura,

Para el presente estudio, se usarán las cargas especi ficadas en el Reglamento de Construcciones para el Distrito Federal, las cuales, varían segan el tipo de edificio de que se trate *y* el destino que se le pretenda dar al -- mismo,

Las cargas que debe resistir una estructura se pueden

dividir basicamente en tres clases:

- \* CARGAS PERMANENTES O MUERTAS
- \* CARGAS VIVAS
- \* CARGAS ACCIDENTALES

De las tres, las que pueden ser calculadas en forma precisa, son las cargas muertas, ya que las cargas vivas en ninguna forma pueden conocerse exactamente, ya que de- penden de la disposici6n del mobiliario y de las personas que se encuentren en la estructura, así mismo es mucho menor la posibilidad de evaluar las cargas accidentales ya que dependen de elementos totalmente fuera de nuestro control.

# Cargas Permanentes o Muertas,

La carga muerta es el peso propio de la estructura,- los rellenos, firmes, muros, puertas, ventanas, pisos, aca bados, etc. Para el peso propio de la estructura se proponen las secciones de los elementos componentes, basandose en la experiencia del proyectista, y si al hacer el disefio resultan variaciones en las secciones originalmente propues tas se debe modificar el peso propio de la misma.

## Carga Viva,

De acuerdo al Reglamento de Construcciones para el -- Distrito Federal las cargas vivas considerarán las fuerzas gravitacionales que obran en la construcci6n y que no tienen el carácter permanente,

Las cargas vivas estarán estimadas de acuerdo al uso a que se destinará cada zona de la estructura (escalera, estacionamientos, oficinas, etc.).

## Cargas Accidentales.

Las cargas accidentales son aquellas que se desconoce cuando actuarán y que son básicamente las originadas por un sismo, por la presión del viento y por las explosiones.

Debido a las características de éste edificio, peso y ndmero de niveles, así como su extructuraci6n, la única - carga que se tomará en cuenta será el efecto sísmico, ya que no se considerará actuando al mismo tiempo, el máximo valor del sismo y el máximo valor del viento. El Reglamento de Construcciones del Distrito Federal ha dispuesto diferentes coeficientes sísmicos, dependiendo de la zona -- sismica en que se encuentre la construcción.

## Factores de Carga,

Para efectos de disefio de elementos sujetos simultáneamente a cargas muertas, vivas, y accidentales se usará los siguientes factores de carga:

<sup>~</sup>Para la suma de efectos de carga muerta más carga viva el factor será 1.4:

Carga de diseño =  $(C, M, + C, V, )$  1.4

<sup>~</sup>Para la suma de efectos de carga muerta, más carga viva, más carga accidental el factor será 1.1:

Carga de diseño =  $(C.M. + C.V. + C.A.)1.1$ 

## Obtenci6n de Cargas,

Como ya mencionamos el proyecto arquitect6nico exige- como sistema de piso una losa reticular, constituida por casetones de 1.50 por 1,50 por 0,40 mts, con una capa de compresi6n de concreto de 0,05 mts, de espesor lo que implica un peralte total de 0,45 mts, para la losa.

Para determinar las cargas unitarias que actdan en los diferentes niveles de la estructura, se procederñ de la siquiente manera:

De los planos arquitect6nicos, se puede observar que se tienen dos tipos de.tableros, uno de 11.90 por 11.90 mts. <sup>y</sup>otro de 11.90 por 8,60 mts. El más desfavorable sería el primero de ellos por lo que a continuaci6n se desglosa la obtención de la carga muerta por unidad de área para éste tablero.

El área total del tablero crítico es de:

 $A = 11.90 \times 11.90 = 141.61 \text{ m}^2$ 

que multiplicada por el peralte total de 0.45 mts, arroja un volúmen de:

 $V_{\rho}$  **•** A X h = 141.61 x 0.45 = 63.72 m<sup>3</sup>

En funci6n de la dimensi6n de los casetones anteriormente descritos el volúmen de cada uno de ellos será:

 $V_{\text{CCA}}$  = 1.5 x 1.5 x 0.4 = 0.90 m<sup>3</sup>

Como se puede observar de la fig. 5 se tiene un total de 45 casetones para el tablero en estudio, por lo que el volumen total de huecos será:

$$
V_{huecos} = 0.90 \times 45 = 40.5 \text{ m}^3
$$

volúmen que descontado al total de la losa reporta un volú men total de concreto:

$$
V_c = 63.72 - 40.5 = 23.22
$$
 m<sup>3</sup>

incluyendo tanto nervaduras como capitéles,

En consecuencia el peso total del concreto para éste tablero será:

$$
Wc = 23.22 m3 x 2.4 ton/m3 = 55.73 ton
$$

peso que será repartido entre toda el área considerada, pa ra obtener la carga unitaria por metro cuadrado de losa:

$$
w_c = \frac{55.73}{141.61} = 0.394 \quad \tan/m^2
$$

Analogamente a lo anterior se obtuvo una carga unitaria por metro cuadrado para el tablero de 11,90 por 8.60 mts. de:  $0.446$  ton/m<sup>2</sup>.

Como se puede notar los pesos unitarios por metro cua drado difieren aproximadamente en un 7\ por lo que, para uniformizar las cargas se tomó un promedio, obteniendose:

$$
W_{\nu\ell\delta\theta} = 420 \text{ kg/m}^2
$$

que se considerará para todos los niveles de entrepiso.

Esta carga es debida solamente al peso de la losa --nervurada por lo que se deberá incluir el peso del piso de granito, mortero, aplanado, muros divisorios, enladrillado, tezontle, en base al croquis de la fig. 4, obteniendose -las cargas para los diferentes niveles de la manera siguien te:

# Análisis de Cargas para los Niveles 1, 2 y 3.

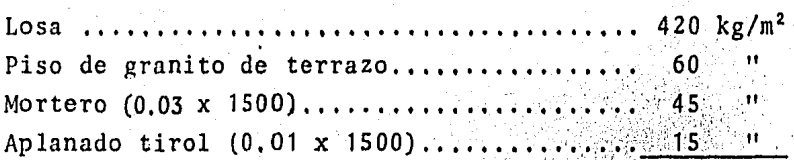

Carga Muerta  $(C.M.)$ ..... 540 Carga Viva  $(C.V.) \ldots \ldots 350$ Carga Total  $(C,T)$ ...... 890  $\mathbf{H}$ 

Análisis de Cargas para el Nivel 4.

a) Zona de entrepiso:

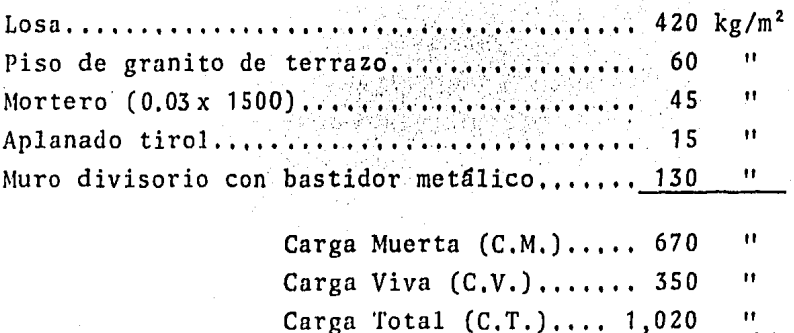

6

b) Zona de azotea:

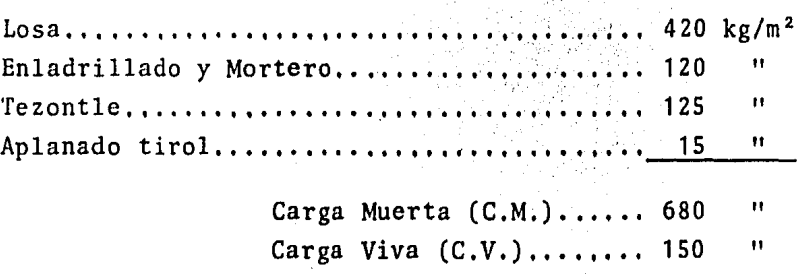

Carga Total (C.T.)....... 830 "

Análisis de Cargas para el Nivel 5.

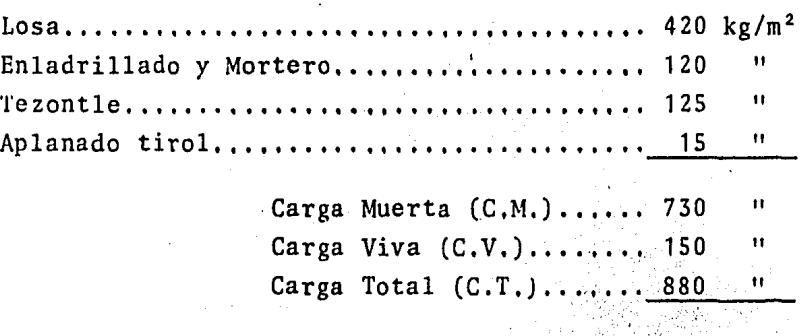

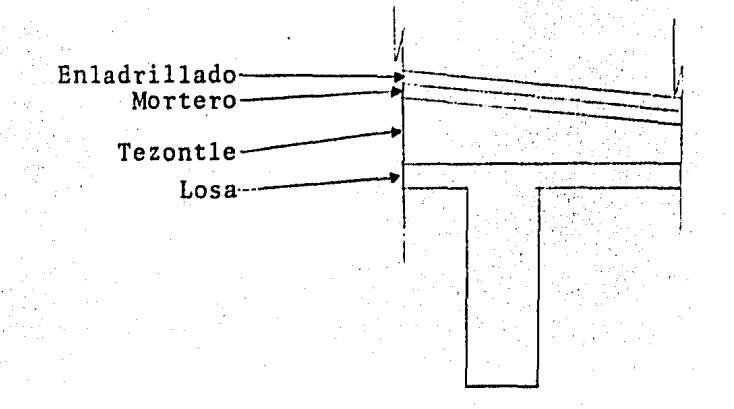

Fig. 4 Corte de losa de azotea.

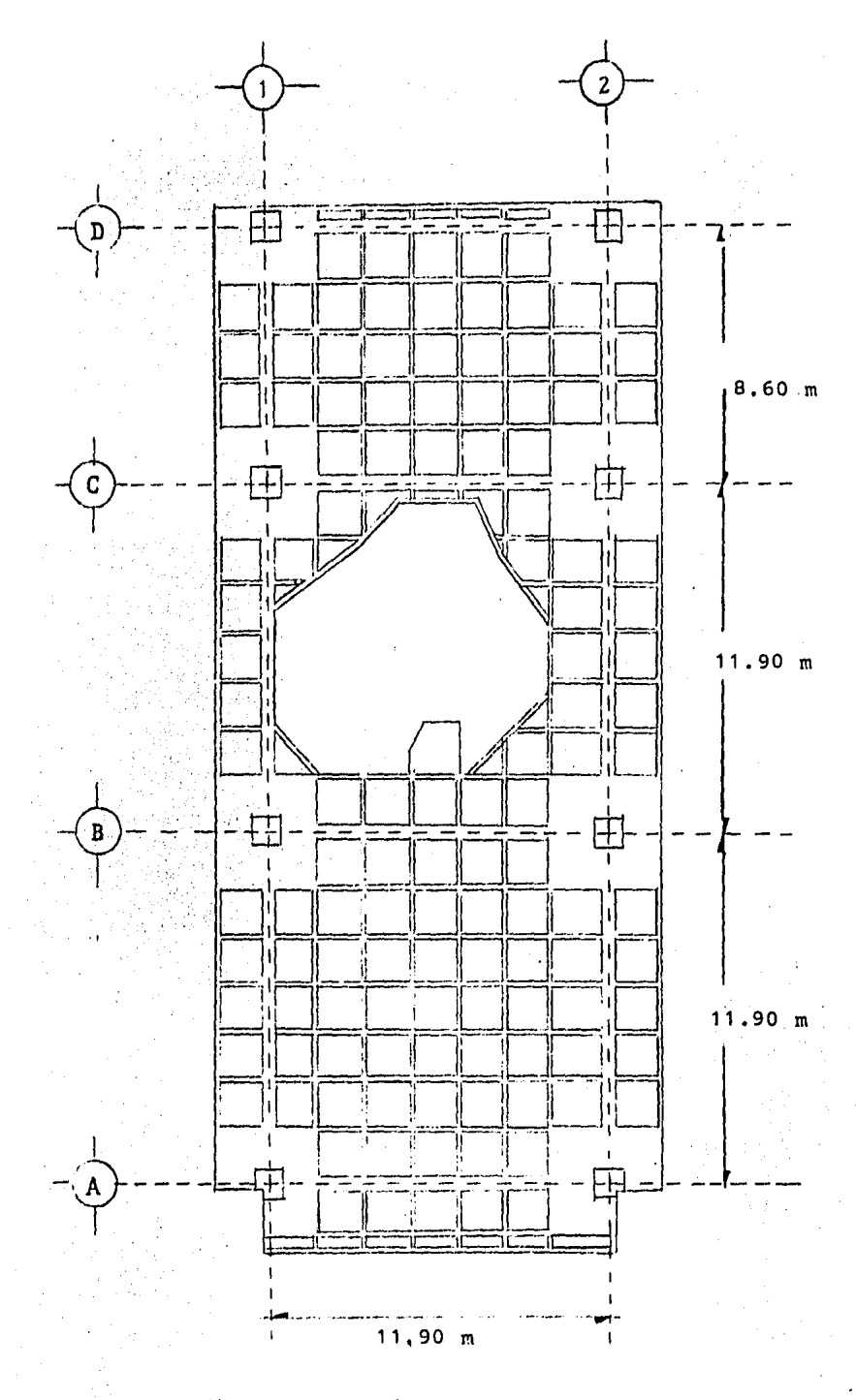

Fig. 5 Losa de primer nivel

## I.2 EFECTOS ACTUANTES EN MARCOS

### Idealización de Marcos.

El Reglamento de Construcciones para el Distrito Federal nos permite considerar las hipótesis que se detallan en el punto 4,3,6,b de las Normas Técnicas Complementarias de dicho reglamento, que especifican que los momentos --- flexionantes y fuerzas cortantes pueden obtenerse por medio de métodos reconocidos de análisis elásticos en base a las siguientes consideraciones:

1 .- Se supone que la estructura se divide en marcos ortogonales, cada uno de ellos formado por una fila de columnas y franjas de losa con ancho igual a la distancia - entre las líneas medias de los tableros adyacentes al eje de columnas considerado, Al analizar los marcos en cada dirección deben usarse las cargas totales que actúan en - las losas.

2.- Al calcular las rigideces relativas de los ----- miembros, el momento de inercia de cualquier sección (de columnas o trabes) puede tomarse como el de la sección de concreto no agrietada y sin considerar el refuerzo. Además, se tendrán en cuenta los requisitos siguientes:

Para valuar el momento de inercia de las losas se con siderará un ancho equivalente a cada lado del eje de co--- lwnnas, igual a:

 $\frac{0.5L_2}{1 + 1.67L_2/L_1}$  + 0.3c  $\leq$  0.5L<sub>2</sub>

donde:  $L_2$  = claro del tablero que se considera en la direcci6n en que se mide el ancho equivalente.

- $L_1$  = claro en la dirección en que se analiza.
- $c =$  dimensión de la columna en la dirección de L<sub>2</sub>, si existe capitel es el diámetro de la intersec ci6n con la losa o el ábaco del mayor cono circular recto que puede inscribirse en el capitel.

Debe tenerse presente la variaci6n del momento de iner cia a lo largo de los ejes de los miembros debida a capiteles y ibacos. También se tendrán en cuenta los efectos de trabes y agujeros. Si solo se usan capiteles, se supondrá que el momento de inercia de las losas es infinito desde el centro de la columna hasta el borde del capitel, y en las columnas desde la sección inferior del capitel hasta el --centro de la losa.

Respecto a la primera hip6tesis es posible idealizar los marcos ortogonales en los cuales actuarán las cargas, con el ancho mostrado en la figura 6.

Una vez definidos los marcos se calcularán las cargas que actúan en las trabés de ellos, para lo cual se debe tomar un área tributaria, cuyo ancho se define por la línea media del tablero o tableros adyacentes, paralela al eje de la trabe, multiplicandola por la carga que corresponda al tablero en cuestión, según el nivel de que se trate, obte-niendose así la carga por unidad de longitud.

En las figuras 7.a a 7.c se indican las cargas actuando sobre cada uno de los marcos.

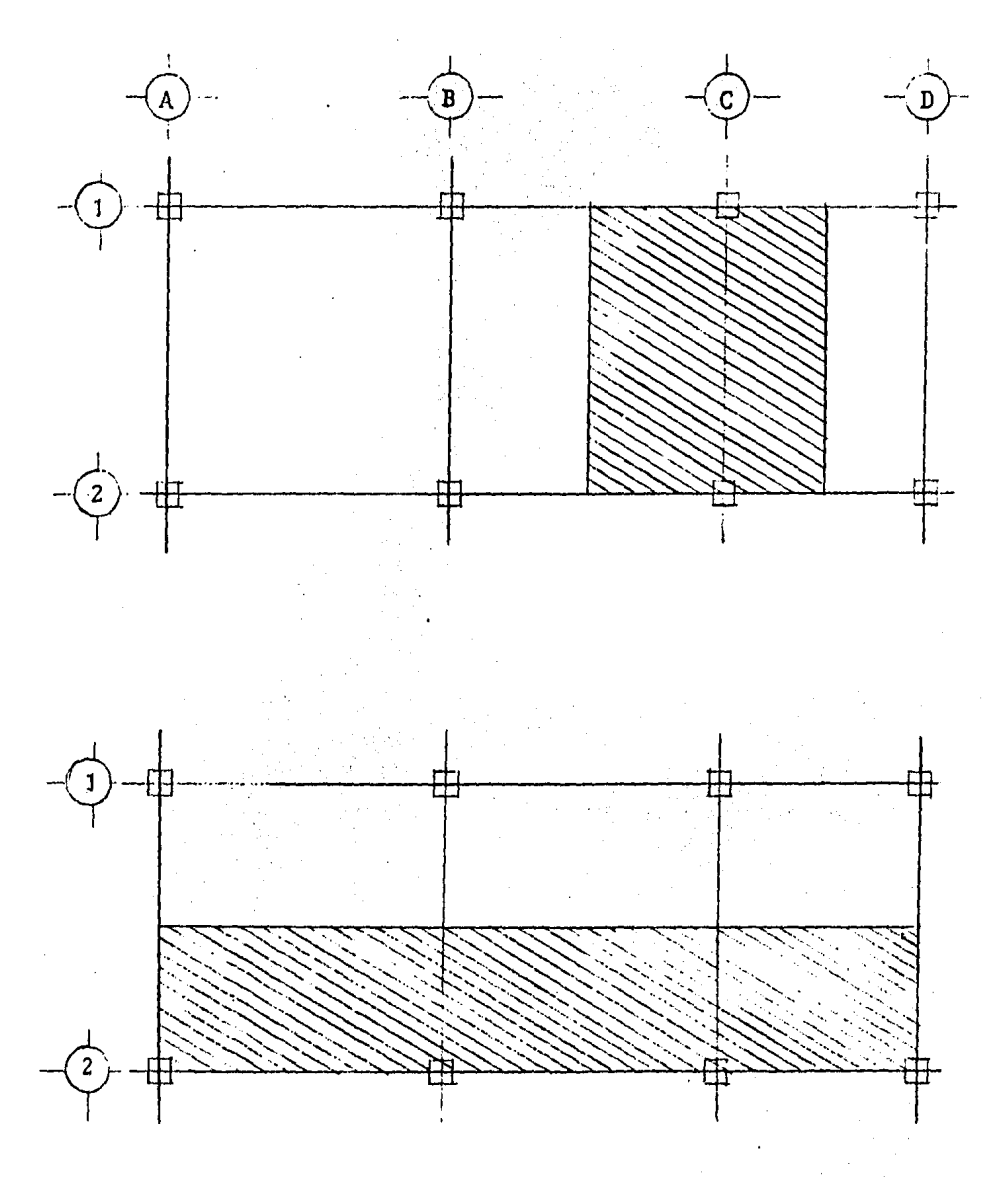

Fig. 6 Anchos tributarios

\*\*\* MARCO A

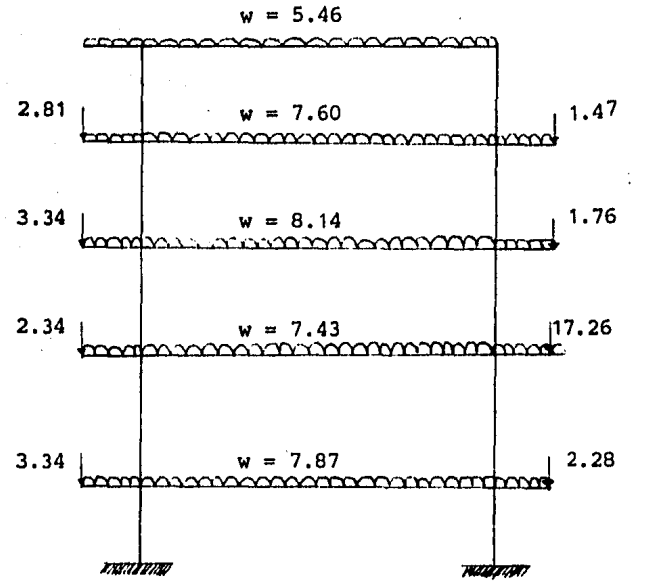

 $w(t/m)$  $P(t)$ 

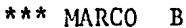

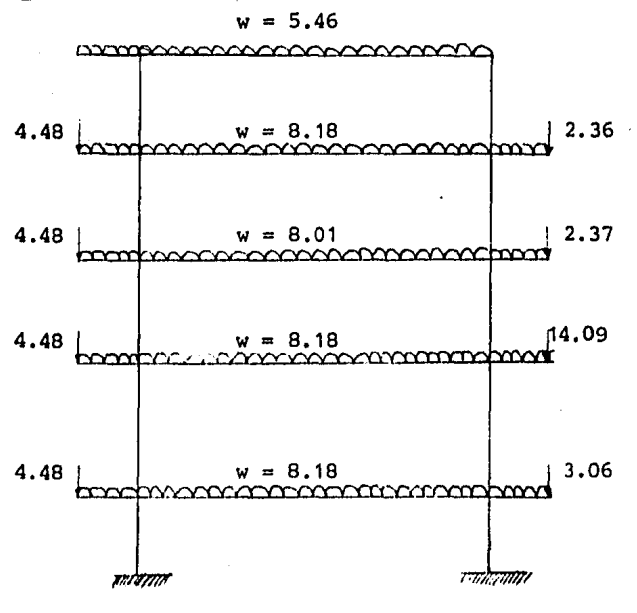

Fig. 7-a

 $\bullet$ 

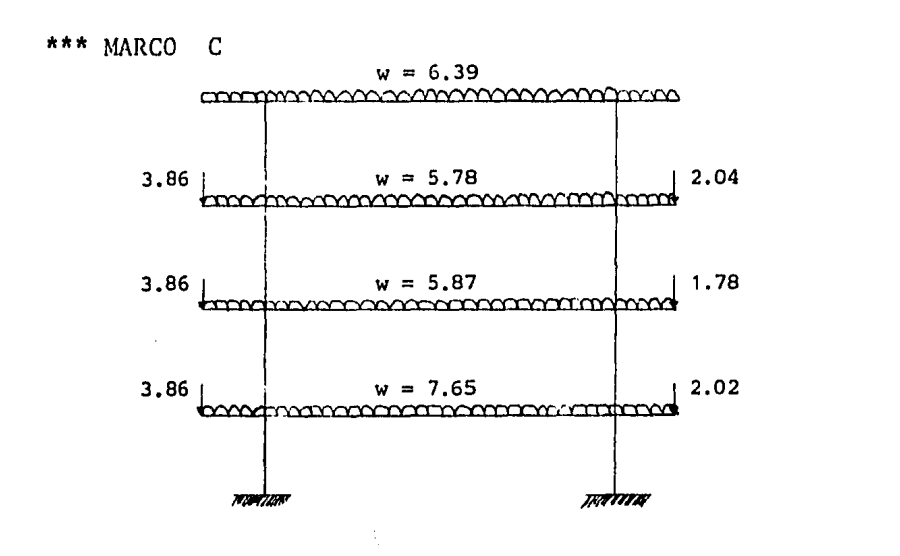

 $w(t/m)$  $P(t)$ 

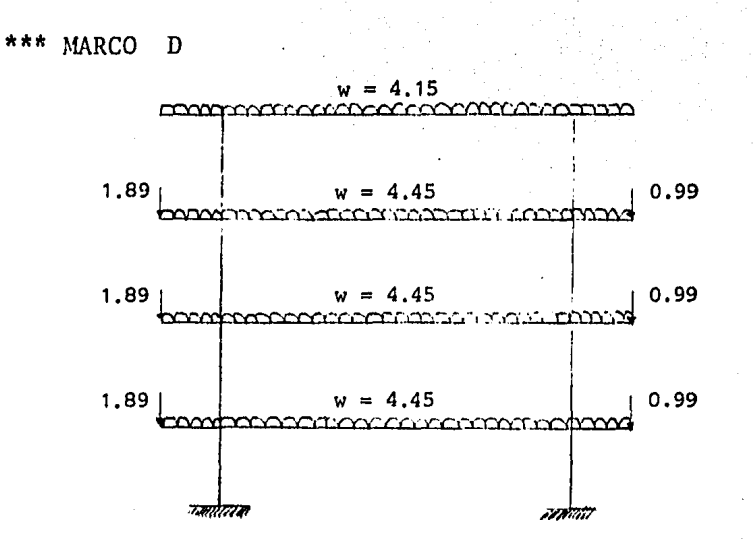

Fig.  $7-b$ 

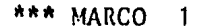

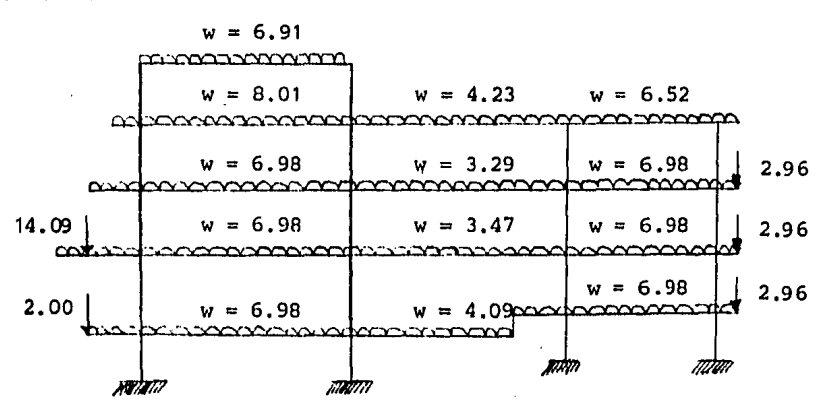

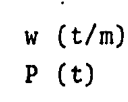

\*\*\* MARCO  $\overline{2}$ 

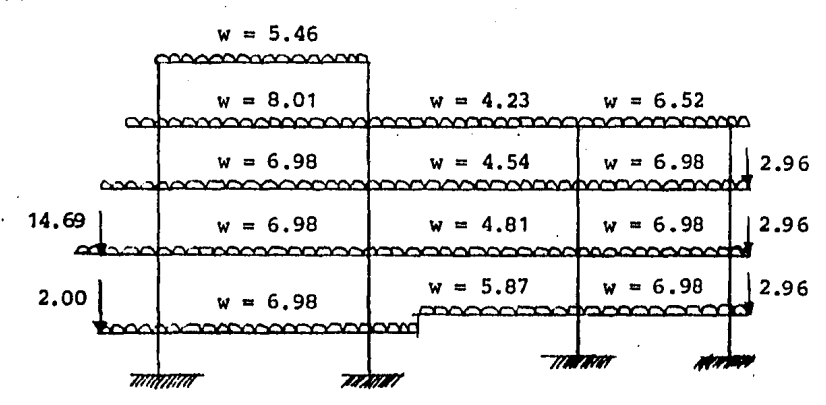

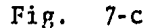

Es importante destacar el hecho que para el cálculo de las cargas concentradas que se ilustran en las figuras mencionadas se han considerado, además del análisis de - cargas que se detalló anteriormente, los sigueintes efectos:

- Pesos de vidrieria. Se consideró un peso de 60 kg/m<sup>2</sup>.
- -- Pesos de los canceles (muros divisorios que se --consideran para las áreas de oficinas) Se consideraron muros de bastidor metálico con apla nado de yeso por ambos lados de 110 kg/m2,
- Peso de muros de colindancia. Se tomaron en cuenta muros de block hueco de concre to ligero de 130 kg/m2.
- Para el caso de la ménsula del segundo nivel, se han considerado, además del peso propio de la misma el efecto del peso del murete y de la diferencia de cargas distribuidas que se ilustrarán cuando se desarrolle este tema..

Vale la pena resaltar la importancia que tiene tomar cargas muertas con valores lo más cercano posible a los -- actuantes, ya que así el comportamiento teórico del modelo será muy semejante al de la estructura considerada.

Otra razón para tener cuidado en la consideración de la carga muerta es la variabilidad con los valores de la - carga viva, siendo en la primera en donde se cuenta con la información suficiente para obtener valores prácticamente reales.

Hn este caso en particular podemos asegurar que los efectos de carga muerta son muy semejantes a los reales, situación que garantiza una idealización correcta de los efectos en la estructura y en consecuencia un comportamien to adecuado de la misma durante su vida 6til.

Las fuerzas concentradas *y* cargas uniformemente dis tribuidas que están actuando en los volados, tienen que - ser proporcionadas al programa de computadora como fuerzas externas actuando en los nudos correspondientes.

El programa torna en cuenta esta información *y* la presenta en los resultados bajo el titulo de "Fuerzas en los nudos", para la condición de carga de que se trate.

16

## I.3 EFECTOS SISMICOS EN LA ESTRUCTURA

## Introducción.

Para determinar las características de movimientos sísmicos, así como el comportamiento y capacidad de los elementos estructurales ante ellos existen grandes incerti---- dumbres, por lo que no es posible establecer, dentro de lími tes racionales y económicos, criterios de disefio que garanti cen la ausencia de daños en una estructura ante los efectos de cualquier temblor. De ahí surge el objetivo del diseño por sismo, que esencialmente consiste en minimizar daños y preservar la vida humana, aón en los casos más severos¡ por lo que se pretende que la mayoría de las estructuras:

- --- Resistan temblores ligeros sin daño alguno.
- Resistan temblores moderados con daño estructural insignificante y con cierto daño no estructural.
- --- No colapcen ante sismos severos.

El grado de seguridad requerida se establece mediante un análisis económico de diferentes alternativas de diseño, en las que se debe considerar su costo inicial, el costo y consecuencias de una falla eventual y la relación entre ambos. La respuesta ante sismo y los criterios para el análisis dependen considerablemente de las características de la estructura para soportar fuerzas laterales y de su capaci dad de disipar energía mediante deformaciones tolerables.

Para este tipo de análisis es necesario contar con estu dios probabilísticos acerca de la sismicidad de la región en donde se localizará la estructura. En la zona sur de México las regiones son de alto riesgo sísmico, sin embargo, la fre cuencia de los temblores intensos no es la misma en todas - las regiones, por lo que es necesario tener mapas en los que se indiquen las regiones de riesgo sísmico semejante, los - cuales son difíciles de tener pues no se tienen datos sufi- cientes para elaborarlos.

La manera de expresar el riesgo sísmico en un sitio dado es por medio de las llamadas curvas de frecuencia-intensi dad que nos indican el número medio de veces por unidad de tiempo (afios) que ocurten intensidades sísmicas mayores, que alg6n valor de interés.

En base a la información geológica *y* tectónica del *país,.*  así como en los datos estadísticos e intensidades registra- dos desde principios de siglo, se trazaron curvas de igual intensidad sísmica correspondiente a períodos de recurrencia dados, lograndose con ello la regionalización sísmica del - *país* como se observa en la fig. siguiente.

En la región "D" es donde se localizan los sismos de ma yor intensidad, en nuestro caso es evidente que la región que corresponde es la "B".

18

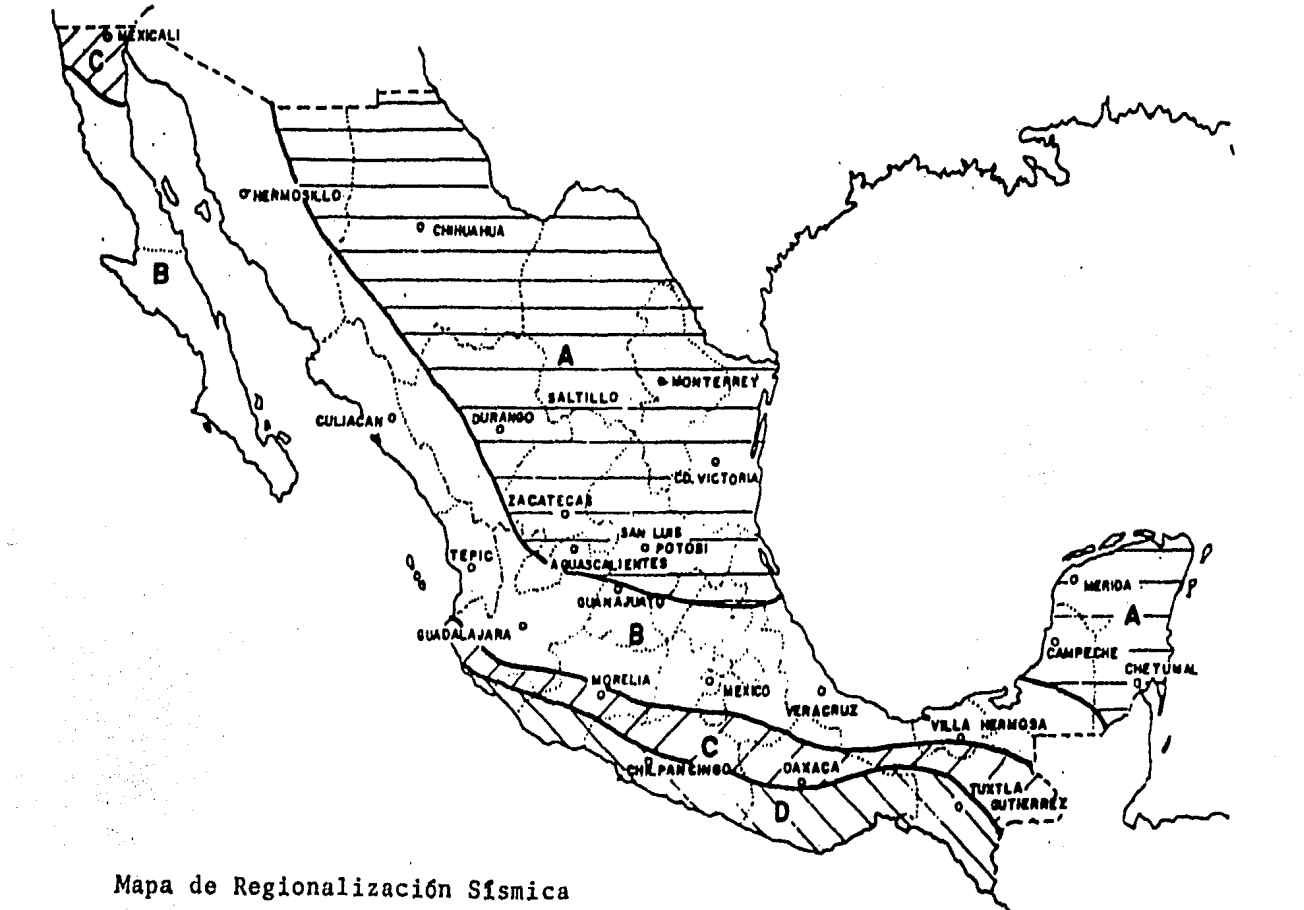

 $\vec{6}$
#### Elecci6n del Método de Análisis.

Existen varios métodos para el análsis sísmico de edifi cios, de los cuales a continuaci6n describiremos algunas de sus principales características:

==== Análisis Tridimensional,

Las estructuras de edificios son tridimensionales y podrían analizarse como tales mediante el método del elemento finito. Con este método pueden representarse las losas, vi- gas, muros, columnas diagonales, etc, mediante diferentes ti pos de elementos, que tienen de 3 a 6 grados de libertad por nudo.

Dn la práctica este tipo de análisis presenta las des- ventajas siguientes:

- a) Es muy alto el número de grados de libertad que re- sultan para el edificio completo, y aún empleando -computadoras grandes se requiere de tiempos muy  $\sim$   $\sim$ grandes de proceso y de entrada y salida de datos.
- b) Es muy elevada la cantidad de datos que hay que proporcionar y laboriosa su organización, por lo que es muy grande la probabilidad de cometer errores.
- c) Es difícil interpretar, verificar y visualizar los resultados, tanto por su número como por estar referidos a ejes tridimensionales, frecuentemente distin tos de un elemento de otro.

Por lo anterior, un análisis de este tipo está reserva-

do a estructuras de gran importancia o a partes aisladas de ellas como es el caso de la escalera helicoidal cuyo análi- sis se detallará en el capítulo V. En edificios, la práctica más frecuente es idealizar la construcción como un conjunto de subestructuras (marcos y muros) planas verticales, liga- das por los sistemas de piso.

#### Análisis Dinámico.

En el artículo 241 del R.C.D.F. se indica como método cie análisis dinámico el análisis modal y el cálculo paso a paso de respuestas ante temblores específicos, de los cuales se tiene que usar alguno, cuando no se satisfacen las limita ciones que existen para aplicar el método estático.

Los métodos antes mencionados se emplean para estructuras con altura superior a 60 metros.

#### ==== Análisis Sísmico Estático.

El artículo 238 del R.C.D.F. señala que todo edificio con altura menor de 60 m, se analice de acuerdo a lo que men ciona el método estático (descrito en el artículo 240 de dicho reglamento). Este método será el que usaremos para nuestro caso, para lo cual se procede de la siguiente forma:

--- Se consideran las fuerzas cortantes a diferentes ni veles de la estructura formando un conjunto de fuerzas horizontales actuando sobre cada uno de los puntos donde se supo nen concentradas las masas, como se aprecia en la figura siguiente:

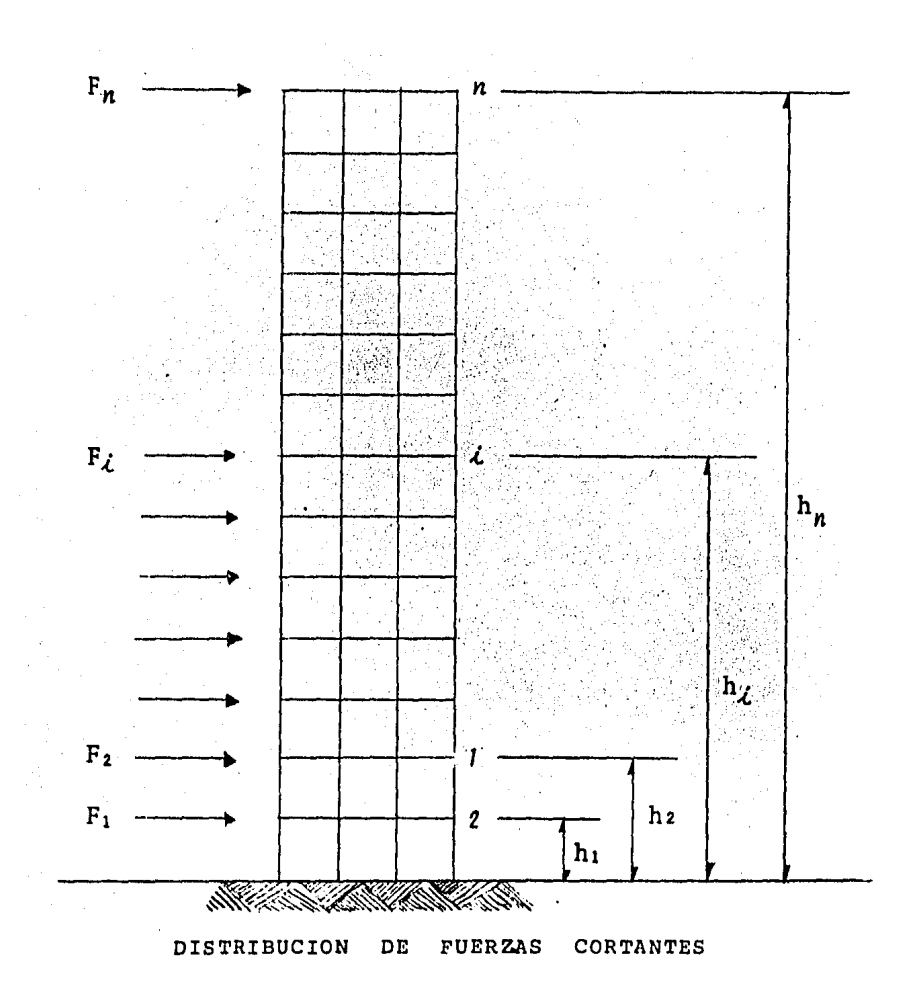

-- Cada una de las fuerzas es igual al peso de la masa que corresponde multiplicado por un coeficiente proporcio-nal a la altura de la masa en estudio sobre el desplante (o nivel a partir del cual las deformaciones estructurales son apreciables), es decir:

$$
F_{\dot{\mathcal{L}}} = \alpha_{\dot{\mathcal{L}}} W_{\dot{\mathcal{L}}}
$$

donde: F<sub>*i*</sub> = Fuerza sísmica en i-ésimo nivel, en ton.

 $\alpha_i$  = Coeficiente para el nivel i.

*W*; = Peso de la masa del nivel i, en ton.

Cuando se calcule W se tendrán en cuenta los pesos de los tanques, apéndices y otros elementos cuya estructuración difiera del resto de la construcci6n.

El coeficiente  $a_j$ , se toma de tal manera que la fuerza cortante total en la base de la estructura sea igual al peso total de ésta multiplicado por el coeficiente sísmico - básico, c.

El coeficiente sísmico básico c, puede reducirse por ductilidad dividiendo entre el factor de ductilidad, Q, pero de ninguna forma se tendrá un coeficiente sísmico reduci do menor que el valor de ao.

Por lo tanto para cumplir con lo indicado,el coeficien te  $\alpha_i$  se calcula con:

$$
\alpha_{\mathcal{L}} = h_{\mathcal{L}} \frac{\Sigma W_{\mathcal{L}}}{\Sigma W_{\mathcal{L}} h_{\mathcal{L}}} \left( \frac{c}{Q} \right) ; \quad (\frac{c}{Q}) > a_{o}
$$

donde: h<sub>i</sub> = Altura del nivel *i* medida a partir del nivel de desplante,  $\mathbf{EW}_{\mathbf{L}}$  = Peso total de la estructura.

- $a<sub>o</sub>$  = Ordenada del espectro de diseño para T = 0
- c = Coeficiente sísmico básico.
- $0$  = Factor de ductilidad.

Estos Gltimos valores se determinan en base al tipo de estructura *y* localización como se mencionará posterior- mente.

Las fuerzas equivalentes consideradas en este análisis no tienen relación directa con el comportamiento de la estruc tura ante un movimiento sísmico. El objetivo consiste en -- obtener una estructura con determinada resistencia lateral capaz de resistir un movimiento sísmico sin sufrir daños -- estructurales importantes,

Como se mencion6 anteriormente, para este tipo de análisis, las fuerzas horizontales se suponen concentradas en los puntos donde actúan las masas de la estructura multiplicadas por un coeficiente que varía linealmente desde un va- lor nulo en la base o nivel a partir del cual las deformacio nes de la estructura puedan ser apreciables, hasta un máximo en el extremo superior, de tal manera que la relaci6n (V/W) en la base sea igual a  $(c/0)$  pero no menor a  $(a<sub>o</sub>)$ .

Las fuerzas cortantes calculadas en la forma anterior, se pueden aún reducir, tomando en cuenta el valor aproximado del período fundamental de vibración de la estructura, de acuerdo a los siguientes puntos, que han sido *ya* considerados por el R.C.D,F. para la reducción de fuerzas cortantes.

-- El período fundamental de vibración, T, se calcula

con la siguiente expresi6n:

$$
T = 6.3 \left( \frac{1}{g} \frac{\Sigma W_{\ell} X_{\ell}^{2}}{\Sigma F_{\ell} X_{\ell}} \right)^{1/2}
$$

donde:  $\sum W_i$  = Peso total de la estructura.

- **EF<sub>L</sub> = Fuerza que actúa en el nivel** *i* **que se calcu**la con el método estático.
	- $X_{\hat{\mathcal{L}}}$  = Desplazamiento del nivel  $\hat{\mathcal{L}}$  en la dirección de la fuerza  $F_i$ .

g Aceleraci6n de la gravedad.

-- Con el valor de T, se determina el coeficiente -- sísmico, a, y el factor de reducción, Q', de acuerdo a ta-blas definidas por el R.C.D.F.

Si T es menor que el valor  $T_2$ , *y* mayor que  $T_1$ , no podrá hacerse ninguna reducci6n, ya que entonces se cumplirá que  $a = c$ ,  $y Q' = Q$ .

## Clasificaci6n de la Construcci6n Según su Uso.

El R.C.D.F. en su artículo 232, clasifica a las construcciones según su uso en tres grupos, de los cuales al grupo B pertenece la estructura que estamos estudiando, donde se situan las siguientes construcciones:

GRUPO "B": Construcciones cuya falla ocasionaría pérdidas de magnitud intermedia, tales como plantas industria-

les, bodegas ordinarias, gasolinerias, comercios, bancos, - centros de reuni6n, edificios de habitaci6n, hoteles, edificios para oficinas, bardas cuya altura exceda de 2.5 m y todas aquellas estructuras cuya falla por movimientos sísmicos pueda poner en peligro otras construcciones de este grupo o del A.

# Clasificación de las Construcciones Según su Estructuraci6n.

El R.C.D.F. nos señala en su artículo 233 la forma - en que se clasifica a las· construcciones de acuerdo a su - estructuraci6n en cuatro tipos, de los cuales solo señalare mos al TIPO 1, ya que es ahí donde ubicamos a nuestra estructura:

TIPO "1": Se incluyen dentro de este tipo los edifi-cios y naves industriales, salas de espectáculos y construc ciones semejantes, en que las fuerzas laterales se resisten en cada nivel por marcos continuos contraventeados o no, - por diafragmas o muros, o por la combinación de diversos - sistemas como los mencionados, Se incluyen también las chimeneas, torres y bardas, así como los péndulos invertidos, o estructuras en que el 50% o más de su masa se halle en el extremo superior, y que tengan un solo elemento resistente en la direcci6n de análisis.

### Ubicación de la Construcción.

La ubicaci6n de la construcci6n de acuerdo al Regla-

mento del D.F. nos permite conocer el coeficiente sísmico, en su artículo 262 (Investigación del Subsuelo) nos presenta al Distrito Federal dividido en cuatro zonas:

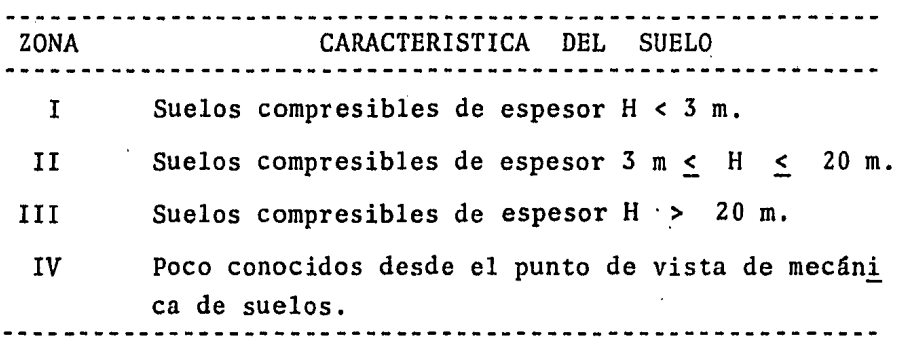

Como a nuestra estructura la hemos ubicado en la Col. Florida, que como puede oberservarse en la fig. siguiente, se encuentra en la zona II, tambien llamada zona de transición.

#### Coeficiente Sísmico.

El coeficiente sísmico se considera como el factor que multiplicado por el peso total de una estructura, nos propor ciona la fuerza cortante horizontal en la base debida a la acci6n de un sismo, es decir:

$$
F = c W
$$

donde: F Fuerza cortante horizontal en la base

c = Coeficiente sísmico.

W = Peso total de la estructura.

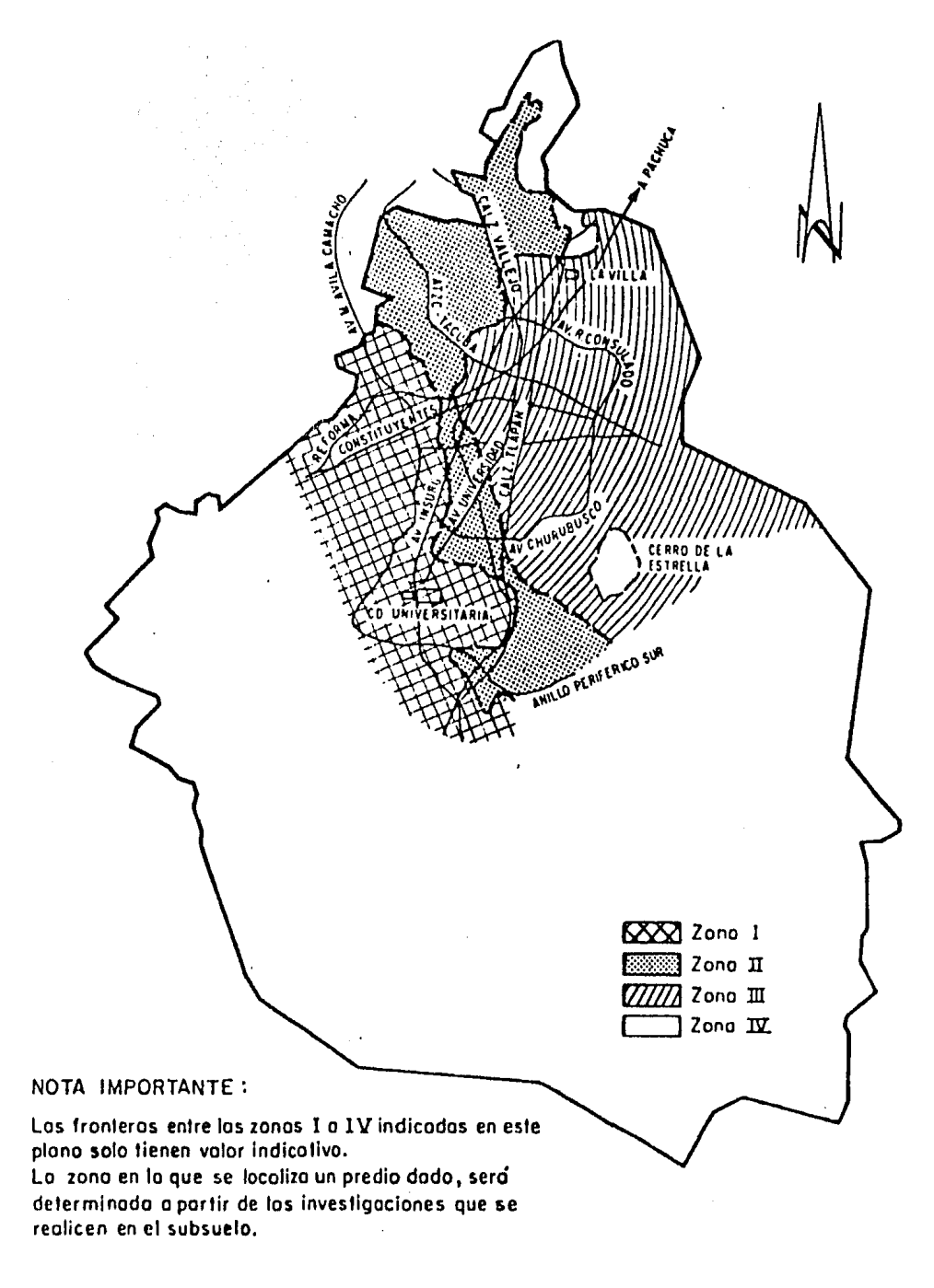

Zonificación del Distrito Federal en cuanto a tipos de subsuelo

En el artículo 234 del R.C.D.F. nos proporciona una - tabla que, para el análisis estático de las construcciones clasificadas en el grupo B, indica el coeficiente sísmico, c *y* en el artículo 236 otra tabla que presenta los valores *y*  formas que debe tomar el espectro de diseño para construccio nes del grupo B, tomando en cuenta la región sísmica *y* el ti po de terreno de cimentación. Para estructuras del grupo A, los valores de las ordenadas espectrales deberán multiplicar se por 1.3, se han unido estas dos tablas en la siguiente, considerando solo a la zona sísmica B:

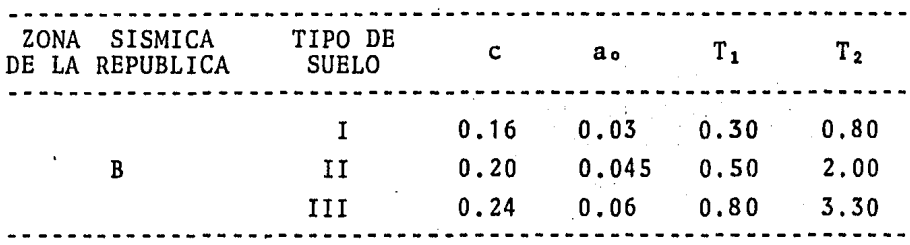

Como nuestra estructura se encuentra en la zona B, *y*  en la zona II (de transición), el coeficiente sísmico que se tomará en los cálculos será de: c = 0.20.

#### Reducción por Ductilidad.

De acuerdo al R.C.D.F. en su artículo 235, las fuerzas sísmicas para análsis estático se obtienen dividiendo el coe ficiente sísmico entre el factor Q', definido en el artículo 240 del Reglamento, que es función del factor de ductilidad Q. Las deformaciones se calcularán multiplicando por Q las causadas por las fuerzas sísmicas reducidas¡ este factor de

ductilidad Q, podrá diferir en las dos direcciones ortogonales en que se analiza la estructura, según sea la ductilidad de esta en dichas direcciones.

En este mismo artículo 235, se determina el factor de ductilidad Q, que debe cumplir con los requisitos que en el mismo se detallan.

Nuestra estructura se encuentra en el caso 2, y como es del tipo de estructuraci6n 2, el factor de ductilidad en las dos direcciones será de 4,

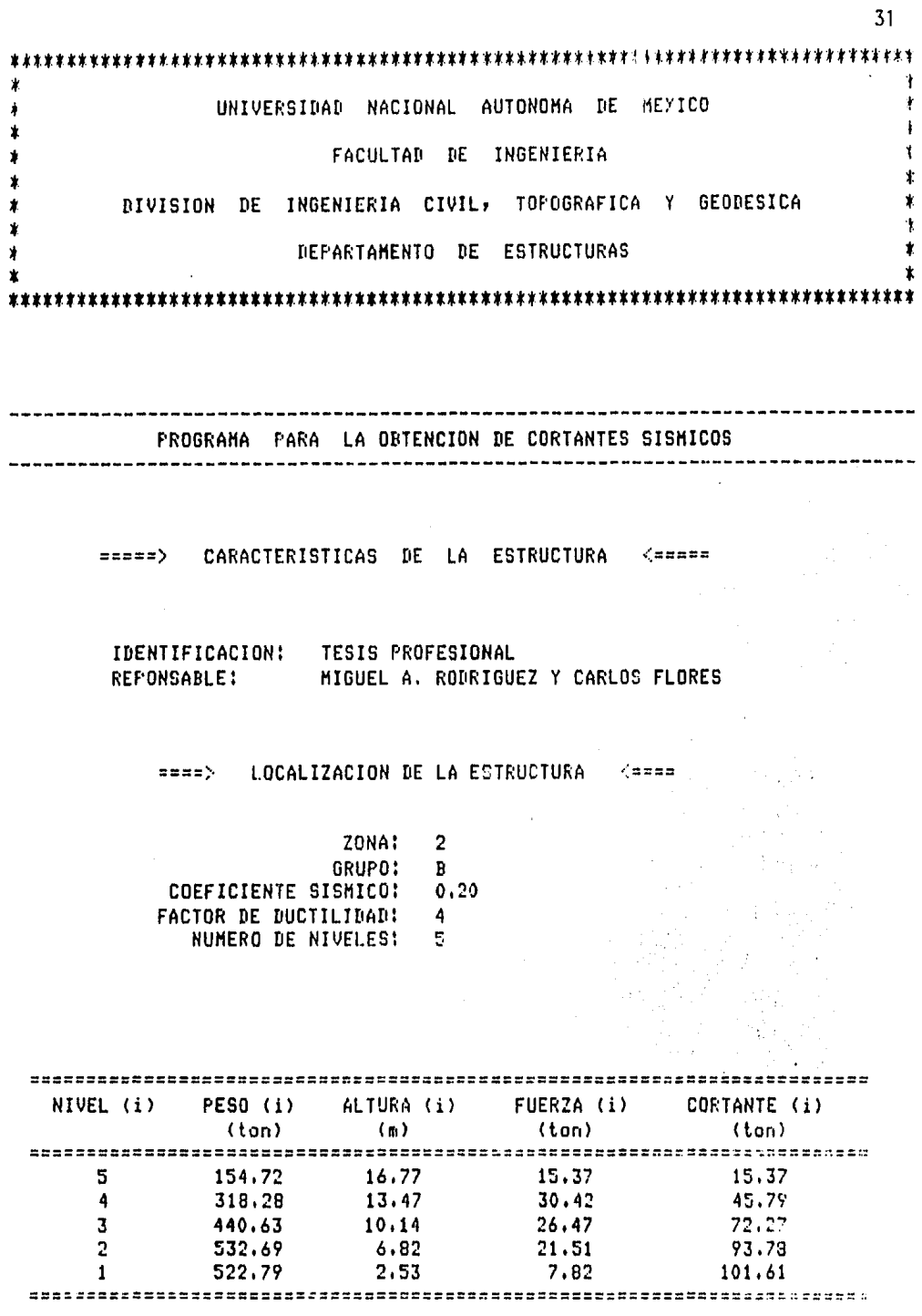

 $\sim$ 

 $\hat{\boldsymbol{\gamma}}$ 

ŧ  $\pmb{\ast}$ UNIVERSIDAD NACIONAL AUTONOHA DE MEXICO  $\ddagger$  $\mathbf{r}$  $\bullet$ FACULTAD DE INGENIERIA  $\ddot{\phantom{a}}$ DIVISION DE INGENIERIA CIVIL, TOPOGRAFICA Y GEODESICA  $\dot{\mathbf{r}}$ ż DEPARTAMENTO DE ESTRUCTURAS PROGRAHA PARA UNA POSIBLE REDUCCION DE CORTANTES SISHICOS =====> CARACTERISTICAS DE LA ESTRUCTURA <==== IDENTIFICACION: TESIS PROFESIONAL REPONSABLE: MIGUEL A. RODRIGUEZ Y CARLOS FLORES ZONA: 2 GRUPO!  $\mathbf{B}$ NUMERO DE NIVELES: 5 **COEFICIENTE SISMICO EN X:**  $0.20$ COEFICIENTE SISMICO EN Y!  $0.20$ FACTOR DE DUCTILIDAD EN X:  $\overline{a}$ FACTOR DE DUCTILIDAD EN Y!  $\blacksquare$ **DIRECCION X** NIV. ENT. FZA.(1) CORT.(1) S.R. DESPLAZAMIENTOS  $(ton)$  (ton/cm)  $V(i)/S_iRx$   $X(i)$  (cm) (ton)  $5 - 10$  $15.37$ 1.56  $5.37.54.5$   $0.28$  $30.42$ i provinci pod nastavanju provinci pod nastava pod nastava pod nastava pod nastava pod nastava pod nastava po<br>Pod nastava pod nastava pod nastava pod nastava pod nastava pod nastava pod nastava pod nastava pod nastava po 4 1,28 -------------<del>-------</del> . . . **. . . . . . . .** . . - - - - - - - -سأمر دادانات  $-45.79$  111.2 0.41  $\blacktriangleleft$  and  $\mathbb{R}^n$  $3.11$  $26:47$  $0.87$ . . . . . . . . . . . . ---------. **. . . . . .** . .  $72,27$  183.7  $\mathbf{3}$  $0.39$  $2<sup>1</sup>$ 21.51  $0.48$ -------. . . . . . . . . . . . . 93.78  $244.2$  $2<sup>1</sup>$  $0.38$  $\mathbf{1}$ 7.82  $0.10$ ----------------- $101.61$   $1,000.0$  $0.10$  $\mathbf{1}$ 

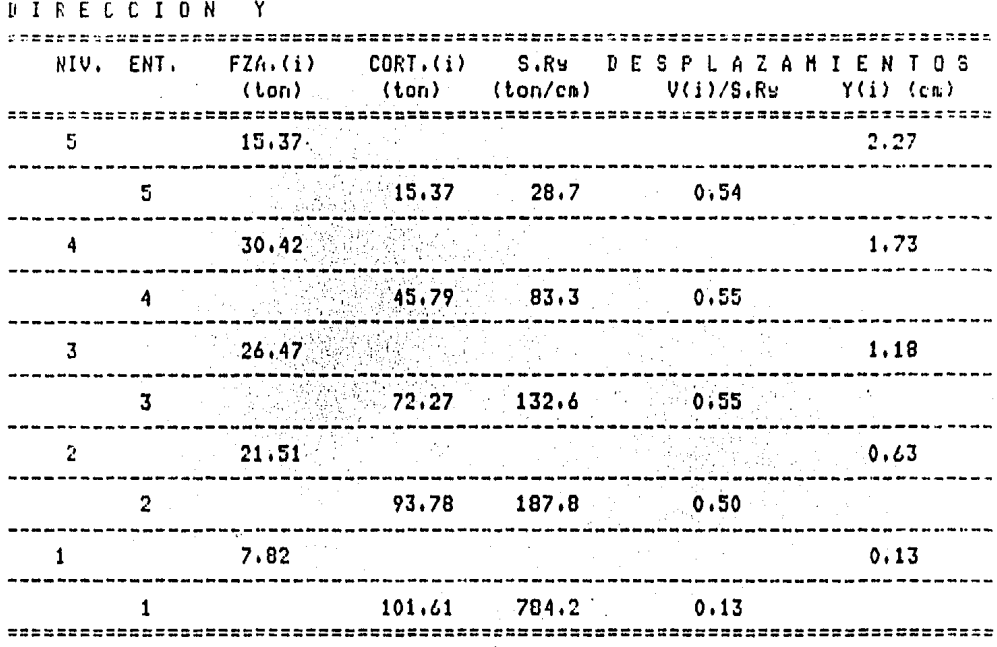

PERIODOS NATURALES DE LA ESTRUCTURA

 $T1 = 0.50$  ses.

 $T2 = 2.00$  ses.

PERIODOS FUNDAMENTALES DE VIBRACION

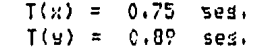

--

CONCLUSION: NO SE PERMITE LA REDUCCION DE FUERZAS SISMICAS EN LA DIRECCION X. NO SE PERMITE LA REDUCCION DE FUERZAS SISMICAS EN LA DIRECCION Y. Obtenci6n de Rigideces de Entrepiso.

En la metodología que indica el Método Sísmico Estático, para obtener la distribuci6n de fuerzas sísmicas en - los marcos resistentes de la estructura, es necesario cono cer las rigideces de entrepiso.

Estas rigideces se pueden encontrar en forma aproximada mediante las f6rmulas de Wilbur, sin embargo, con la ayuda de la computadora, se pueden obtener resultados más precisos en base al siguiente proceso iterativo:

- 1.- Primeramente es necesario obtener las fuerzas sísmicas mediante el análisis estático sísmico, si guiendo los pasos que al respecto se indica posteriormente. De este análisis obtenemos tambi6n los desplaza-- mientos relativos por entrepiso.
- 2.- Con los resultados anteriormente calculados y sa- biendo que:

$$
F = K d
$$

donde:

 $F = Fuerza$  sísmica

*K* = Rigidez de entrepiso

d = Desplazamiento relativo por entrepiso

Podemos despejar K, obteniendo así la rigidez de entrepiso que se desea:

$$
K = \frac{F}{d}
$$

- 3.- Con las rigideces de entrepiso así obtenidas, y distribuyendo las fuerzas sísmicas en los marcos resistentes según el método sísmico estático, se obtienen nuevas fuerzas horizontales.
- 4.- Con estas nuevas fuerzas sísmicas se procede a ana lizar los marcos, obteniendose lógicamente desplazamientos de entrepiso diferentes con los cuales se obtendrán nuevas rigideces de entrepisos.
- S.- Como todo proceso iterativo, hay que lograr la convergencia; en este caso se logra cuando la rigl dez de entrepiso obtenida por dos procesos subse- cuentes es prácticamente la misma.

Cabe mencionar que gracias a los programas de computadora con.que se sigui6 la metologia, como se verá enseguida, resulta relativamente fácil seguir el proceso iterativo antes descrito.

RIGIDECES  $D - E$ ENTREPISS 

 $\sim$ 

 $\mathcal{L}^{\text{max}}_{\text{max}}$  and  $\mathcal{L}^{\text{max}}_{\text{max}}$ 

ś,

 $\hat{\mathcal{L}}$ 

 $\ddot{\phantom{a}}$ 

 $\bar{z}$ 

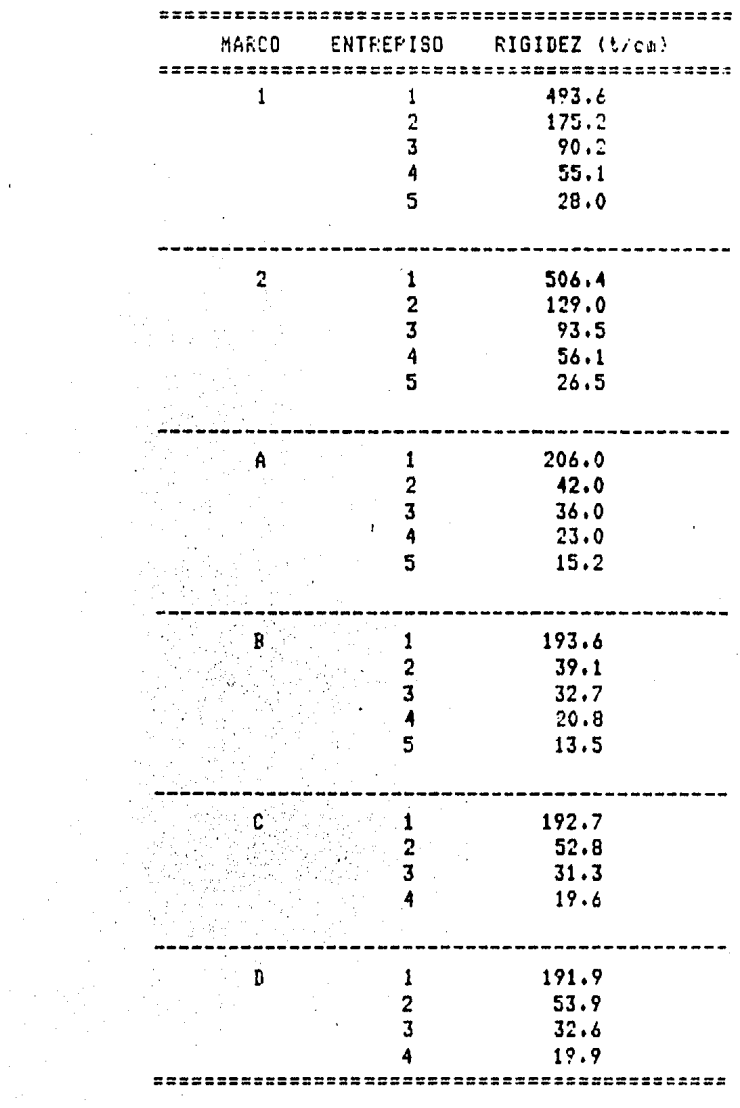

36

 $\mathcal{L}$ 

 $\epsilon$ 

 $\lambda$  $\bar{z}$ 

 $\mathbb{R}^{\mathbb{Z}^2}$ 

# Distribución de las Fuerzas Sísmicas entre los Elementos Resistentes del Edificio.

En esta parte se describe el procedimiento para distri· buir las fuerzas sísmicas que actúan en los pisos del edificio entre sus elementos resistentes verticales (marcos).

Para este paso del análisis sísmico hay que considerar que el articulo 240 del R.C.D.F. especifica, en su párrafo VII, que el momento torsionante se tomará igual a la fuerza cortante de entrepiso multiplicada por la excentricidad que para cada marco resulte más desfavorable de las siguientes:

> $-$  1.5e<sub>d</sub> + 0.1b  $e_{d} = 0,1b$

- donde:  $e_d$  = Excentricidad torsional calculada en el entrepiso considerado.
	- b Máxima dimensión en planta de dicho entrepiso, medida perpendicularmente a la dirección del movimiento del terreno que se esté analizando.

Lo anterior se debe a que en un entrepiso cualquiera de un edificio, por lo general no coinciden el centro de gra vedad y el centro de rigideces y como consecuencia de ellb, se forma un par de torsión como se muestra en la figura si- guiente:

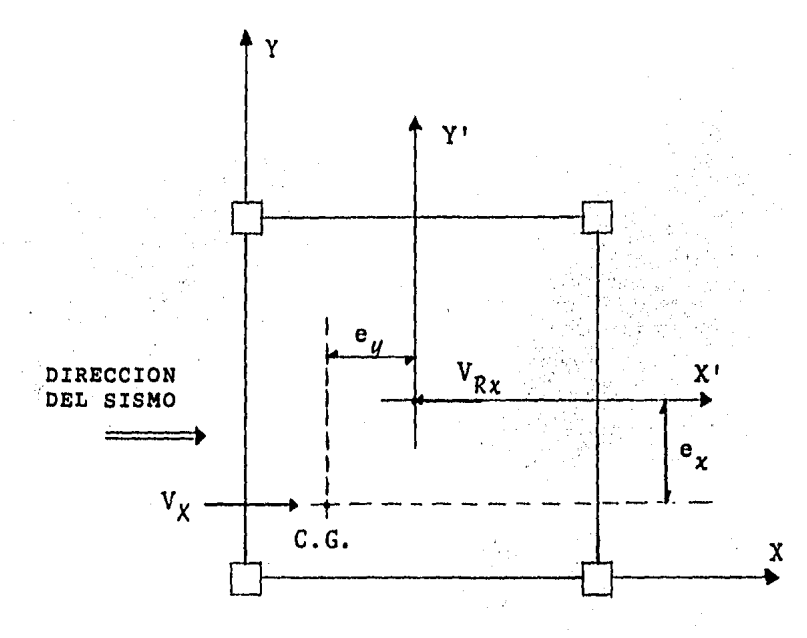

En la figura se puede observar que la fuerza cortante representada por  $V_x$  se encuentra actuando en el centro de -gravedad de la masa del piso en cuesti6n, para equilibrar di cha fuerza es necesario aplicar una fuerza de igual magnitud pero en sentido contrario *y* que forzosamente pasara por el centro de rigideces de ese mismo piso, ésto provoca un par torsionante donde el brazo de palanca es la distancia desde el centro de gravedad al centro de rigideces medida perpendi cularmente al eje "X", también denominada excentricidad calculada " $e_{d}$ ".

El procedimiento de distribución de fuerzas sismicas - entre los elementos resistentes, consiste en los siguientes pasos:

\*\*\*  $\mathbf{1}$ 

La fuerza horizontal  $F_f$  aplicada en el centro de gravedad de cada nivel *i* se calcula como se describi6 anteriormen te.

\*\*\* 2

Se obtienen por equilibrio estático la linea de acci6n de la cortante sísmica en cada entrepiso para las dos direcciones ortogonales paralelas a los sistemas resistentes.

\*\*\* <sup>3</sup>

Se calculan las rigideces de entrepiso de los elementos resistentes en ambas direcciones y en todos los entrepisos.

Como se mencionó, por rigidez de entrepiso de una estruc tura se entiende la relaci6n entre la fuerza cortante que - actúa en dicho entrepiso *y* la deformaci6n que sufre, matemáticamente tenemos:

$$
R = \frac{V}{\Delta}
$$

donde:  $R = Rigidez$  de entrepiso (t/m)

 $V =$  Fuerza cortante.

 $\Delta$  = Desplazamiento,

\*\*\* 4

Se determina la posici6n del centro de torsi6n de cada entrepiso. Este centro es el punto por el que debe pasar la línea de acción de la fuerza cortante sísmica para que el movimiento relativo de los dos niveles consecutivos que limitan el entrepiso sea exclusivamente de traslación. En caso contrario existe torsión o rotaci6n relativa entre di-- chos niveles.

Las expresiones para calcular el centro de torsi6n son:

$$
X_{CT} = \frac{\Sigma R_i y X_i}{\Sigma R_i y}
$$

$$
Y_{CT} = \frac{\Sigma R_i x Y_i}{\Sigma R_i x}
$$

donde *X<sub>i</sub>*, y Y<sub>j</sub> son las coordenadas de los elementos resis-tentes.

\*\*\* s

La fuerza cortante que debe ser resistida por un ele- mento resistente cualquiera es igual a la suma de dos efectos: el debido a la fuerza cortante directa del piso,  $\sim$   $\sim$ supuesta actuando en el centro de torsi6n, *y* el debido al momento torsionante del piso.

#### a) Fuerza Cortante Directa.

Para la distribución de la fuerza cortante en cada uno de los marcos orientados en una misma dirección, se supone que dicha fuerza está aplicada, como ya se mencionó, en el centro de Tigideces y que todos los marcos se desplazan la misma magnitud.

Sabiendo que la fuerza resistente que se desarrolla en el entrepiso de un marco es proporcional a la rigidez lateral del mismo, tenemos:

$$
V_{\lambda x} = R_{\lambda x} \Delta_{\lambda} \qquad \qquad \text{--- A}
$$

donde: V $\chi^+_\mathcal{X}$  = Fuerza cortante desarrollada en el entrepiso  $i$ , dirección "X".

$$
R_{xy}
$$
 = Rigidez del entrepiso  $\ell$ , dirección "X".

 $\Delta_{i}$  = Desplazamiento del nivel  $i$ .

Por otro lado se debe cumplir que la suma de las fuerzas cortantes que se desarrollan en todos los marcos y en el mismo entrepiso, es igual a la fuerza externa, lo que puede ser representado como sigue:

$$
V_x = V_{\lambda x} = R_{\lambda x} \Delta_{\lambda}
$$

Despejando el desplazamiento como una función de la -- fuerza externa:

$$
\Delta_{\lambda} = V_{\chi} / \Sigma R_{\lambda \chi}
$$

Sustituyendo esta expresión en la fórmula (A) encontra-mos la ecuación que permite calcular la fuerza cortante di-recta en un entrepiso en la dirección "X", análogamente se obtiene para la dirección "Y", cuyas expresiones respectivamente son:

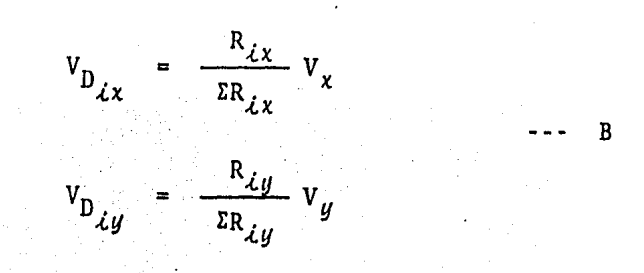

#### Fuerza Cortante por Torsión. b)

Para calcular esta fuerza es necesario suponer que todos los marcos resistentes giran un ángulo 0 alrededor del cen-tro de rigideces como se muestra en la figura siguiente:

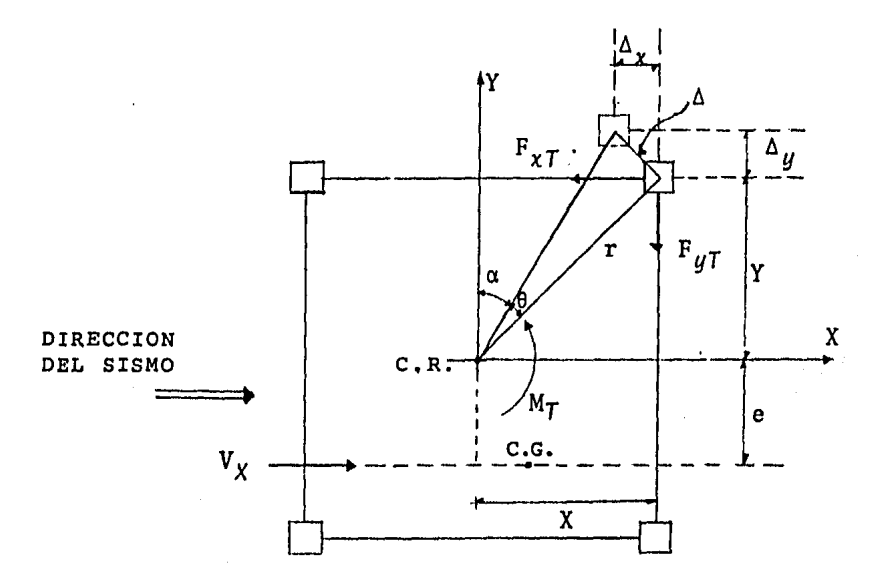

De la definición de momento torsionante:

$$
M_T = V_x e_d
$$

donde:  $e_{d}$  es la excentricidad de diseño.

Así mismo, tomando en cuenta la definición de rigidez, las fuerzas cortantes por torsión que desarrollan los ele-- mentos resistentes son:

$$
F_{\chi}T = R_{\lambda\chi} \Delta_{\chi}
$$
  

$$
F_{yT} = R_{\lambda y} \Delta_{y}
$$

Para desplazamientos pequefios las fuerzas anteriores se expresan como sigue:

> $F_{\chi}$  =  $R_{\chi}$   $\Delta \cos \alpha$  =  $R_{\chi}$   $\Delta$   $\gamma/r$  $F_{yT}$  =  $R_{\mathcal{L}y}$  Asena =  $R_{\mathcal{L}y}$   $\Delta$  X/r

Al considerar desplazamientos pequeños tenemos que se - cumple:  $(\theta = \Delta/r)$  que sustituidas en las expresiones anterio res, se transforman en:

$$
F_{\chi}T = R_{\dot{\chi}\chi} \theta Y
$$
  

$$
F_{yT} = R_{\dot{\chi}y} \theta X
$$

e

De la definición de momento podemos obtener el momento de cada una de las fuerzas resistentes con respecto al centro de torsión, obteniendo:

$$
M_{Fx} = F_{xT} Y = R_{\lambda x} \theta Y
$$
  

$$
M_{Fy} = F_{yT} X = R_{\lambda y} \theta X
$$

Para garantizar el equilibrio, el momento externo debe ser igual a la suma de los momentos internos de todas las -fuerzas con respecto al centro de torsión, es decir:

 $M_{\gamma}$  =  $\Sigma R_{\lambda x}$   $\theta Y^2$  +  $\Sigma R_{\lambda y}$   $\theta X^2$ 

factorizando y despejando a  $\theta$  se obtiene:

 $\sim 10^{-1}$ 

$$
\theta = \frac{M_T}{\Sigma R_{\hat{\mu}X} Y^2 + \Sigma R_{\hat{\mu}Y} X^2}
$$

Sustituyendo 0 en las expresiones (C) se encuentra la -fuerza cortante por torsión en sus dos direcciones como se indica:

$$
V_{T_{\lambda x}} = \frac{M_{T}}{\Sigma R_{\lambda x} Y^{2} + \Sigma R_{\lambda y} X^{2}} R_{\lambda x} Y
$$
  

$$
V_{T_{\lambda y}} = \frac{M_{T}}{\Sigma R_{\lambda x} Y^{2} + \Sigma R_{\lambda y} X^{2}} R_{\lambda y} X
$$

- donde:  $X, Y =$  Son las coordenadas, con respecto al centro de torsión, del elemento resistente que se analiza.
	- $M_{\tau}$  = Momento torsionante de diseño en la dirección de análisis, que como sabemos es igual al pro- dueto de la fuerza cortante en el entrepiso por la más desfavorable de las siguientes excentricidades:

 $e_1 = 1.5 e_d + 0.1 b$  $e_2 = e_d - 0.1 b$ 

donde "e<sub>d</sub>" es la excentricidad calculada como la distancia entre la línea de acción de la --cortante y el centro de torsión, y "b" la mayor dimensión en planta del entrepiso, medida per- pendicularmente a la dirección del sismo.

En la primera de estas dos expresiones, a la - excentricidad amplificada se le suma, en el mis mo sentido, la excentricidad accidental 0.1b

En la segunda, en cambio, a la excentricidad calculada se le resta, en sentido contrario, la excentricidad accidental; puede ocurrir que en este caso la excentricidad resultante sea de - signo opuesto al de la calculada,

Para cada sistema plano deberá investigarse cuál de las dos excentricidades dadas por las dos expresiones anteriores produce efectos más desfavorables,

Finalmente, sumando las fuerzas cortantes, directa *y* por torsi6n, se obtiene la fuerza cortante total, en sus dos direcciones respectivamente, como se indica:

$$
V_{\lambda x} = \frac{R_{\lambda x}}{\Sigma R_{\lambda x}} V_x + \frac{R_{\lambda x} Y}{\Sigma R_{\lambda x} Y^2 + \Sigma R_{\lambda y} X^2} M_T
$$
  

$$
V_{\lambda y} = \frac{R_{\lambda y}}{\Sigma R_{\lambda y}} V_y + \frac{R_{\lambda y} X}{\Sigma R_{\lambda x} Y^2 + \Sigma R_{\lambda y} X^2} M_T
$$

#### \*\*\* 6

Para cada sistema plano deberán calcularse las fuerzas laterales debidas a la suma del 100% de los efectos debidos al sismo actuando en la dirección "X" adicionandole 30 % de los efectos producidos por el sismo actuando en la direcci6n "Y", *y* viceversa, rigiendo el mayor de los resultados.

#### \*\*\* 7

A partir de los cortantes totales en cada marco se --puede conocer el sistema de fuerzas laterales que actúan en ellos.

Con estos datos se procede al análisis de marcos median te el método que resulte más apropiado, Para éste caso, las fuerzas sísmicas serán consideradas como una segunda condi- ci6n de carga en el sistema computarizado que se mencionará posteriormente.

Es oportuno aclarar que en este trabajo las fuerzas cortantes totales fueron obtenidas a traves de un programa de computadora que considera lo anteriormente enumerado, y para el cual fue necesario preparar los siguientes datos de entrada por nivel:

- --- Fuerzas cortantes de entrepiso en las dos direcciones.
- --- Rigideces de entrepiso, en las dos direcciones.
- --- Ubicación de los marcos con respecto a un punto de referencia.
- --- Coordenadas del punto de acción de la fuerza -cortante.

Obteniendose mediante el programa los siguientes re-sultados:

- --- Centro de torsión.
- --- Fuerza cortante directa.
- --- Fuerza cortante por torsión.
- --- Fuerza cortante total.

Siendo las fuerzas totales por sismo en cada nivel las utilizadas para el análisis de marcos por fuerzas late rales.

A continuación se presentan los listados de computa-dora en donde se aprecian los resultados del análisis sísmi co, que en los mismos se detallan en base a la metología -anteriormente descrita en base al R.C.D.F.

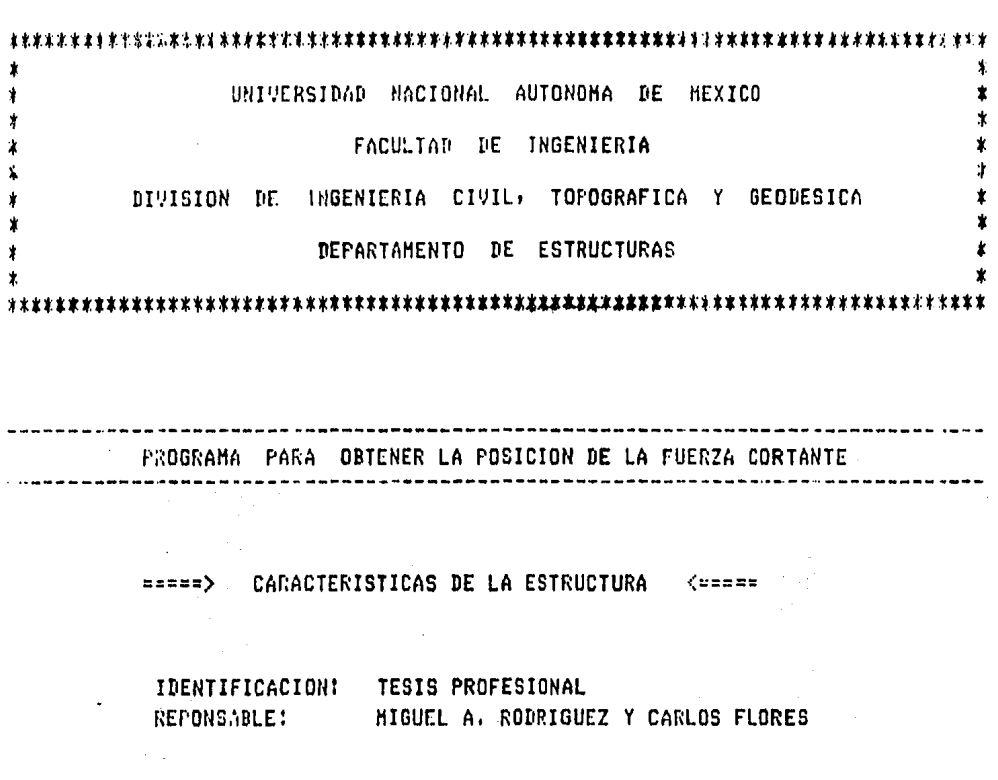

DIRECCION: X

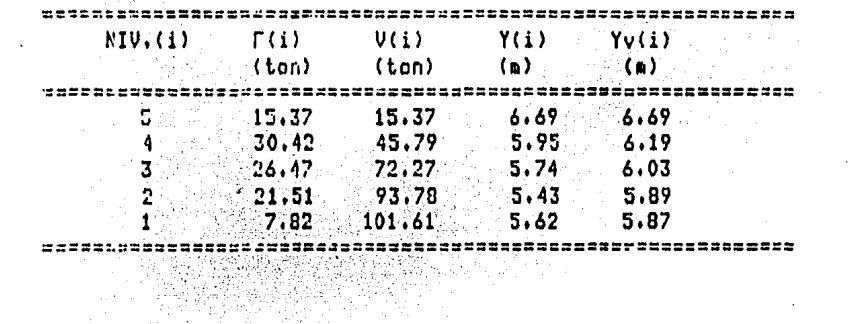

 $\sim 10^{-11}$ 

 $\sim 10^{-10}$ 

DIRECCIONS Y

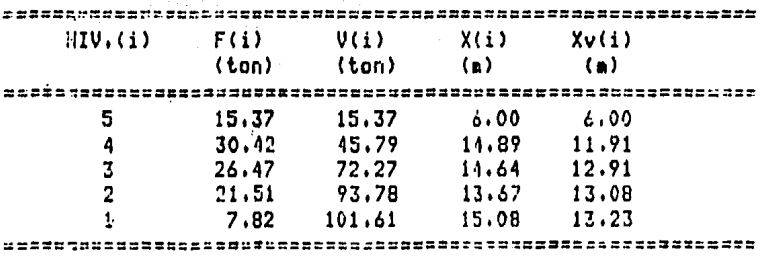

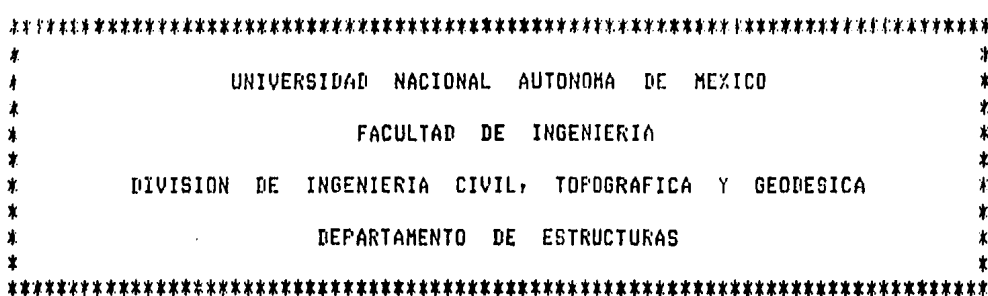

PROGRAMA PARA LA DISTRIBUCION DE CORTANTE SISMICO 

> sneer) (1) CARACTERISTICAS DE LA ESTRUCTURA  $\xi$ esces

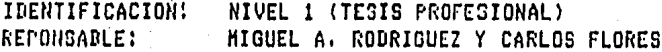

COEFICIENTE SISMICO:  $0.20$ FACTOR DE DUCTILIDAD: 4,00 NUMERO DE EJES EN X:  $\mathbf{r}$ NUMERO DE EJES EN Y:  $4<sup>2</sup>$ CENTRO DE CONTANTE EN XI  $13.23 -$ CENTRO DE CORTANTE EN Y:  $5.87$ 

y.<br>Taler

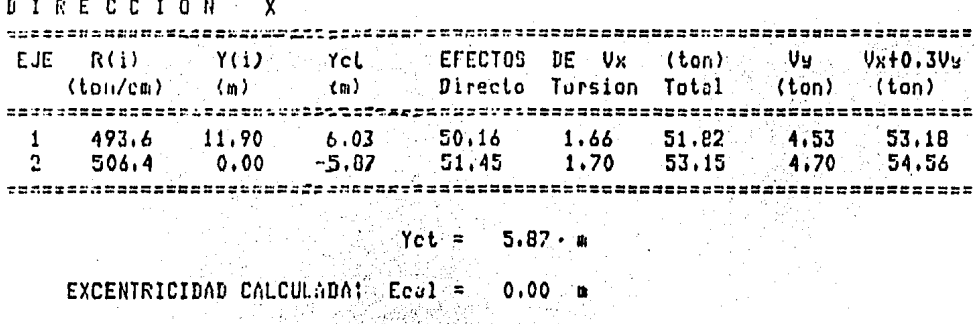

**EXCENTRICIDADES DE DISCNO:**  $Ed1 = 1.19 m$ <br> $Ed2 = -1.19 m$ 너 자동물 Vanava<br>Vanava

DIRECCION XX

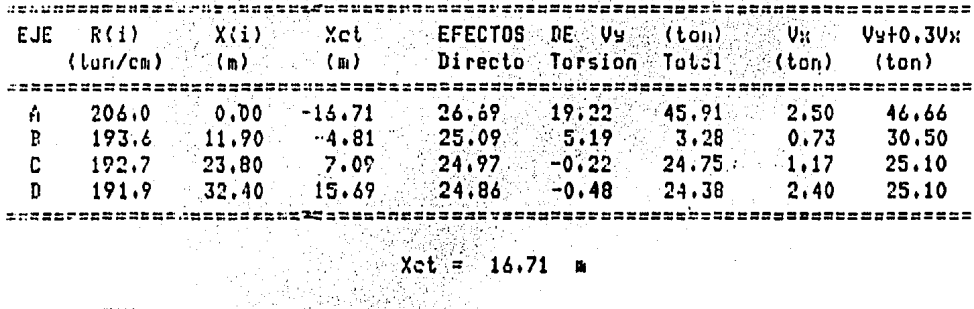

- 
- EXCENTRICIDAD CALCULADA: Ecal =  $3.48$  m
- EXCENTRICIDADES DE DISENO: Ed1 = 8.46 m<br>Ed2 = 0.24 m
	-

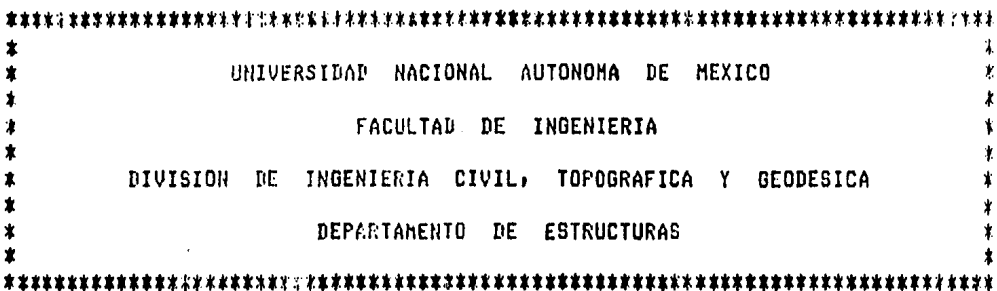

PROGRAMA PARA LA DISTRIBUCION DE CORTANTE SISMICO -----------------

> **xxxxx)** CARACTERISTICAS DE LA ESTRUCTURA  $\xi$ =====

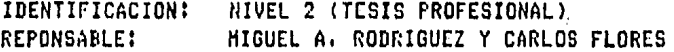

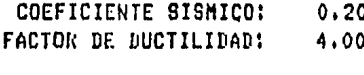

NUMERO DE EJES EN X:  $\overline{2}$ NUMERO DE EJES EN Y:  $\overline{A}$ 

CENTRO DE CORTANTE EN XI 13.08 CENTRO DE CORTANTE EN YI 5.87

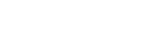

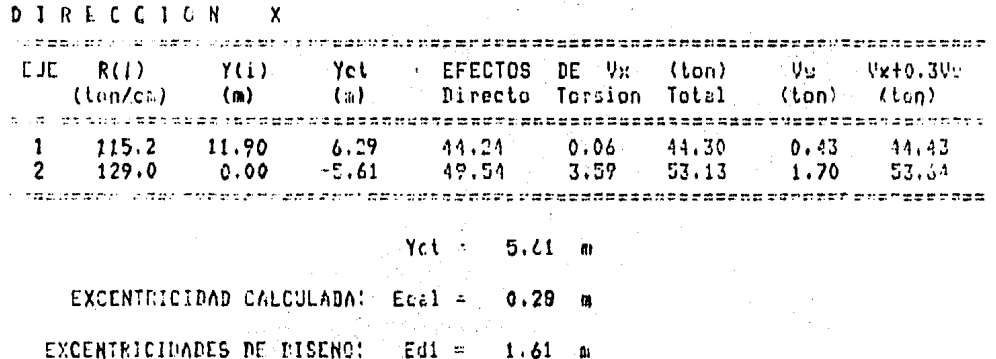

ħ,

Ed<sub>2</sub>  $.91$ - 0  $\blacksquare$ 

**DIRECCION** Y

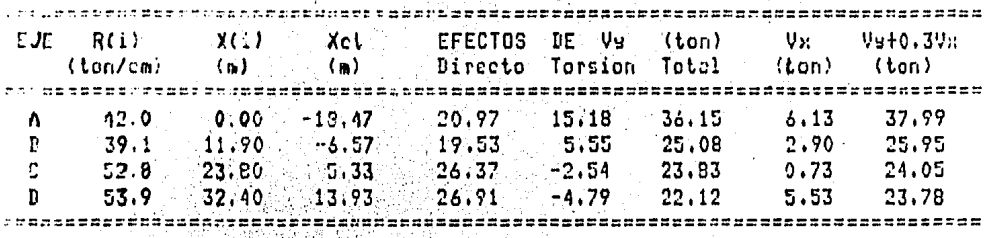

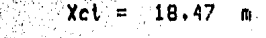

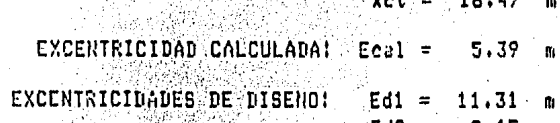

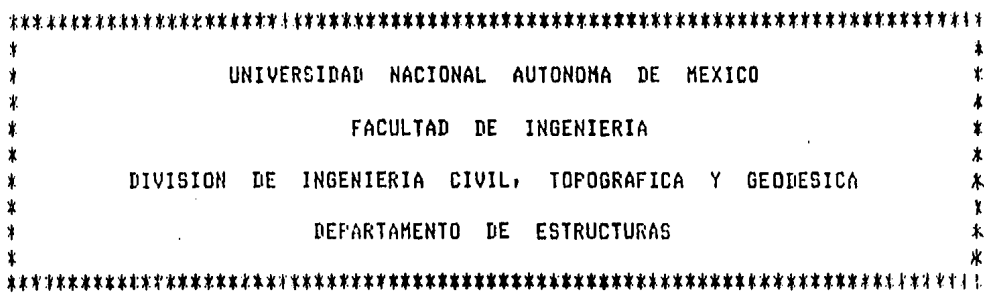

PROGRAMA PARA LA DISTRIBUCION DE CORTANTE SISMICO

94. A

in Santan.<br>Tanah menjadi kelajaran

 $\sim$ 

**=====> CARACTERISTICAS DE LA ESTRUCTURA <=====** 

IDENTIFICACION: NIVEL 3 (TESIS PROFESIONAL)<br>REPONSADLE: MIGUEL A RODRIGUEZ Y CARLOS FLORES

COEFICIENTE SISMICO:  $0, 20$ FACTOR DE DUCTILIDAD: 4.00

559.57

NUMERO DE EJES EN XI 2 NUMERO DE EJES EN YI 4

CENTRO DE CORTANTE EN XI 12.91<br>CENTRO DE CORTANTE EN YI 6.03

DIRECCION X ... CJE R(i) Vol Vol EFECTOS DE Vx (ton) Vol Vx+(.3Vu<br>(ton) (m) (m) Directo Torsion Total (ton) (ton)  $\frac{1}{20.2}$  (11,90  $\frac{1}{20.06}$  35.44 1.21 36.65 1.40 37.07<br>93.8 0.00 -5.84 34.83 1.47 38.30 1.57 38.77  $\mathbf{1}$  $2^{\circ}$  $Yct = 5.84$  m EXCENTRICIDAD CALCULADA: Ecal =  $0.19$  m EXCENTRICIDADES DE MISENO: Edi = 1,48 m ilian<br>Manazarta<br>Manazarta 그 사람 시도 버스

 $Ed2 = -1.00 m$ 热释放

DIRECCION Y EJE R(i) X(i) Xct EFECTOS DE Vy (ton) Vx<br>(ii) (ii) Directo Torsion Total (ton)  $V<sub>3</sub> + 0.3V$ (ton)  $\begin{array}{cccccccc} 36.6 & 0.00 & -16.52 & 19.62 & 9.38 & 29.00 & 4.60 \\ 32.7 & 11.90 & -4.62 & 17.82 & 2.26 & 20.08 & 0.67 \\ 31.3 & 23.80 & 7.28 & 17.06 & -0.01 & 17.05 & 2.80 \\ 32.6 & 32.40 & 15.88 & 17.77 & -0.54 & 17.23 & 1.43 \end{array}$ 30.38 À Τ. 20.28 r. 17.89 D 17.66 

- $Xct = 16.52$  m
- EXCENTRICIDAD CALCULADA: Ecal = 3.61 m

Miss

EXCENTRICIDADES DE DISENOI Edi = 8.66 m

 $\sum_{\substack{ \alpha = 1 \\ \alpha \in \mathbb{N}^*}} \lambda_{\alpha} \left( \frac{\alpha}{\alpha} \right) \frac{\alpha}{\alpha}$ 

 $Ed2 = 0.37$ 

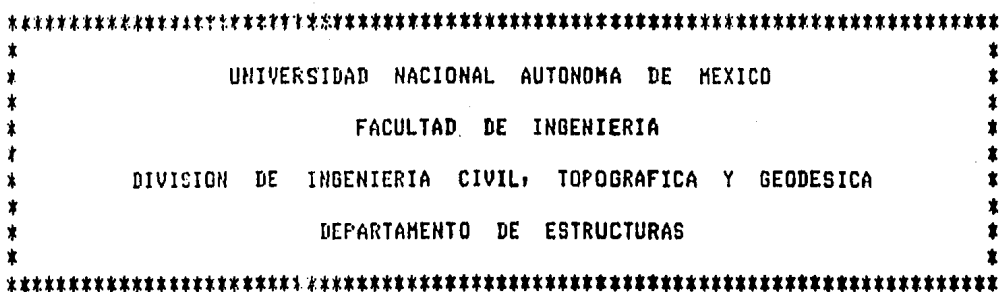

 $\ddot{\phantom{0}}$ 

----------------------------PROGRAMA PARA LA DISTRIBUCION DE CORTANTE SISMICO 

=====> CARACTERISTICAS DE LA ESTRUCTURA (=====

IDENTIFICACION: NIVEL 4 (TESIS PROFESIONAL) **REPONSABLE:** MIGUEL A. RODRIGUEZ Y CARLOS FLORES

COEFICIENTE SISMICO:  $0.20$ FACTOR DE DUCTILIDAD: 4.00 NUMERO DE EJES EN XI  $\overline{2}$ NUMERO DE EJES EN Y:  $\ddot{q}$  $\mathcal{A}$ CENTRO DE CORTANTE EN X: 11.91 CENTRO DE CONTANTE EN Y!  $6.19$
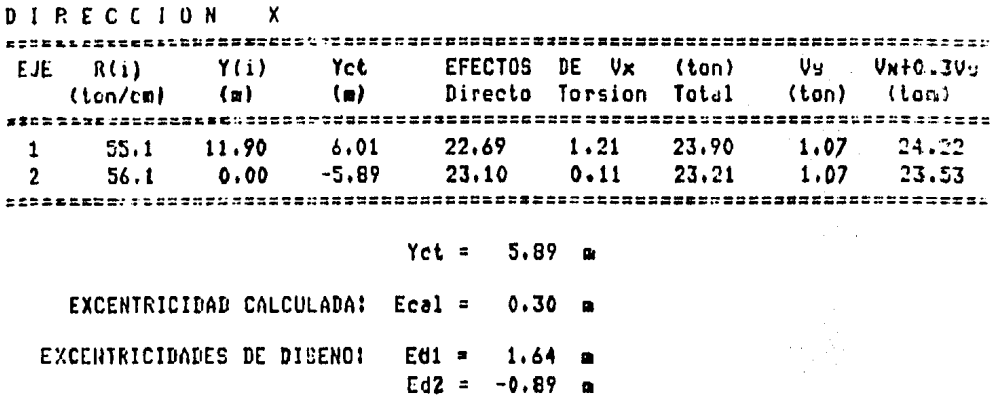

 $\bullet$ 

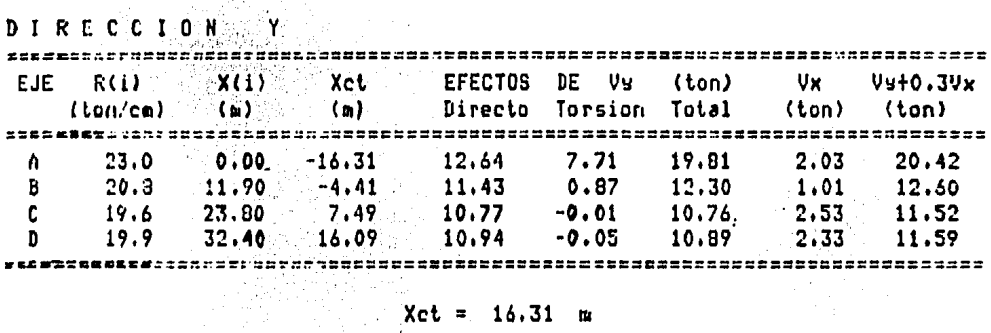

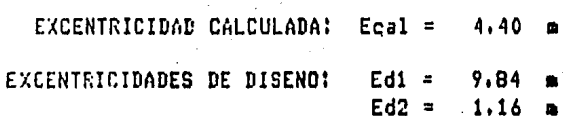

 $\overline{\phantom{a}}$ 

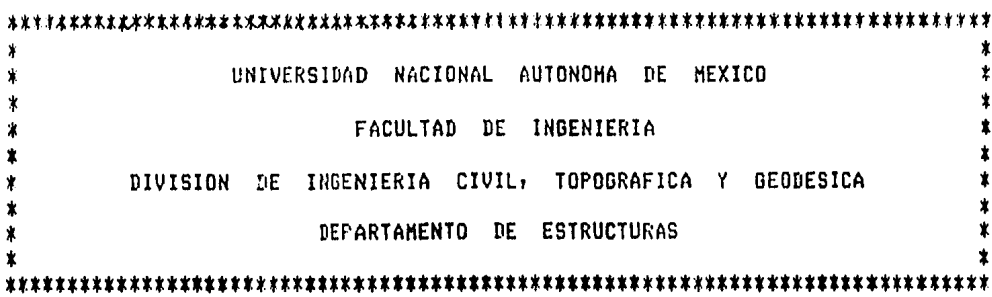

PROGRAHA PARA LA DISTRIBUCION DE CORTANTE SISMICO

-------------------------------

 $\label{eq:2} \frac{1}{2}\sum_{i=1}^n\frac{1}{2}\sum_{i=1}^n\frac{1}{2}\sum_{i=1}^n\frac{1}{2}\sum_{i=1}^n\frac{1}{2}\sum_{i=1}^n\frac{1}{2}\sum_{i=1}^n\frac{1}{2}\sum_{i=1}^n\frac{1}{2}\sum_{i=1}^n\frac{1}{2}\sum_{i=1}^n\frac{1}{2}\sum_{i=1}^n\frac{1}{2}\sum_{i=1}^n\frac{1}{2}\sum_{i=1}^n\frac{1}{2}\sum_{i=1}^n\frac{1}{2}\sum_{i=1}^n\frac{$ 

 $\sim$  $\sim$ 

 $\sim$   $\sim$ 

FERER> CARACTERISTICAS DE LA ESTRUCTURA <=====  $\label{eq:2.1} \frac{1}{\sqrt{2}}\int_{\mathbb{R}^3}\frac{1}{\sqrt{2}}\left(\frac{1}{\sqrt{2}}\right)^2\left(\frac{1}{\sqrt{2}}\right)^2\left(\frac{1}{\sqrt{2}}\right)^2\left(\frac{1}{\sqrt{2}}\right)^2\left(\frac{1}{\sqrt{2}}\right)^2.$ 

a ngàin

### IDENTIFICACION: NIVEL 5 (TESIS PROFESIONAL) REPONSABLE: MIGUEL A. RODRIGUEZ Y CARLOS FLORES

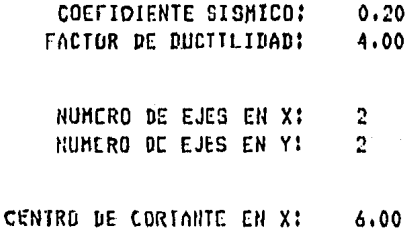

CENTRO DE CORTANTE EN YI 6.69 58

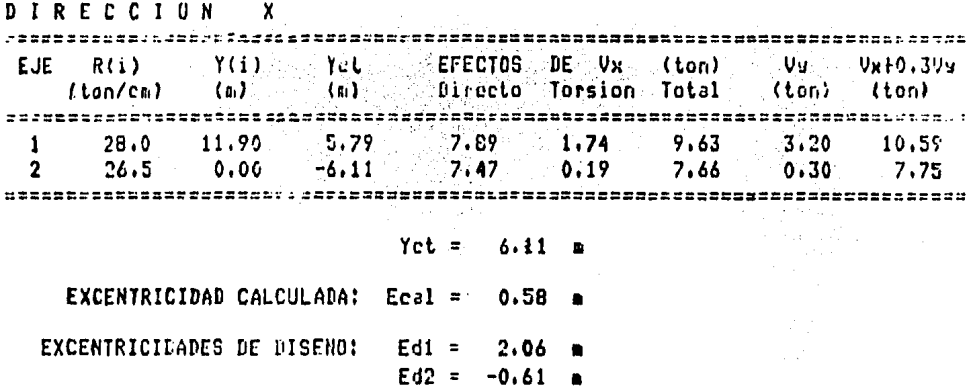

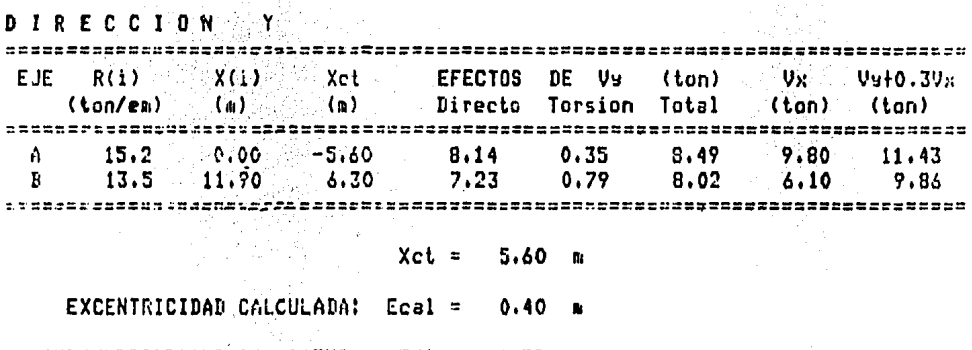

EXCENTRICIDADES DE DISENO: Edi = 1.79  $\blacksquare$  $Ed2 = -0.79$ the programs of  $\blacksquare$  $\mathbb{R}^2$ 

ò,

En las figuras 7.d a 7.f se señalan en forma esquemática las fuerzas actuando sobre los seis marcos, mismas -que se utilizaron como efectos sísmicos en el programa de computadora, como la 2a. condición de carga.

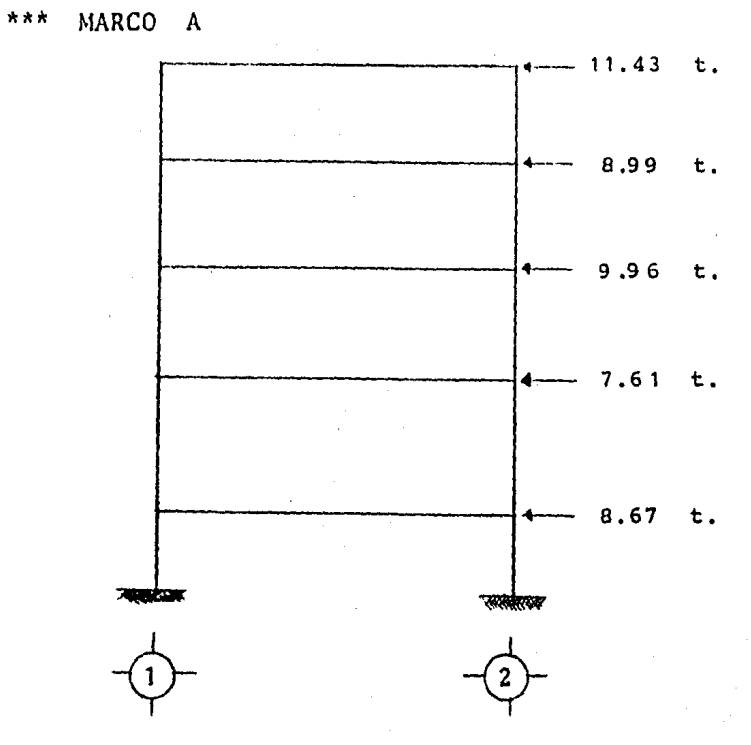

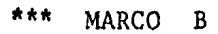

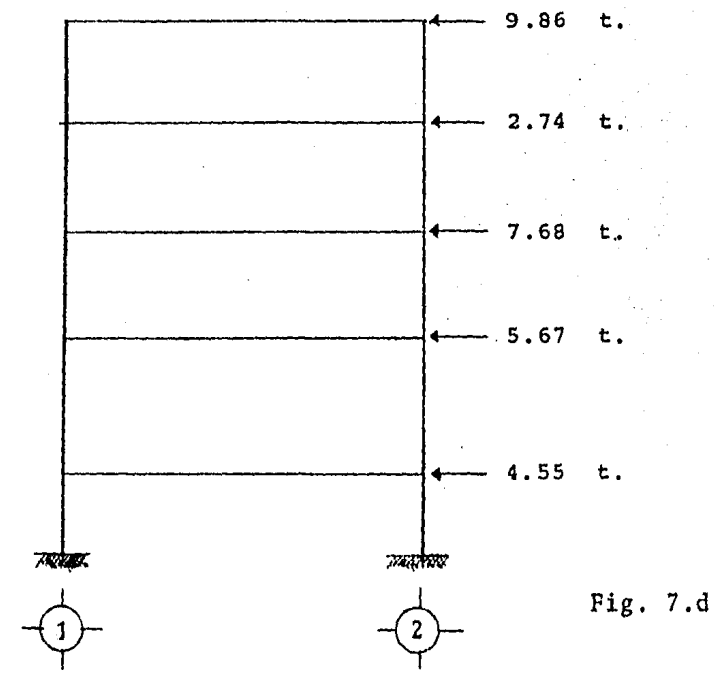

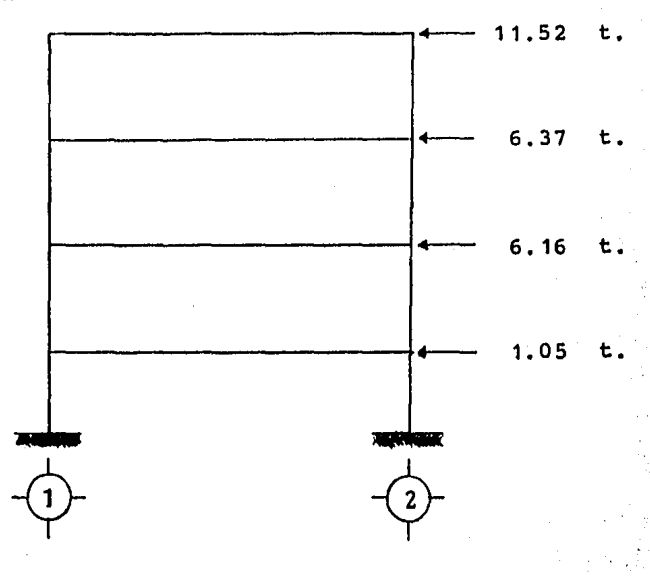

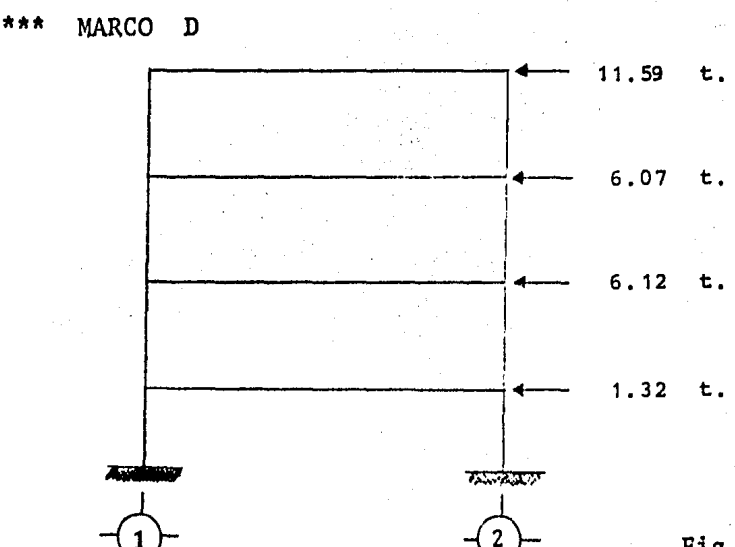

Fig. 7.e

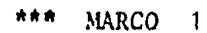

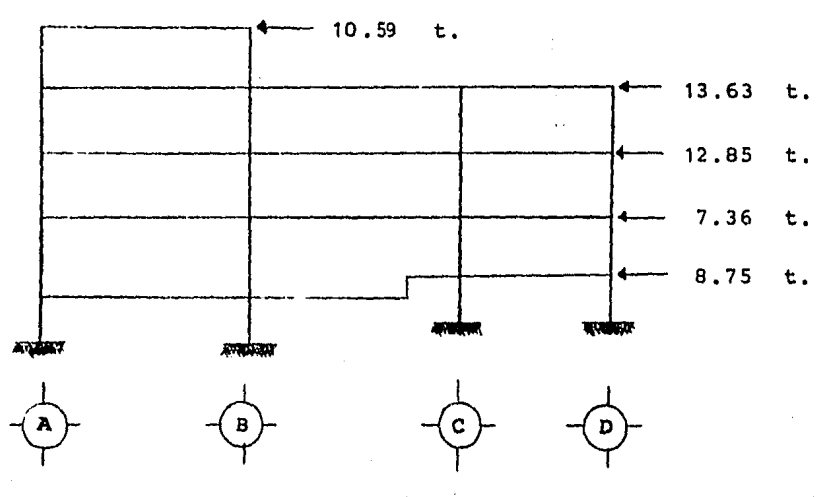

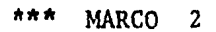

 $\sim$   $\sim$ 

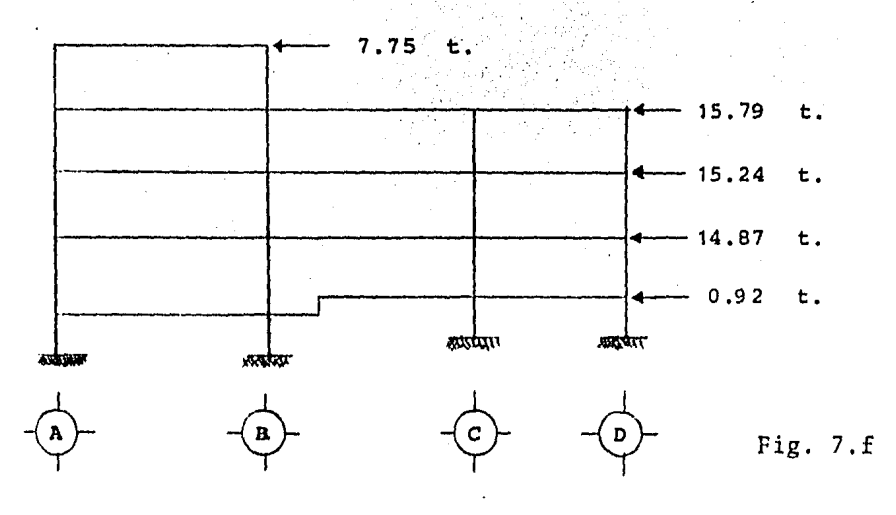

# **CA P 1 T U L O 11**

# **ANALISIS DE MARCOS**

#### II,1 INTRODUCCION

El análisis de cualquier estructura se lleva a cabo - elaborando un modelo matemático que trata de tomar en cuenta las peculiaridades estructurales que se tengan. Sin embargo, es frecuente que no haya concordancia entre el modelo mate- mático que se emple.6 en el análisis de la estructura *y* la - estructura real, ya 'sea por deficiencias en las hipótesis - simplificatorias que se hicieron al elaborar el método matemático para que este sea fácil de analizar con las herramien tas disponibles (métodos aproximados, métodos numéricos iterativos, programas de computadora, etc) o por que no hubo - una transmisión adecuada de esas hipótesis a las personas - que se encargan de materializar la estructura, a través de los planos constructivos *y* lo que se construye modifica sustancialmente esas hipótesis, invalidando el aniisis que se hizo y alterando radicalmente el comportamiento previsto bajo diversas solicitaciones.

Al analizar una estructura hiperestática es necesario establecer la compatibilidad entre esfuerzos *y* deformaciones con objeto de calcular las reacciones y elementos del estado de fuerzas internas, o elementos mecánicos (momentos flexionantes, fuerzas cortantes *y* fuerzas normales) *y* poder dise- ñar la estructura para que resista esos efectos.

En general las estructuras son tridimensionales pero pa ra facilitar su análisis se elaboran modelos matemáticos más simples, reduciendolas a estructuras planas cuyo análisis es más sencillo buscándose que los resultados sean conservado- res.

Por otra parte, existen muchas incertidumbres en la determinación de los parámetros que intervienen en el modelo matématico de la estructura, como son: el módulo de elastici dad del material, los momentos de inercia y áreas de las -- secciones de las barras, la influencia de agrietamiento y re fuerzo en el caso de estructuras de concreto reforzado, la influencia de las zonas de intersecci6n entre barras espe-- cialmente cuando las dimensiones de éstas son una fracción importante de su longitud, la contribución del sistema de pi so a la rigidez de las trabes, etc,, lo que dificulta la definición del modelo matemático adecuado,

Lo más comdn es suponer que el comportamiento de la -- estructura será elástico, sin embargo, hay ocasiones en que el anglisis mismo implica comportamiento no lineal, lo que suele tomarse en cuenta en forma muy simplificada, empleando por ejemplo, factores de reducción por ductilidad, como es • el caso del análisis sísmico aplicando el R,C,D,F,

Es importante reconocer, que lo fundamental no es el  $-$ análisis del modelo matemático en si, ya que por muy bien ••

b4

hecho que esté, si no hay congruencia entre el modelo y la estructura real, dicho análisis y seguramente el diseño de la estructura empleando sus resultados no sirven para nada, aunque sin embargo, se puede tener una falsa sensación de -seguridad.

Para crear una estructura el ingeniero dispone de dis-tintos tipos de elementos estructurales como son: barras de eje neutro trabajando a compresi6n o tensi6n simple, a ---- flexi6n, en general combinadas con fuerza cortante y muchas veces con tensión o compresión; muros, placas, *y* losas, con cargas en su plano o perpendicularmente a él, arcos, etc.

Los materiales más usados para fabricar estos elementos *son:* en aquellos que intervienen esfuerzos de tensi6n, el - concreto reforzado o presforzado, el acero estructural y la madera; para aquellos en que predominan los esfuerzos de compresi6n se emplea tambi6n con mucha frecuencia la mampostería de piedra, adobe o tabique, además de los ya mencionados, Combinando materiales y elementos estructurales se --- integra lo que conocemos como sistema estructural.

Dentro de los sistemas estructurales existen,las ----- estructuras esqueléticas, formadas por columnas y trabes sobre las cuales se apoya un sistema de piso que puede ser pre fabricado o construido monolíticamente con las trabes, en el caso de las estructuras de concreto reforzado. Como semen~ cion6 anteriormente este tipo de estructuras es tridimensional, pero es común analizarlas como una serie de estructuras planas. Esta idealizaci6n es correcta cuando las columnas - son verticales y están dispuestas de modo que se formen marcos en dos direcciones ortogonales. Cuando las columnas son

inclinadas por requisitos arquitectónicos o funcionales, o los marcos no son ortogonales puede haber discrepancias --- importantes en los resultados del análisis como marcos planos con respecto a los obtenidos en un an§lisis como estructuras tridimensional empleando un programa adecuado.

En.el analisis de los marcos planos se supone usualmente que tanto las trabes como las columnas son elementos de eje recto y sección constante y se representan por sus ejes centroidales. No es común considerar la variación que ocasiona en la rigidez angular de las barras la zona de intersección entre ellas; en general este efecto es *mayor* en el caso de las columnas, que tienen longitudes menores *y* en las cuales la proporción de la zona de intersección con respecto al cla ro entre ejes suele ser importante sobre todo cuando las -- trabes son peraltadas.

Por otro lado, usualmente se supone que el momento de inercia es constante a lo largo de las barras; sin embargo en el caso de estructuras de concreto, la posibilidades de que las secciones sometidas a momentos importantes funcionen como sección agrietada en vez de como sección plana hace que los momentos de inercia sean en realidad variables,

En el caso de trabes es especialmente importante el · efecto que puede tener la contribuci6n del sistema de piso a la rigidez. El aumento en el momento de inercia de la trabe al tomar en cuenta sección T en vez de rectangular cuando se cuela la losa monolítica con la trabe es del orden de un  $\sim$   $-$ 100%; sin embargo, habría que tomar en cuenta al incluir este efecto la posibilidad de agrietamiento de la sección de máxi mo momento, así como el signo del momento aplicado, pues la

66

contribución de la losa a la rigidez será menor cuando esté sometida a esfuerzos de tensión y mayor cuando lo esté a --compresión,

De lo expuesto anteiormente, puede concluirse que, a pe-sar de que se dispone en la actualidad de programas para -- computadora para el análisis de estructuras, es importante definir con precisi6n cuales son los valores más adecuados de los parámetros que intervienen, pues pueden cometerse -- errores muy importantes si no se logra esto.

## II.2 FUNDAMENTOS DEL PROGRAMA DE COMPUTADORA PARA EL ANALISIS DE MARCOS

Para el análisis de marcos se usó un programa de compu tadora codificado en lenguaje FORTRAN desarrollado por el profesor Fred W. Beaufait (Vanderbilt University), el cual ha sido adaptado al sistema de computo VAX 11/780 de la Facultad de Ingeniería de la U.N.A.M. Este programa se --emplea para analizar diferentes tipos de estructuras como vigas, marcos y armaduras cuyas barras son rectas; en nuestro caso el programa necesita como datos generales de la - estructura, por tratarse de marco: el número de barras, el número de nudos, el número de condiciones de carga, el módu lo de elasticidad global y un titulo para identificar la - estructura.

Es importante destacar que uno de los aspectos que se ha podido tomar en cuenta es la variación de inercia a lo largo de las barras, lo que se ha logrado mediante el artificio de crear nudos ficticios, es decir, como se ha observado anteriormetne, la losa es reticular con capiteles, lo que implica que las barras horizontales entre ejes tengan inercia variable, motivo por el cual se dividi6 cada barra en tres segmentos, habiendo en cada una de ellas inercia - constante, lo que provoca un aumento en el número de nudos, y por lo tanto aumenta el número de incognitas, sin ambargo se logra que el modelo de nuestra estructura se asemeje en mucho al real,

Para cada marco se han considrado dos condiciones de carga: por efectos gravitacionales (CONDICION DE CARGA 1) y

68

por efectos sísmicos (CONDICION·DE CARGA 2), cuyos valores se han determinado en el capítulo anterior.

El programa nos permite, de ser necesarios, considerar variable el m6dulo de elasticidad para cada barra, en --- nuestro caso no fue necesario por ser constante.

Para proporcionar en forma eficiente la información necesaria a la computadora, se deben de preparar, por cada marco los siguientes datos:

- --- Numerar todos los nudos, incluyendo los apoyos, y todas las barras de inercia constante.
- Las coordenadas y grados de libertad por cada nudo.
- Para cada barra indicar su incidencia, momento de inercia y módulo de elasticidad.
- --- Magnitud de las cargas uniformemente distribuidas que actúan en cada barra, de ser necesario el valor de la fuerza concentrada y punto de aplicación.
- Magnitud de las fuerzas *y* momentos que actdan en cada nudo,

Los dos últimos patos para cada condición de carga.

Los resultados que se obtienen son los elementos mecánicos en los extremos inicial, A *y* final, B, de cada barra: como son la fuerza cortante y el momento, la fuerza axial se obtiene por equilibrio.

El programa de computadora utilizado se basa en el m6 todo de las rigideces, el cual brevemente describimos a -- continuación,

#### Método de las Rigideces.

El análisis de una estructura por el método de las rigideces se logra superponiendo los resultados del análisis de una estructura equivalente, determinada cinemáticamente correspondientes a varias condiciones de carga en tal for- ma que se satisfagan las condiciones de equilibrio estático y de compatibilidad de deformaci6n requeridas por la estruc tura original.

La estructura equivalente, determinada cinemáticamente se define restringiendo artificialmente los nudos de la -- estructura original que pueden desplazarse libremente; esta estructura equivalente se denomina estructura restringida.

Al aplicar el sistema de cargas original a la estructu ra restringida, se desarrollan en ellas reacciones que no existen en la estructura original, la solución se obtiene superponiendo:

- 1- El resultado del análisis de la estructura restringida sometida al sistema de carga original.
- 2- Una . combinaci6n lineal de las soluciones de· la - estructura restringida sometida a la aplicación --individual de las componentes del desplazamiento de los nudos, en tal forma que se eliminen las restricciones artificiales de los nudos.

Todo esto nos permite definir el siguiente sistema de ecuaciones, planteado matricialmente:

$$
\{F\} = |K| \{d\}
$$

- donde: {F} = vector de cargas aplicadas en los nudos que se van a restringir.
	- $|K|$  = matriz de rigidez, que representa las acciones restringidas de la estructura determinada cine máticamente, asociadas con las componentes  $\sim$   $\sim$ desconocidas y no restringidas del desplaza-- miento de los nudos de la estructura original producidas por la aplicaci6n independiente de una unidad de cada una de las componentes mencionadas del desplazamiento de los nudos.
	- ${d}$  = vector de componentes no restringidas del ---desplazamiento de la estructura.

La matriz de rigidez de una estructura representa las diversas componentes de las reacciones de los nudos que se requieren para mantener el equilibrio de la estructura --- restringida, al imponerle individualmente desplazamientos unitarios en la direcci6n de las componentes del desplaza- miento de los nudos.

Cada columna de la matriz de rigidez de la estructura corresponde al análisis de la estructura restringida someti da a la aplicación de una unidad de una componente específi ca del desplazamiento de los nudos.

Cada rengl6n de la matriz de rigidez de la estructura representa el valor que una acci6n restringida específica adquiere como consecuencia de la imposici6n individual de una unitaria de cada una de las componentes de desplaza-- miento de los nudos de la estructura determinada cinemática mente o restringida.

Al someter a la estructura restringida a una componente determinada unitaria de desplazamiento de un nudo, las accio nes que se desarrollan en los extremos de cada elemento para conservar el equilibrio corresponden a los coeficientes de rigidez del elemento asociados con el tipo particular de -- desplazamiento del extremo.

Conocidas las acciones que un desplazamiento determinado desarrolla en los extremos de los elementos, las reacciones de la estructura restringida pueden calcularse mediante la consideraci6n del equilibrio estático de cada nudo. Por lo tanto, las acciones restringidas de los nudos se llaman coeficientes de rigidez de la estructura.

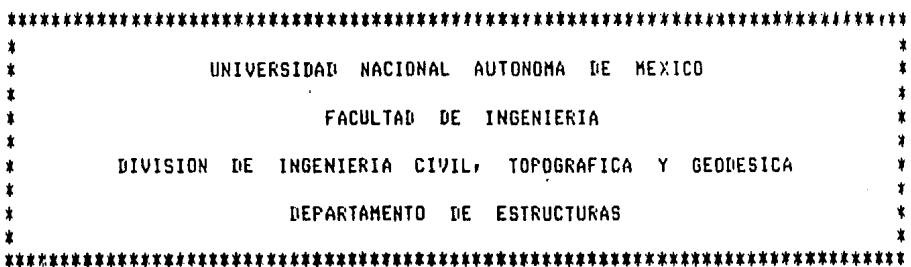

PROGRAHA PARA ANALISIS DE MARCOS Y ARMADURAS PLANAS 

CARACTERISTICAS DE LA ESTRUCTURA

 $\sim 10$ 

 $\cdot$ 

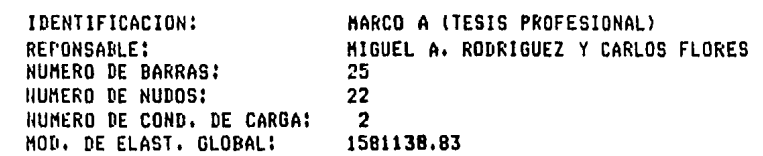

CARACTERISTICAS DE LOS NUDOS

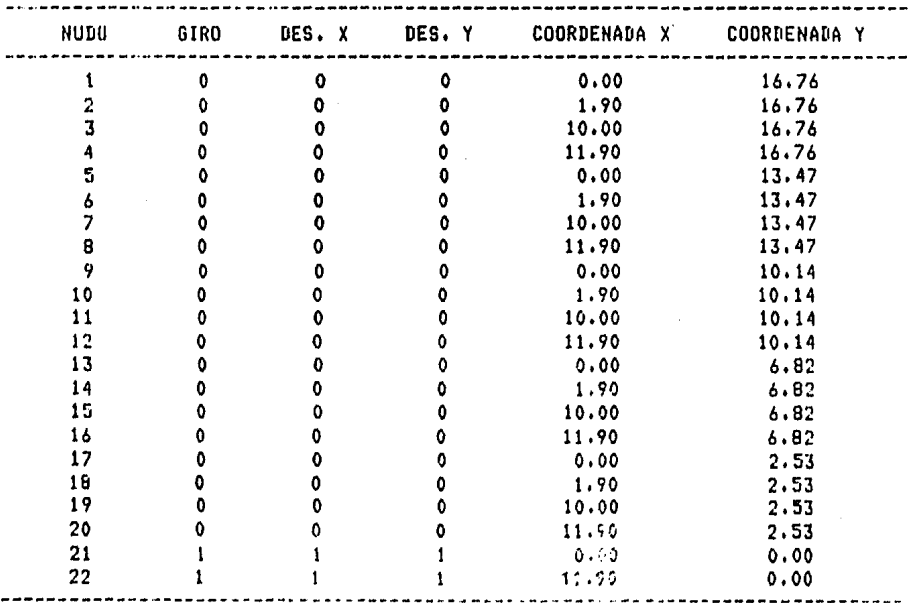

CARACTERISTICAS DE LAS BARRAS

 $\sim 100$ 

 $\sim$ 

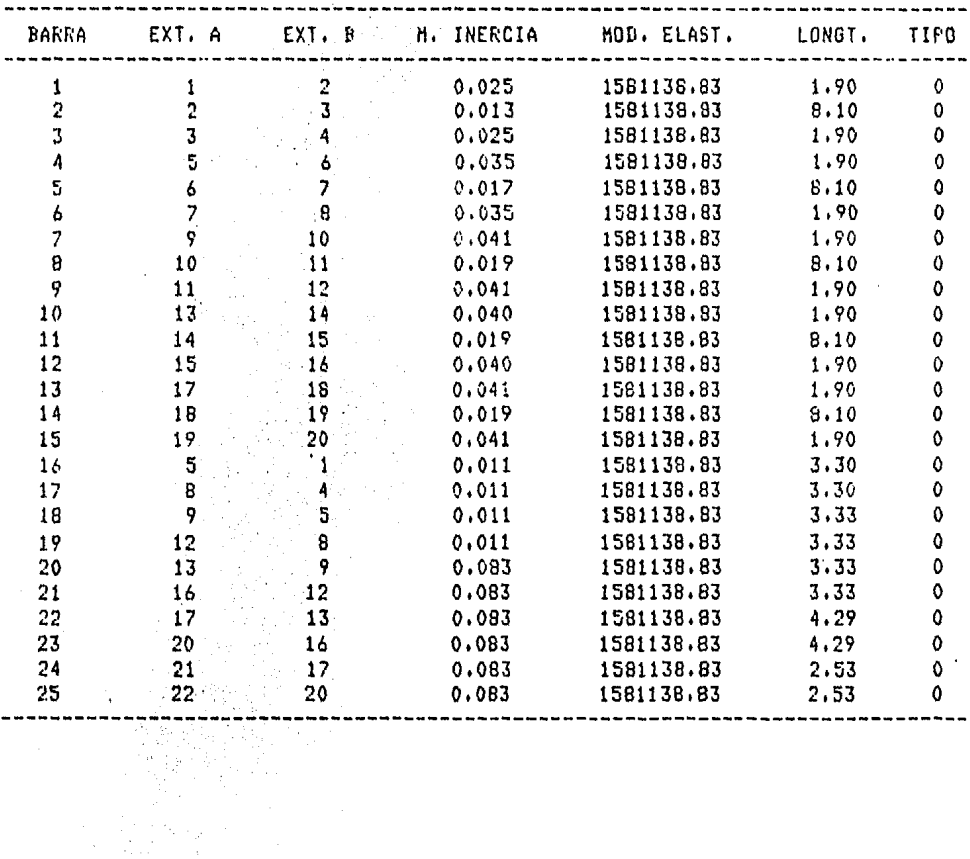

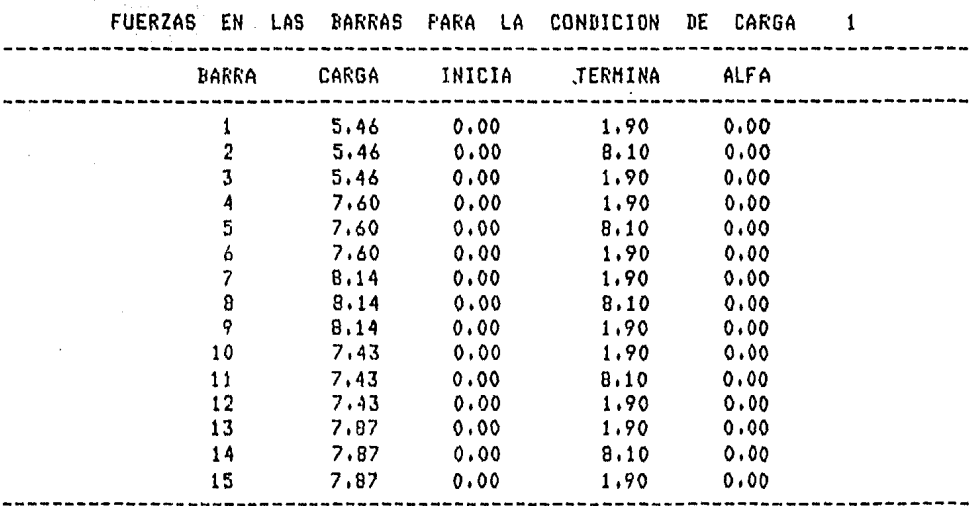

 $\Delta \phi = 0.01$  and  $\Delta \phi$ 

 $74<sup>°</sup>$ 

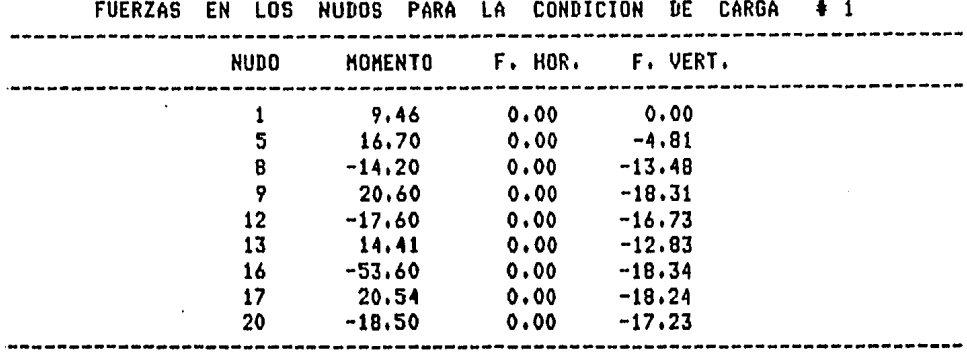

ELEMENTOS MECANICOS PARA LA CONDICION DE CARGA + 1

 $\cdot$ 

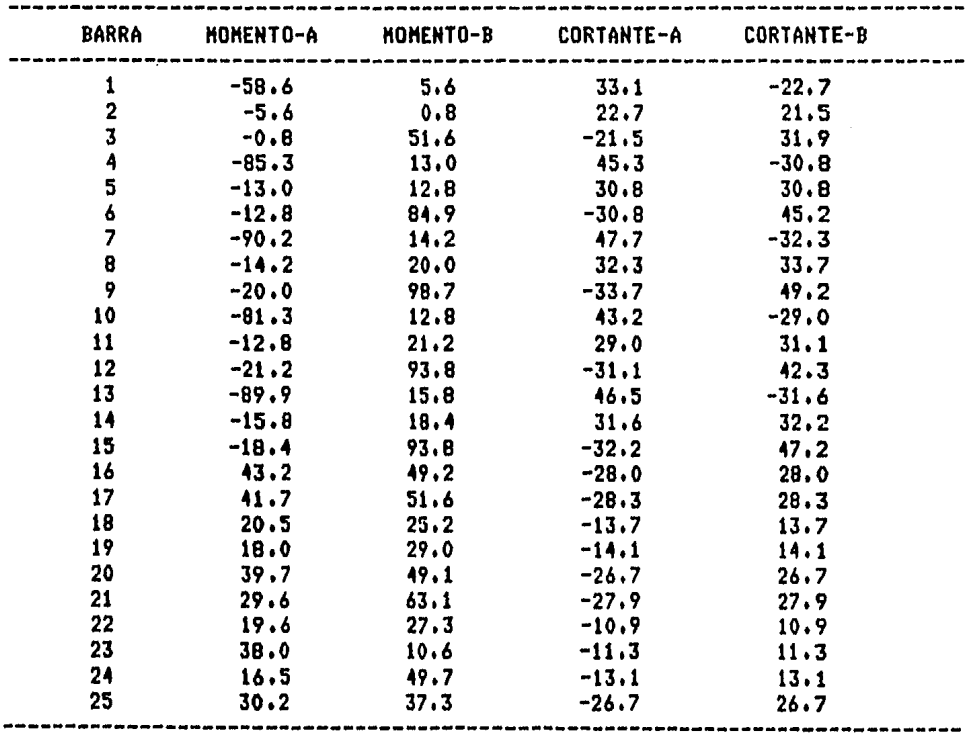

 $\mathbb{R}^3$ 

FUERZAS EN LOS NUDOS PARA LA CONDICION DE CARGA # 2 . \_ \_ \_ \_ \_ \_ \_ \_ \_ . . \_ \_ \_ . . -----------------**NUDO MOMENTO** F. HOR. F. VERT. --------- $\ddot{\bullet}$  $0.00 -11.43$  $0,00$  $0.00$  $-8,99$  $\mathbf{B}$  $0.00$  $12<sup>-12</sup>$  $0.00$  $-9.96$  $0.00$  $-7.61$  $0.00$  $16<sub>1</sub>$  $0.00$  $20 0.00$  $-8.67$  $0.00$ --------------------------\_\_\_\_\_\_\_\_\_\_\_\_\_\_\_\_\_

ELEMENTOS MECANICOS PARA LA CONDICION DE CARGA 42

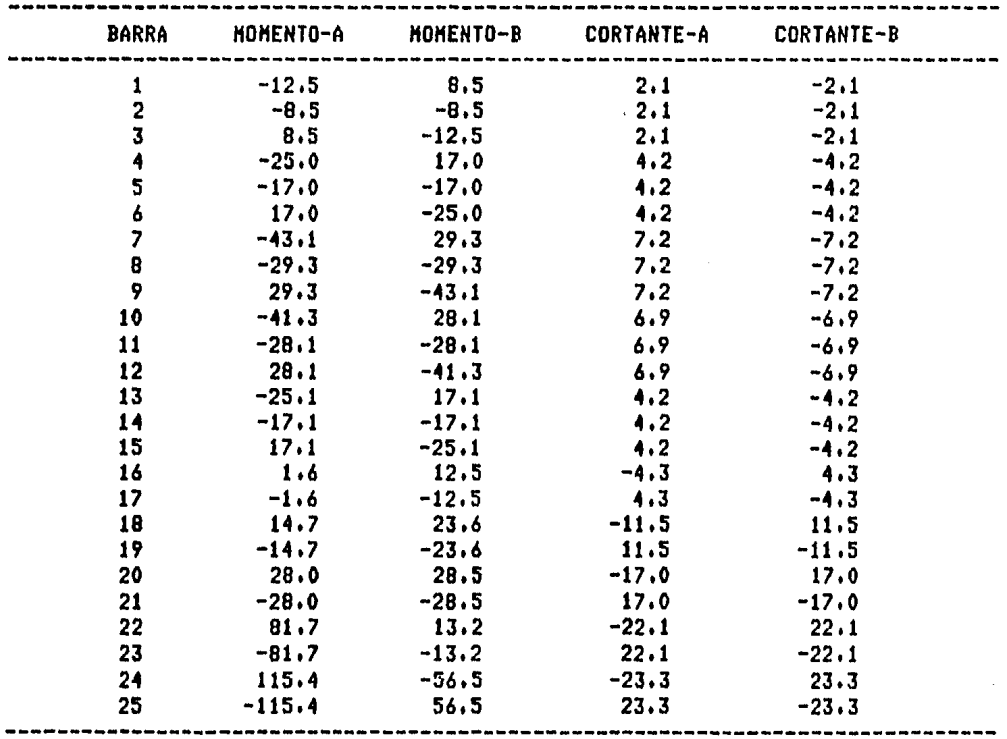

,

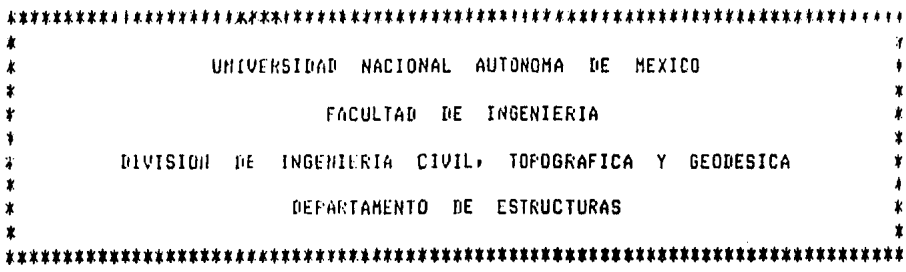

PROGRAMA PARA ANALISIS DE MARCOS Y ARMADURAS PLANAS 

 $\sim 10^{-11}$ 

 $\langle \rangle$  .

CARACTERISTICAS DE LA ESTRUCTURA

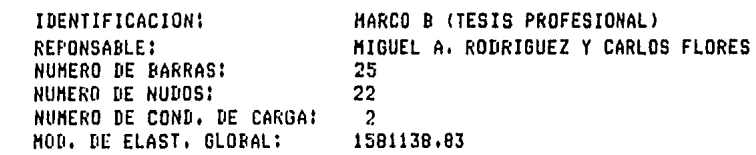

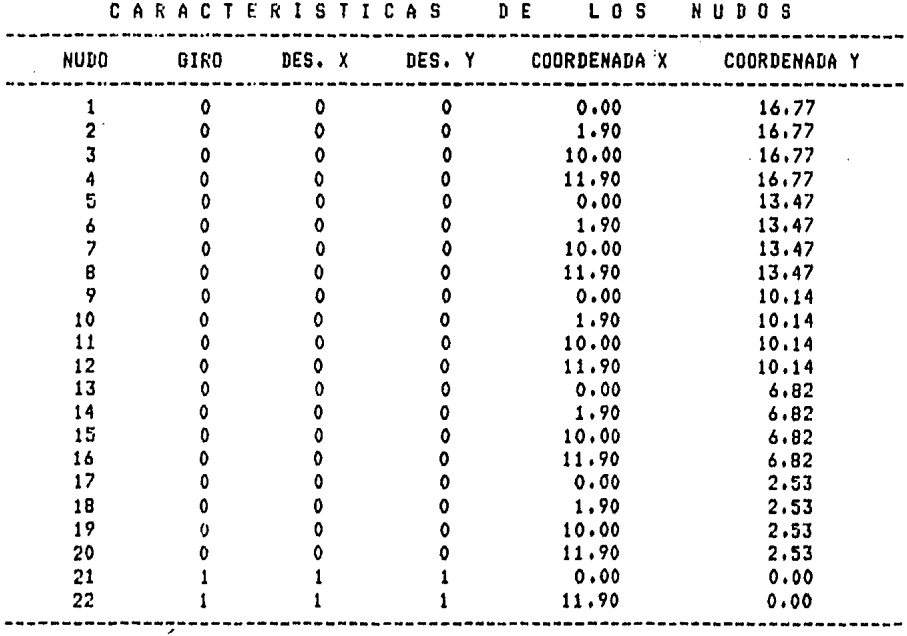

control of the control of the state

and the said superior and seems on

CARACTERISTICAS DE LAS BARRAS

| <b>BARRA</b>   | EXT. A        | EXT. R | M. INERCIA | MOD. ELAST. | LONGT. | TIF <sub>0</sub> |
|----------------|---------------|--------|------------|-------------|--------|------------------|
| 1              |               | 2      | 0.025      | 1581138,83  | 1,90   | 0                |
| $\overline{2}$ | $\frac{1}{2}$ | 3      | 0.013      | 1581138.83  | 8.10   | 0                |
| 3              | 3             |        | 0.025      | 1581138.83  | 1.90   | ٥                |
|                | 5             |        | 0.046      | 1581138.83  | 1,90   | 0                |
| 5              | 6             |        | 0.014      | 1581138.83  | 8.10   | 0                |
| 6              | 7             | 8      | 0.046      | 1581130.83  | 1,90   | 0                |
| 7              | 9             | 10     | 0.038      | 1581138.83  | 1.90   | 0                |
| 8              | 10            | 11     | 0.016      | 1581138,83  | 8.10   | 0                |
| 7              | 11            | 12     | 0,046      | 1581138.83  | 1.90   | 0                |
| 10             | 13            | 14     | 0.038      | 1581138.83  | 1,90   | 0                |
| 11             | 14            | 15     | 0.016      | 1581138.83  | 8,10   | 0                |
| 12             | 15            | 16     | 0.046      | 1581138.83  | 1,90   | 0                |
| 13             | 17            | 18     | 0.038      | 1581138.83  | 1,90   | 0                |
| 14             | 18            | 19     | 0.016      | 1581138,83  | 8.10   | 0                |
| 15             | 19            | 20     | 0.046      | 1581138.83  | 1,90   | 0                |
| 16             | 5             | 1      | 0.011      | 1581138,83  | 3.30   | 0                |
| 17             | 8             |        | 0.011      | 1581138.83  | 3.30   | 0                |
| 18             | 9             | 5      | 0.011      | 1581138.83  | 3.33   | 0                |
| 19             | 12            | 8      | 0.011      | 1581138.83  | 3.33   | 0                |
| 20             | 13            | 9      | 0.083      | 1581138.83  | 3.33   | 0                |
| 21             | 16            | 12     | 0.083      | 1581138.83  | 3.33   | 0                |
| 22             | 17            | 13     | 0.083      | 1581138.83  | 4.29   | 0                |
| 23             | 20            | 16     | 0.083      | 1581138,83  | 4.29   | 0                |
| 24             | 21            | 17     | 0.083      | 1581138.83  | 2,53   | 0                |
| 25             | 22            | 20     | 0.083      | 1581138.83  | 2.53   | 0                |
|                |               |        |            |             |        |                  |

12

13

14

14

15

-------------

------

8,18

8.18

8,18

5.43

 $8.18$ 

 $m = 10$  $\overline{a}$ .  $\overline{a}$ .  $\sim$   $\sim$   $\sim$  $\ddot{\phantom{1}}$  $\frac{1}{2}$ *Channel*  $\sim$   $\sim$   $\sim$   $\sim$   $\sim$ 

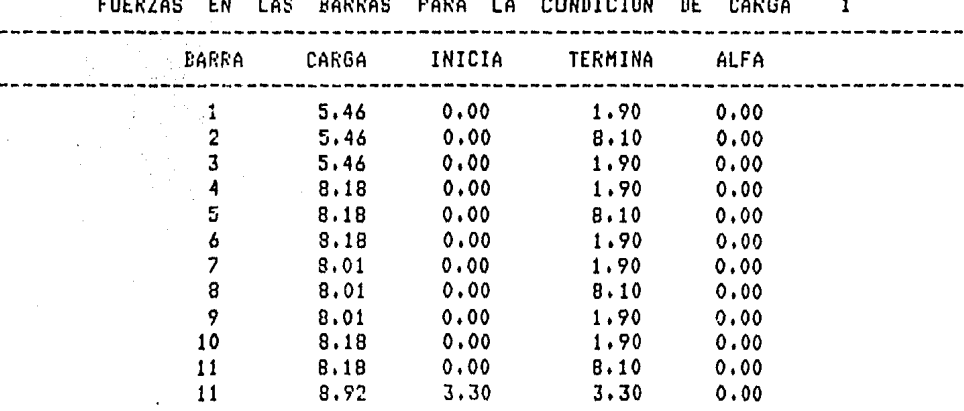

 $0.00$ 

 $0.00$ 

 $0.00$ 

3,30

 $0.00$ 

1,90

1,90

 $8.10$ 

 $3.30$ 

1,90

 $0.00$ 

 $0.00$ 

 $0.00$ 

 $0.00$ 

 $0.00$ ------

------------

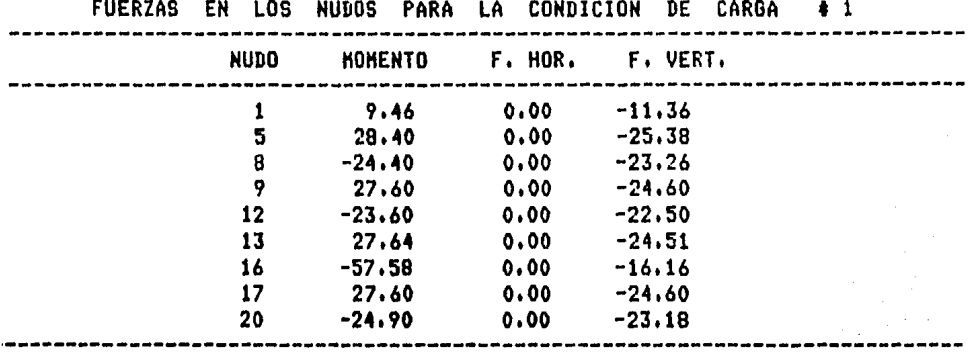

ELEHENTOS HECANICOS PARA LA COHDICIOH DE CARGA • 1

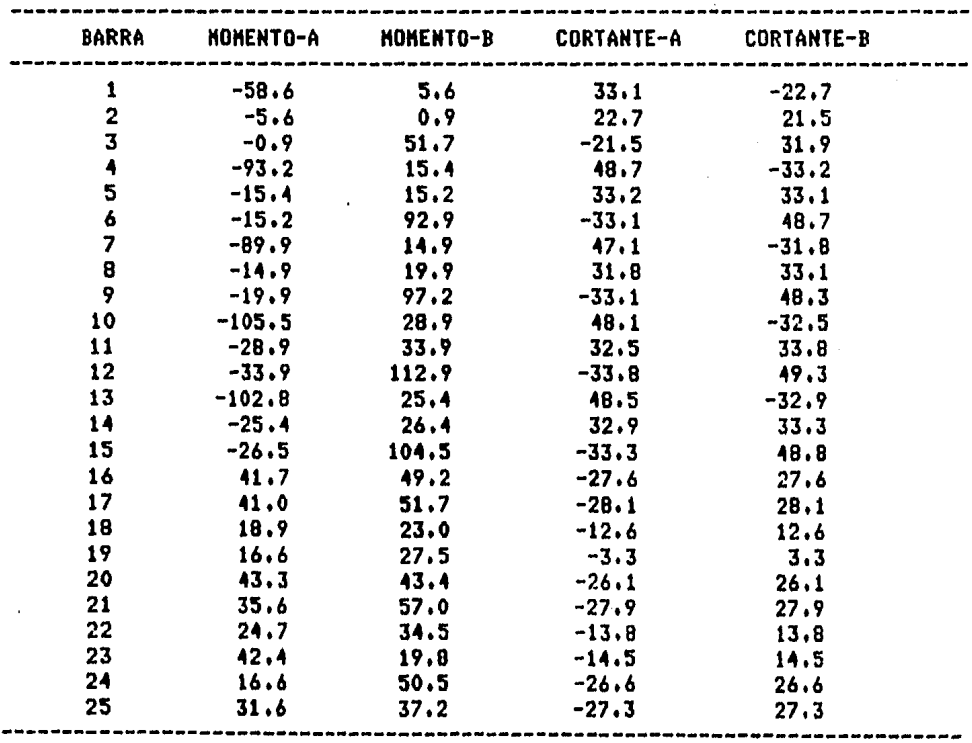

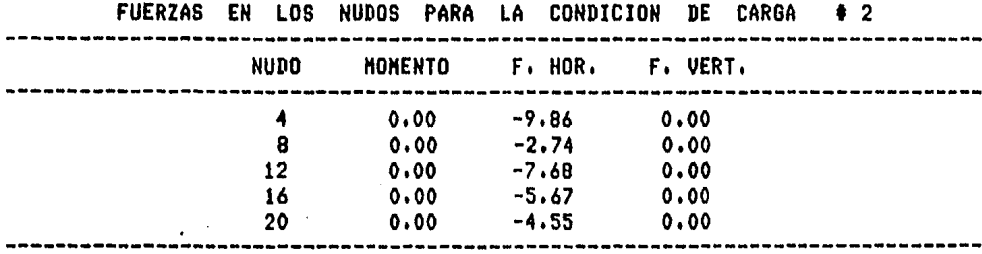

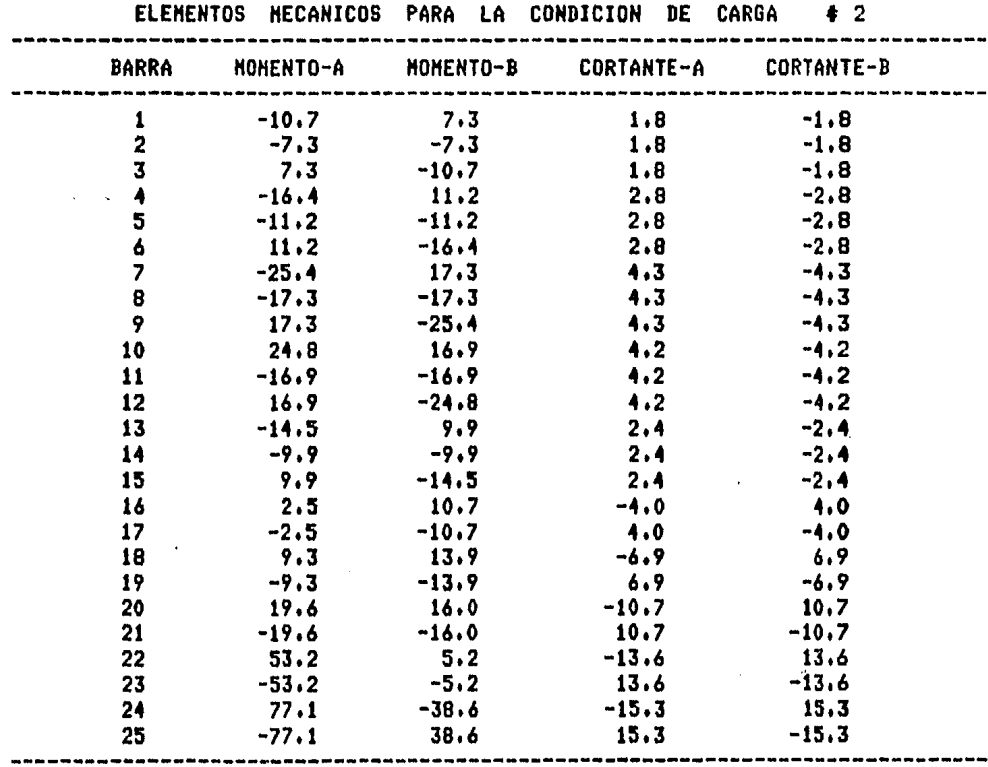

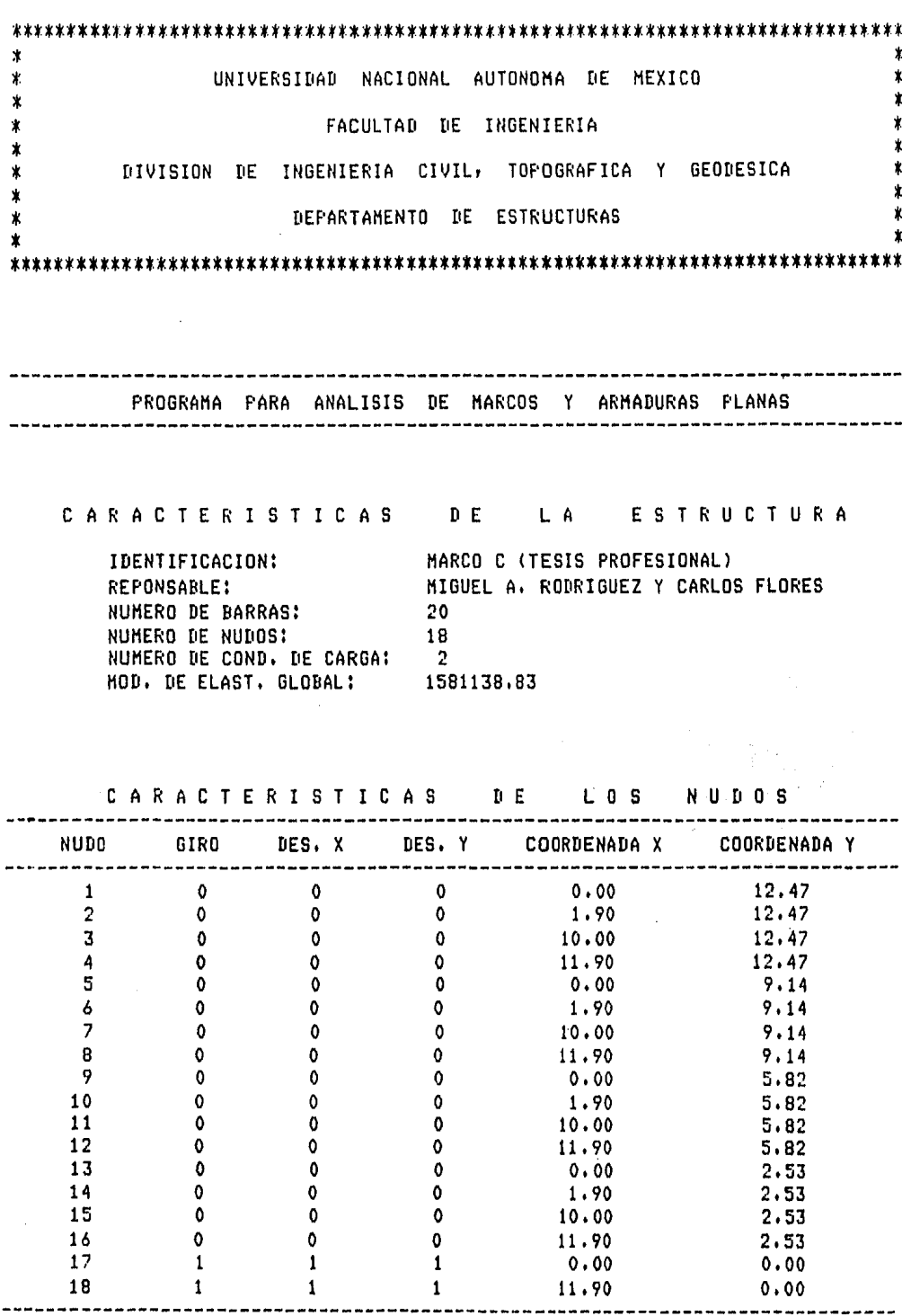

 $\overline{81}$ 

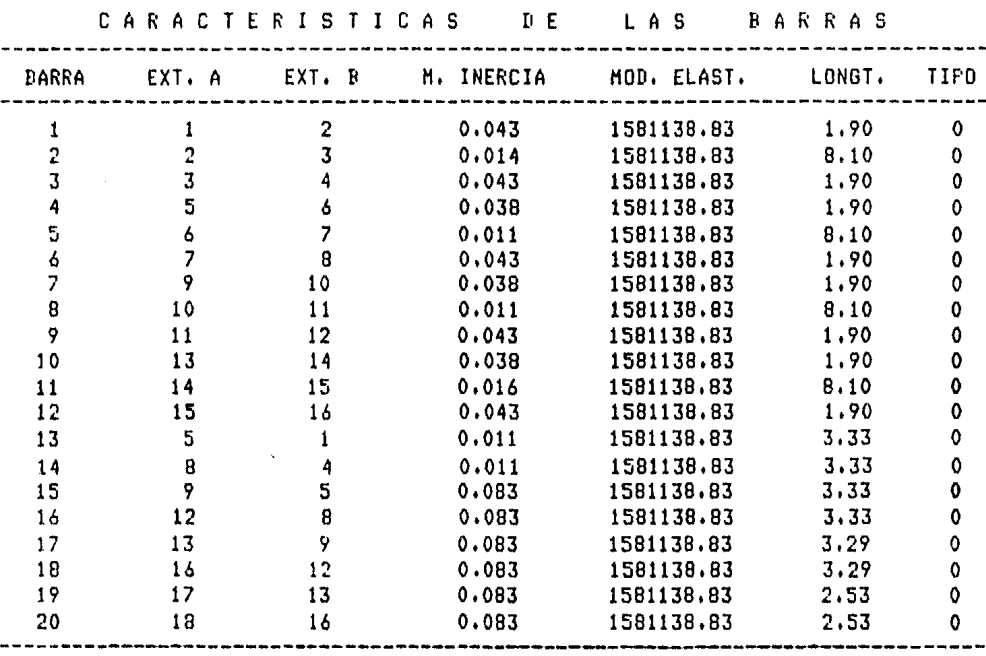

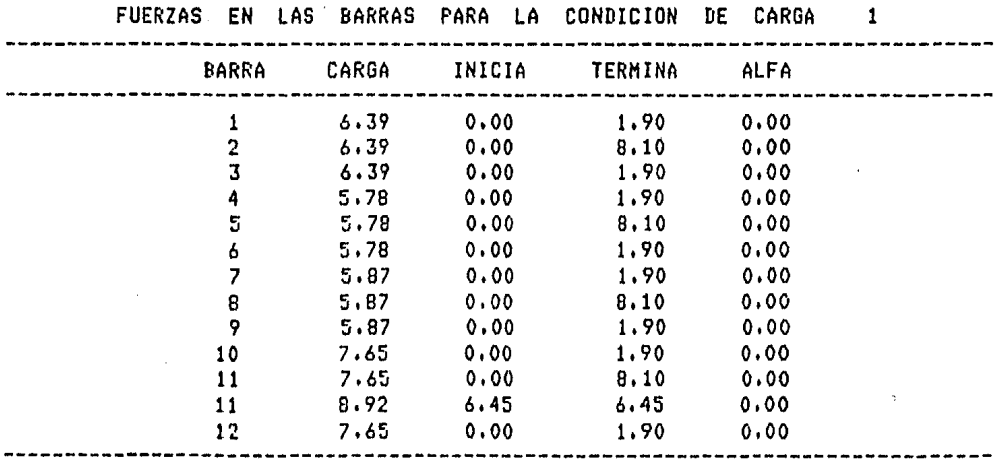

--------

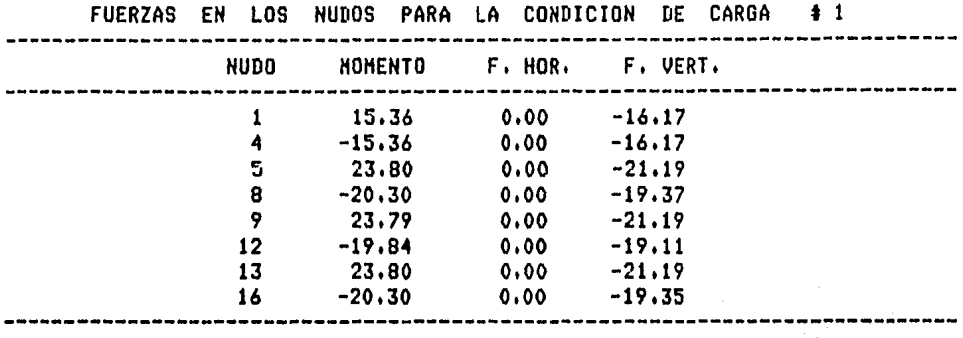

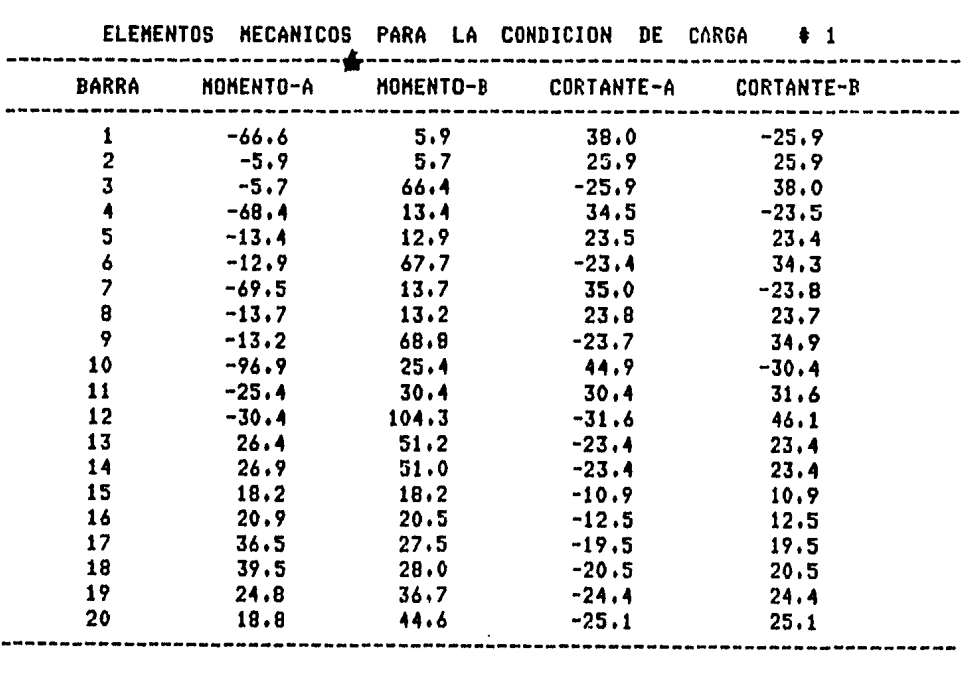

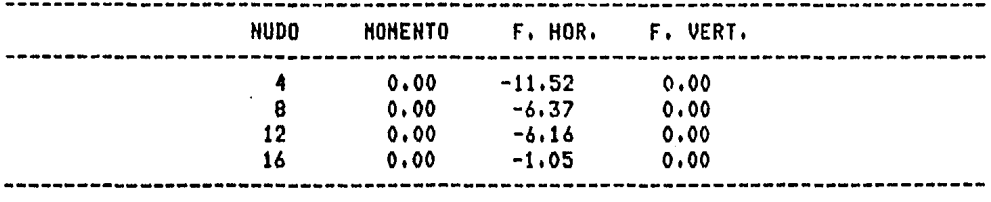

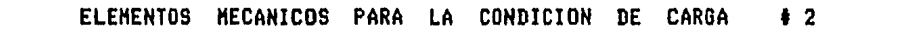

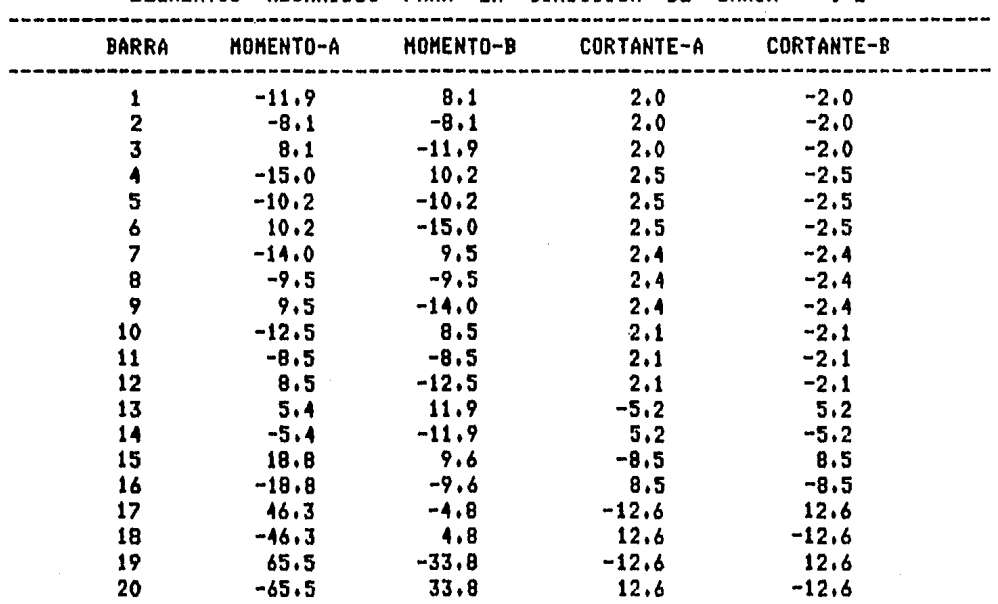

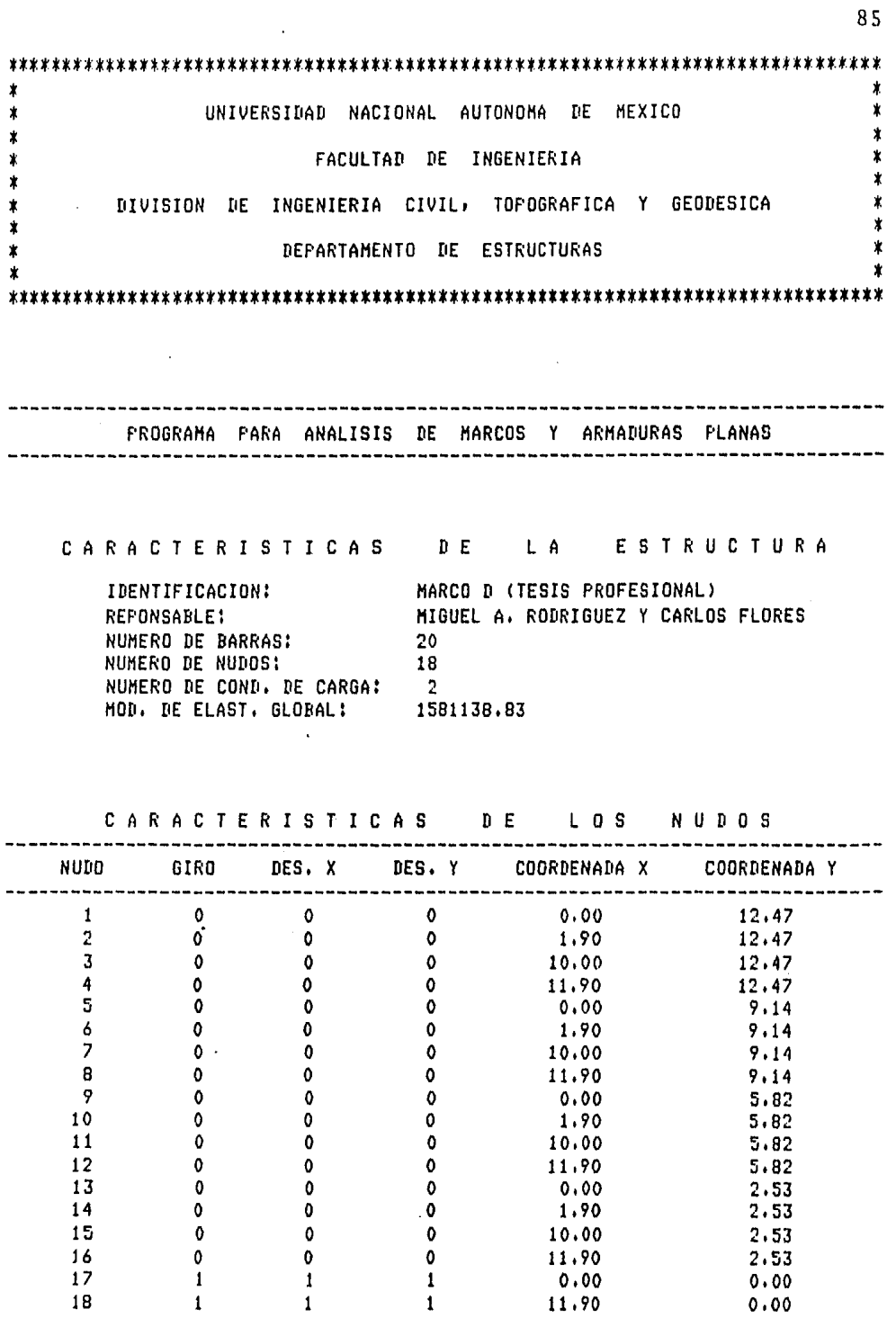

l,

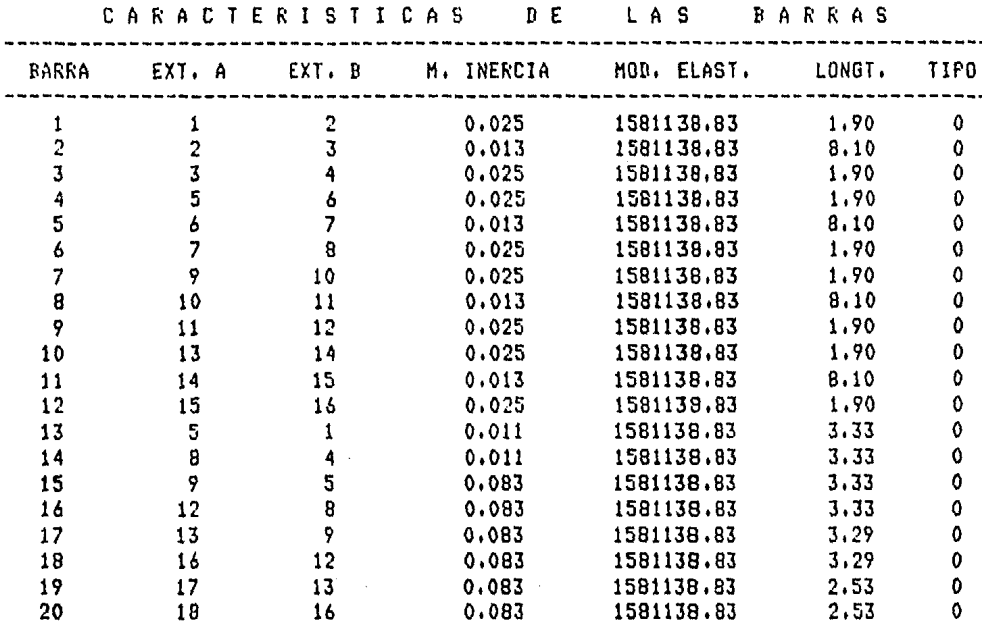

-----L,

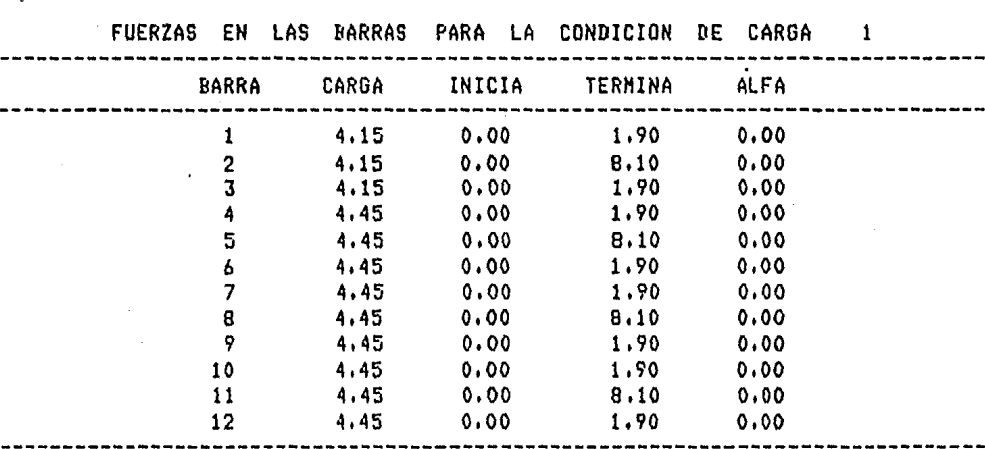

 $\hat{\mathcal{L}}$ 

86

 $\sim$ 

 $\mathcal{A}$ 

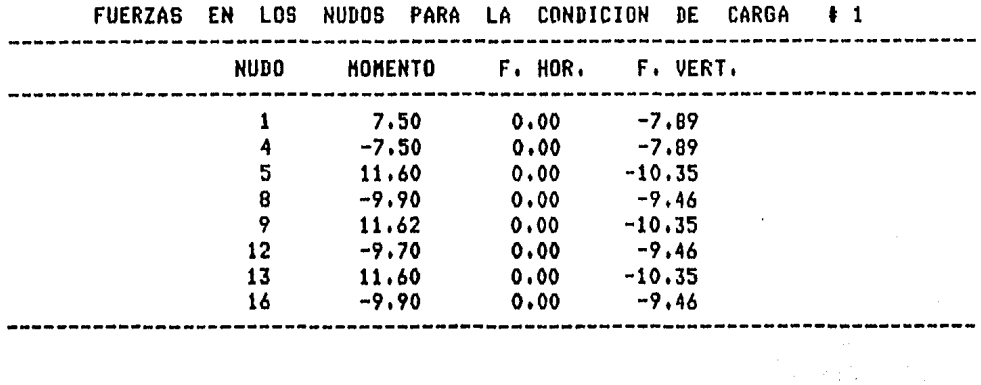

 $\ddot{\phantom{0}}$ 

 $\overline{1}$ 

ELEMENTOS MECANICOS PARA LA CONDICION DE CARGA + 1

 $\overline{\phantom{a}}$ 

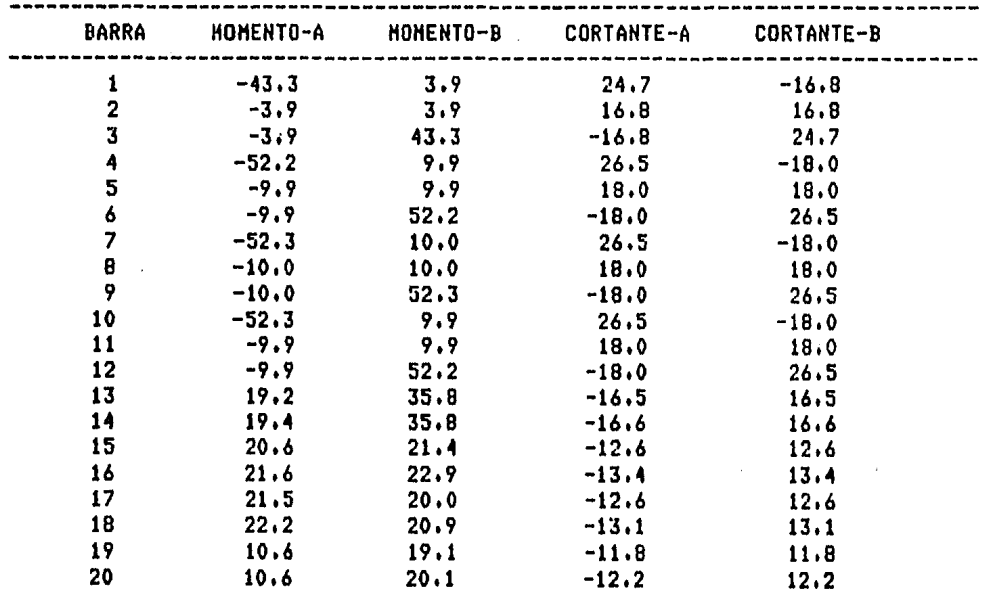

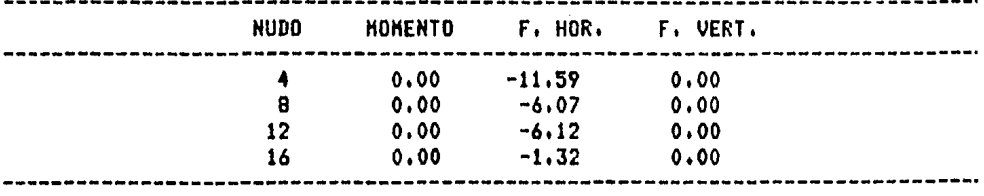

 $\frac{1}{2}$ 

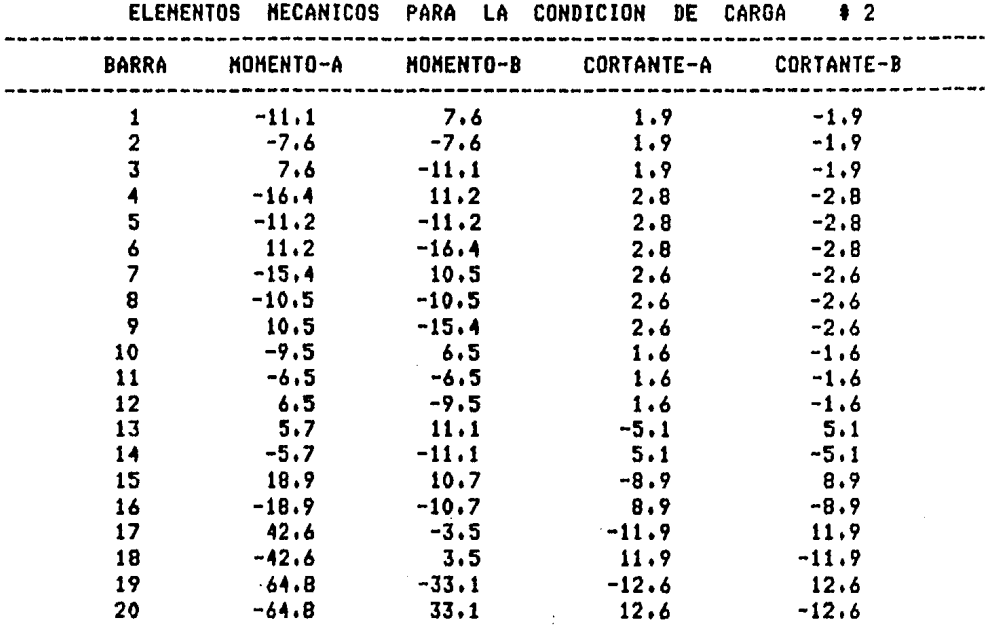

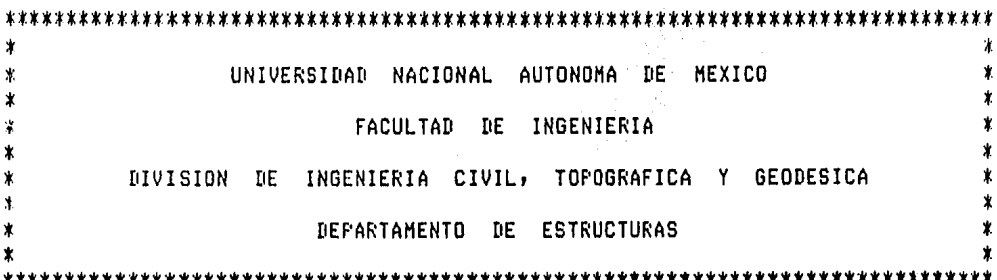

FROGRAMA PARA ANALISIS DE MARCOS Y ARMADURAS PLANAS ----------------

 $\frac{1}{2}$  ,  $\frac{1}{2}$  ,  $\frac{1}{2}$ CARACTERISTICAS DE LA ESTRUCTURA

医肝血清素

| IDENTIFICACION:           | MARCO 1 (TESIS PROFESIONAL)         |
|---------------------------|-------------------------------------|
| REFONSABLE:               | MIGUEL A. RODRIGUEZ Y CARLOS FLORES |
| NUMERO DE BARRAS:         | - 59                                |
| NUMERO DE NUDOS:          | 50.                                 |
| NUMERO DE COND. DE CARGA: |                                     |
| MOD. DE ELAST. GLOBAL:    | 1581138.83                          |
|                           |                                     |
|                           |                                     |

an<br>Bantara Santa (1998)<br>Latin Caracter (1998) CARACTERISTICAS DE LOS NUDOS

a Portugal<br>La Giugn

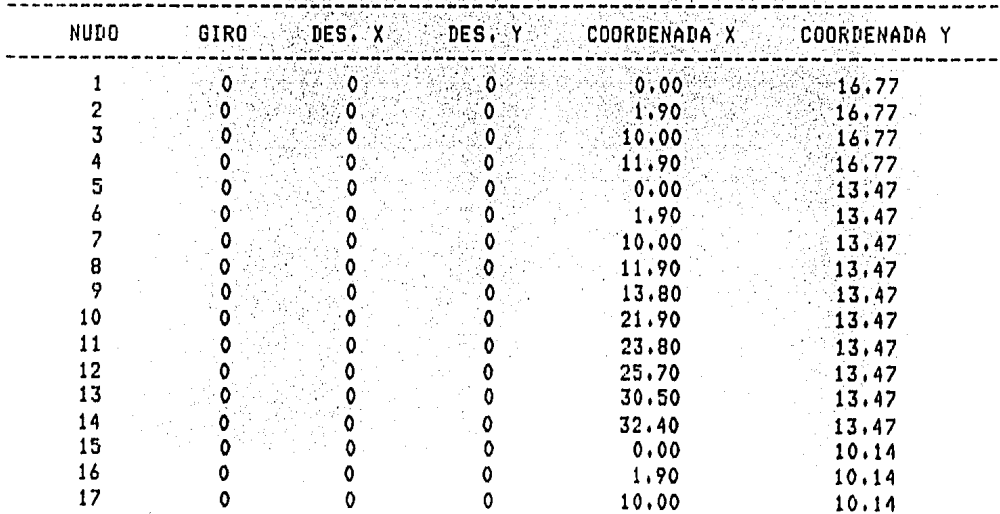

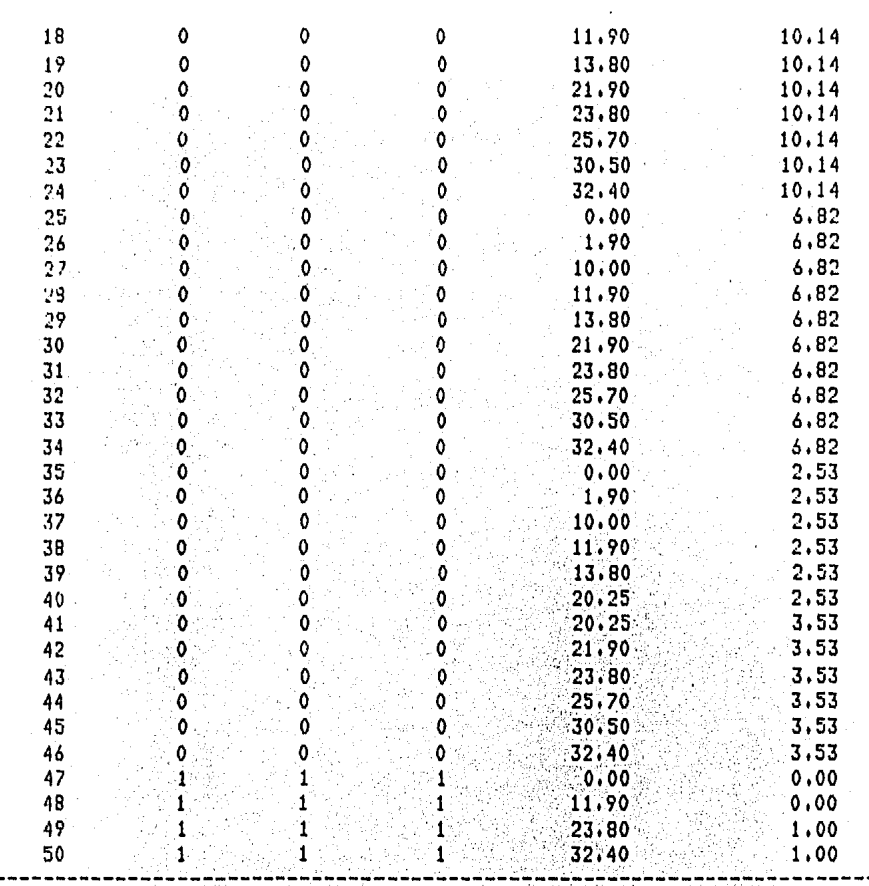

 $\mathcal{A}^{\mathcal{I},\mathcal{I}}_{\mathcal{Q},\mathcal{Q},\mathcal{A}^{\mathcal{I}}_{\mathcal{I}}}$ Rende CARACTERISTICAS DE LAS BARRAS

2.

ri<br>Romani

an Free

 $\mathcal{L}^{\text{max}}_{\text{max}}$ 

ti<br>Par

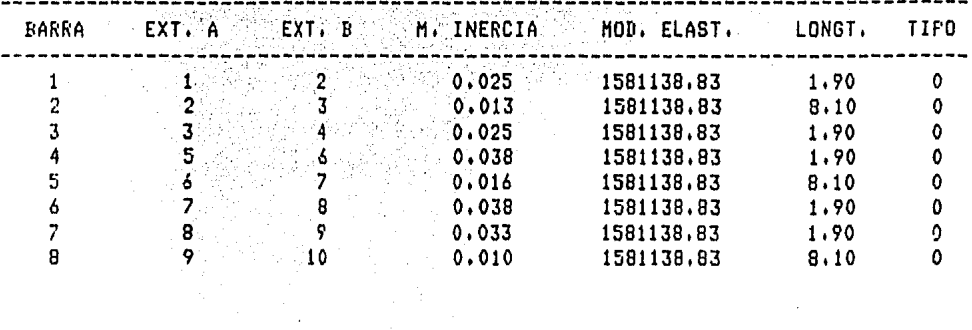

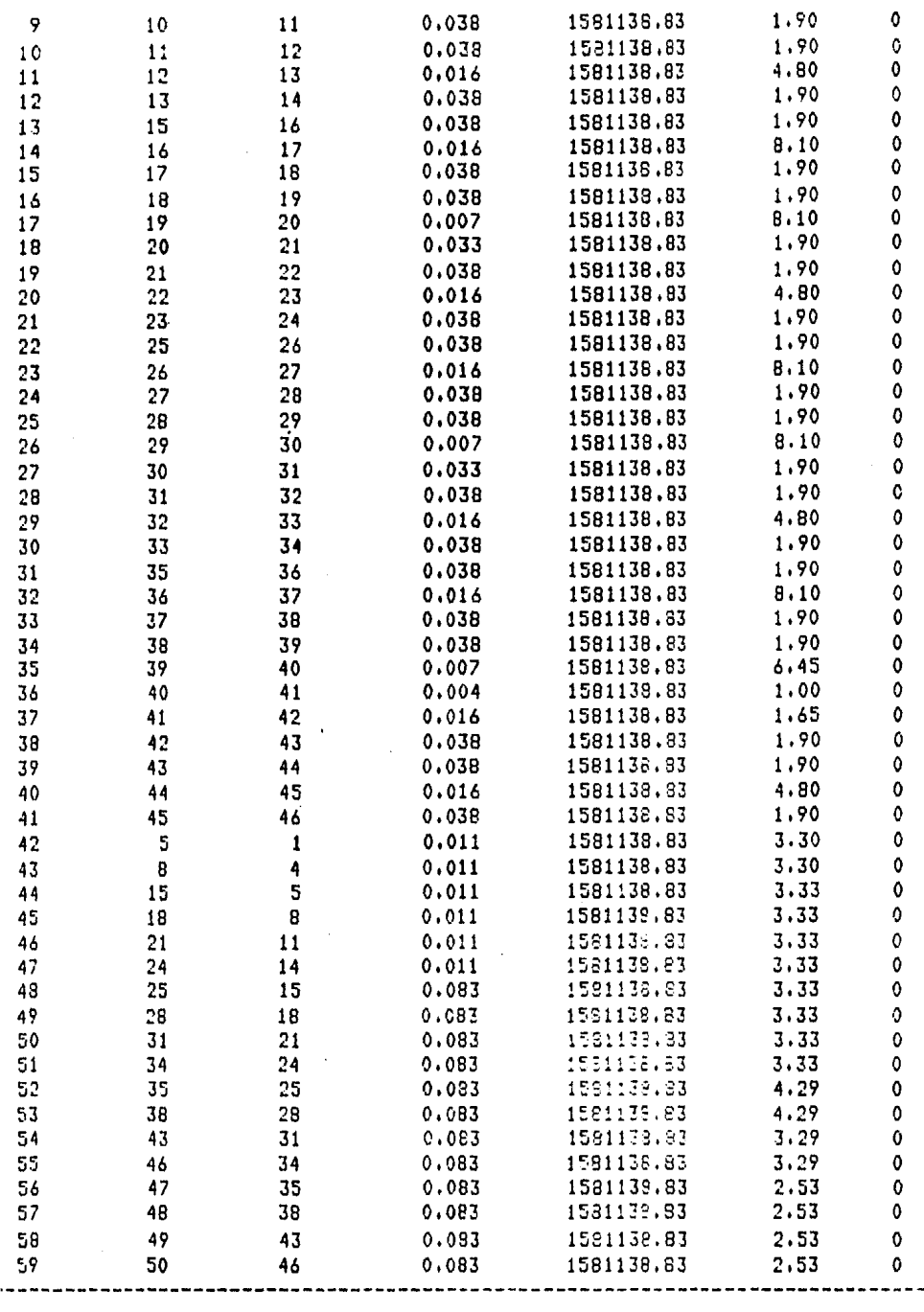

 $\ddot{\phantom{0}}$
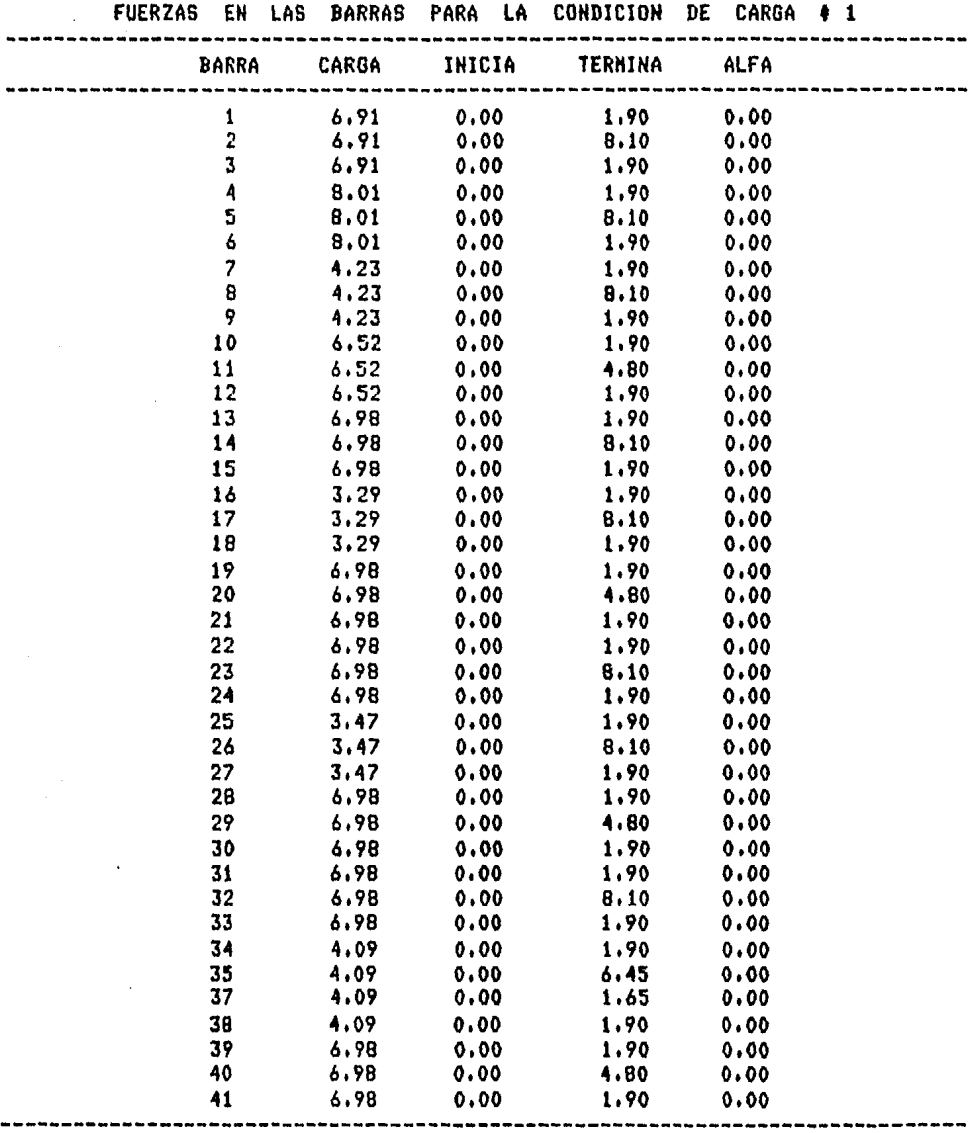

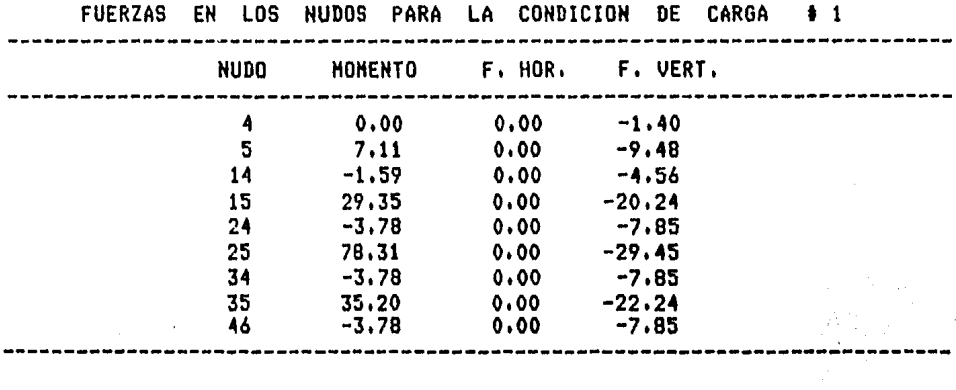

 $\alpha$  and  $\alpha$  ,  $\beta$  ,  $\beta$ 

 $\epsilon_{\rm{max}}=100$  km s  $^{-1}$ 

ELEMENTOS MECANICOS PARA LA CONDICION DE CARGA + 1

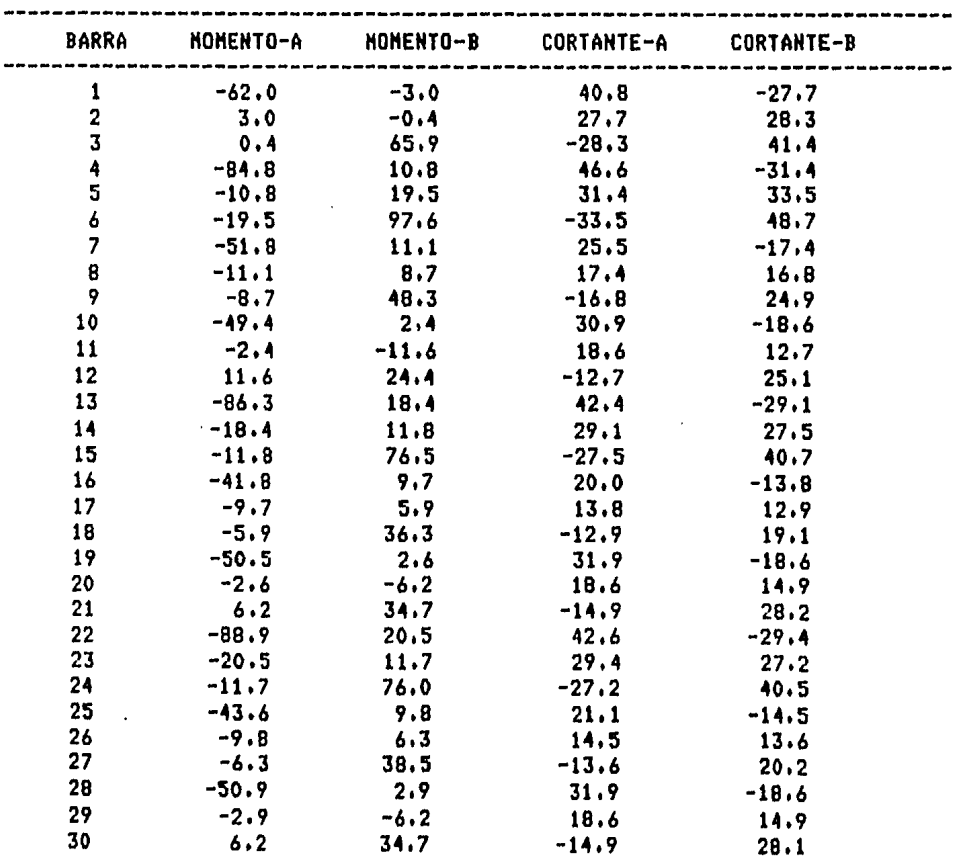

 $\sim$ 

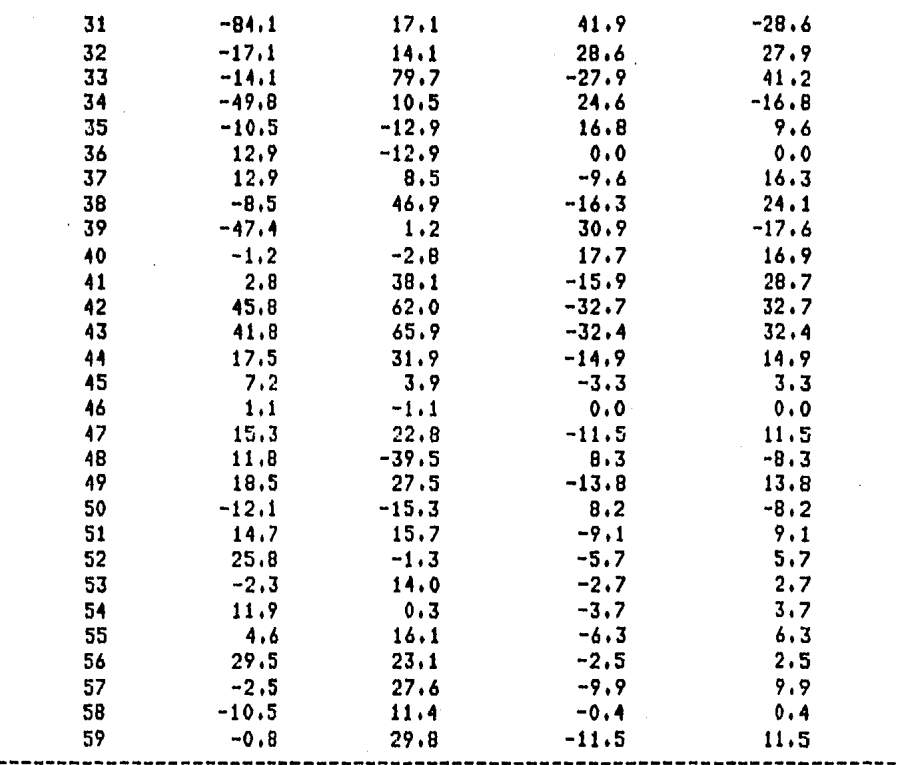

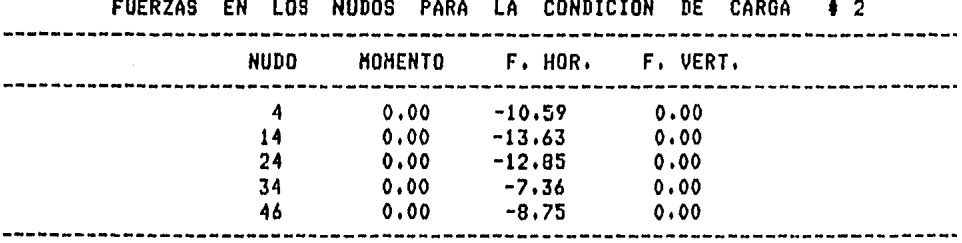

 $\sim$   $-$ 

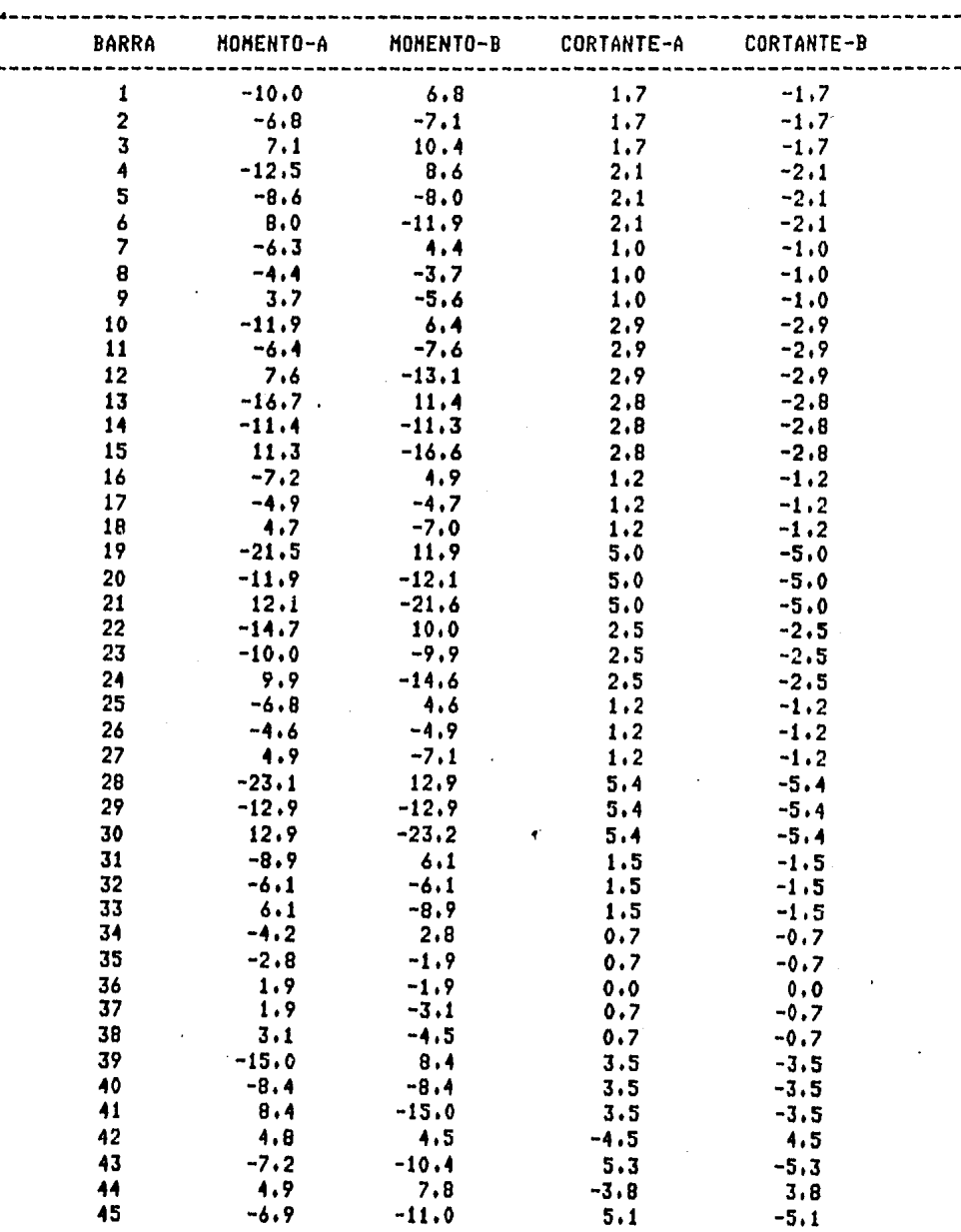

 $\mathbb{R}^{d \times d}$ 

 $\hat{\phi}$ 

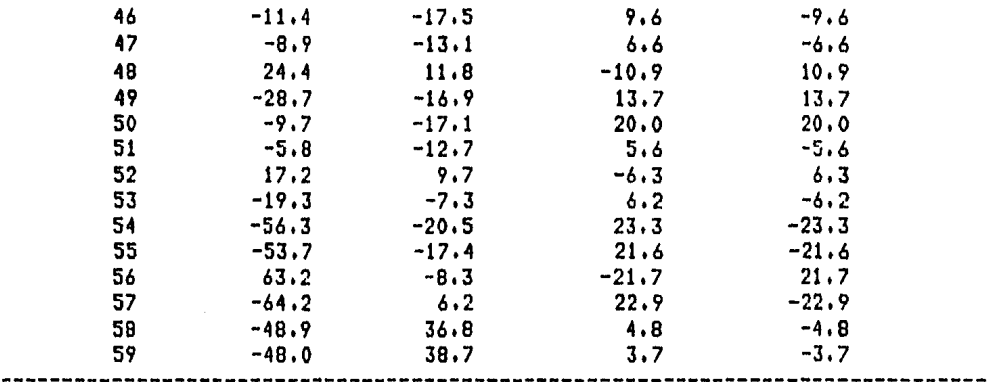

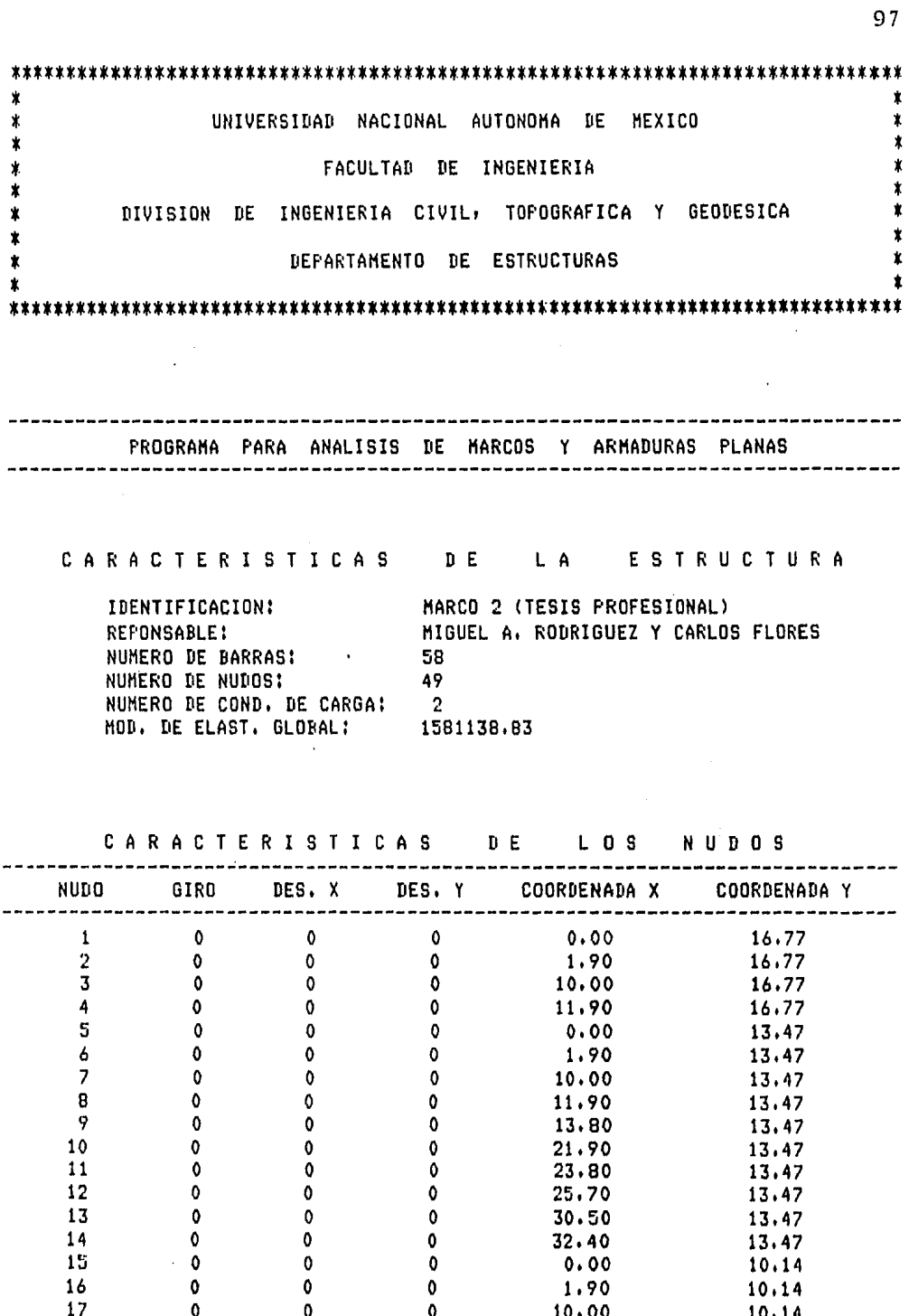

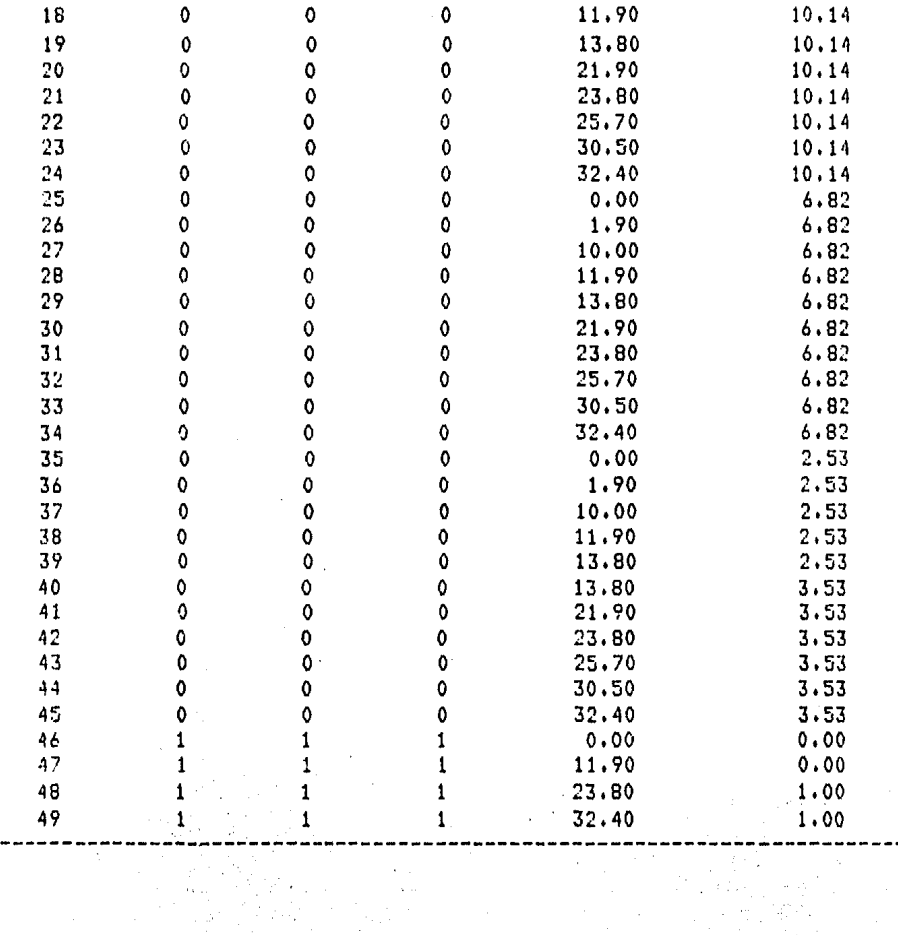

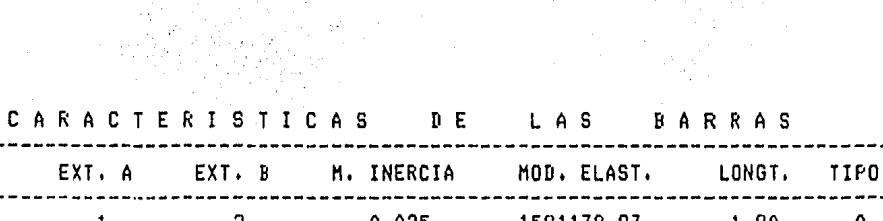

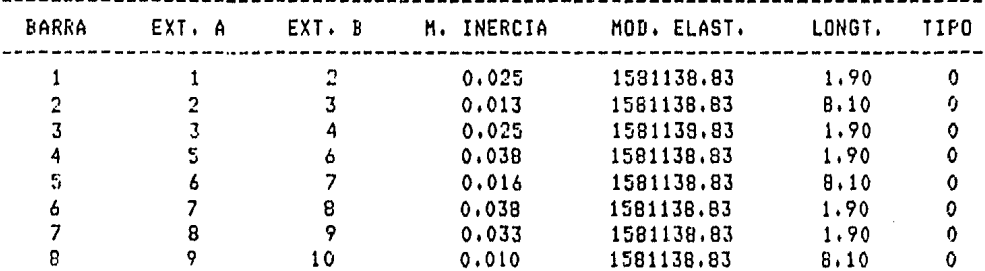

 $98$ 

 $\mathcal{L}^{\text{max}}_{\text{max}}$  and  $\mathcal{L}^{\text{max}}_{\text{max}}$ 

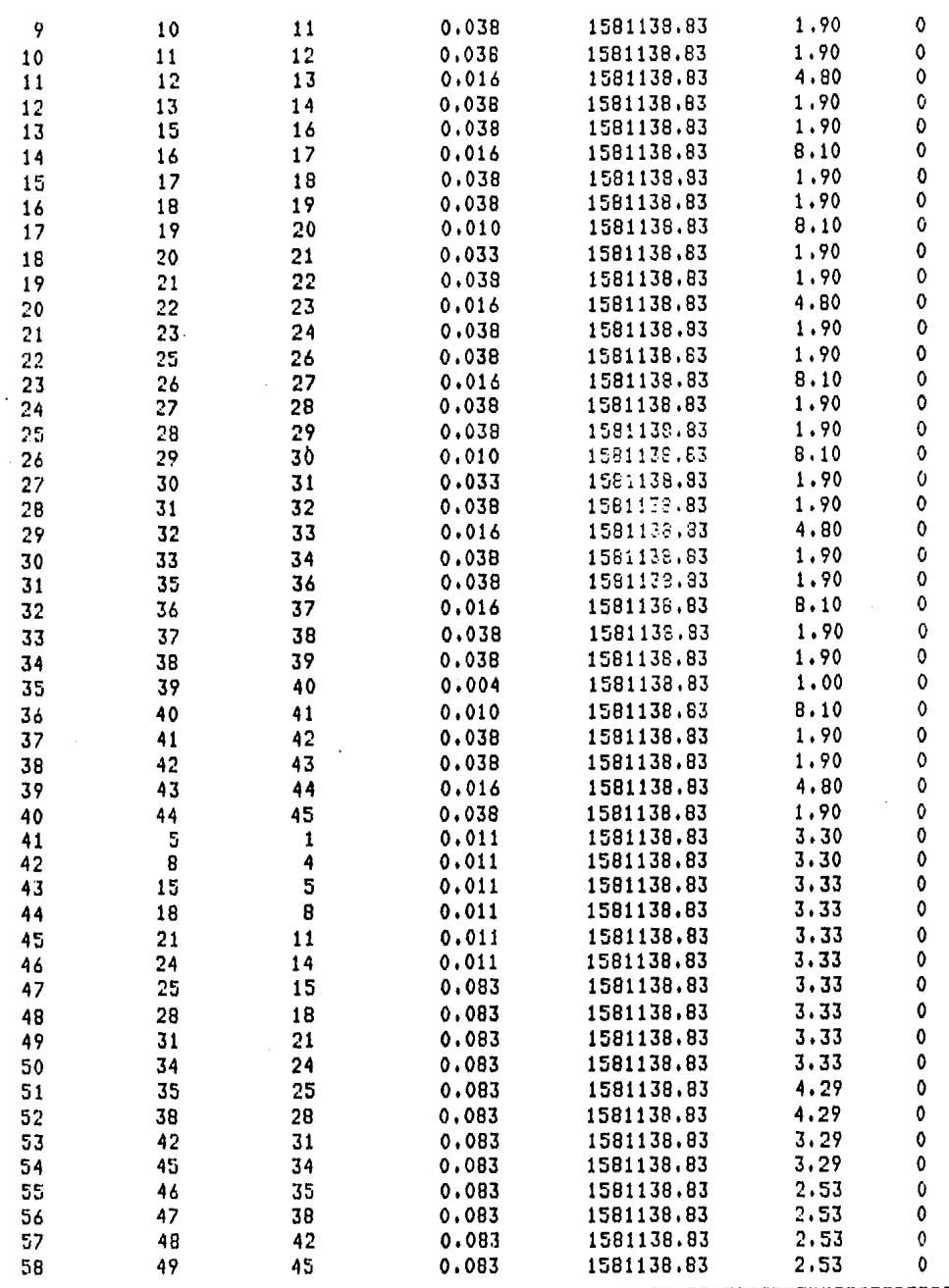

ł,

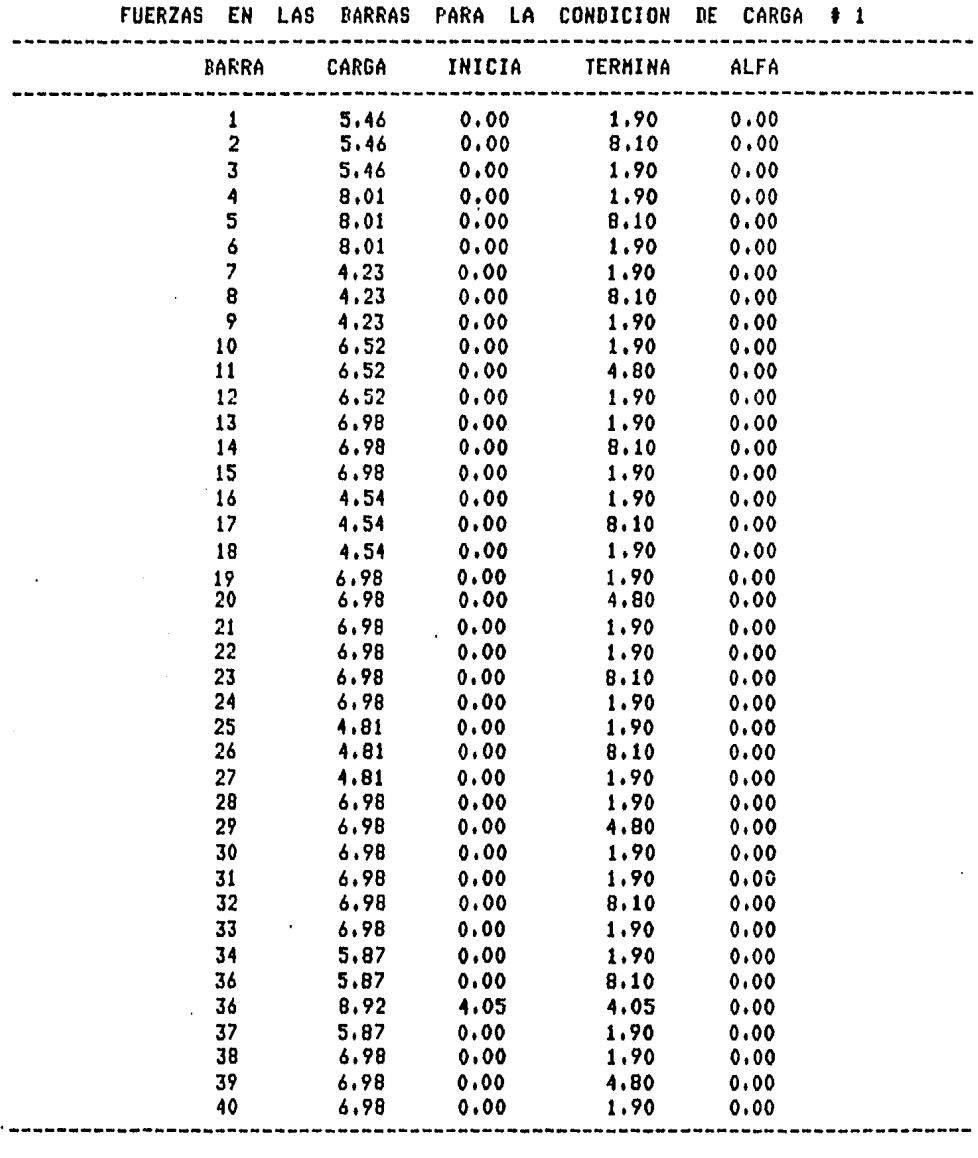

 $\gamma$ 

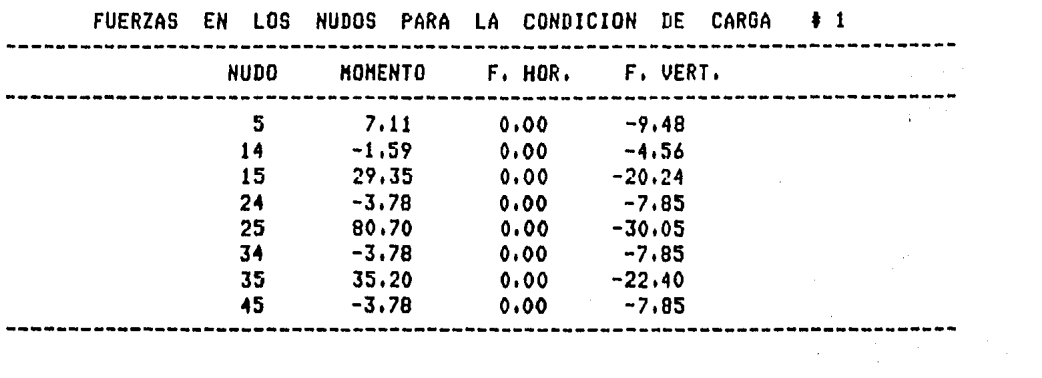

. . . . . . . . . .

 $\mathcal{L}(\mathcal{L}^{\mathcal{L}})$  and the contribution of the contribution of the contribution of  $\mathcal{L}^{\mathcal{L}}$ 

 $\sim$ 

الداما المتعادية

 $\sim$   $\sim$ 

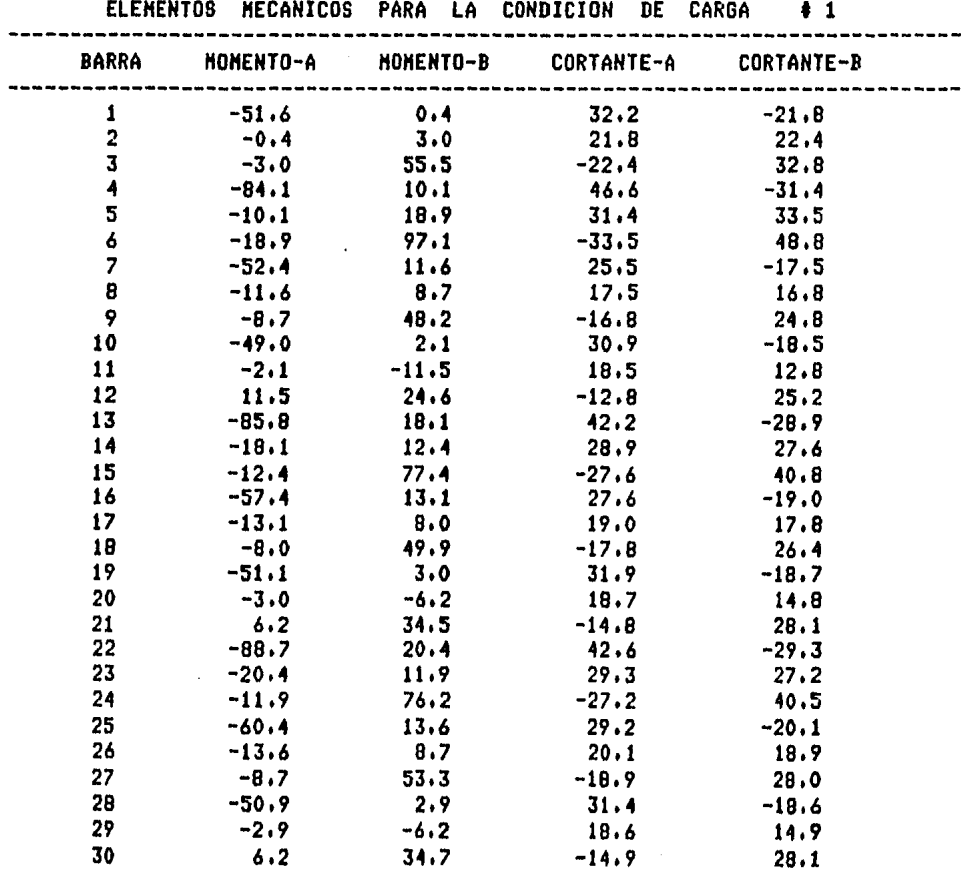

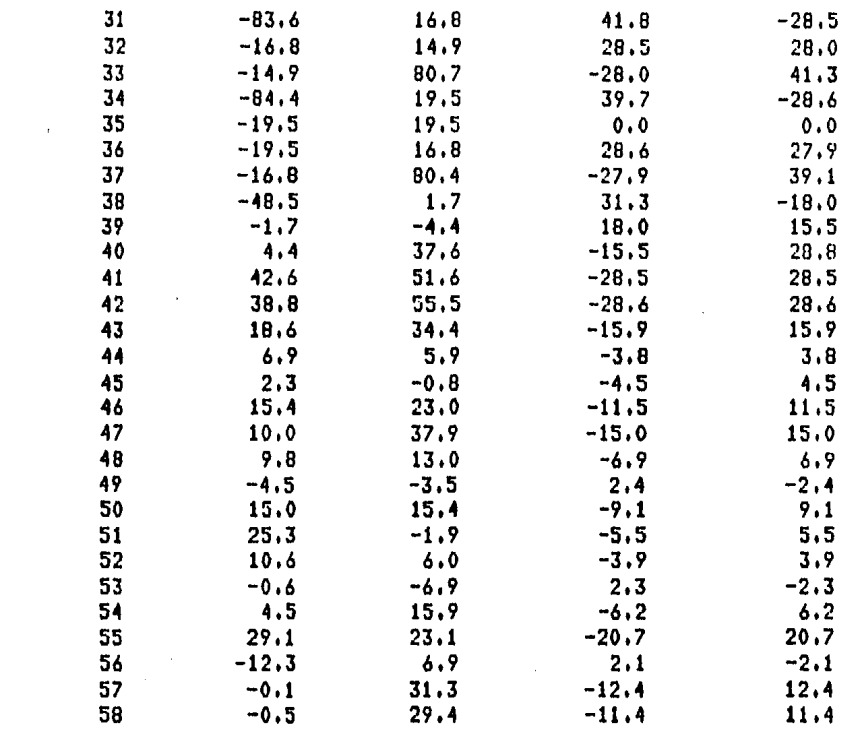

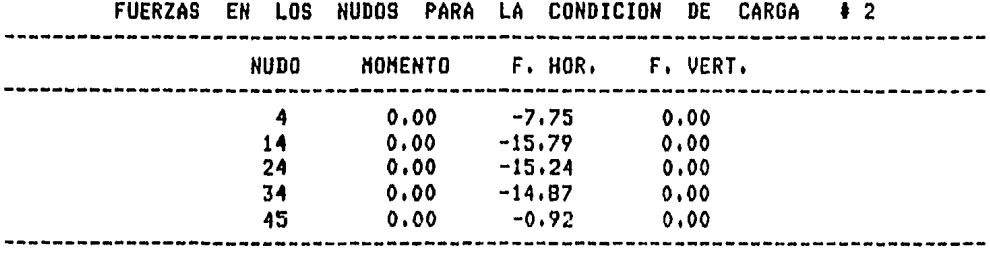

 $\frac{1}{2} \sum_{i=1}^{n} \frac{1}{2} \sum_{j=1}^{n} \frac{1}{2} \sum_{j=1}^{n} \frac{1}{2} \sum_{j=1}^{n} \frac{1}{2} \sum_{j=1}^{n} \frac{1}{2} \sum_{j=1}^{n} \frac{1}{2} \sum_{j=1}^{n} \frac{1}{2} \sum_{j=1}^{n} \frac{1}{2} \sum_{j=1}^{n} \frac{1}{2} \sum_{j=1}^{n} \frac{1}{2} \sum_{j=1}^{n} \frac{1}{2} \sum_{j=1}^{n} \frac{1}{2} \sum_{j=1}^{n$ 

 $\mathcal{O}(\mathcal{A})$  .

 $\mathcal{L}^{\text{max}}_{\text{max}}$ 

 $\hat{\mathcal{L}}_{\text{max}}$ 

 $\ddot{\phantom{0}}$ 

ELEMENTOS NECANICOS PARA LA CONDICION DE CARGA + 2

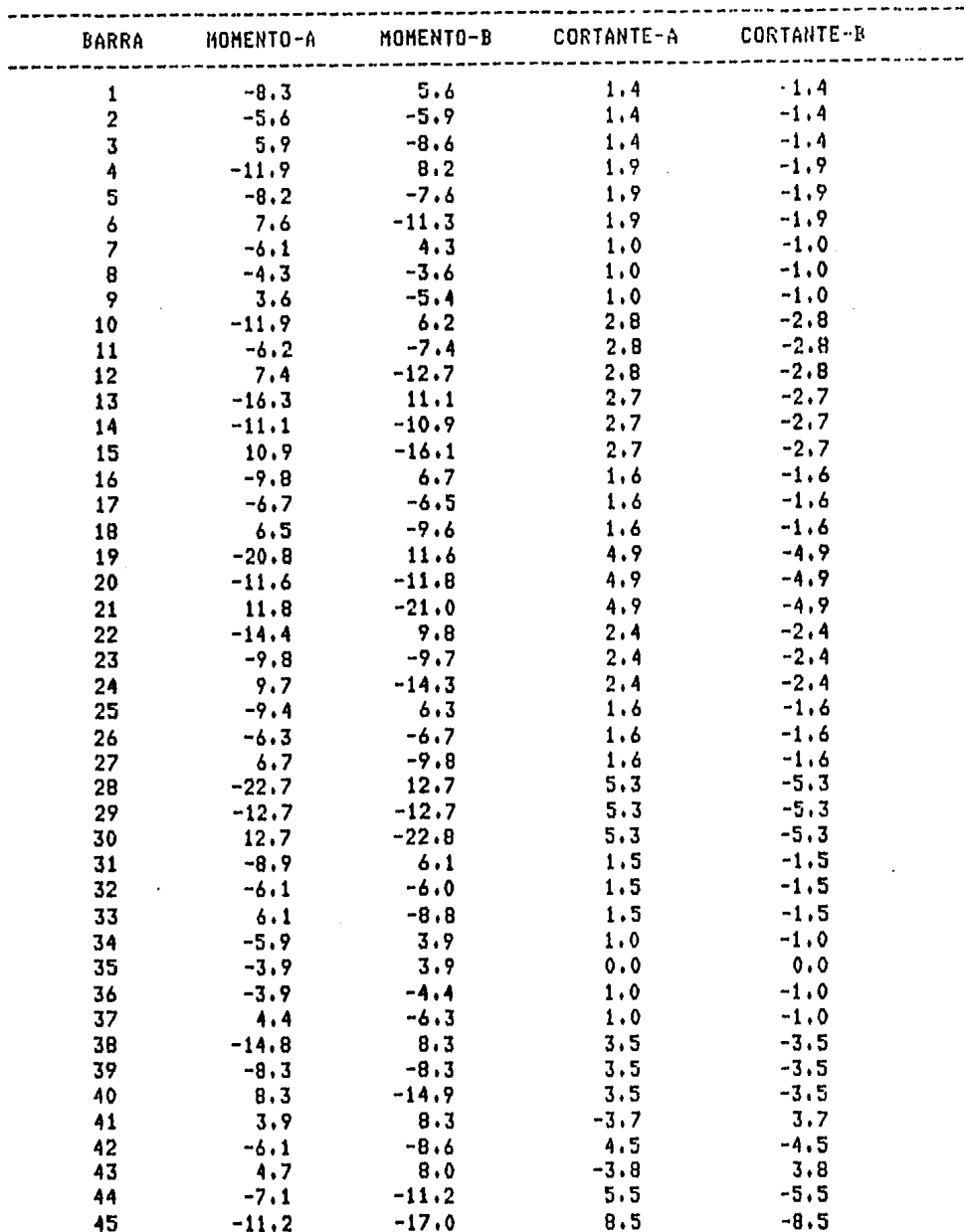

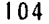

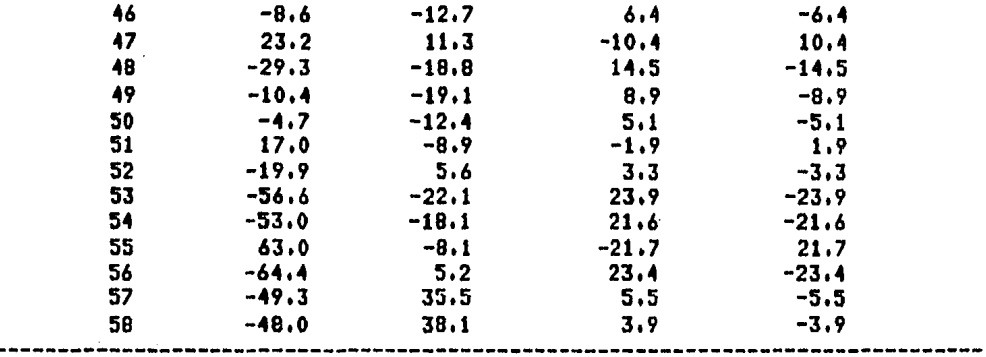

### Desplazamientos de la Estructura.

El programa de computadora que se *us6* para el análisis de los marcos permite obtener los desplazamientos de todos los nudos de la estructura, tanto horizontales como verticales,

Como es lógico suponer son los desplazamientos horizon tales los que permiten visualizar el comportamiento de la estructura bajo la condición de carga 2, carga sísmica, siendo ésta la que provoca los mayores desplazamientos.

Estos desplazamientos serán particularmente dtiles -- cuando se trate de justificar el adecuado comportamiento de la escalera helicoidal que estará apoyada en el primero y segundo nivel.

A continuación se presenta un resúmen solo de los ---desplazamientos horizontales relativos del edificio con la finalidad de evitar anexar todos los listados de computado ra,

DESPLAZANIENTOS DE ENTREPISO 

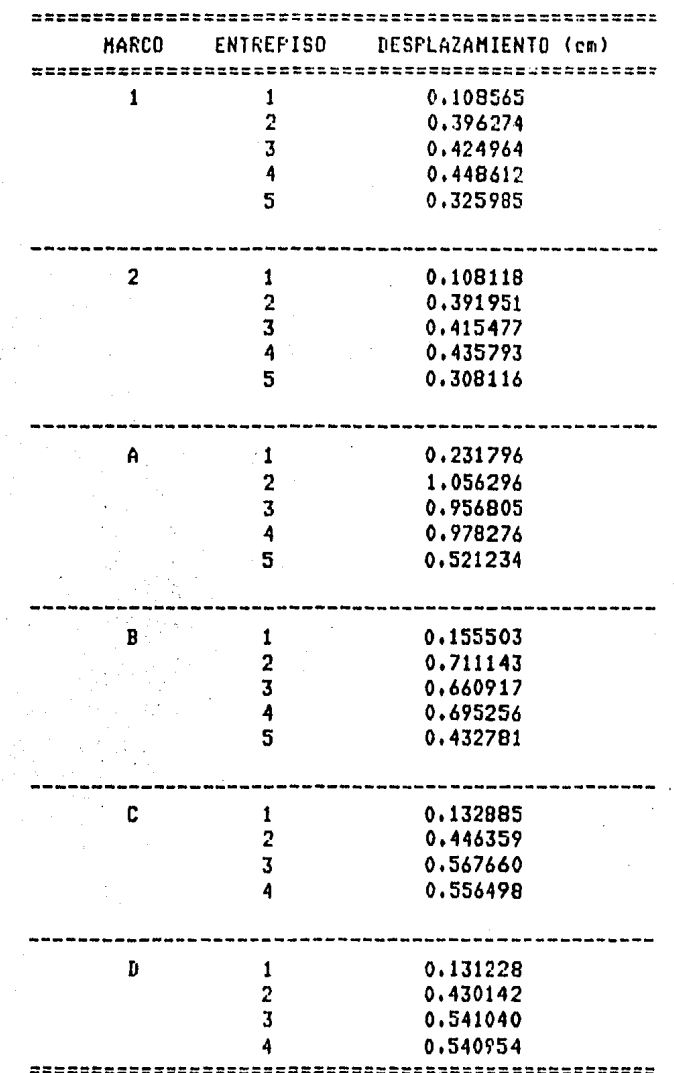

A.

 $\mathcal{L}_\alpha(\cdot)$  $\alpha_{\rm{max}}$  $\frac{1}{2} \frac{1}{2} \frac{$ 

 $\frac{1}{2}$  ,  $\frac{1}{2}$ 

106

 $\bar{\mathcal{A}}$ 

Parte fundamental de la utilización de programas de computadora para el cálculo de estructuras, es la correcta interpretación que se le de a los resultados que se obtienen de esos programas.

Para este caso los resultados obtenidos se han plasma do en forma esquemática en las figuras 8.1 a 8.2 (momentos debidos a efectos gravitacionales, condición 1) y de 9.1 a 9.6 (momentos debidos a efectos sísmicos, condición 2) que a continuación se presentan.

Es importante hacer notar que se ha tomado el efecto de "nudo sobre barra" para representar los resultados, lo que permite visualizar fácilmente el signo de los elementos me fanicos que obran en cada elemento.

Por otro lado, a pesar de que las barras horizontales se dividieron en 3 segmentos debido a la variación de la inercia, solo se i'ndican los resultados en los extremos de cada barra horizontal.

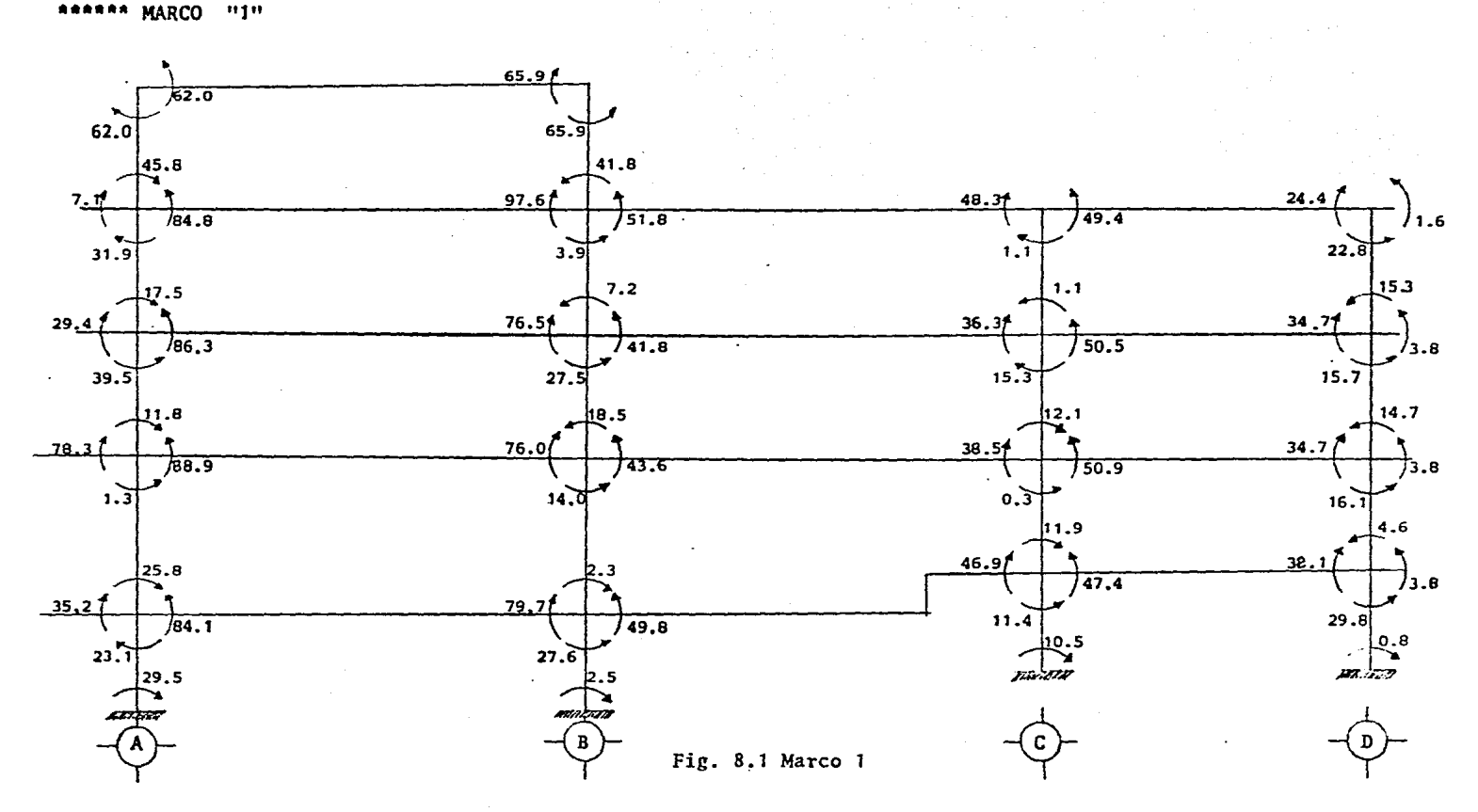

**SO1** 

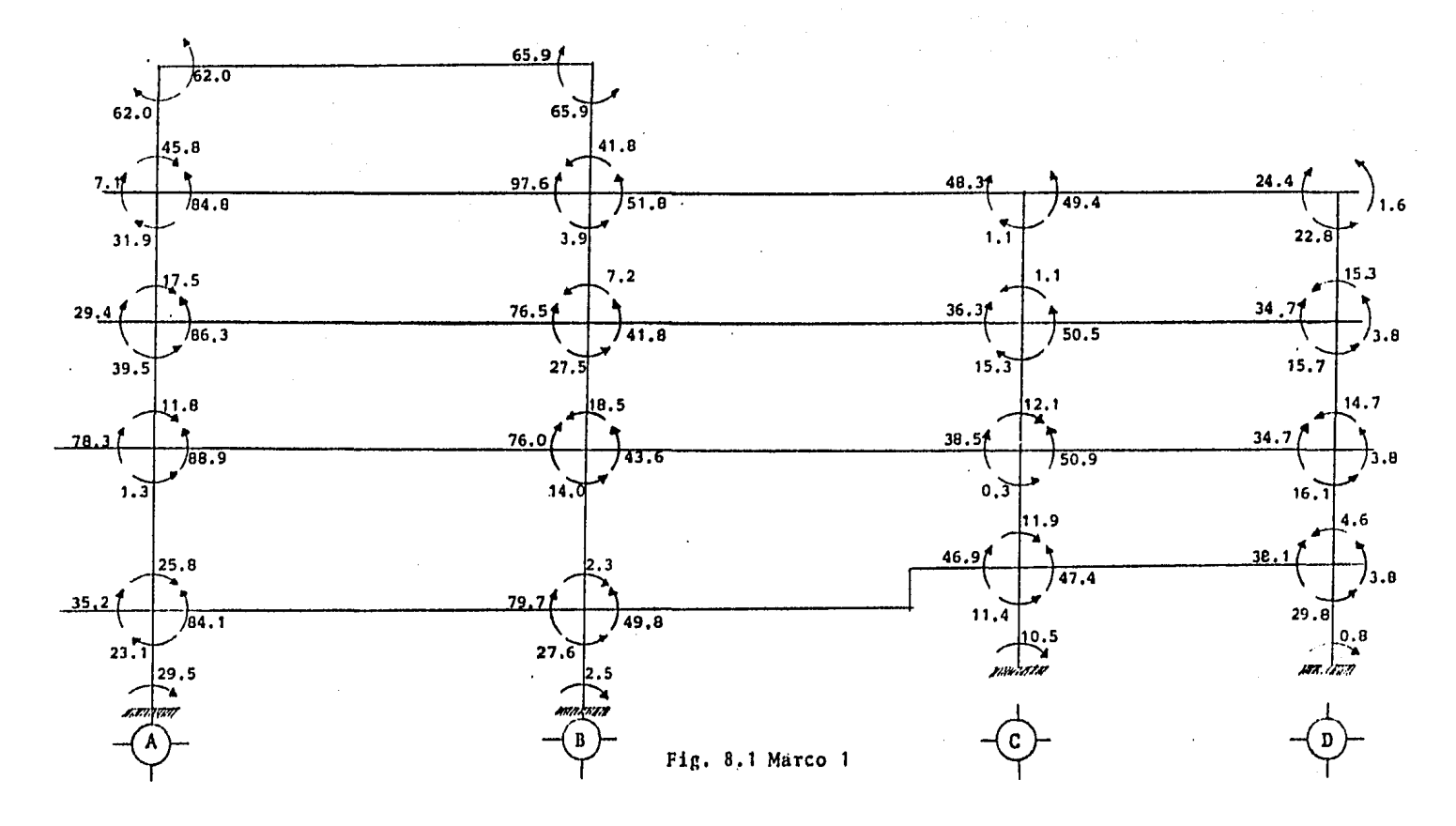

**RARRAM MARCO** inge **SO1** 

**MARCO**  $11211$ \*\*\* 清爽

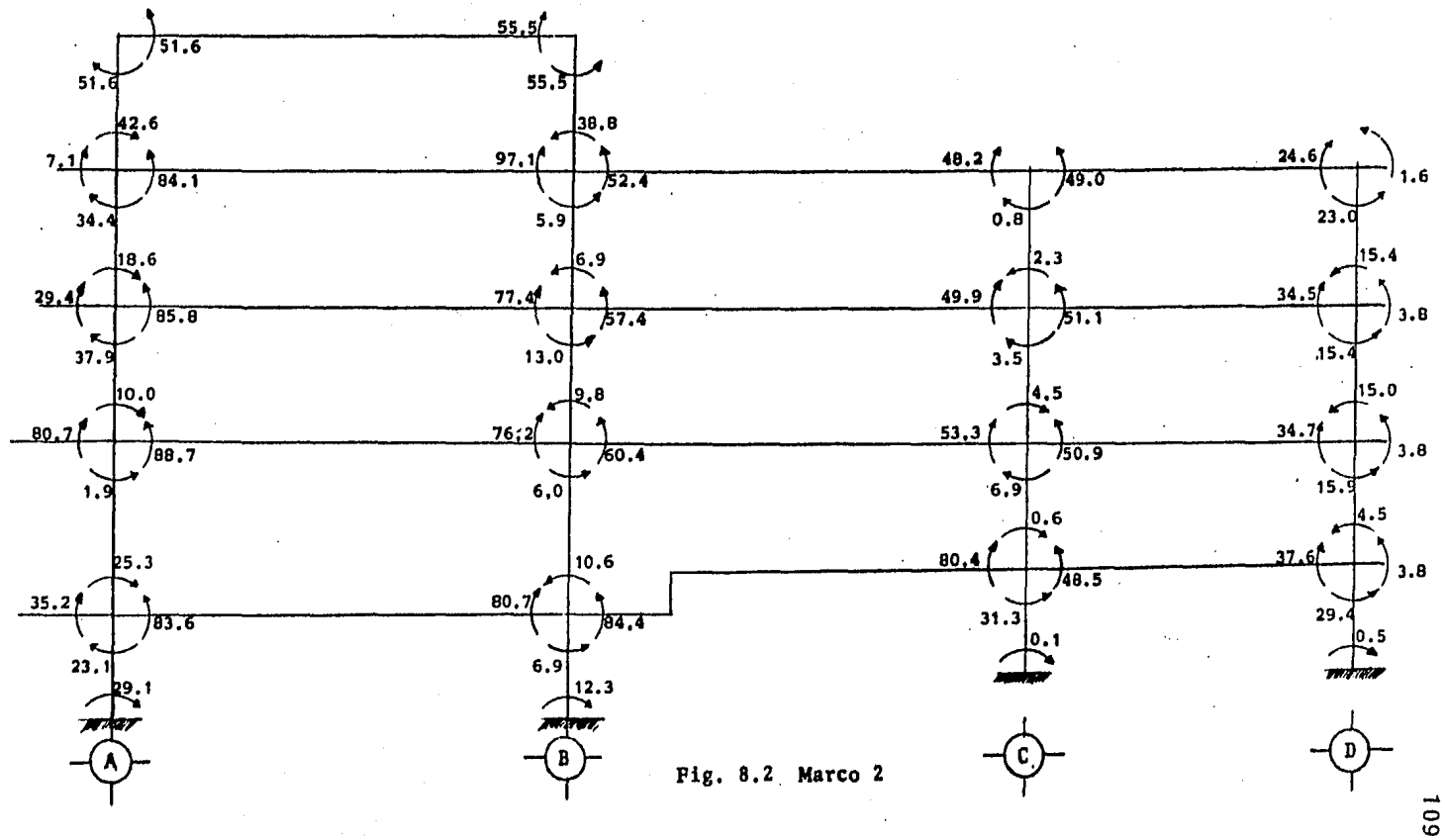

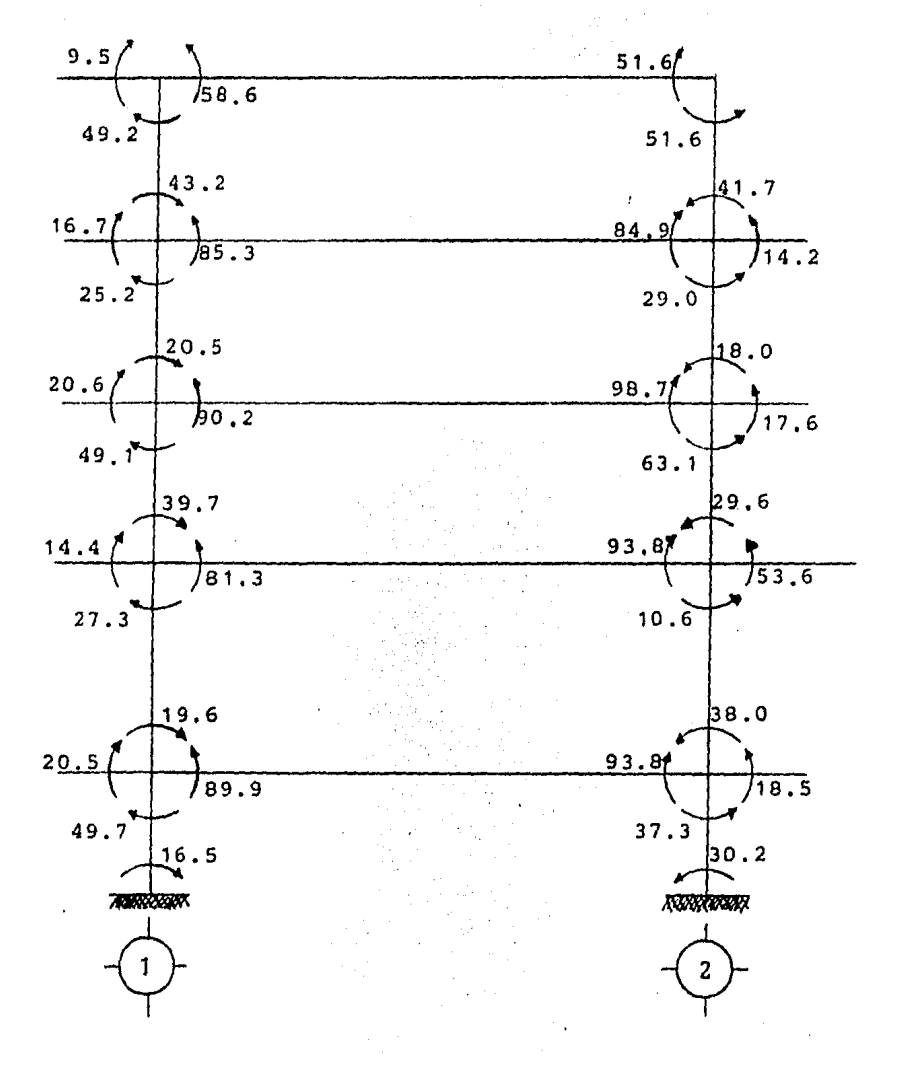

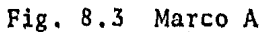

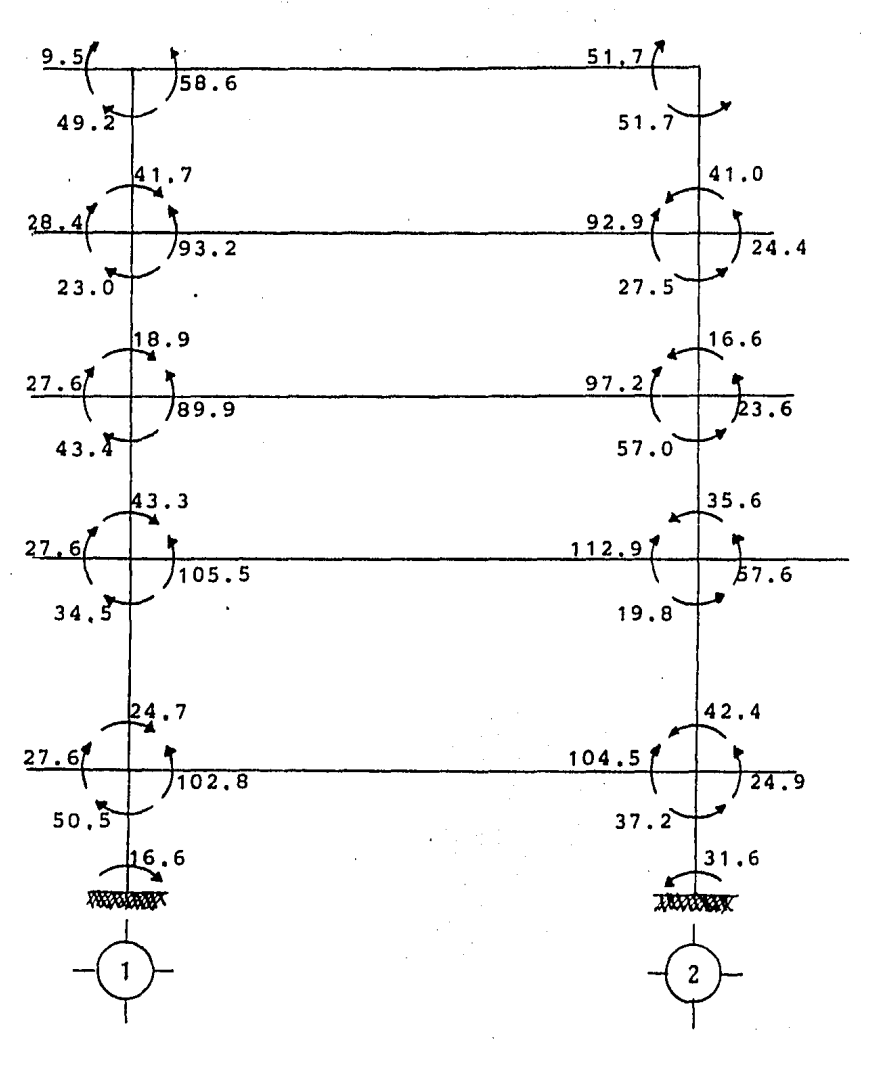

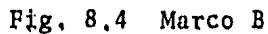

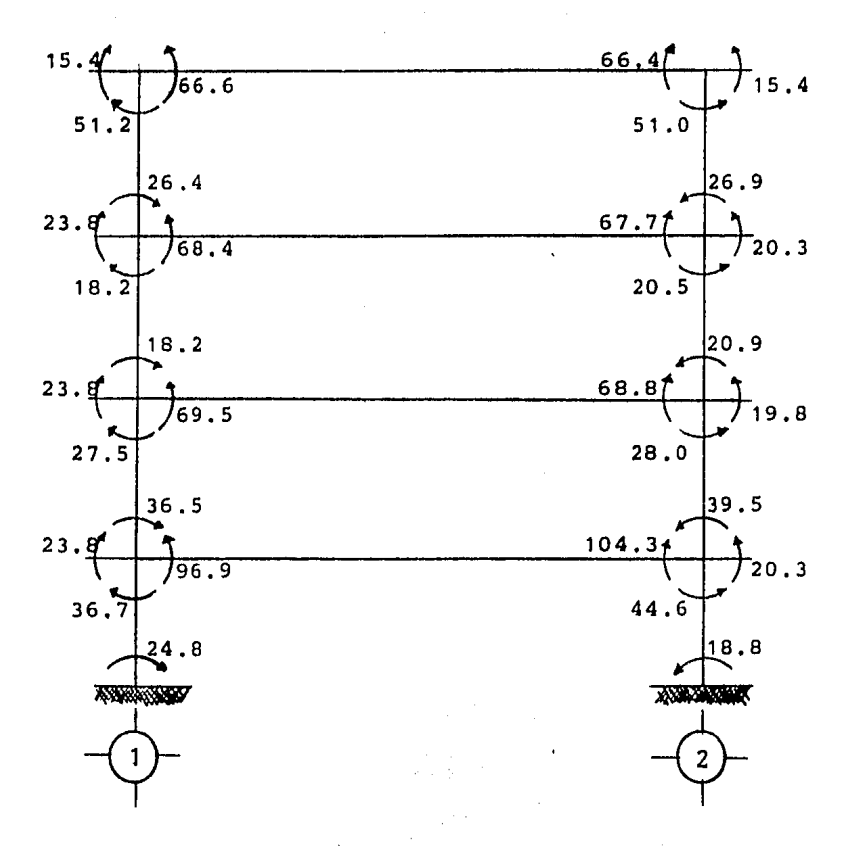

#### $Fig. 8.5$ Marco C

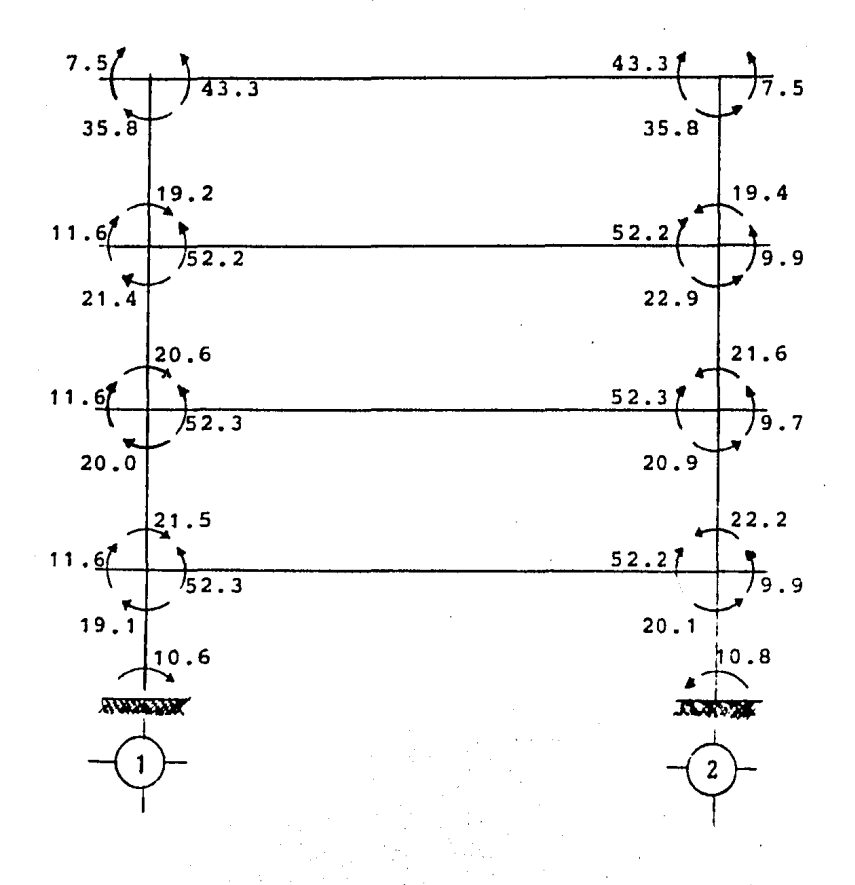

# Fig. 8.6 Marco D

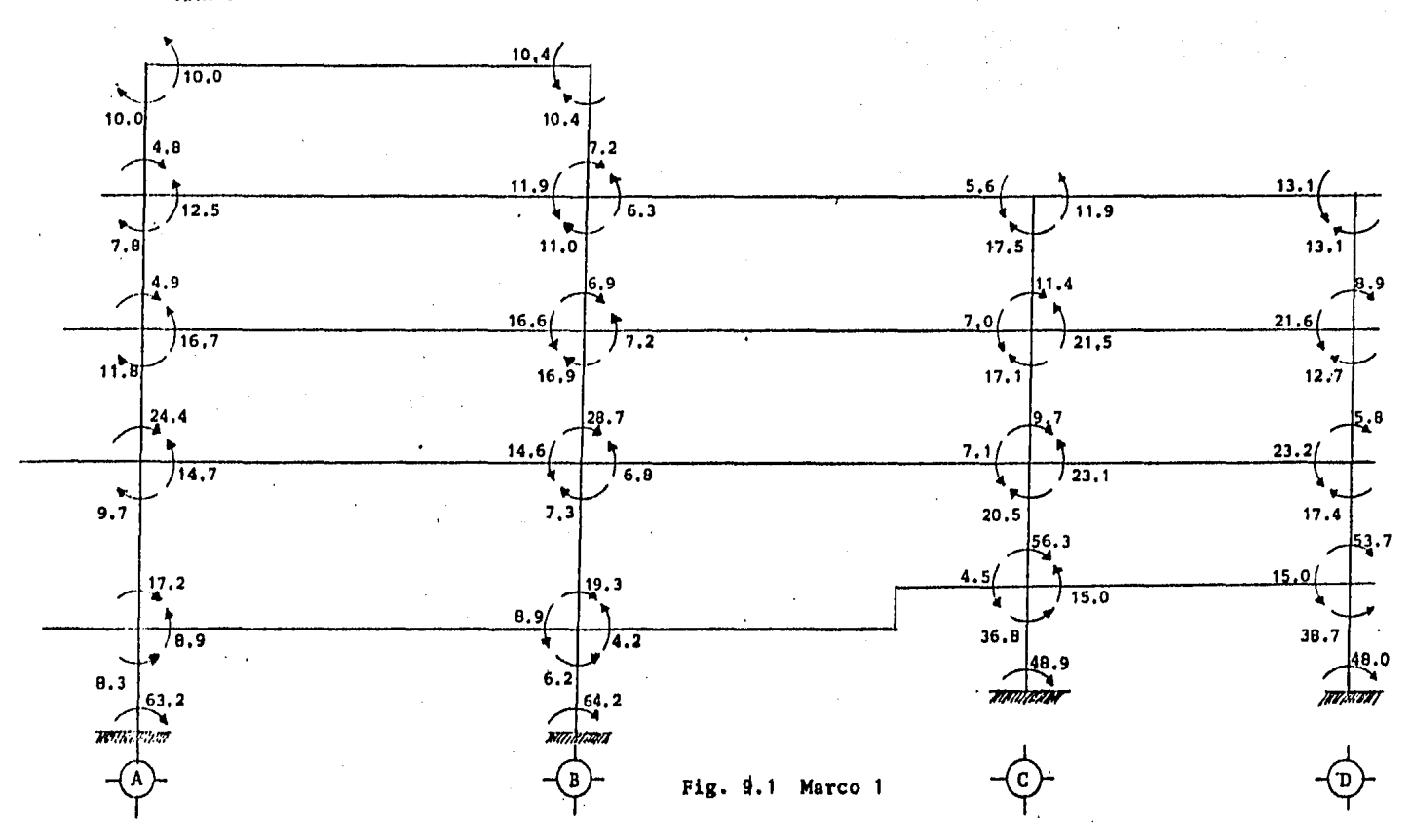

 $\bar{1}$ 

ារ្យ **MARCO** \*\*\*\*\*\*

÷.  $\overline{t}$ 

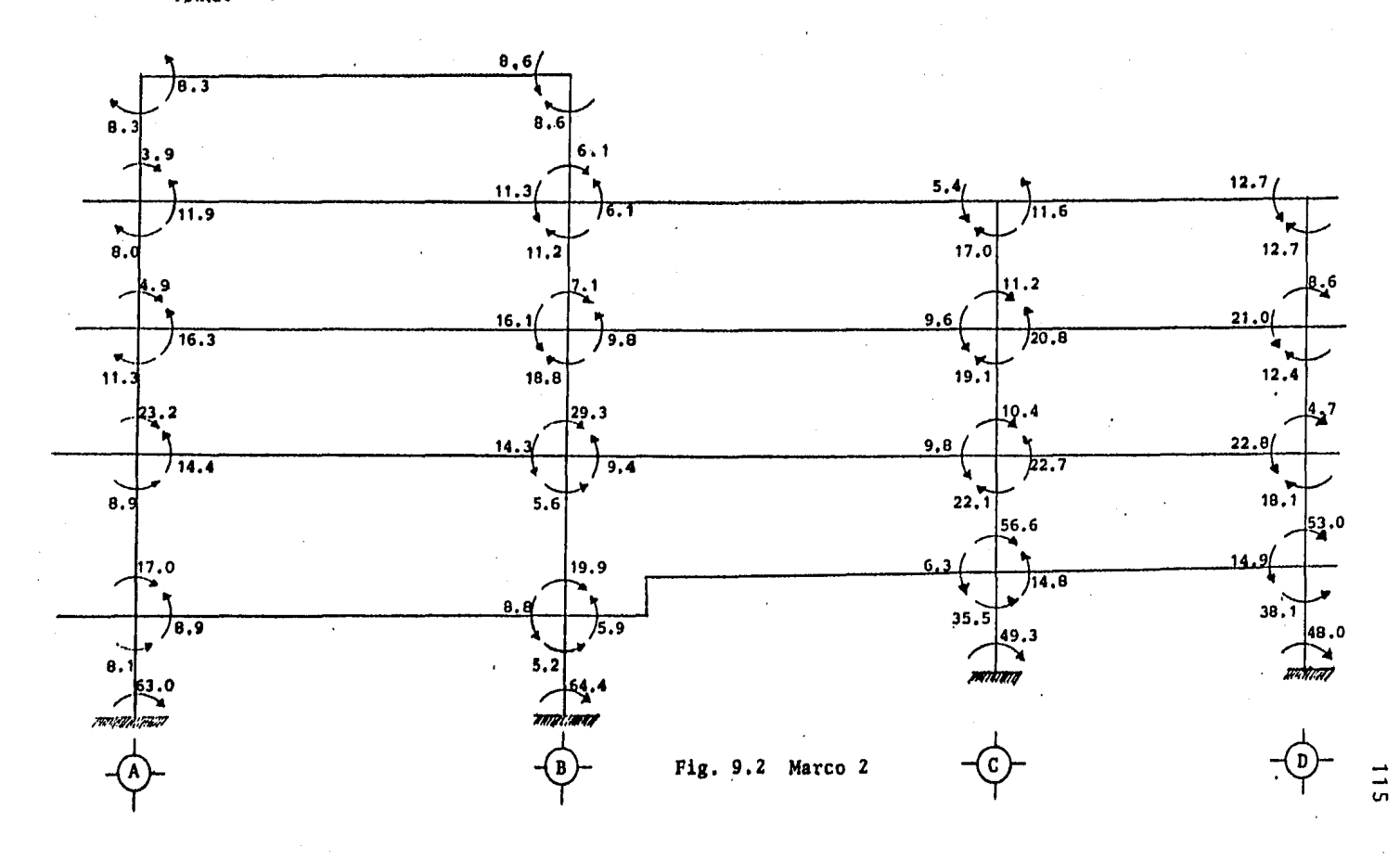

 $11211$ **MARCO** ...

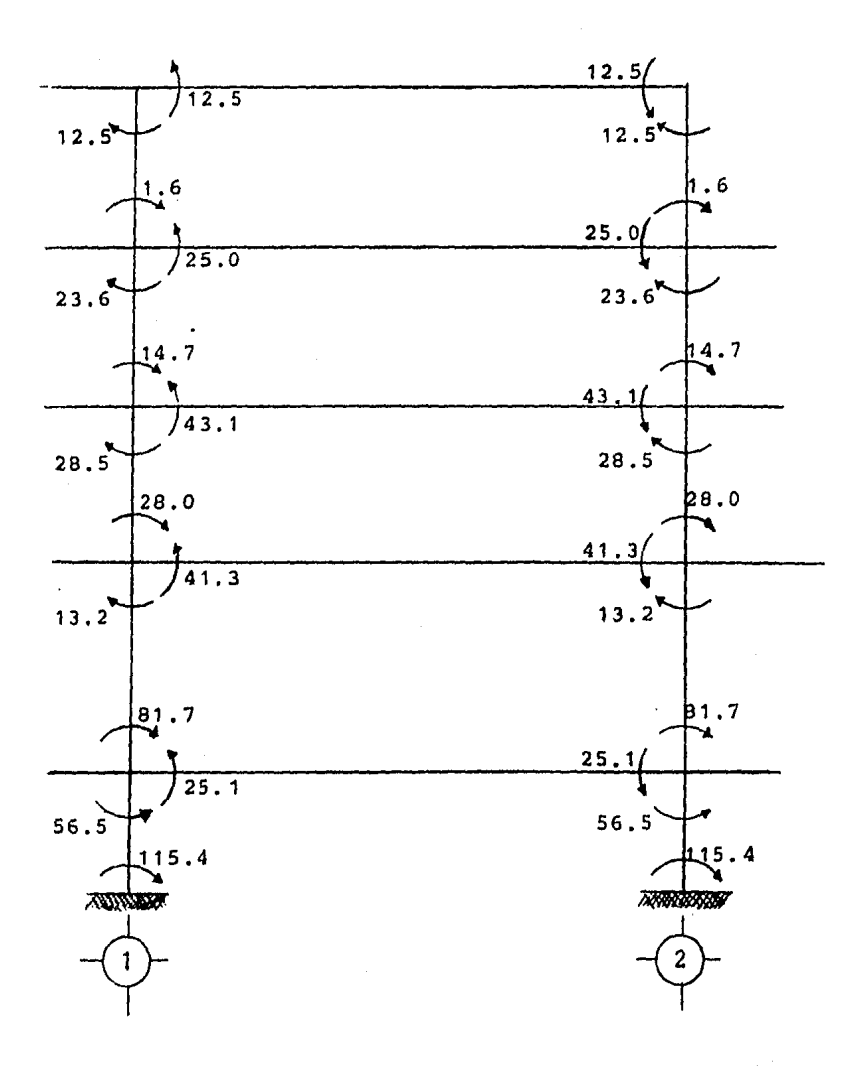

Fig. 9,3 Marco A

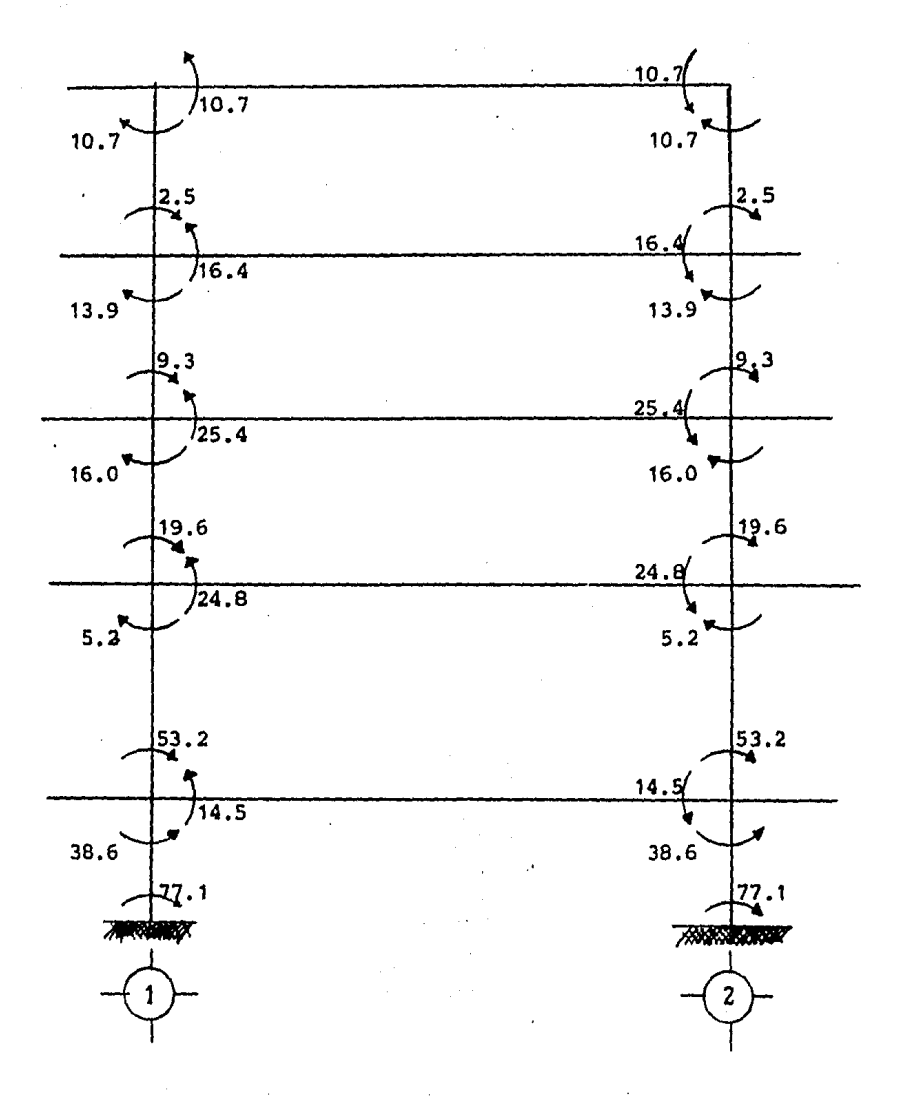

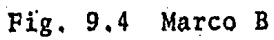

 $\ddot{\phantom{0}}$ 

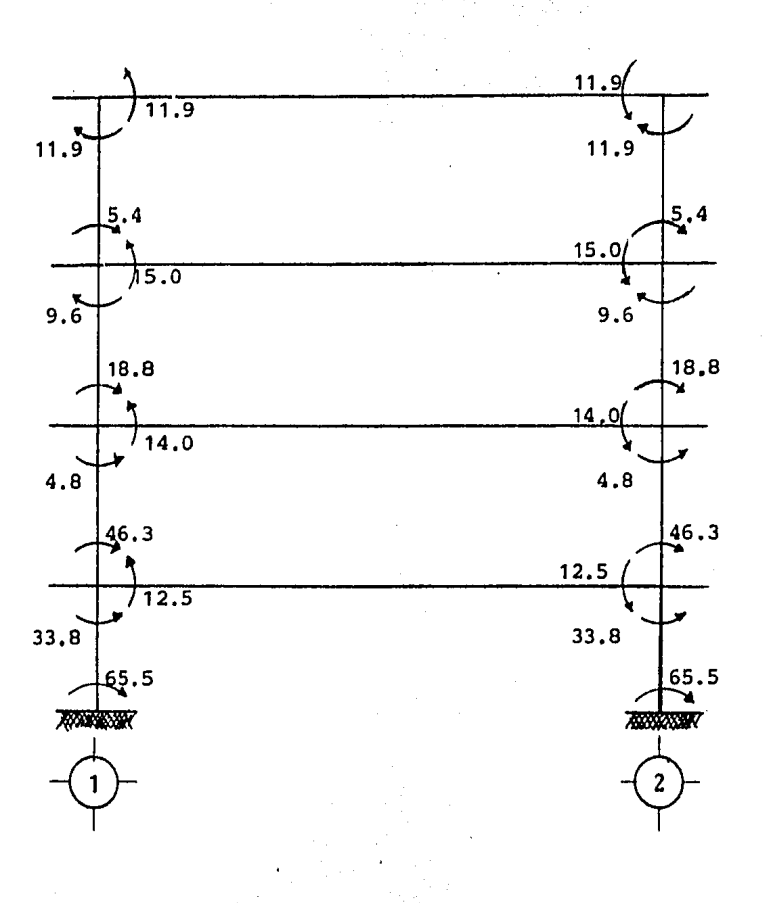

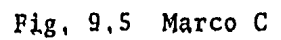

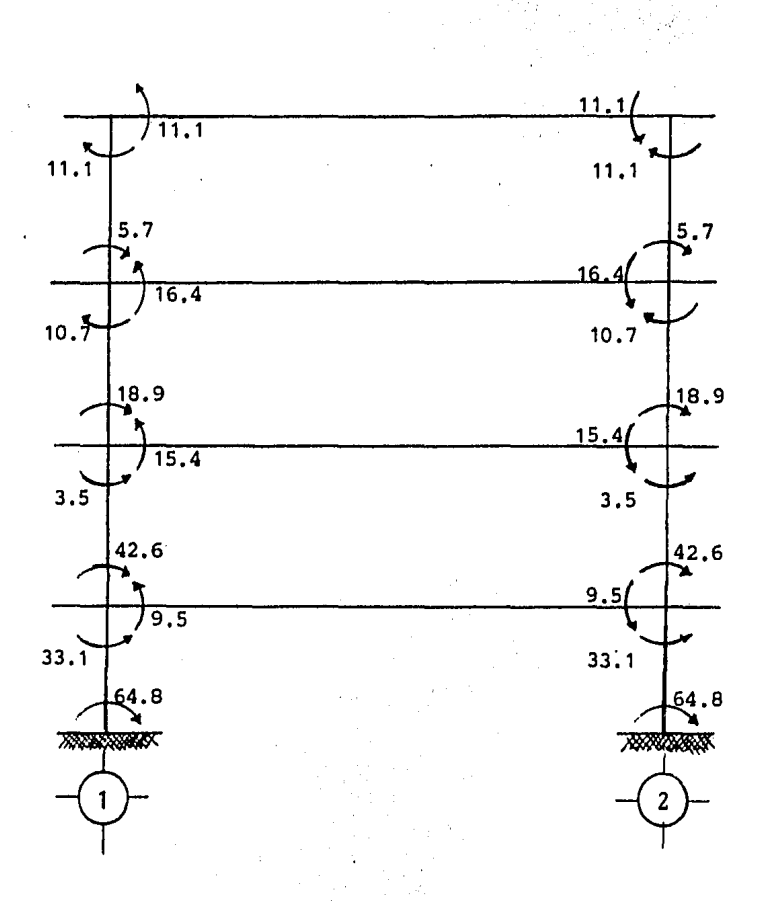

Fig. 9.6 Marco D

#### CAPITULO  $\prod_{i=1}^{n} \prod_{i=1}^{n}$

DISENO ESTRUCTURAL

# **CAP I TUL** O III

# **DISERO ESTRUCTURAL**

# III.1 DISENO DE LOSA DE ENTREPISO

Para el diseño de las losas de éste proyecto se siguie ron las recomendaciones del Reglamento de Construcciones pa ra el Distrito Federal.

En éste tema se detalla el disefio de la losa de entrepiso del marco 1 entre los ejes A y B en el segundo nivel, procediendo de manera similar para el entrepiso completo.

El primer aspecto a considerar en el diseño de losas es el cálculo de deflexiones en tableros interiores. Para poder omitir este cálculo, el Reglamento indica que el pe- ralte mfnimo de una losa debe ser mayor que:

$$
d \geq kL(1 - 2c/3L)
$$

donde:  $L = es$  el claro mayor del tablero, c = dimension de la columna o capitel paralela a L,  $k = es$  el coeficiente que se calcula conforme a lo siguiente:

Losas con ábacos: k = 0.0006  $\sqrt[3]{f_{\rm s} \sqrt{w}}$  > 0.02 Losas sin ábacos:  $k = 0.00075$   $\sqrt[T]{f}$   $\sqrt[T]{e}$   $\geq 0.025$ 

donde:  $f_s = esfuerzo$  en el acero en condiciones de servicio en  $kg/cm<sup>2</sup>$  (puede suponerse igual a  $0.6fy$ ),  $w = es$  la carga en condiciones de servicio en kg/m<sup>2</sup>

Los. valores obtenidos con ésta expresión deben aumentar se 20% en tableros exteriores y losas aligeradas.

En ningún caso el espesor de la losa, h, será menor de 10 cm, si existe ábaco, o menor de 13 cm si no existe.

Para el caso que nos ocupa:  $w = 890 \text{ kg/m}^2$  $f_s = 0.6f_y = 2,400 \text{ kg/cm}^2$ sustituyendo: k = 0.00075  $\sqrt{2,400 \times 890}$  = 0.0287 > 0.025 además: c = 380 cm (dimensión del capitel)  $L = 11.90$  m sustituyendo:  $d = 0.0287$  (1190) (1 - 2 x 380 / 3 x 1190)  $d = 26,8$  cm

por ser losa aligerada:  $d = 1, 2 \times 26, 8 = 32.36$  cm

que es menor que el peralte efectivo de proyecto (40 cm).

Lo que representa que el cálculo de las deflexiones - puede ser omitido,

A lo largo del discfio se utilizarán las siguientes -- constantes de cálculo:

 $f_c^{\prime}$  = 250 kg/cm<sup>2</sup>  $f_y$  = 4,000 kg/cm<sup>2</sup>  $f_{\vec{c}}^{\pi} = 0.8 \text{ f}^{\pi}_{\vec{c}} = 200 \text{ kg/cm}^2$  $f''_c = 0.85 f'_c = 170 kg/cm^2$  $p_{m\ell n} = 0.7 \sqrt{f_c^T/f_y} = .0028$ 

A continuación se ejemplifija la metología seguida pael diseño de la losa:

## Revisi6n por Tensi6n Diagonal Alrededor de la Columna ZA.

Los elementos mecánicos internos en condiciones de ser vicio para la columna indicada, obtenidos del análisis descrito en el capitulo anterior son:

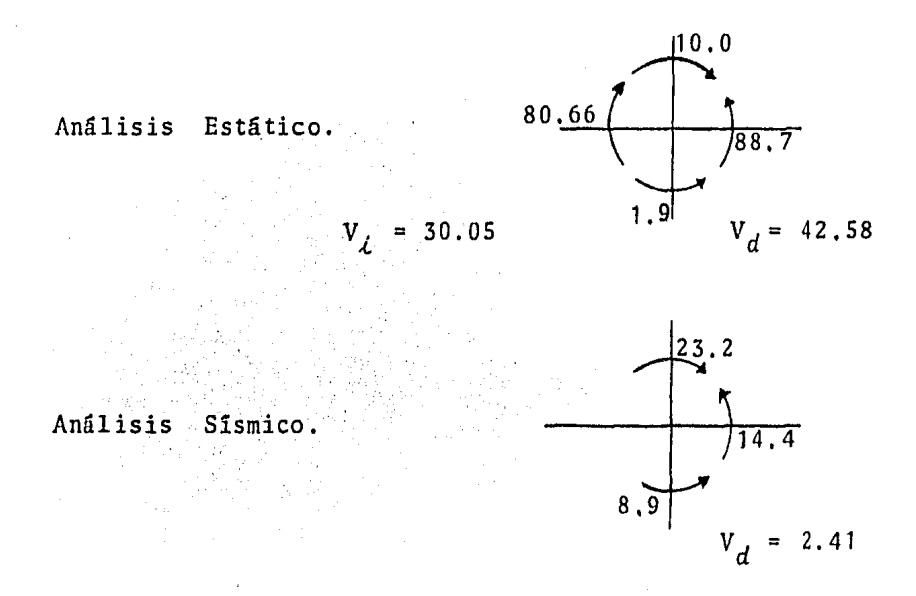

donde las unidades de momento están en t-m *y* las de cortante en t,

La sección crítica es:

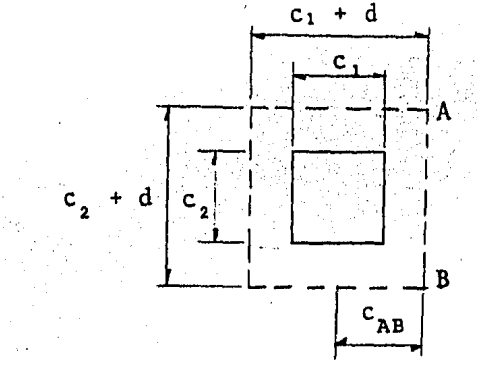

De la figura anterior tenemos:

$$
c_1 = 100 \text{ cm}
$$
  
\n
$$
c_2 = 100 \text{ cm}
$$
  
\n
$$
c_1 + d = 140 \text{ cm}
$$
  
\n
$$
c_{AB} = 70 \text{ cm}
$$
  
\n(Area crítica) A<sub>c</sub> = 22,400 cm<sup>2</sup>

donde:  $C_{AB} = (c_1 + d)/2$ <br>A<sub>C</sub> = 2d(c<sub>1</sub> + c<sub>2</sub> + 2d)  $\alpha = 1 - \frac{1}{1 + 0.67 \sqrt{(c_1 + d)/(c_2 + d)}}$  $J_c = \frac{d(c_1 + d)^3}{6} + \frac{(c_1 + d)d^3}{6} + \frac{d(c_2 + d)(c_1 + d)^2}{2}$ 

Sustituyendo: α = 0.401  

$$
J_c
$$
 = 74,666,667 cm<sup>4</sup>

A continuación se procede a la revisión bajo carga --muerta y carga viva:

$$
V_{\rm u} = V \times 1.4 = 101.68 \text{ ton.}
$$
  

$$
M_{\rm u} = M \times 1.4 = 11.34 \text{ t-m.}
$$

$$
v_{u \mod x} = \frac{v_{u}}{Ac} + \alpha \frac{M_{u} c_{AB}}{J_{c}}
$$

sustituyendo obtenemos:  $v_{u \text{max}} = 4.96 \text{ kg/cm}^2$ 

El esfuerzo cortante de diseño admisible si no se usara refuerzo es:

$$
v_{\alpha dm} = \text{FR} \sqrt{\text{f}^*_{\text{C}}} = 11.31 \text{ kg/cm}^2
$$

como *vadm* ~ *vu máx•* por resistencia no es necesario refuerzo bajo carga muerta más carga viva (CM+ CV).

La revisi6n bajo carga muerta, carga viva y sismo es:

 $V_{\mu}$  = V x 1.1 = 82.54 t.  $M_{\mu}$  = M x 1.1 = 24.62 t-m.  $v_{\mu \text{ m\'ax}}$  = 4.61 kg/cm<sup>2</sup>

como  $v_{adm} \ge v_{u_m \delta x}$ , por resistencia no es necesario refuerzo bajo carga muerta, carga viva más sismo (CM+ CV + CA), por lo que el refuerzo mínimo empleado serán estribos del #2 @ 15.

### Revisi6n por Fuerza Cortante alrededor de la Columna 2A.

Para hacer ésta revisión se considerará la sección de trabe siguiente, cuyas dimensiones se basan en el hecho de que la losa es nervurada, por lo que se debe considerar una viga T equivalente como se hizo para el cálculo de inercias.

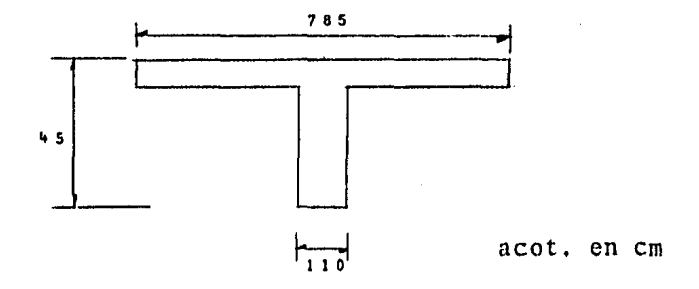

\*\*\*\*  $(h/b')$  < 6 donde: h = peralte total  $b'$  = ancho del alma

para este caso:  $(h/b') = 0.41$  < 6

\*\*\*\* En vigas con relación claro a peralte total, L/h, no menor que 5 (como en este caso), la fuerza -- cortante que toma el concreto  $V_{CR}$ , se calculará con las siguientes expresiones:

si 
$$
p > 0.01
$$
 =>  $V_{CR} = F_Rbd(0.2 + 30p)\sqrt{f_C^*}$   
si  $p \le 0.01$  =>  $V_{CR} = 0.5 F_Rbd\sqrt{f_C^*}$ 

Para el cálculo de la cuantía *p,* se usará la teoría elástica con la siguiente expresión:

 $\sim$   $^{-1}$ 

$$
p = \frac{A_{S}}{b^{d}}
$$

donde:  $A<sub>e</sub>$  = Area de acero de refuerzo, se calcula con la siguiente expresión:

$$
A_{s} = \frac{M}{f_{s} \text{ j d}}
$$

jd = Distancia entre las fuerzas de tensión y --- compresión,

 $f_s$  = Esfuerzo permisible en el acero,

 $M =$  Momento considerando los efectos de CM + CV + CA,
sustituyendo:  $A_e = 134,86$  cm<sup>2</sup> por lo tanto:  $p = 0.0306 > 0.01$ 

usando la segunda expresión el cortante resistente es:

$$
V_{CR} = 24.9 \text{ ton.}
$$

El cortante resistente admisible, según el R.C.D.F. es el que indica la siguiente expresi6n:

$$
V_{CR\text{adm}} = 1.5 F_R b^{\dagger} d \sqrt{f_C}
$$

sustituyendo se tiene:  $V_{CR, adm} = 74.6$  ton.

como  $V_{CR} \leq V_{CR \text{adm}}$  cumple con lo especificado.

Por otro lado, de los resultados obtenidos tanto del - análisis estático, como del sfsmico mostrados anteriormente, se observa que para la condición más desfavorable (CM +CV), se tiene un cortante dltimo,  $V_{\mu} = 42.58x1.4 = 59.12 \text{ ton}$ , -que comparado con el cortante resistente,  $V_{CP}$  = 24.9 ton, indica que se requiere refuerzo por cortante.

Considerando que se utilizarán estribos del #3 de cua-tro ramas, con área transversal  $a_{ij} = 0.71$  cm por rama, tendremos:

$$
A_{0} = 0.71x4 = 2.84 \text{ cm}^{2}
$$

Con estos datos y aplicando la expresión para obtener la separación de estribos:

$$
S = \frac{F_R (A_v) f_y d}{V_u - V_{CR}} \leq \frac{F_R (A_v) f_y}{3.5b}
$$

donde:  $A_{ij}$  = Area transversal del refuerzo por tensión diage nal comprendido en una distancias,  $d$  = Peralte efectivo del elemento,, *V<sub>u</sub>* = Cortante último,  $V_{CR}$  = Cortante resistente del elemento,  $b =$  Ancho del elemento.

sustituyendo: 
$$
S = \frac{0.8x2.84x4000x40}{59612 - 24900} = 10.5
$$
 cm

$$
S = \frac{0.8x2.84x4000}{3.5x100} = 25.9 \text{ cm}
$$

De acuerdo a lo anterior se usarán estribos del #3  $\omega$ 10 cm de cuatro ramas hasta un tercio del claro,

# Dimensionamiento por Flexión en la sección crítica.

El dimensionamiento estará referido al tramo A-B, del eje 2, del segundo nivel.

PaTa la condición CM + CV + CA, el momento que debe - transmitirse por flexión es;

 $(1 - \alpha)M_{\mu}$ 

El momento último es: 
$$
M_u = (88.7 + 14.4)1.1
$$
  
 $M_u = 113.41 \text{ t-m},$ 

en consecuencia tendremos: (1 - 0.40)113.41 = 67,93 t-m

Cuando hay trasmisi6n importante de momento entre co- lumna y losa, el dimensionamiento de las franjas de columna suele regirse en sentido de que la fracción del momento, -- $(1 - \alpha)$ , se trasmita por flexión en un ancho  $(c_2 + 3h)$ , donde h es el espesor de la losa como indica el R.C.D.F., este ancho es:

$$
c_2 + 3h = 100 + 3x45 = 235 \text{ cm}
$$

Para el cálculo del refuerzo necesario, se usarán la gráfica de la fip.. JO para la cual tenemos que determinar las siguientes relaciones:

> bd <sup>2</sup>  $\frac{67.93 \times 10^5}{235 \times 40^2} = 18.1$ ,

de la que se obtiene la cuantía de acero mínima de: *Pmln*  0.0052, por lo tanto el acero necesario será de:

 $A_c$  = pbd = 0,0052x235x40 = 48.9 cm<sup>2</sup>

Para cubrir este requisito se utilizarán 10#8, reparti das en un ancho de 235 cm centrado con respecto a la columna al menos tres de ellas se anclarán dentro de la columna.

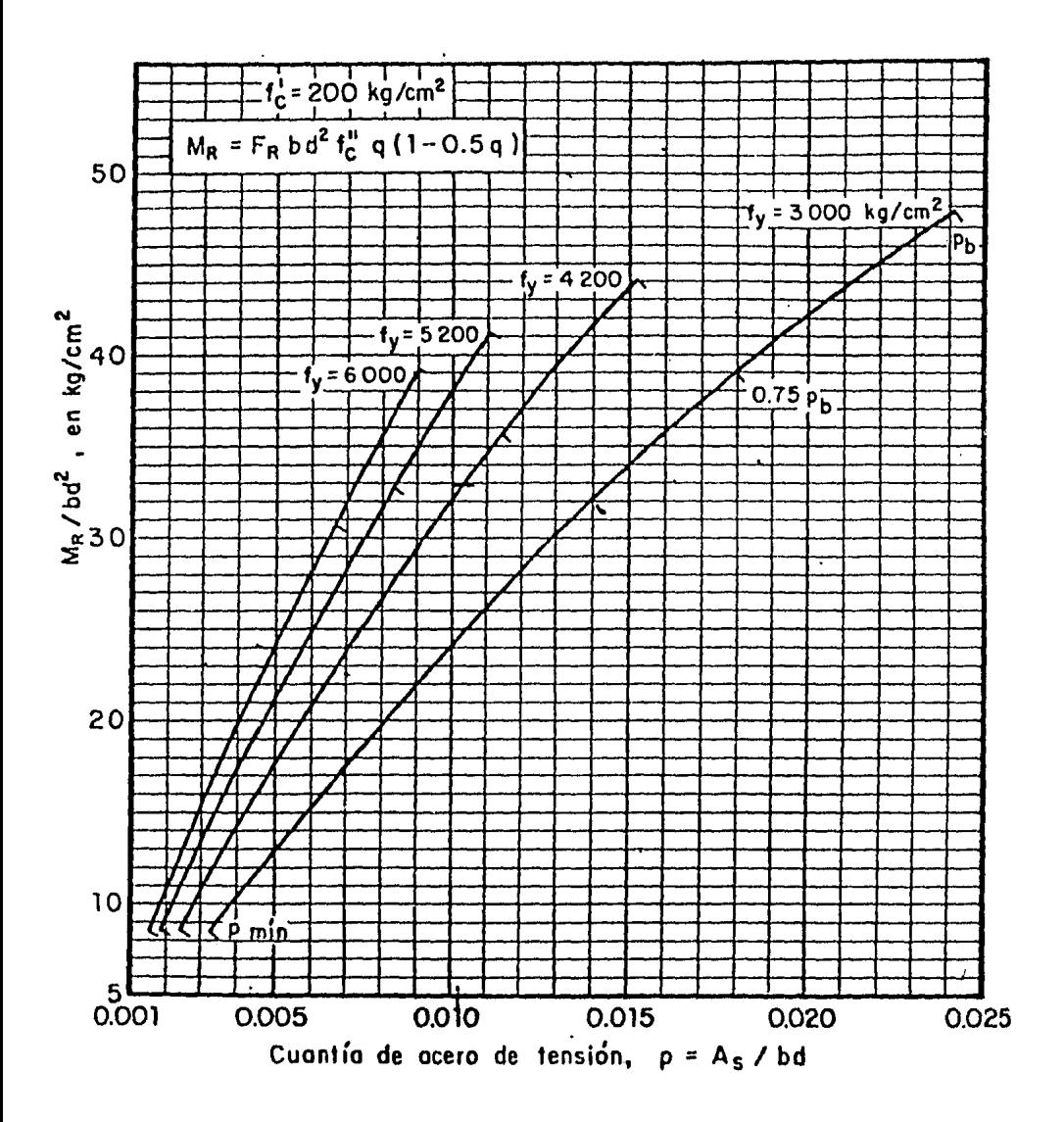

Fig. 10 Momentos resistentes de secciones rectangulares

Refuerzo en la secci6n critica por Flexi6n en frania de columna.

Del diagrama de momento flexionante del tramo que se está analizando, mostrado en fig, 11, se obtiene el valor del momento más desfavorable, de las convinaciones indicadas:

*M<sub>u</sub>* = -95.59 t-m

Por tratarse de momento negativo, de acuerdo al R.C. D.F., su efecto se repartira de la siguiente manera:

> 75% para franjas de columna 25\ para franjas centrales

·Para nuestro caso tendremos los siguientes resultados:

 $0.75 \times 95.59 = 71.69$  t-m  $0.25 \times 95.59 = 23.90$  t-m

Estos momentos serán repartidos entre las nervaduras de las franjas mencionadas; para la franja de columna tenemos: dos nervaduras de 15 cm y en el ancho no incluido en la --franja de  $c_2$  + 3h, es decir:

> 2 nervaduras de 0,5(350 - 235) 57,5 cm 2 nervaduras de 15 cm de ancho,

por lo que el acero se distribuirá en un ancho de 2x15 + 2x57.5 = 145 cm, usando la gráfica de la fig, 10, *y* la rela

ci6n siguiente, tendremos:

$$
\frac{M_R}{bd^2} = \frac{(71.69 - 67.93)10^5}{145 \times 40^2} = 1.62
$$

de la gráfica:  $p_{mfn} = 0.0028$ , de acuerdo a ésta cuantía de acero, repartido proporcionalmente al ancho de cada nervadura se obtiene el acero requerido con la expresi6n:

$$
A_{S} = p bd
$$

si b = 57.5 cm => A<sub>c</sub> = 0.0028x57,5x40 = 6.4 cm<sup>2</sup> si b = 15.0 cm => A<sub>c</sub> = 0.0028x15.0x40 = 1.7 cm<sup>2</sup>

== para cada nervadura de 15 cm se propone usar 2#4  $==$  para cada franja de 57,5 cm se propone usar  $2#8$ 

Para la franja central; procediendo de manera análoga a la de columna tendremos; si se localizan dos nervaduras de 15 cm tendremos·para un ancho de 30 cm:

$$
\frac{M_R}{\text{bd}^2} = \frac{23.9 \times 10^5}{30 \times 40^2} = 49.8
$$

de la gráfica: p = 0,0165, siendo el acero requerido: si b = 15,0 cm => A<sub>c</sub> = 0,0165x15x40 = 9.9 cm<sup>2</sup> == para cada nervadura de 15 cm se propone usar 2#8

Para el momento positivo del tramo A·B, tendremos de ln figura del diagrama que el momento es de 57,65 t-m para la condición más desfavorable; de acuerdo al R.C.D.F., el momento positivo se repartirá de la siguiente manera:

> 60t para franjas de columna 40% para franjas centrales

Para el caso que nos ocupa tenemos:

 $0,60 \times 57.65 = 34.59$  t-m  $0.40 \times 57.65 = 23.06 \text{ t-m}$ 

Para la franja de columna tenemos una nervadura de 50 cm y dos nervaduras de 15 cm, por lo que el acero se distri buirá en un ancho de:  $50 + 2x15 = 80$  cm; usando la gráfica correspondiente con la relaci6n:

$$
\frac{M_R}{bd^2} = \frac{34.59 \times 10^{5}}{80 \times 40^2} = 27;
$$

de la gráfica: *p* = 0.0079, cuyo acero se repartirá en el -ancho de cada nervadura como sigue:

si b = 15 cm => A<sub>s</sub> = 0,0079x15x40 = 15.8 cm<sup>2</sup> si b = 50 cm =>  $A_c = 0.0079x50x40 = 4.7 cm<sup>2</sup>$ 

 $==$  para cada nervadura de 15 cm se propone usar 4#4 == para cada nervadura de so cm se propone usar 3#8

Es importante notar que esto acero se colocará en el lecho inferior, ya que cubre momento positivo.

Para la franja central; procediendo de manera análoga a la anterior, donde se localizan dos nervaduras de 15 cm, el acero total se repartirá en un ancho de 30 cm, de la grá fica y con la relación tenemos:

$$
\frac{M_R}{bd^2} = \frac{23.06 \times 10^5}{30 \times 40^2} = 48,
$$

de la gráfica: *p*  0.0155; por lo que el acero requerido será:

si b = 15 cm  $=$  >  $A_{\rm g} = 0.0155 \times 15 \times 40 = 9.3 \text{ cm}^2$ 

== para cada nervadura de 15 cm se propone usar 2#8

De manera análoga se realizaron los cálculos para cono cer el armado de toda la losa. De las figuras 12.1 a 12.6 se muestra el armado de la losa de primer nivel.

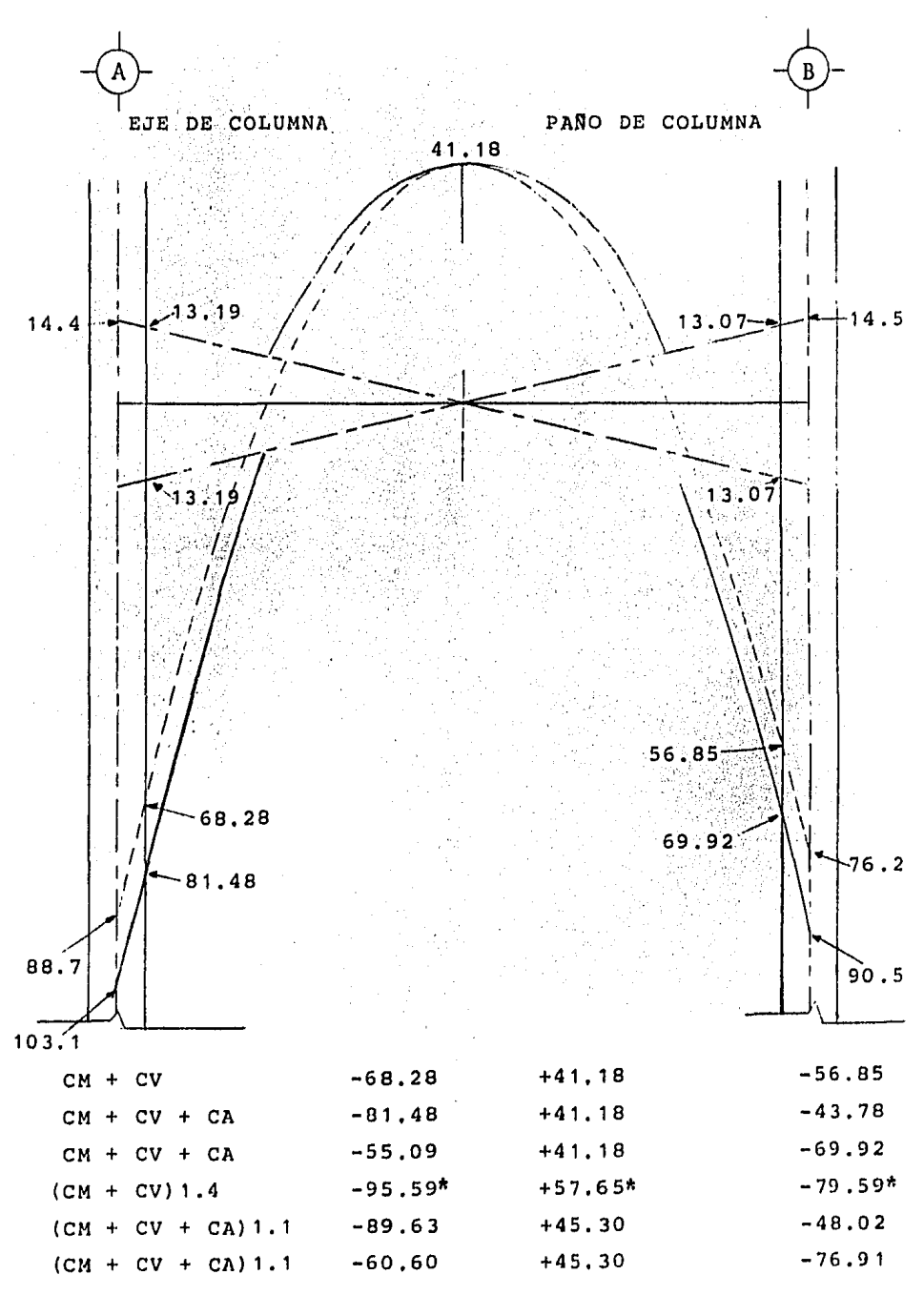

Diagrama de Momentos del segundo nivel<br>del marco 2, entre los ejes A y B. Fig.

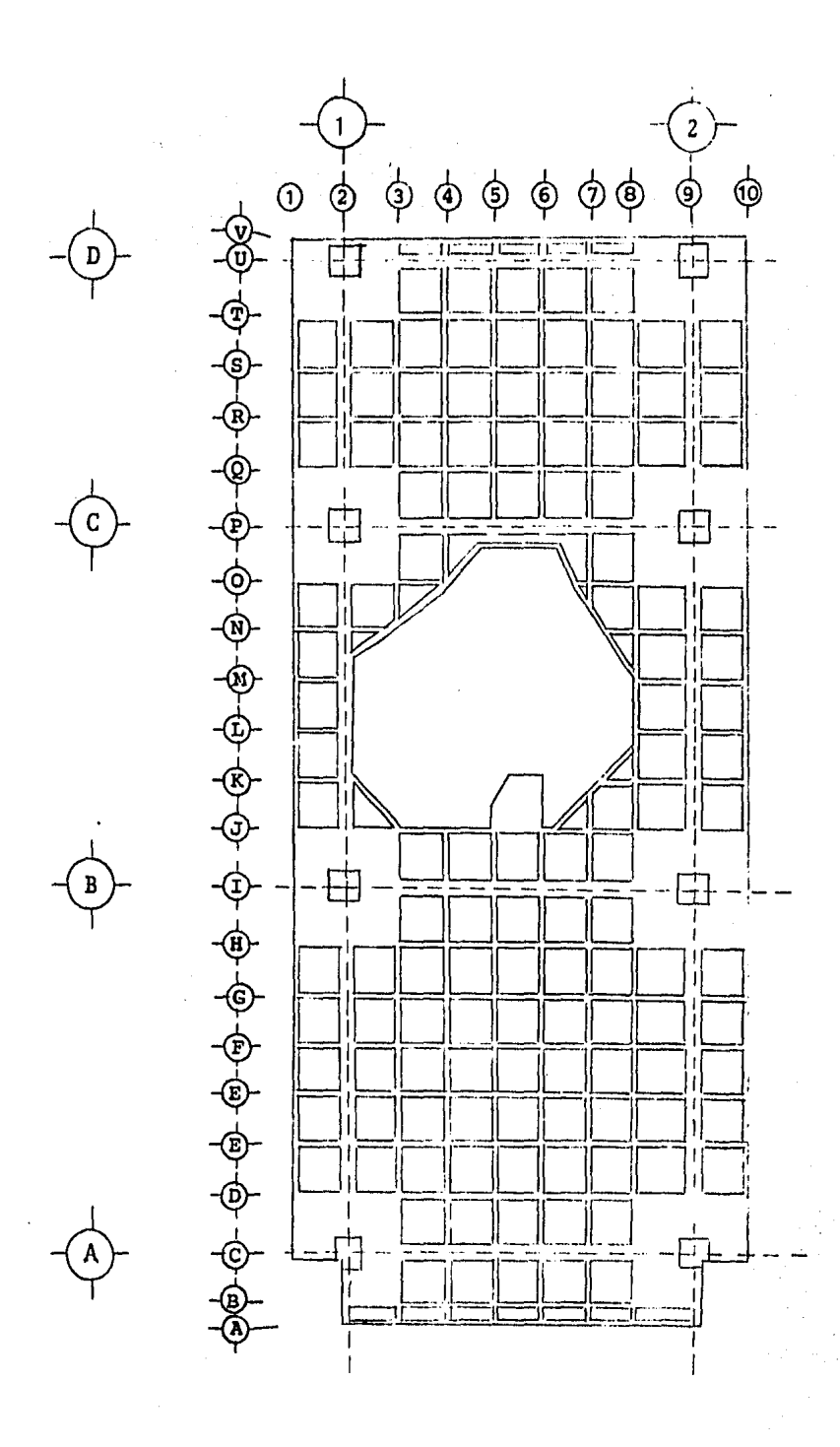

Identificación

Nervaduras

de

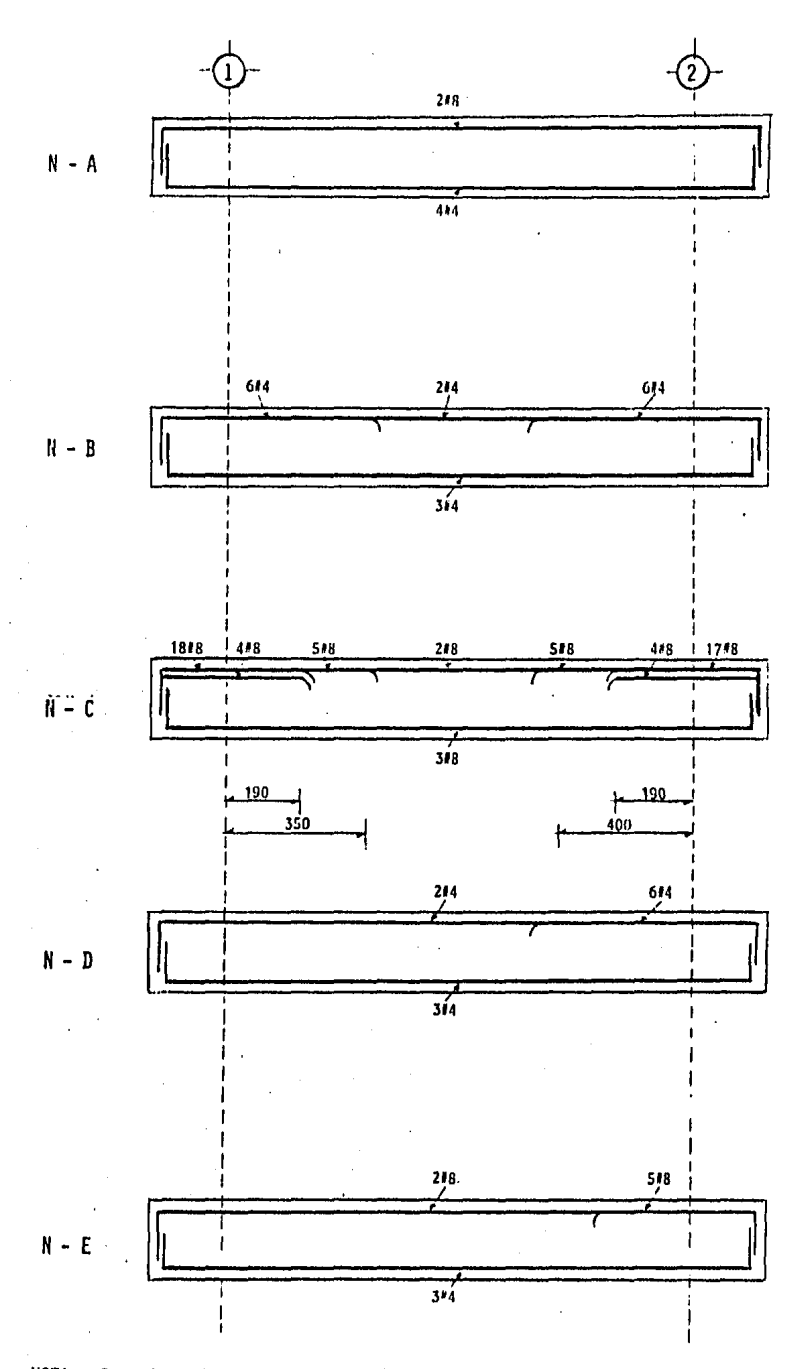

NOTA: Se colocarán estribos del #3 (a) 20 cm en todas las norvaduras.

Fig. 12.1 Armado de netvaduras del cje A

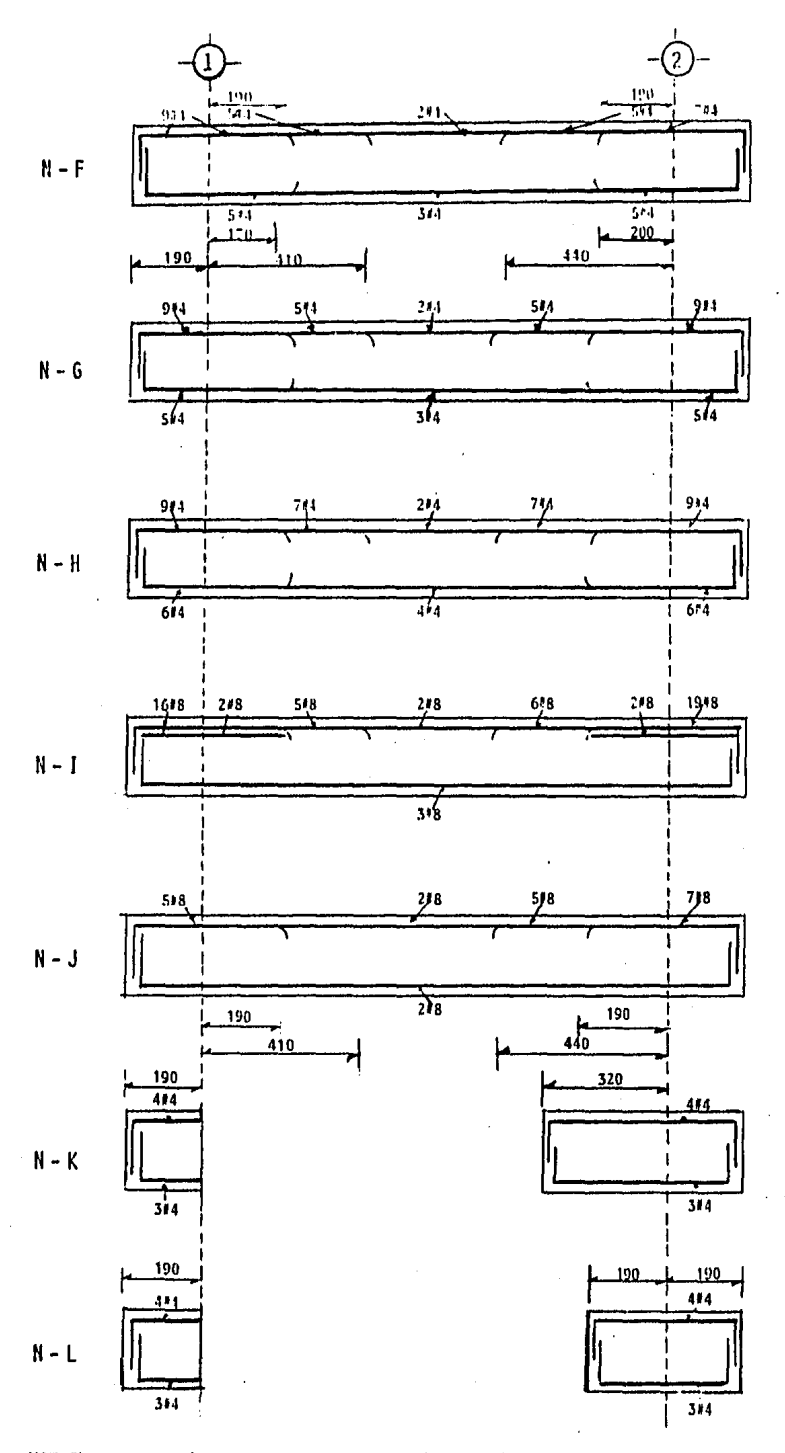

NOTAS: Las nervaduras K y L se cortam debido al hueco de escalera.<br>Se colocarán estribos del 43 (a) 20 cm en todas las nervaduras.

Pig. 12.2 Armado de nervaduras del eje B

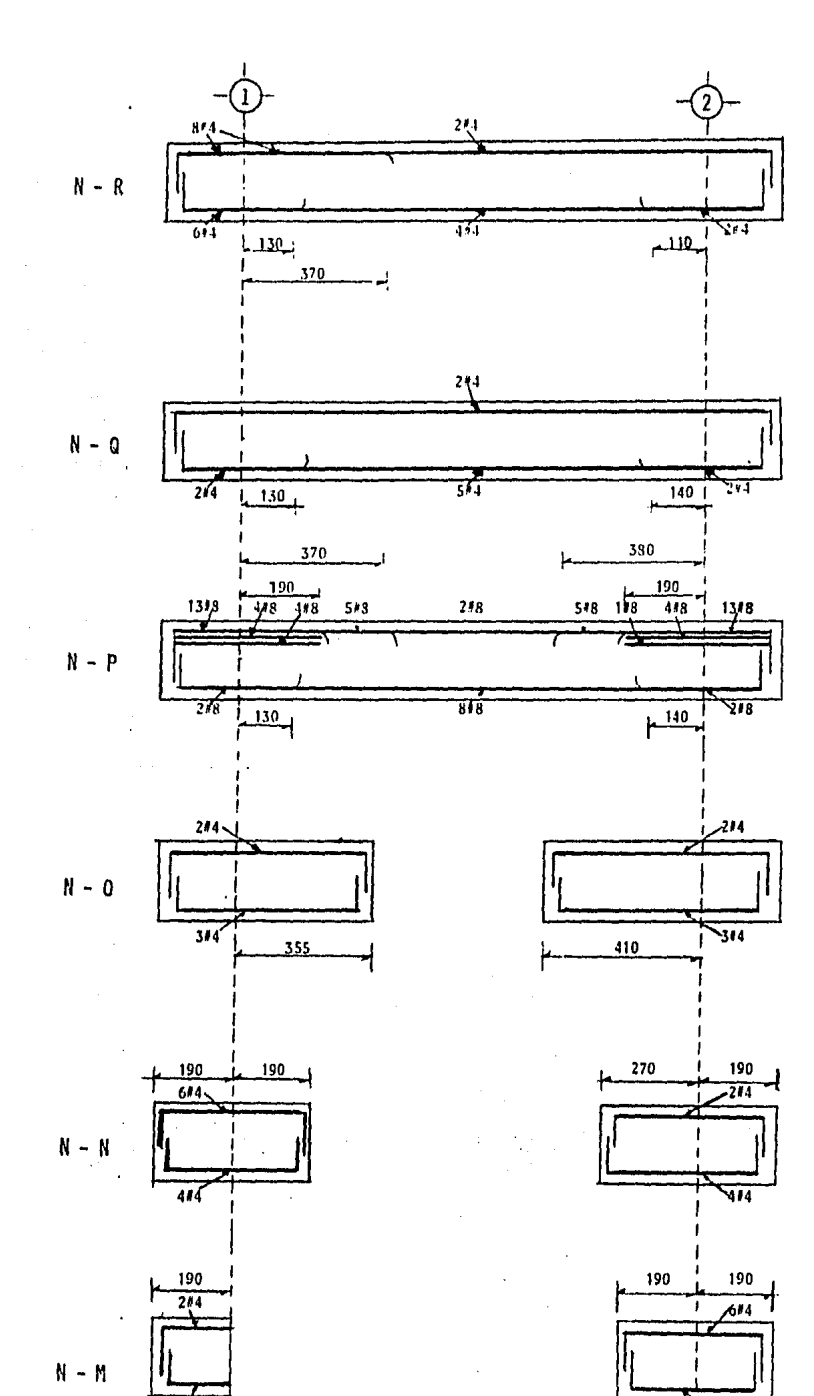

NOTAS: Las nervaduras N y N se cortan debido al hueco de escalera.<br>Se colocarán estribos del #5@ 20 cm en todas las nervaduras.

484 j

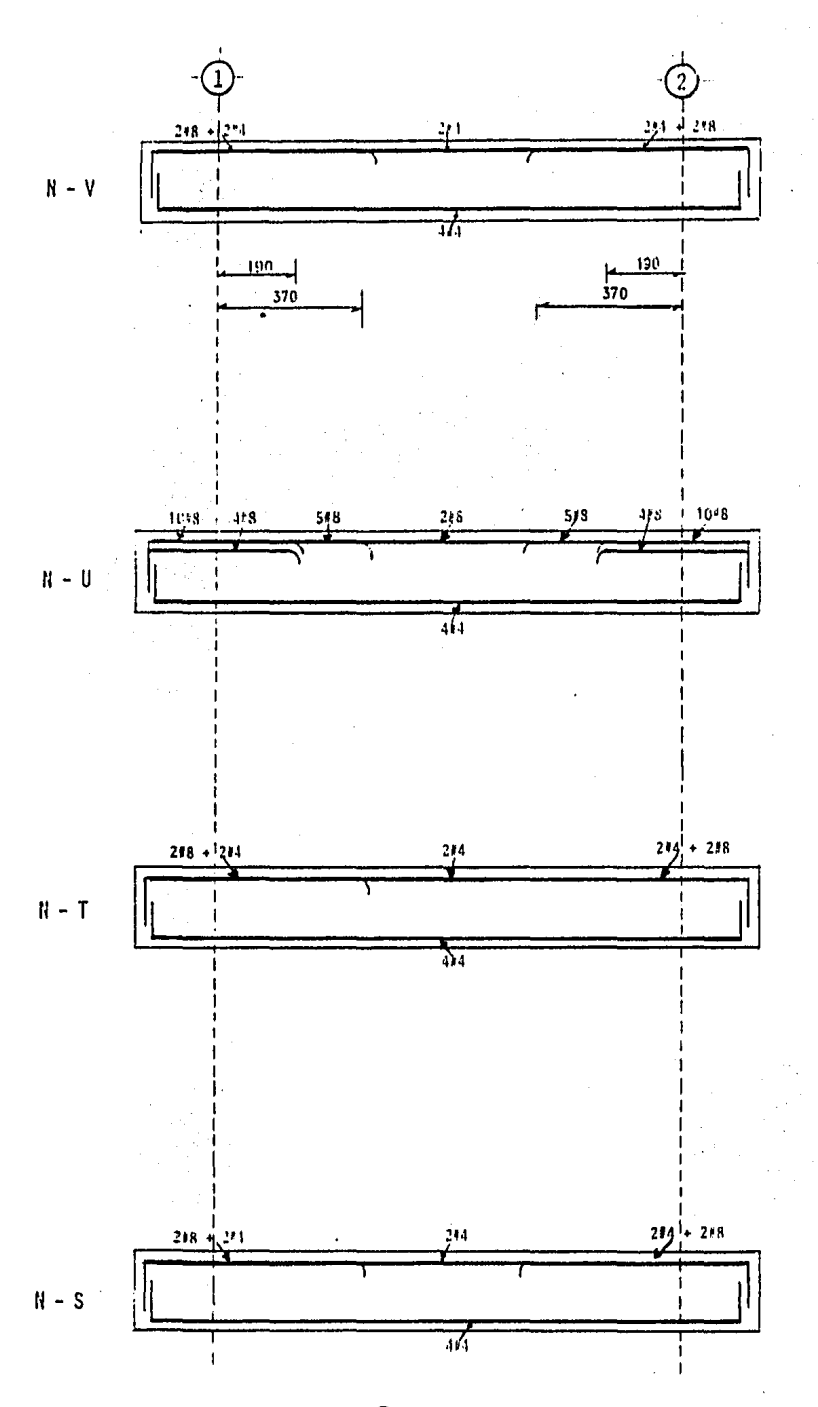

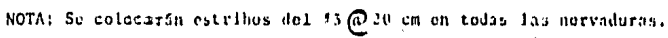

Fig. 12.1 Armado de nervaduras del eje D

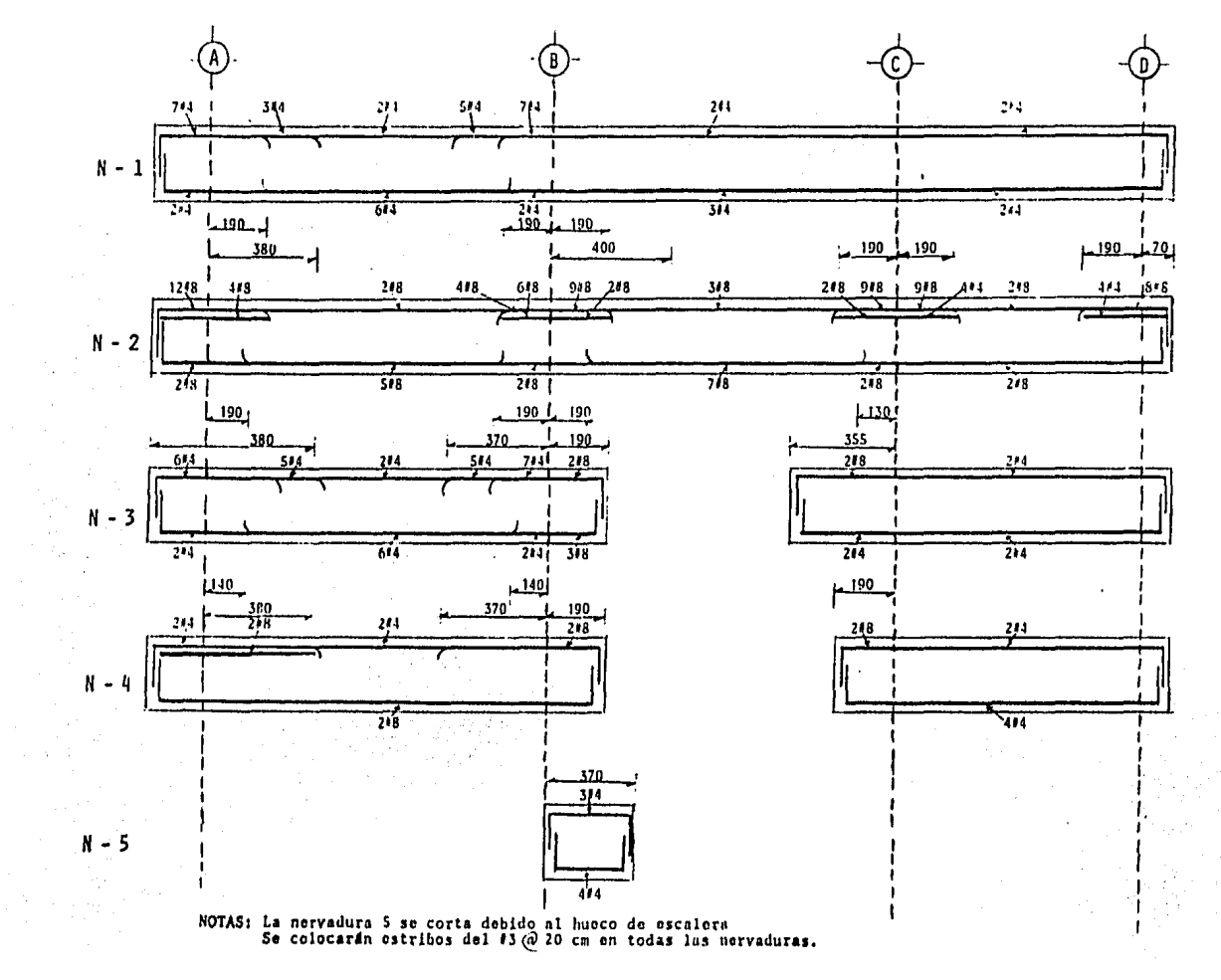

Fig. 12.5 Armado de nervaduras del oje i

 $0 + 1$ 

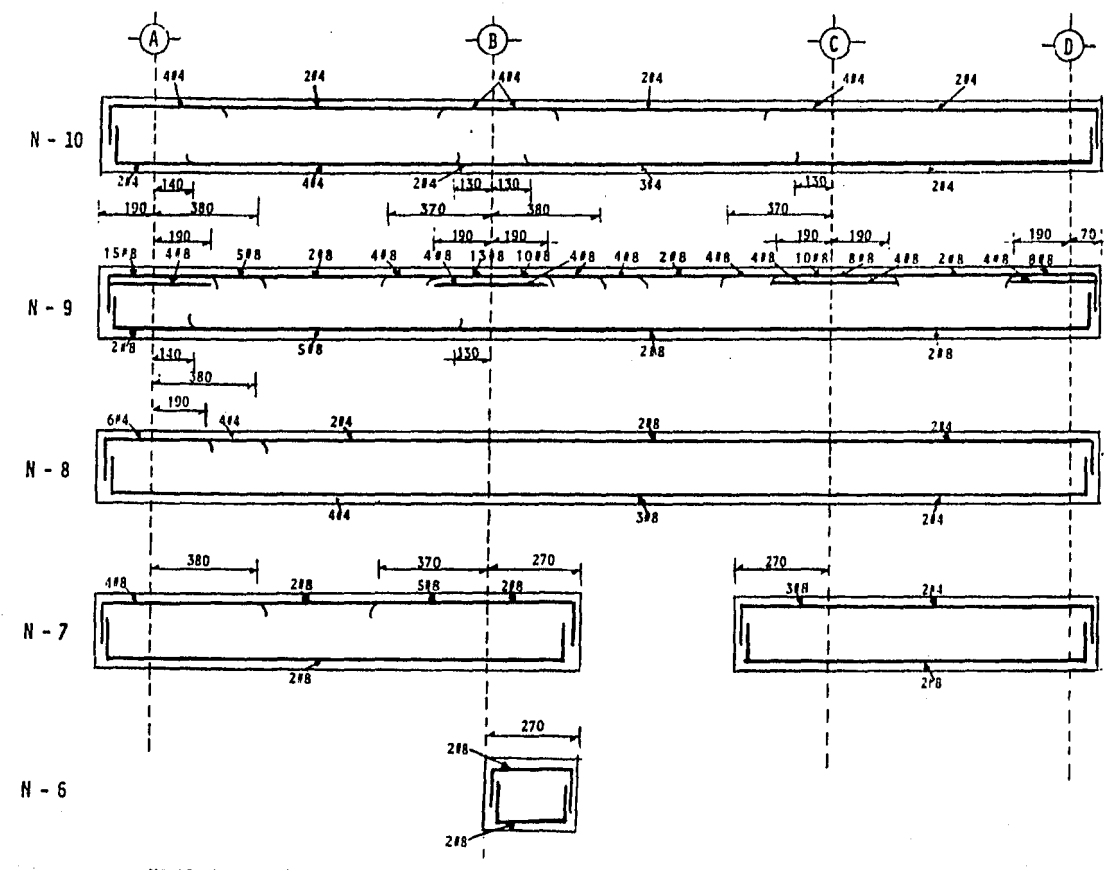

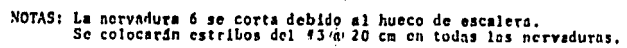

 $\lambda$ 

Fig. 12.6 Arnado de nervaduras del eje 2

 $\bar{\nu}$ 

 $\ddot{=}$ 

# III.2 DISENO DE COLUMNAS

Para mostrar el procedimiento utilizado para el cálcu- lo de columnas se escogió la columna 1-A, comprendida del 1° al 2° niveles de 100 x 100 cm. y la columna 2-A, comprendida del  $3^{\circ}$  al  $4^{\circ}$  niveles de 60 x 60 cm. cuya localización se apre cía en la fig. 13 .

Para el cálculo de las columnas se dimensionaron por -- flexocompresi6n bajo la acción de CM + CV + CS, obteniendose de los análisis respectivos.

# Diseño de Columna 1-A.

Los resultados del análisis correspondiente a cada caso ·son:

 $, \ldots$ 

\*\*\* Efectos Gravitacionales (t-m)

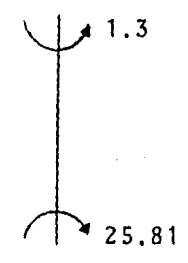

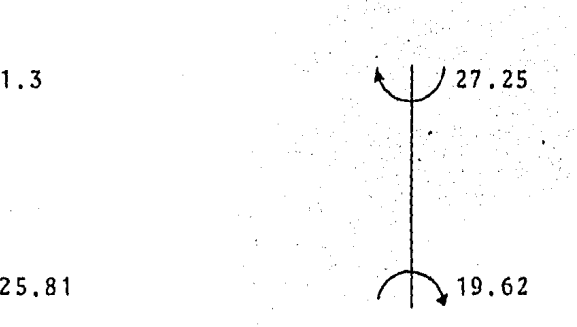

## Dírecci6n X Dirección Y

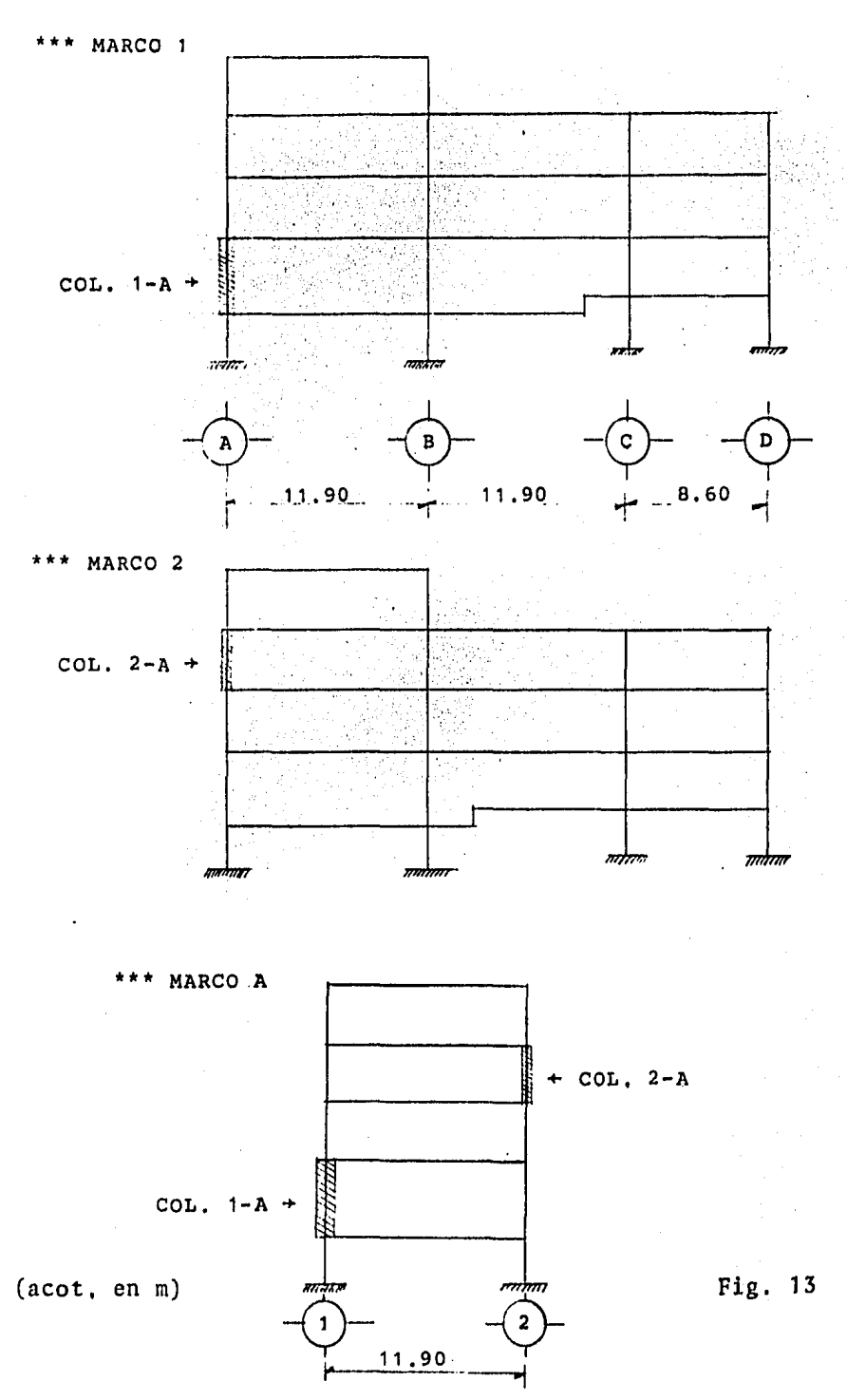

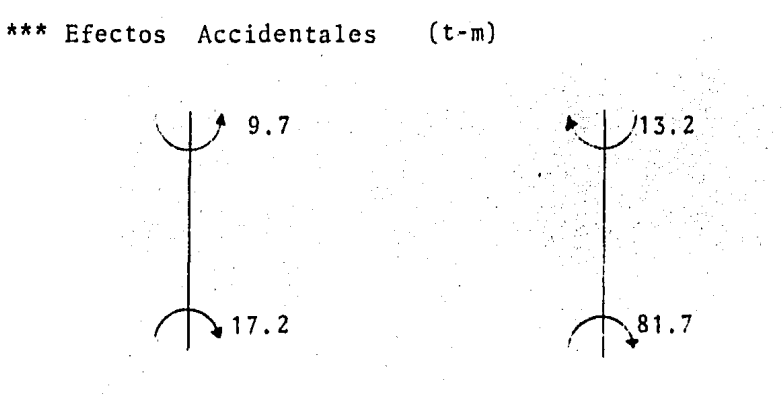

Dirección X Dirección Y

Las Fuerzas internas de diseño son:

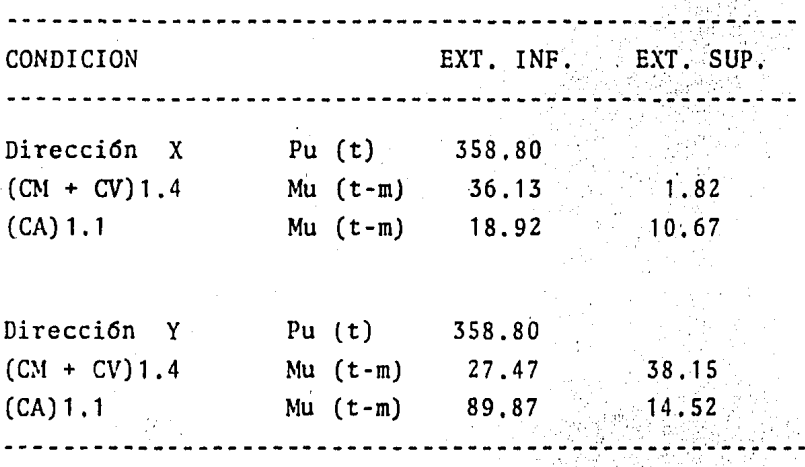

Las constantes que serán usadas son:

 $f_c^* = 250 \text{ kg/cm}^2$  $f_{C}^{*}$  = 200 kg/cm<sup>2</sup>  $f'' = 170 \text{ kg/cm}^2$  $f_{ij} = 4,000 \text{ kg/cm}^2$  $f_{\mu}/f''_{\mu} = 23,53$  $A_c = 10,000$  cm<sup>2</sup>  $A_{c}f_{c}'' = 1,700$  ton.

## EFECTOS DE ESBELTEZ

\*\*\* Direcci6n X~X

aJ Considerando los efectos de esbeltez tomando en cuenta el movimiento lateral general del entrepiso. Los efectos de esbeltez pueden ser despre ciados si:

$$
\frac{H'}{22}
$$

donde: H' = longitud efectiva de un miembro a flexocompre $s$ ión.

r

r = es el radio de giro de la secci6n,

en nuestro caso tenemos una longitud libre de 3.84 m., ade más sabiendo que: H' = kH, donde "k" es un factor de longi tud efectiva de pandeo, el cual se obtiene a partir de la relaci6n de las inercias de los miembros que concurren a - los nudos superior e inferior de la columna, obteniendo el  $factor$   $\psi$  tanto para el extremo superior como el inferior, posteriormente usando el nomograma de la figura siguiente se obtiene el factor "k",

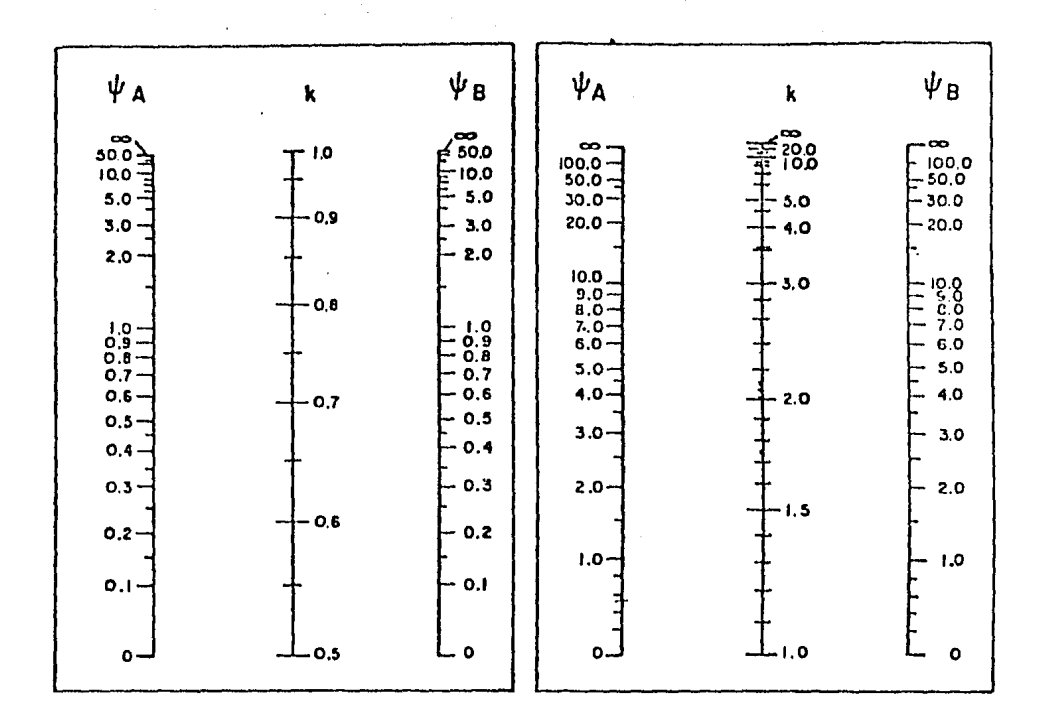

MARCOS CONTRAVENTEADOS

# MARCOS NO CONTRAVENTEADOS

Nomogramas para determinar longitudes efectivas, H', de miembros sujetos a flexocompresión.

El factor  $\psi$  se obtiene con la expresión siguiente:

$$
\psi = \frac{\Sigma(1/L) \cot \ell}{\Sigma(1/L) \tan \ell}
$$

De la figura donde se indican las rigideces, yendo en la expresión anterior se obtiene:

nudo superior: 
$$
\psi_{S} = \frac{25063 + 19425}{1382} = 32.2
$$

nudo inferior: 
$$
\psi_{i} = \frac{19425 + 33003}{1382} = 38.0
$$

con estos datos *y* del nomograma obtenemos el factor de -- longitud efectiva de pandeo  $k = 5.5$ , por lo que se tiene:

$$
H' = kH = 5.5x 384 = 2,112
$$
 cm

Como el radio de giro para una sección rectangular se puede tomar como el 30% de h, siendo "h" la dimensión de la columna en la dirección analizada, resultando:  $r = 0.3h =$ 0.3 x 100 = 30 cm, por lo que *ya* podemos verificar la condición inicial:

$$
\frac{H'}{r} = \frac{2112}{30} = 70.4 > 22,
$$

por lo tanto se concluye que se deben considerar ios efectos de esbeltez, tomando en cuenta un factor de amplificación que afectará los momentos en los extremos, este factor se obtendrá con la siguiente expresión:

$$
F_a = \frac{1}{1 - \Sigma P_u / \Sigma P_c} \geq 1
$$

1

donde:  $F_a$  = Factor de amplificación,  $\Sigma P_{u}$  = Sumatoria de cargas últimas,  $\Sigma P_{\alpha}$  = Sumatoria de cargas críticas.

Para el cálculo de la suma de las cargas últimas se - obtuvieron las cargas actuantes para cada columna en el entrepiso en cuesti6n, incluyendo su peso propio cuyos resultados se muestran en la figura siguiente:

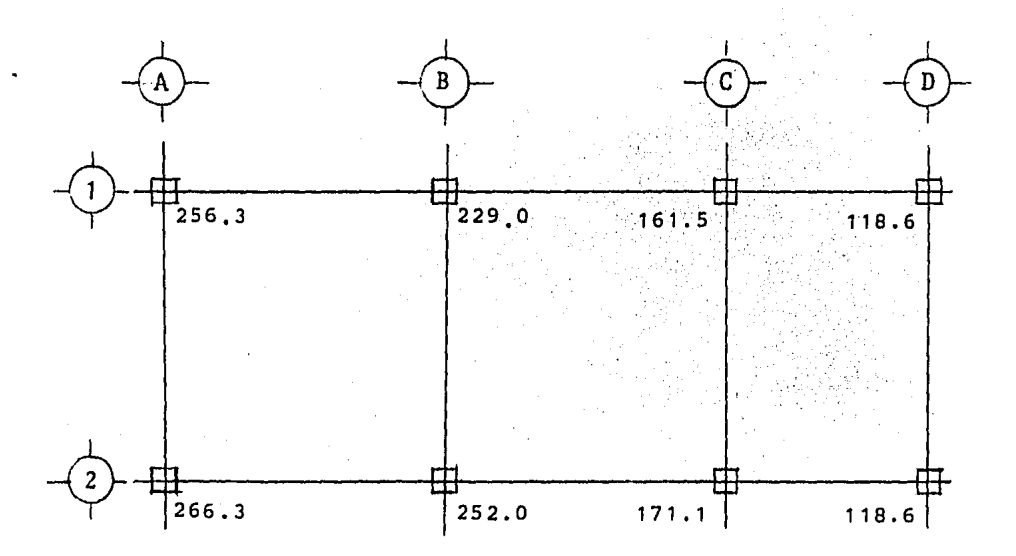

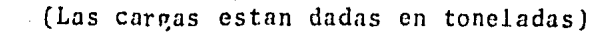

La sumatoria de cargas últimas para el entrepiso referido es:

$$
\Sigma P_{\mu}
$$
 = 1573.4 x 1.4 = 2,202.8 ton.

La carga cTftica se calcula a partir de la fórmula de Euler como se indica:

$$
P_{c} = \frac{F_{R} \pi^{2} EI}{(H!)^{2}}
$$

donde: EI =  $\frac{0.4 \text{ E}_c I_g}{1 + \mu}$ 

 $F_p$  = Factor de reducción, igual a 0.85,  $E_{n}$  = Módulo de elasticidad del concreto (10,000 $\sqrt{f_{n}}$ ),  $I_q$  = Momento de inercia de la sección, Relación entre el momento máximo de disefio por u" carga muerta y el momento mdximo de disefio total en el mismo extremo,

Se obtuvo que la relación entre carga muerta y la carga muerta mds carga viva fue de 73%, por lo que:

$$
u = \frac{36.13 \times 0.73}{36.13 + 18.92} = 0.48
$$
  
\n
$$
I_g = 100 \times 100^3 / 12 = 8,333,333 \text{ cm}^4
$$
  
\n
$$
EI = \frac{0.4 \times 158,113.8 \times 8,333,333}{1 + 0.48} = 3.5 \times 10^{11} \text{ kg-cm}^2
$$
  
\n
$$
P_c = \frac{0.85 \times \pi^2 \times 3.56 \times 10^{11}}{(H')^2} = \frac{3 \times 10^{11}}{(H')^2} = \frac{3 \times 10^9}{(H')^2} \text{ ton.}
$$

Si (H') se da en cm.,  $P_c$  se obtiene en ton.

Para la suma de cargas críticas de las columnas implica conocer una H' diferente para cada una para el entrepiso considerado, por lo que es recomendable hacer una tabla que resuma las operaciones necesarias, las correspondientes a los marcos 1 y 2 son las siguientes:

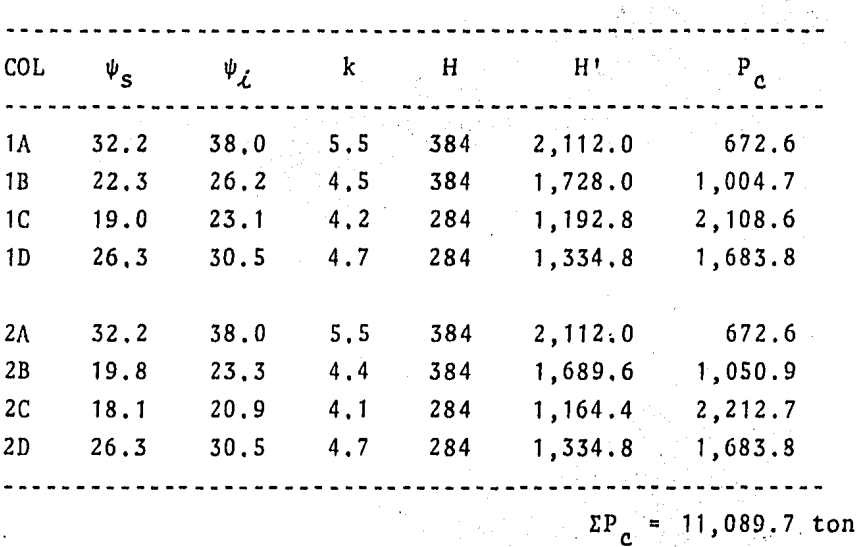

donde:

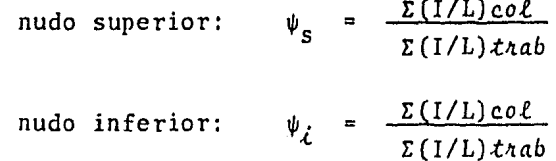

es: La sumatoria de cargas críticas en la dirección X-X

$$
\Sigma P_{c} = 11,089.7 \text{ ton.}
$$

El factor de·amplificación será:

$$
F_a = \frac{1}{1 - 2,202,8/11,089,7}
$$
  

$$
F_a = 1.25
$$

b) Revisión local de la columna para ver si son - despreciables los efectos de esbeltez, suponien do sus extremos restringidos lateralmente,

Los efectos de esbeltez pueden despreciarse en miembros con extremos restringidos lateralmente cuando la relación entre H' y *el* radio de giro, r, de la sección en la direc- ción considerada es menor que  $(34 - 12(M_1/M_2))$ ; en miembros con extremos no restringidos, cuando la relación (H'/r) es menor que 22.

En la expresión anterior  $M_1$  es el menor y  $M_2$  el mayor de los momentos en los extremos del miembro y el cociente M1 /M2 es positivo cuando el miembro se flexiona en curvatura simple y negativo cuando lo hace en curvatura doble.

Se deben de incluir las excentricidades accidentalespara valuar M<sub>1</sub> y M<sub>2</sub>.

La excentricidad accidental se calcula:  $e_a = 0.05h$ , para nuestro caso:  $e_a = 0.05x100 = 5$  cm > 2 cm, para determinar las excentricidades de diseño, consideramos la fi gura siguiente para el sentido de los momentos *y* curvatura:

$$
e_{s} = \frac{12.49}{358.80} = 0.03 \text{ m}.
$$
\n
$$
e_{t} = \frac{55.05}{358.80} = 0.15 \text{ m}.
$$
\n
$$
e_{t} = \frac{55.05}{358.80} = 0.15 \text{ m}.
$$

Por lo tanto nuestras excentricidades de diseño serán, tales que se tengan un valor mínimo de  $(34 - 12(M_1/M_2))$  tenien do presente la curvatura originada:

> $e_{dS}$  = 3 - 5 = -2 cm  $e_{dd}$  = 15 - 5 = 10 cm

Los momentos son:

 $M_1 = 358.8x0.05 = 17.9 \text{ ton-m}$  $M_2$  = 358.8x0.10 = 35.9 ton-m

La relaci6n es:

 $(34 - 12x17.9/35.9) = 28$ 

La relación de esbeltez:

1 S2

De la figura donde se indican las rigideces, sustituyendo y resolviendo se tiene:

$$
\psi_{S} = 32.2
$$
  

$$
\psi_{\lambda} = 38.0,
$$

usando el nomograma correspondiente se tiene:  $k = 0.98$ (factor de longitud efectiva de pandeo), y H' = kH es: H' = 0.98x376.32 cm., siendo nuestra relación resultante:

$$
\frac{H'}{r} = \frac{376.3}{30.0} = 12.54 \leq 28,
$$

por lo que se pueden despreciar los efectos de esbeltez, el factor de amplificación en la dirección X-X será:

$$
F_{\alpha x} = 1.25
$$

## \*\*\* Direcci6n Y-Y

a) Considerando los efectos de esbeltez, tomando en cuenta el movimiento lateral general del entrepi so.

De manera similar que en la dirección X-X, la relación de esbeltez se obtuvo como sigue:

nudo superior: 
$$
\psi_{S} = \frac{25063 + 19425}{1575} = 28.2
$$
  
nudo inferior:  $\psi_{L} = \frac{19425 + 33003}{1607} = 32.6$ 

del nomograma correspondiente se tiene:  $k = 5$ , la relación de esbeltez es:

$$
\frac{H'}{r} = \frac{5x384}{30} = 64 > 22,
$$

por lo que deben de considerarse los efectos de esbeltez, tomando en cuenta el factor de amplificacion: F<sub>a</sub>, que se valua de la forma siguiente:

Al igual que en la dirección X-X la sumatoria de cargas últimas es:

 $P_{11}$  = 1573.4 x 1.4 = 2,202.8 ton.

Para la sumatoria de cargas críticas la expresión es:

$$
P_c = \frac{F_R \pi^2 EI}{(H')^2}
$$

donde: 
$$
EI = \frac{0.4 E_{c} I_{g}}{1 + u}
$$

sustituyendo valores como se hizo anteriormente:

$$
u = \frac{38.15 \times 0.73}{38.15 + 14.52} = 0.53
$$

EI = 
$$
\frac{0.4 \times 158,113.8 \times 8,333,333}{1 + 0.53} = 3.44 \times 10^{11} \text{ kg-cm}^2
$$

$$
P_c = \frac{0.85 \times \pi^2 \times 3,44 \times 10^{11}}{(H')^2} = \frac{2.8 \times 10^{12}}{(H')^2} = \frac{2.8 \times 10^9}{(H')^2} \text{ ton.}
$$

De la última expresión si (H') se da en cm., P<sub>c</sub> se --obtiene en ton.

Para la suma de cargas críticas de las columnas del - entrepiso en cuesti6n, se hizo la siguiente tabla donde se resumen las operaciones necesarias correspondientes a los marcos A, B, C y D respectivamente.

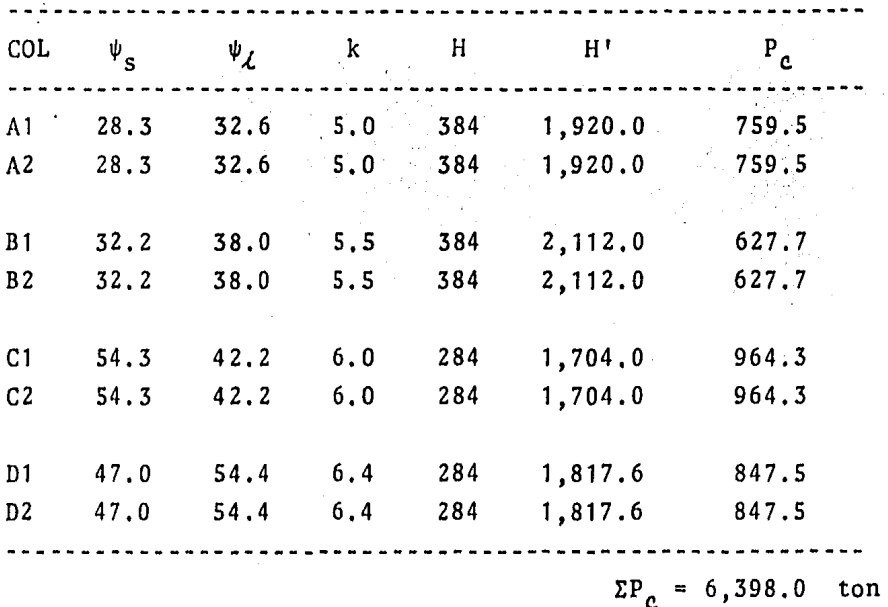

Lu sumatoria de cargas críticas en la dirección *Y-Y*  es:

$$
\Sigma P_c = 6,398,0 \text{ ton.}
$$

El factor de amplificación para esta condición es:

$$
F_a = \frac{1}{1 - 2,202.8/6,398.0}
$$
  

$$
F_a = 1.53
$$

Haciendo la revisión local de la columna se pudo deter minar que los efectos de esbeltez se pueden despreciar, por lo que el factor de amplificaci6n en la dirección Y-Y será:

 $F_{\alpha y} = 1.53$ 

### ------ DIMENSIONAMIENTO

La columna se dimensionará por flexocompresión biaxial con las acciones internas basadas en el análisis en la di- rección Y-Y y después se revisará bajo las acciones asociadas en la direcci6n X-X.

Los elementos mecánicos por efectos gravitacionales - son:

 $P_n = 358, 8$  ton, en la dirección X: *M<sub>u</sub>* = 36,13 + 358,8x0,05 = 54.07 t-m en la dirección Y:  $M_{\mu}$  = 27.47 + 358.8x0.05 = 45.41 t-m

Los elementos mecánicos por efectos sísmicos son: en la dirección X:  $P_{\mu}$  = 22.52 ton.  $M_{\mu}$  = 18.92 + 22.52x0.05 = 20.05 t-m en la dirección Y:  $P_{\mu}$  = 9.9 ton.  $M_{\mu}$  = 89.87 + 9.9x0.05 = 90.36 t-m

El R.C.D.F. nos indica que cuando se sumen los efectos gravitacionales y sísmicos se debe de considerar solo el --30\. del momento sísmico en la direcci6n transversal al análisis, como se hizo para la direcci6n Y-Y:

 $P_{\mu}$  = 358.8 + 22.52 + 9.9 = 391.22 ton.  $M_{c x} = F_{a x} M_{x}$  $= 1.25(54.07 + 0.3x20.05) = 75.10$  t-m  $M_{cu}$  Fay  $M_{u}$ 

 $= 1.53(45.41 + 90.36) = 207.73$  t-m

Finalmente, nuestras excentricidades de disefio serán:

 $e_v$  = 75.10/391.22 = 0.19 m

$$
e_{\mu}
$$
 = 207.73/391.22 = 0.53 m

El procedimiento a seguir será, utilizando por tanteos, la f6rmula de Bresler hasta que la carga resistente sea similar a la carga de discfio, La carga resistente se calcula con la siguiente expresi6n:

$$
P_R = \frac{1}{\frac{1}{P_{Rx}} + \frac{1}{P_{Ry}} - \frac{1}{P_{R0}}}
$$

donde:  $P_p$  = Carga normal resistente de diseño, aplicada con las excentricidades  $e_x$  y  $e_y$ .

- P<sub>RO</sub> = Carga axial resistente de diseño, suponiendo las excentricidades  $e_x = e_y = 0$
- $P_{p_{v}}$  = Carga normal resistente de discño, aplicada con una excentricidad e<sub>x</sub> en un plano de simetría.
- P<sub>Ru</sub> = Carga normal resistente de diseño aplicada con una excentricidad e $_{y}$  en el otro plano de simetría.

Como se hizo anteriormente, estas excentricidades e<sub>y</sub> y *ey* incluyen los efectos de esbelte: y la excentricidad accidental (igual a 0.05h  $\geq$  2 cm, donde h, es la dimensión de la sección en la dirección en que se considera la flexi6n), tomandose con su signo más desfavorable.

Las cargas resistentes,  $P_{Rx}$  y  $P_{Ru}$ , se calculan con las siguientes expresiones:

$$
P_{Rx} = K F_R bh f''_c
$$
  

$$
P_{RU} = K F_R bh f''_c
$$

donde: *K* = Es una constante que se obtiene de los diagramas de interacci6n de resistencia a carga-momento pa ra columnas, fig. 14.  $F_p$  = Factor de reducción igual a 0,85

 $bh = Area de 1a sección.$ 

La carga axial resistente de disefio se calcula con la siguinte expresi6n:

$$
P_{R0} = F_R (A_c f''_c + A_s f_y)
$$

donde:  $A_c$  = Area total de la sección.  $A_s$  = Area total de acero de refuerzo  $(A_s = pbh)$ *fy* =Esfuerzo de fluencia del acero,

 $==$  Tanteo No. 1

Suponiendo  $p = 0.005$  => A<sub>s</sub> = pbh = 0.005x100x100  $A_c = 50 \text{ cm}^2$ 

 $P_{R0} = 0.85$  (1,700 + 50x4) = 1,615 ton.

Suponiendo el acero de refuerzo distribuido en la periferia y  $(d/h) = 0.9$ , con el diagrama correspondiente, so ne

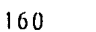

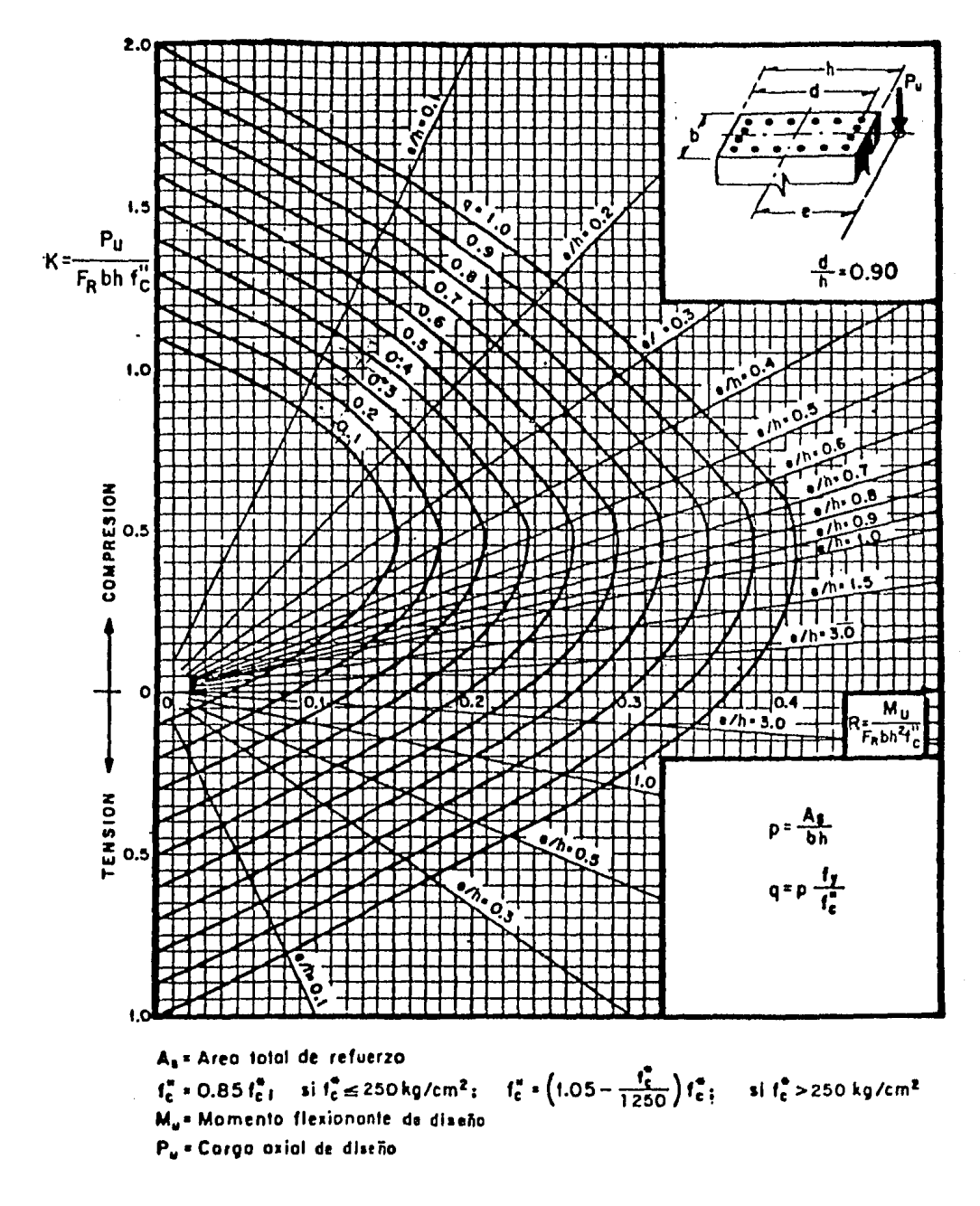

Fig, 14 Diagrama de interacción

cesitan las siguientes constantes:

$$
q = p \frac{f_y}{f_c^0} = 0.005x23.53 = 0.11
$$
  

$$
\frac{e_x}{h_x} = 19/100 = 0.19
$$
  

$$
\frac{e_y}{h_y} = 53/100 = 0.53
$$

Usando los valores en la gráfica se obtiene:

$$
K_{\chi} = 0.70
$$
  

$$
K_{\mu} = 0.24
$$

Las cargas resistentes serán;

$$
P_{Rx} = 0.70x0.85x1,700 = 1,011.5 \text{ ton.}
$$
  
\n
$$
P_{Ru} = 0.24x0.85x1,700 = 346.8 \text{ ton.}
$$

La carga resistente de diseño será:

 $P_R$  =  $(1/1011,5 + 1/346.8 - 1/1615)^{-1}$ *PR* = 307,41 ton.

Como *PR* < *Pu* se debe de incrementar el refuerzo, como se muestra en el siguiente tanteo.
=== Tanteo No. 2

Suponiendo:  $p = 0.007$  => A<sub>s</sub> = 70 cm<sup>2</sup>

Las constantes son:

q = 0,007x23.53 = 0.16  $e_y/h_y = 19/100 = 0.19$  $e_y/h_y = 53/100 = 0.53$ 

Del diagrama correspondiente se obtiene:

 $K_y = 0.75$  $K_{\mu} = 0.28$ ะ

Las cargas resistentes son:

 $= 0.85(1700 + 70x4) = 1,683$  ton. <sup>=</sup>0.75x0;8Sx1;7oo = f,o83;S *. o::,* -r>. ton .  $P_{RU} = 0.28x0.85x1,700 = 404.6$  ton.

La carga resistente de diseño es:

 $P_p = (1/1083.8 + 1/404.6 - 1/1683)^{-1}$  $P_p = 357.0$  ton.

Como  $\bar{P}_R$  <  $P_{\mu}$  se debe de incrementar el refuerzo.

=•= Tanteo No, 3

Suponiendo:  $p = 0,008$  $\Rightarrow$  A<sub>c</sub> = 80 cm<sup>2</sup>

Las constantes son:

$$
q = 0.008 \times 23,53 = 0.19
$$
  
\n
$$
e_{\chi}/h_{\chi} = 19/100 = 0.19
$$
  
\n
$$
e_{\chi}/h_{\chi} = 53/100 = 0.53
$$

Del diagrama correspondiente se obtiene;

$$
K_{\chi} = 0.76
$$
  

$$
K_{\mu} = 0.32
$$

Las cargas resistentes son:

 $P_{p0} = 0.85(1700 + 80x4) = 1,717,0$  ton.  $P_{Rx}$  = 0.76x0.85x1,700 = 1,099.0 ton.  $P_{R_H} = 0.32x0.85x1,700 = 462.4 \text{ ton.}$ 

La carga resistente de disefio es:

$$
P_R = (1/1099 + 1/462.4 - 1/1717)^{-1}
$$
  
\n
$$
P_R = 401.6 \text{ ton.}
$$

Como  $P_R > P_u$ , el área de refuerzo debe ser 80 cm<sup>2</sup>, si proponemos usar 16 varillas del #8, se tiene un área de acero de 81.1  $cm<sup>2</sup>$ , que cubren lo requerido, procediendo a hacer la revisi6n en la dirección X-X:

Para la revisión en la dirección X-X, los elementos me cánicos a considerar, de acuerdo a los producidos por efectos gravitacionales y sísmicos antes descritos, de acuerdo al R.C.D.F. para su suma son:

$$
P_u = 358.8 + 22.52 + 9.9 = 391.22 \text{ ton.}
$$
  
\n
$$
M_{cx} = F_{ax} M_x
$$
  
\n
$$
= 1.25(54.07 + 20.05) = 92.65 \text{ t-m}
$$
  
\n
$$
M_{cy} = F_{ay} M_y
$$
  
\n
$$
= 1.53(45.41 + 0.3x90.36) = 110.95 \text{ t-m}
$$

Las excentricidades de diseño son:

$$
e_x = 92.65/391.22 = 0.23
$$
 m.  
 $e_y = 110.95/391.22 = 0.28$  m.

Como  $p = 0.008$ ; el acero requerido  $A_s = 80 \text{ cm}^2$ , las constantes para el diagrama de interacción son:

> $23/100 = 0.23$  $28/100 = 0.28$ => => o. 70 0.60

Las cargas resistentes son:

 $P_{R0} = 0.85(1700 + 80x4) = 1,717.0$  ton.  $P_{Rx} = 0.70x0.85x1700 = 1,011.5$  $P_{RU} = 0.60x0.85x1700 =$ 887,0 ton. ton.

La carga de diseño es:

$$
P_p = (1/1011.5 + 1/887 - 1/1717)^{-1}
$$

$$
P_R = 641 \quad \text{ton.} \quad > \quad P_H
$$

Por lo que el Arca de acero propuesta, 16 #8, cubre los requesitos necesarios de resistencia en las dos direcciones, restando tan solo hacer una revisi6n por fuerza cortante,

Para la revisi6n por fuerza cortante, se supondrá a la columna como una trabe, donde la fuerza cortante será:

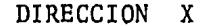

DIRECCION Y

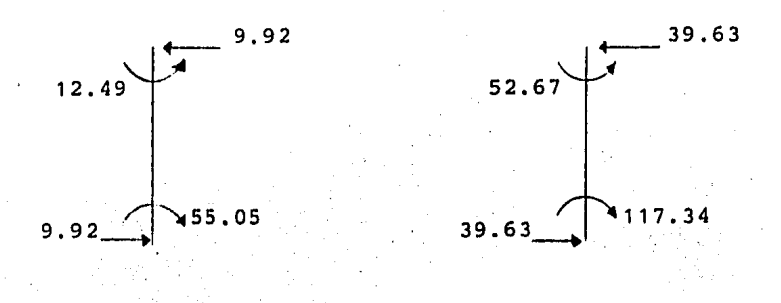

El cortante que debemos de considerar,  $V_{\mu}$ , es 39.63 ton, el cual debe ser menor que el cortante resistente, el que se valúa, de acuerdo al R.C.D.F. con la siguiente expresi6n:

$$
V_{CP} = 0.5 F_R \text{ bd } \sqrt{f} \frac{\star}{c}
$$
 (4 p \ge 0.01)

sustituyendo:  $V_{CP} = 0.5x0.8x100x92x\sqrt{200} = 52.04$  ton.

Como  $V_u$  <  $V_{CR}$ en ambas direcciones, teóricamente la ---

columna es capaz de resistir cortante sin refuerzo alguno, pero el R.C.D,F. nos indica que se debe de colocar un re-- fuerzo mínimo, ya que todas las barras o paquetes de barras longitudinales deben restringirse contra el pandeo con estri bos cuya separación no debe exceder ninguna de las siguien-tes opciones:

$$
\begin{array}{ccc}\n\cdots & \xrightarrow{850} & \phi \\
\hline\n\sqrt{f_y} & & \\
\cdots & 48 & \phi\n\end{array}
$$

--- Lado menor de la columna.

donde:  $\phi$  = diámetro de la varilla más delgada.  $\Phi$  = diámetro del estribo usado.

Considerando que se usan estribos del #3 y la varilla empleada es del #8, sustituyendo tenemos:

 $-$  (850/ $\sqrt{4000}$ )2.5 = 33,6 cm  $-48 \times 1 = 48 \text{ cm}$  $-- 100 cm$ 

Rige la primera alternativa, por lo que emplearemos de 30 cm para estribos del #3, adicionalmente el R.C.D.F. nos pide que la separaci6n máxima de estribos se reduzca a la ni tad en una longitud no menor de las tres siguientes opciones medida desde cada uno de sus extremos hacia el centro:

> 1/6 de su altura libre,  $*** 60 cm,$ lado mayor de la columna.

# sustituyendo:--- 1/6(384) = 64 cm  $-60$  cm  $-- 100 cm$

Rige la tercera alternativa, 100 cm, en la cual se dejará una separaci6n de estribos de d/2, es decir 15 cm, por lo que finalmente la columna quedará armada de la siguiente forma:

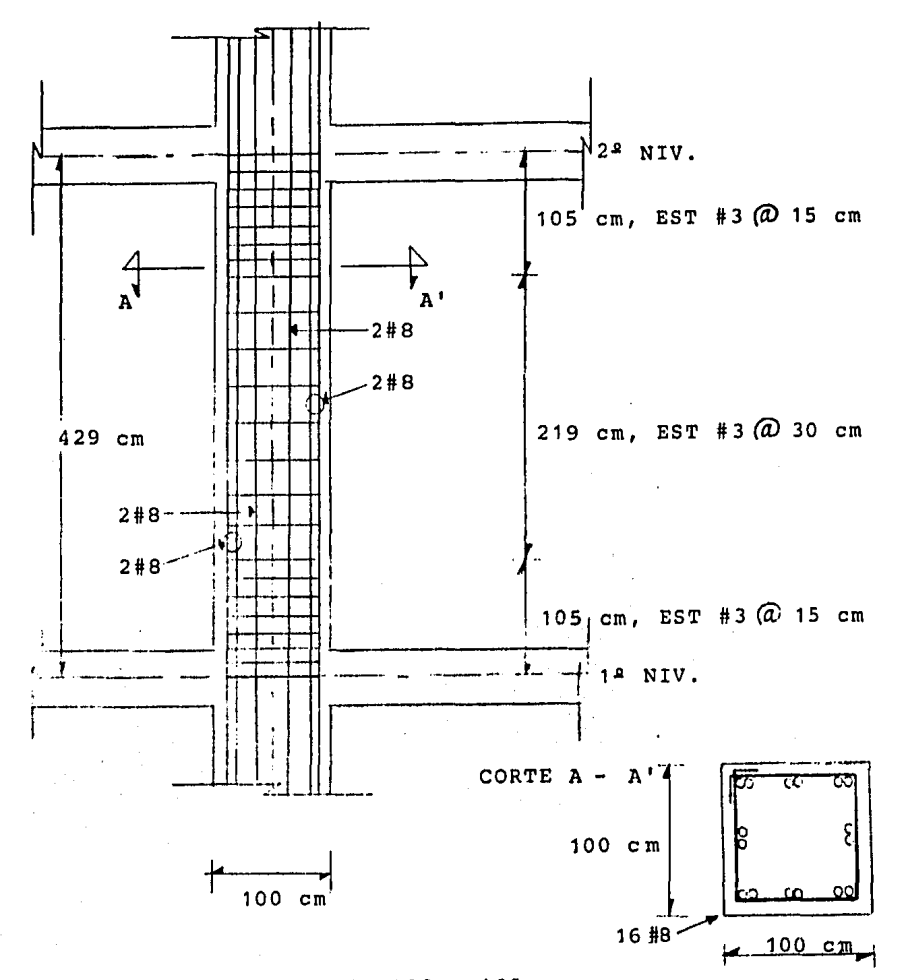

Armado de columna de 100 x 100 cm

Disefio de Columna 2-A.

Los resultados del análisis correspondientes a cada uno de los casos indicados son:

\*\*\* Efectos Gravitacionales (t-m)

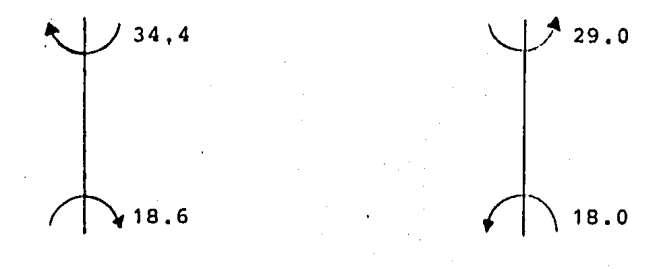

Dirección X Dirección Y

\*\*\* Efectos Accidentales

 $(t-m)$ 

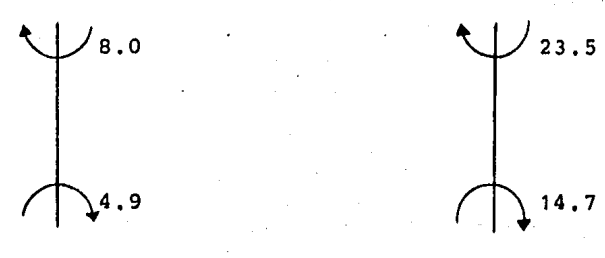

Dirección X Dirección Y

Las fuerzas internas de diseño son:

CONDICION EXT, INF, EXT. SUP. . . . . . . . *. . . . .* . Dirección X  $P_u$  (t) 134,96<br>(CM + CV)1.4  $M_u$  (t-m) 26,04  $(CM + CV)1.4$  M<sub>u</sub> (t-m) 26.04 48.16  $N_{\mu}$  (t-m) 5,39 8.80  $P_u(t)$  134.96<br>
M<sub>u</sub>(t-m) 25.20 Dirección Y  $P_u$  (t)<br>(CM + CV)1.4  $M_u$  (t-m)  $(C<sup>1</sup> + CV) 1.4$  M<sub>u</sub> (t-m) 25,20 40,60 (CA)1.1 M<sub>u</sub> (t-m) 16.17 25.85 ---------------------------------------------------------

EFECTOS DE ESBELTEZ

\*\*\* Direcci6n X-X

a) Los efectos de esbeltez se desprecian, por movi miento general si:

$$
\frac{kH}{r} < 22
$$

Para calcular "k", primeramente se calcula el factor  $\psi$ :

nudo superior:  $\psi_{S} = 4.7$ nudo inferior:  $\psi_i = 20.5$ 

Del nomograma respectivo se tiene el factor:  $k = 2.8$ , la longitud libre es: 2.875 m., la longitud libre de pandeo

es:  $H' = 8,05$  m,, el radio de giro se puede tomar como 30% del lado considerado:  $r = 60x0.3 = 18$  cm, por lo que la relación de esbeltez será:

$$
H'/r = 805/18 = 44.7 > 22,
$$

por lo que se deben de tomar en cuenta los efectos de ---- esbeltez, procediendo a encontrar el factor de amplificaci6n en ésta dirección:

$$
F_a = \frac{1}{1 - \Sigma P_u / \Sigma P_a} \geq 1
$$

Para el cálculo de la suma de las cargas últimas, inclu yendo el peso propio hasta el nivel considerado, se considera la figura siguiente, donde se hace un resumen de las cargas actuantes hasta el nivel 3<sup>º</sup>:

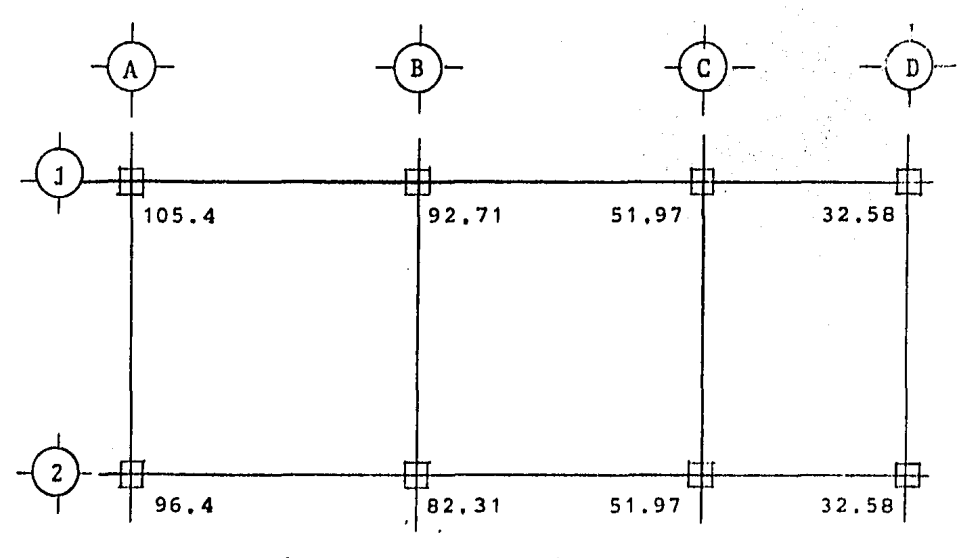

(Las cnrgns cstan dadas en toneladas)

La sumatoria de cargas últimas para el entrepiso referido es:

$$
\Sigma P_{\mu}
$$
 = 545.92 x 1.4 = 764.29 ton.

La carga crftica se calcula a partir de la f6rmula de Euler, como se indica:

$$
P_c = \frac{F_R \pi^2 EI}{(H^*)^2}
$$

donde: EI =  $\frac{0.4 \text{ E}_c I_g}{1 + u}$ 

Sustituyendo al igual que en el caso anterior, tenemos:

$$
u = \frac{48.16 \times 0.73}{48.16 + 8.80} = 0.62
$$
  
\n
$$
I_g = 60 \times 60^3/12 = 1,080,000.00 \text{ cm}^4
$$
  
\n
$$
EI = \frac{0.4 \times 158,113.8 \times 1,080,000}{1 + 0.62} = 4.21 \times 10^{10} \text{ kg-cm}^2
$$
  
\n
$$
P_c = \frac{0.85 \times \pi^2 \times 4.21 \times 10^{10}}{(H^1)^2} = \frac{3.54 \times 10^{11}}{(H^1)^2} = \frac{3.54 \times 10^8}{(H^1)^2}
$$

Si (H') se da en cm.,  $P_c$  se obtiene en ton.

La carga critica para cada columna, con sus respectivas operaciones se resumen en la siguiente tabla, para los mar- cos 1 y 2 respectivamente:

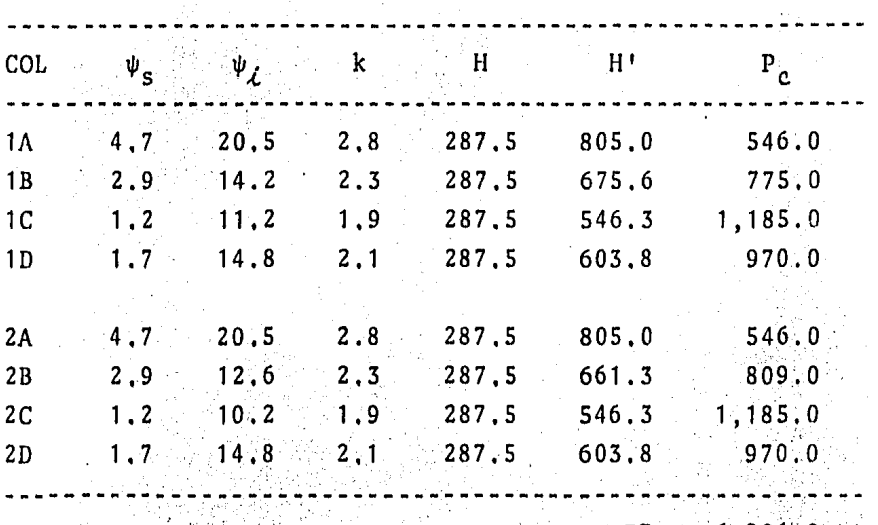

 $\Sigma P_A = 6,986,0$  ton.

El factor de amplificacidn será:

 $\bullet$ 

$$
F_a = \frac{1}{1 - 764, 29/6986} = 1, 12
$$

b) Revisión local de la columna, suponiendo sus extremos restringidos lateralmente,

Se pueden despreciar los efectos de esbeltez si se -- cumple:  $(H'/r)$  <  $(34 - 12M_1/M_2)$ , para esta columna la excen tricidad accidental es:  $e_{a} = 0.05x60 = 3$  cm > 2 cm, las --excentricidades de diseño son:

$$
e_s = \frac{56.96}{134.96} = 0.42 \text{ m}.
$$

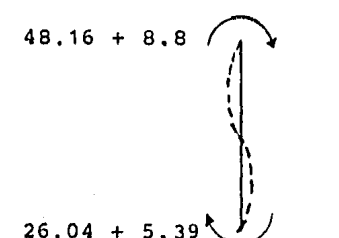

31.43 134. 96 O, 23 m.

Las excentricidades de diseño son;

 $e_{ds}$  = 42 + 3 = 45 cm  $23 - 3 = 20$  cm,

Los momentos son:

 $134.96x0.45 = 60.73$  t-m  $134,96x0,20 = 27,00$  t-m

La relación es:

 $(34 - 12(-60.73/27)) = 61$ 

La relación de esbeltez en función de las relaciones de esbeltez, sustituyendo y resolviendo se tiene:

> *y*  $\psi_f = 20.5$ ,  $\psi_{\rm c} = 4.7$

del nomograma correspondiente se tiene  $k = 0.95$ , por lo que nuestra longitud efectiva de pandeo es: kH = 0.95x287,5 = 273.12 cm, y la relación de esbeltez es: 273/18 = 15.17 que es menor que 61, por lo que se pueden despreciar los efectos de esbeltez y el factor de amplificaci6n en la dirección X-X es:

 $F_{ax} = 1.12$ 

\*\*\* DiTecci6n Y-Y

a) Considerando por movimiento general, los efectos de esbeltez:

Análogamente a la dirección X-X:

La relación de rigideces para cada extremo son:  $\psi_e$  =  $4.7 \text{ y}$   $\psi_{\mathcal{L}} = 17.2$ ; del nomograma: k = 2.6; la longitud efectiva de pandeo: H' = 2,6x287,5 = 747,5 cm; la relación de esbeltez es:  $747,5/18 = 41,53 > 22$ ; por lo que se debe de obtener el factor de amplificación *Fa.* 

Al igual que en la dirección X-X la sumatoria de cargas últimas es:  $P_{u}$  = 764.29 ton.; las constantes para determi-nar las cargas críticas  $P_{e}$ , son:

$$
u = \frac{40.6 \times 0.73}{40.6 + 25.85} = 0.45
$$
  
EI =  $\frac{0.4 \times 158,113.8 \times 1,080,000}{1 + 0.45} = 4.71 \times 10^{10}$  kg-cm<sup>2</sup>  

$$
P_C = \frac{0.85 \times 10^{12} \times 4,71 \times 10}{(H!)^2} = \frac{3.95 \times 10^{11}}{(H!)^2} = \frac{3.95 \times 10^8}{(H!)^2}
$$

La suma de cargas críticas, para esta dirección, se muestra en la siguiente tabla, donde se resumen las opera-ciones necesarias correspondientes a los marcos A, B, e, *r*  D respectivamente.

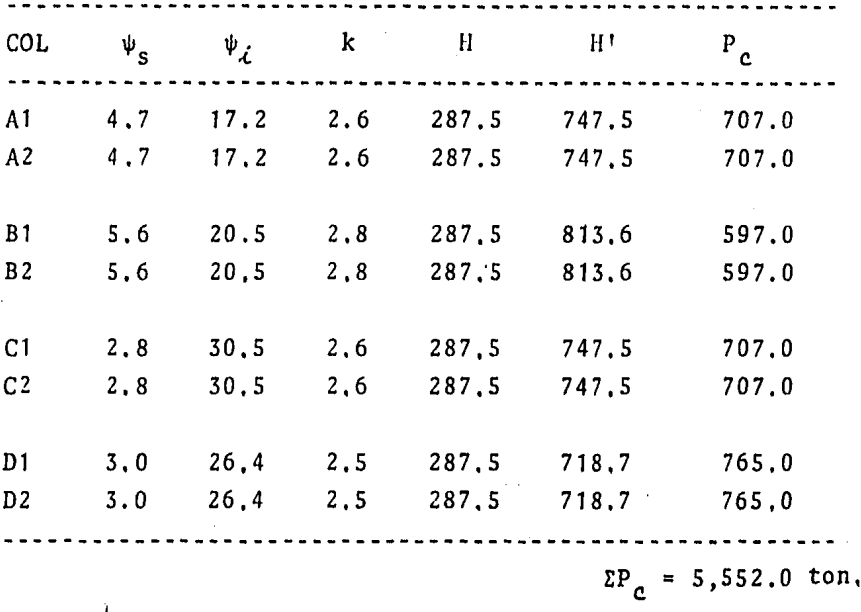

El factor de amplificación para esta condición es:

 $F_a$  = (1 \cdot 764,3/5,552)<sup>-1</sup> = 1,16

Haciendo la revisión local de la columna se pudo deter minar que los efectos de esbeltez se pueden despreciar, por lo que el factor de amplificiación en la dirección Y-Y será:

 $F_{ay} = 1.16$ 

#### DIMENSIONAMIENTO

La columna se dimensionará por flexocompresión biaxial

con las acciones internas basadas en el análisis en la di- cción Y-Y y después se revisará bajo las acciones asociadas en la direcci6n X-X.

Los elementos mecánicos por efectos gravitacionales - son:

$$
P_{\mu} = 134.96 \text{ ton},
$$
  
\n
$$
M_{\mu\chi} = 48.16 + 134.96 \times 0.03 = 52.21 \text{ t-m}
$$
  
\n
$$
M_{\mu\eta} = 40.60 + 134.96 \times 0.03 = 44.65 \text{ t-m}
$$

Los elementos mecánicos por efectos sísmicos son:

pux 3. 71 ton, Mux 8,8 + 3. 71x0.03 8.91 t-m *Puy* 9,24 ton. *Muy* 25,85 + 9.24x0,03 26. 13 t-m

La suma de los efectos gravitacionales y sísmicos de - acuerdo al R.C.D.F. es, para la direcci6n Y-Y, la siguiente:

 $P_{\mu}$  = 134.96 + 3.71 + 9.24 = 147.91 ton.  $M_{cY} = 1.12(52.21 + 0.3x8.91) = 61.47$  t-m  $M_{cyl}$  = 1.16(44.65 + 26.13) = 82.11 t-m

Las excentricidades de diseño son:

 $61.47/147.91 = 0.42$  m  $e_{ij} = 82,11/147,91 = 0,56$  m

Usando la f6rmula de Bresler, por tanteos, para encontrar la carga resistente se tiene:

=== Tanteo No.

Suponiendo:  $p = 0.042$  => A = 151.2

Las constantes son:

$$
q = 0.042x23.53 = 0.98
$$
  
\n
$$
e_x/h_x = 42/60 = 0.70
$$
  
\n
$$
e_y/h_y = 56/60 = 0.93
$$

Del diagrama correspondiente se obtiene:

$$
K_{x} = 0.57
$$
  

$$
K_{y} = 0.45
$$

Las cargas resistentes son:

 $P_{p0} = 0.85(612 + 151.2x4) = 1,034.28$  $P_{Rx} = 0.57x0,85x612,0 = 296,5$  ton,  $P_{RII} = 0.45x0.85x612.0 = 235.0$  ton. ton.

Sustituyendo en la f6rmula de Bresler se tiene que la carga resistente es:  $P_R = 150.1 \text{ ton.} > P_n$ , por lo que se propone usar como refuerzo las siguientes varillas: 24 #8 *y*  4 #10, teniendo con ello 154 cm 2 de acero; procediendo ahora a revisar en la direcci6n X-X,

La suma de los elementos mecánicos, producidos por - efectos gravitacionales y sísmicos en la direcci6n X-X son;

> $P_u$  = 134,96 + 9,24 + 3,71 = 147,91 ton.  $M_{cX} = 1.12(52.21 + 8.91) = 68.45$  t-m  $M_{cy}$  = 1,16(44,65 + 0,3x26,13) = 60.89 t-m

Las excentricidades de diseño son:

 $68.45/147.91 = 0.46$  m  $60,89/147,91 = 0.41$  m

Como  $A_c = 154 \text{ cm}^2$ , la cuantía de acero es:  $p = 0.043$ ; y el valor q, es 1,0; usando las siguientes constantes y el nomograma correspondiente tenemos:

> 46/60 41/60 0,76 0,68 => => o .53 o. 58

Las cargas resistentes son:

 $P_{R0} = 1,043.8$  ton.  $P_{Rx} = 275.7$  ton.  $P_{Ry} = 301.7 \text{ ton.}$ 

Sustituyendo la carga de diseño es:  $P_R$  = 167 ton que resulta mayor que la carga  $P_{\mu}$ ; rigiendo el dimensionamiento en la dirección Y-Y.

Por lo que el acero propuesto de 24#8 y 4#10 cubre los requisitos necesarios para su resistencia en las dos direc ciones,

Para la rcvisi6n por fuerza cortante, se supondrá a la columna como una trabe, donde la fuerza cortante será:

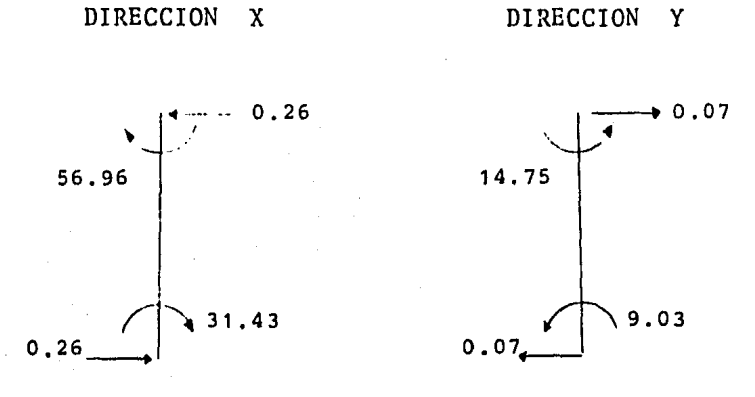

El cortante que debemos de considerar,  $V_{\mu}$ , es 0.26 ton, el cual debe ser menor que el cortante resistente:

$$
V_{CP} = 0.5x0.8x60x52x/200 = 17.65
$$
ton.

Como  $V_{CR}$  >  $V_u$  en ambas direcciones la columna es capaz de resistir cortante sin refuerzo alguno, pero se colocará refuerzo mínimo conforme al R.C.D.F,; análogamente al caso de la columna anterior se colocarán estribos del #3 a cada 30 cm y a cada 15 cm en una longitud de 60 cm medida a par tir de sus extremos hacia el centro.

Finalmente la columna quedará armada de la siguientemanera:

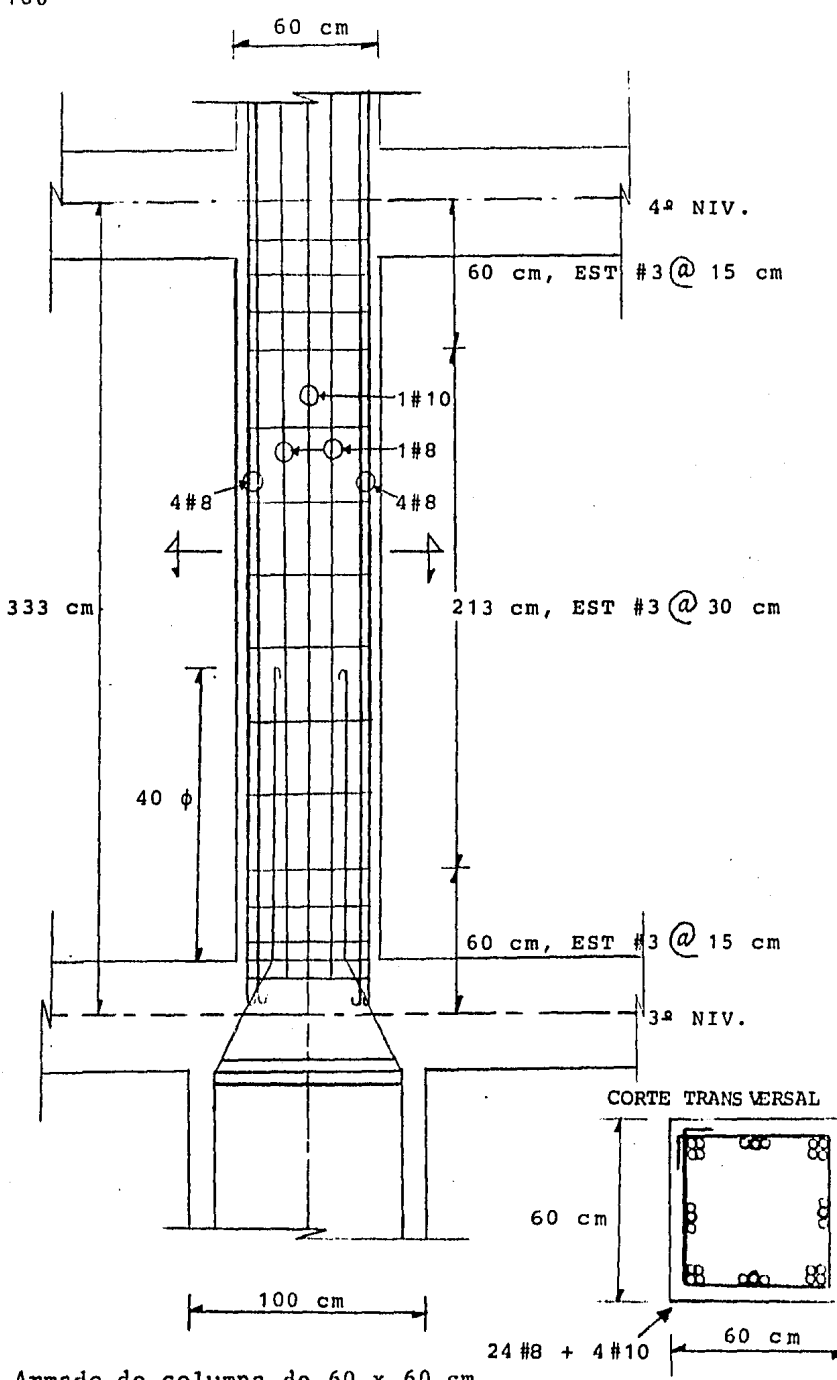

Armado de columna de 60 x 60 cm

#### $III.3$ **DISENO**  $DE$ **MENSULAS**

Como se observa en los planos arquitectónicos, el murete está apovado en dos ménsulas, de las cuales ejemplifi caremos el diseño de la correspondiente al eje 2, cuyas ca racterísticas de geometría y carga son las siguientes:

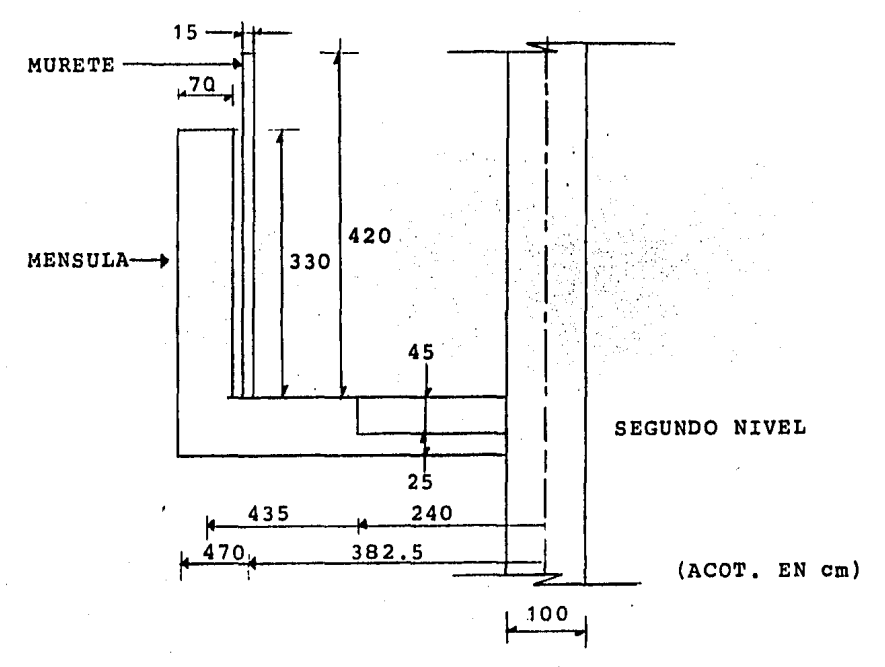

Esta parte de la estructura está bajo las solicitacio nes de carga que se indican a continuación, mostrandose -además los elementos mecánicos obtenidos del análisis de  $marcos:$ 

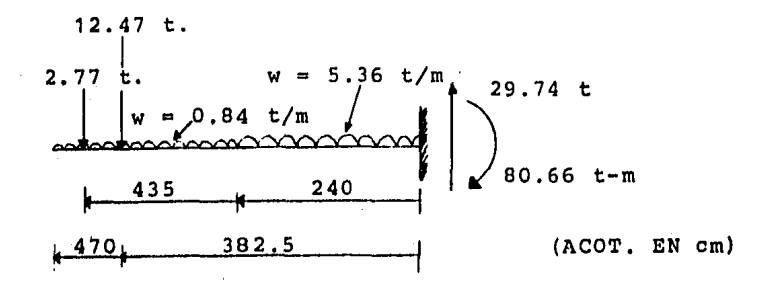

Con los resultados de la figura anterior, los elementos mecánicos últimos son:

$$
M_{u} = 80.66 \times 1.4 = 112.92 \text{ t-m.}
$$
  

$$
V_{u} = 29.74 \times 1.4 = 41.64 \text{ t-m.}
$$

Las constantes que usaremos para el diseño, de acuerdo a las características de los materiales:

$$
f_c
$$
 = 250 kg/cm<sup>2</sup>  
\n $f_y$  = 4,000 kg/cm<sup>2</sup>  
\n $f_c^*$  = 200 kg/cm<sup>2</sup>  
\n $f_c^*$  = 170 kg/cm<sup>2</sup>

$$
\rho_b = \frac{f''_c}{f_y} \frac{4800}{f_y + 6000} = 0.0204
$$
  

$$
\rho_{m\Delta x} = 0.75 \rho_b = 0.0153
$$
  

$$
q_{m\Delta x} = \rho_{m\Delta x} \frac{f_y}{f'_x} = 0.36
$$

Suponiendo a la ménsula como simplemente armada el momento resistente será, de acuerdo al R.C.D.F.:

$$
M_R = F_R b d^2 f''_c q_{m\delta x} (1 - 0.5 q_{m\delta x}),
$$

sustituyendo:

 $\sim$   $\sim$ 

$$
M_R = 0.9 \times 50 \times 62^2 \times 170 \times 0.36(1 - 0.5 \times 0.36)
$$
  
\n
$$
M_R = 8,680,828 \text{ kg-cm} = 86.81 \text{ t-m}
$$

Como  $M_R < M_u$  se requiere que la sección propuesta sea doblemente armada, es decir, necesita refuerzo a compresión como  $M_{R1}$  = 86.81 t-m, entonces  $M_{R2}$  será la diferencia de momentos último y  $M_{ij}$ , es decir:

 $M_{p,q}$  = 112.92 - 86.81 = 26.11 t-m

El acero de refuerzo necesario será:

$$
A_{S1} = \rho_{m\alpha x} bd
$$
  
\n
$$
A_{S1} = 0.0153 \times 50 \times 62 = 47.43 cm2,
$$

$$
A_{S2} = \frac{M_{R2}}{F_R f_y(d - d')}
$$

sustituyendo:  $26.11 \times 10^{5}$  $0.9 \times 4000(62 - 8)$  $13.43$  cm<sup>2</sup>,

el acero será:  $A_{TOT} = A_{SI} + A_{S2} = 60.86$  cm<sup>2</sup>

El acero de compresión se calcula con:

$$
A_{s} = \frac{A_{S2}}{0.75}
$$

sustituyendo: A<sub>s</sub>, = 13.43 / 0.75 = 17.91 cm<sup>2</sup>

Para garantizar que el acero a compresi6n fluye, se debe cumplir, según el R.C.D.F., la condición:

$$
\rho - \rho' \geq \frac{f''_c}{f_y} \frac{d}{d} \frac{4800}{6000 - f_y}
$$

donde la cuatía de acero a tensión es:

$$
\rho = \frac{A_{\text{stot}}}{bd} = \frac{60.86}{50x62} = 0.0196,
$$

la cuantía de acero a compresi6n es:

$$
\rho' = \frac{A_{S1}}{bd} = \frac{17.91}{50 \times 62} = 0.0058,
$$

la diferencia de cuantías es:  $p - p' = 0.0138$ ,

del segundo término, sustituyendo tenemos:

$$
\frac{170}{4000} \frac{8}{62} \frac{4800}{6000 - 4000} = 0.0132
$$

como  $0.0138 \geq 0.0132$ , el acero fluye a compresión.

El acero se distribuirá de la siguiente forma

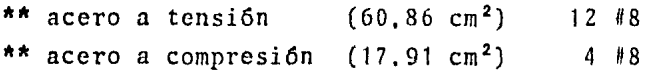

Su colocación se hará como se indica:

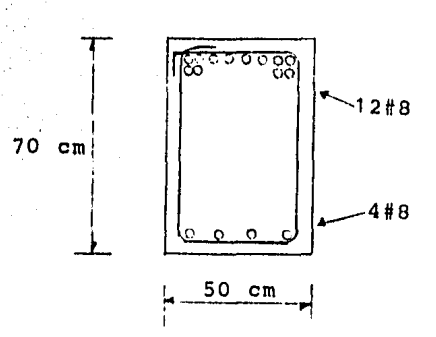

Como la longitud de la ménsula es muy grande, es preferible que el acero de tensi6n sea cortado de acuerdo a la configuración de diagrama de momentos como lo indica el R.C.D.F.; el momento resistente de un par de varillas del #8 se valúa con la relaci6n:

$$
\frac{M_R}{A_S} = \frac{m_T}{a_S},
$$

donde:  $m_r$  $(a_s/A_s)M_R$ , momento resistente con el que -- $\mathbf{H}$ contribuye el acero  $a_{\varepsilon}$ .

> *a.*  s Cantidad de acero a considerar.

M<sub>p</sub> Momento resistente total de la sección.  $\blacksquare$ 

 $A_{\rm g}$ Area de acero total que contribuye a cubrir el momento resistente  $M_p$ ,

como el área de acero de una varilla del #8 es 5.07 cm<sup>2</sup>, pa ra el par de varillas del #8 contribuyen con un momento resi $\frac{5}{2}$ tente  $m_r$  de:

$$
m_r
$$
 = (10.14/60.86)112.92 = 18.81 t-m

Cuando se hacen cortes de varillas como en este caso, se debe de garantizar la adherencia entre las varillas *y* • el concreto de acuerdo a los requisitos que se indican en el R.C.D.F. el que señala que la longitud de desarrollo pa ra varillas del #8 es:  $L_d = 108$  cm, para este caso el pe-ralte efectivo es  $d = 62$  cm, por lo que la longitud de --anclaje es:  $L_d + d = 170$  cm a partir de donde teóricamente ya no se requiere el refuerzo,

Si consideramos dejar 1/3 del acero de refuerzo a todo lo largo de la ménsula, es decir, 4 varillas del #8 *y* las ocho restantes cortarlas, de acuerdo a lo anteriormente ·· descrito, en paquetes de dos, así como también dejar a todo lo largo el acero de refuerzo de compresi6n en .el lecho inferior, se obtendrá que el acero longitudinal se colocará como se indica a continuación:

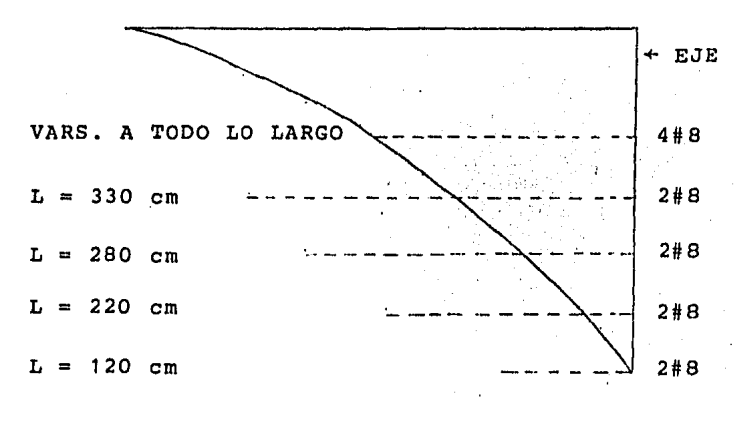

(LAS LONGITUDES INDICADAS SE MIDEN APARTIR DEL EJE).

#### III.4 DISEÑO DE MURETE

### Introducción.

Las vigas de gran peralte son aquellas cuya relación claro/peralte  $(l/h)$  es del orden de tres o menor.

En el caso que nos ocupa, observando el murete en la figura correspondiente, esta relación es:

$$
\frac{\ell}{h} = \frac{11.90}{4.20} = 2.8,
$$

por lo tanto, la consideraremos una viga de gran peralte.

. En este tipo de vigas los esfuerzos normales debidos a flexi6n difiere de una distribuci6n lineal. En vigas de concreto reforzado, las distribuciones de esfuerzos son más o menos similares a las te6ricas antes de que ocurra el agrietamiento del concreto a tensión. Sin embargo tan pronto como ocurre este agrietamiento, las distribuciones cambian por completo,

Se ha podido comprobar experimentalmente que resulta conservador disefiar las vigas de concreto de gran peralte de acuerdo con los resultados de la Teoría de la Elastici dad. Ademas se ha encontrado que la magnitud de los  $\sim$   $\sim$   $\sim$ esfuerzos debidos a flexión, no es factor importante en · el disefio. Resultan más significativos, en general, los detalles de dimensionamiento de los apoyos y los detalles de anclaje de las varillas.

Diseño.

A continuación se ejemplifica el diseño de un muro de gran peralte en base al murete apoyado en las ménsulas de los ejes 1 y 2, cuyas características geométricas se observan en la figura siguiente:

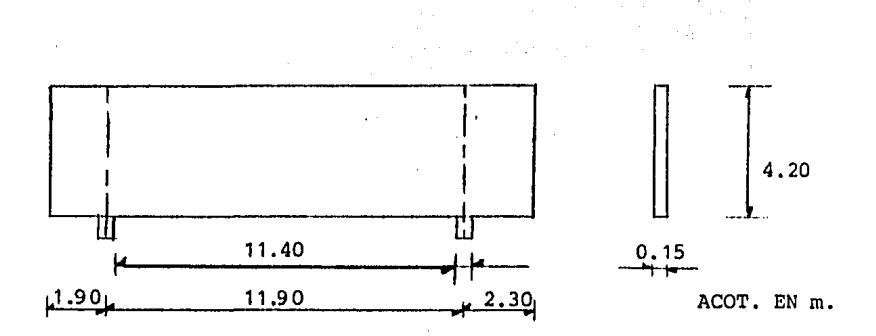

Debido a que el murete está sometido exclusivamente a la acción de su peso propio se procederá a realizar el dise ño con esta condición multiplicada por un factor de carga,  $F.C. = 1, 4:$ 

$$
w = 0.15x4.2x2.4 = 1.512 \text{ t/m}
$$

$$
w_u = 1.51x1.4 = 2.117 \text{ t/m}
$$

Con este dato *y* las características geométricas de la sección procedamos a calcular los elementos mecánicos de la misma:

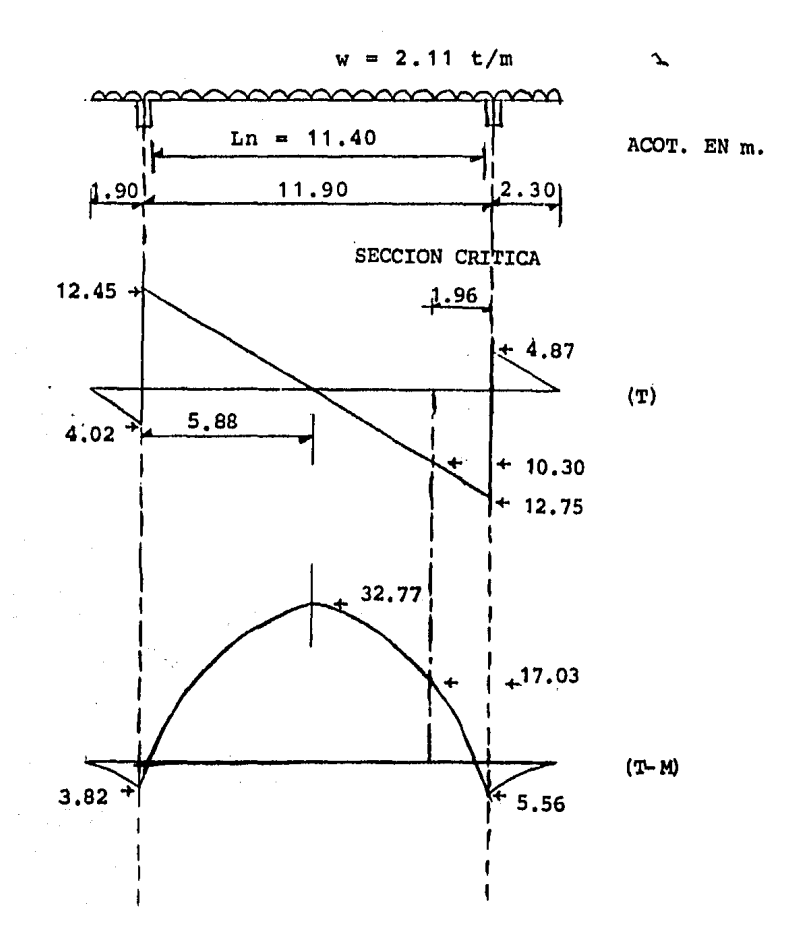

En base a los elementos mecánicos antes obtenidos *y*  con las siguientes constantes se disefiard:

Materiales: Concreto: \_Acero:  $f'_0$  = 250 kg/cm<sup>2</sup>  $f_y = 4,000 \text{ kg/cm}^2$ 

Diseño por Flexión.

La relación claro/peralte es: 2.8, para obtener el brazo del par interno según el Reglamento del A.C.I. se tendrá:

> $z = 0.6h$  *ya que*  $\frac{\partial f}{\partial x}$  *>* 1

por lo tanto:  $z = 0.6x4.2 = 2.52$  m.

Para determinar el área de acero se utilizará la si--gueinte expresión:

$$
A_{S} = \frac{M}{f_{y} z} = \frac{32.77 \times 10^{5}}{4000 \times 252} = 3.25 \text{ cm}^{2}
$$

Se propone utilizar  $5#3$ , cuya area de acero es 3.55 cm<sup>2</sup> distribuidos en:  $0.15h = 0.15x4.2 = 63$  cm, como indica en la figura siguiente:

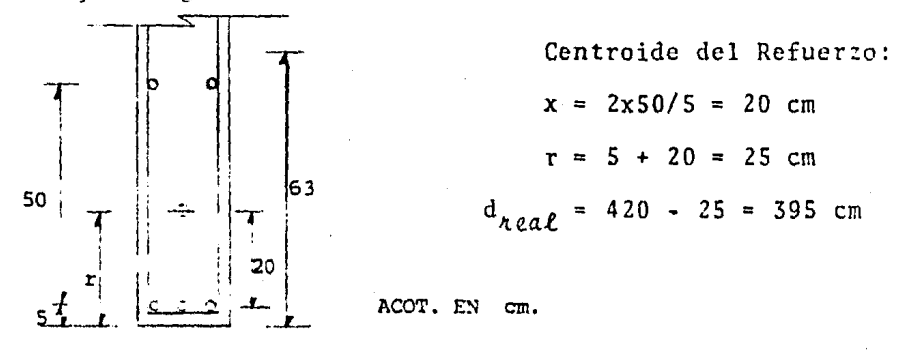

La fuerza de aplastamiento permisible de acuerdo al Reglamento del A.C.I. es:

> $f_{ap\ell,peak,m}$  = 0.5  $f_c^*$  $f_{ap\ell, \, perm.}$  = 125 kg/cm<sup>2</sup>

Del diagrama de fuerza cortante obtenemos:

$$
V_R
$$
 = 12,746 kg,

por lo que la fuerza de aplastamiento actuante será:

$$
f_{ap\ell,act.} = \frac{12,746}{50 \times 15} = 17 \text{ kg/cm}^2
$$

como se cumple que:  $f_{ap\ell,act.}$  <  $f_{ap\ell,pe\lambda m.}$ , la revisión es satisfactoria,

\*\*\*\*\* Revision por Fuerza Cortante,

Para esta revisión es necesario conocer la sección \*\* crítica, que según el A.C.I. está localizada a  $0.15L_n$  medi da a partir del paño de apoyo, es decir:

$$
z = 0.15L_n = 0.15x11.4 = 1.71 m
$$

De los diagramas de momento flexionante *y* fuerza cortan te se obtienen los siguientes elementos mecánicos:

$$
M_u = 17.03 \text{ t-m}
$$
  

$$
V_u = 10.30 \text{ t}
$$

El Reglamento del  $A, C, I, -71$  recomienda la siguiente ecuaci6n para calcular la resistencia a fuerza cortante de vigas de gran peralte sin refuerzo en el alma:

$$
V_c = db{5.5 - 2.5 \frac{M_u}{V_u d} + 0.5 \sqrt{r} + 180 \rho \frac{V_u d}{M_u}}
$$

La cuantta de acero debida al refuerzo por flexi6n es:

$$
\rho = \frac{A_S}{bd} = \frac{3,55}{15 \times 395} = 0.00059
$$

De la ecuación anterior, de resistencia a fuerza cortante, el Reglamento del A.C.I, nos indica que se debe cumplir que:

$$
1 \leq \{3.5 - 2.5 \frac{M_u}{V_u d}\} \leq 2.5
$$

sustituyendo: 3,5 - 2,5(17,03/10,3x3,95) = 2.45, satisfaciendo así lo requerido por el Reglamento A.C.I.; la resistencia a la fuerza cortante para nuestro caso es:

$$
V_{\rm c} = 15x395x2.45(0.5\sqrt{250} + 180x0.00059(10.3x3.95/17))
$$
  
\n
$$
V_{\rm c} = 118.5 \text{ ton.}
$$

Como la resistencia a la fuerza cortante es mucho mayor que la actuante, no se requiere refuerzo por cortante,

\*\*\*\*\* Refuerzo mínimo en el Alma,

=• Refuerzo vertical,

Según el Reglamento del A.C.I. el área de refuerzo --vertical, A<sub>u</sub>, no debe ser menor que 0.0015bs, donde la sepa ración, s, debe ser menor que d/5 ó 45 cm, para nuestro caso tendremos:

Usando varillas del #3, a 2 ramas:

$$
A_{v} = 1.42 \text{ cm}^2,
$$

su separación:  $s = \frac{R_v}{v} = \frac{1.42}{0.63 \text{ cm}}$ ,

por otro lado su separación máxima es:

$$
s_{\text{max}} = d/5 = 390/5 = 78 \text{ cm}
$$
  

$$
s_{\text{max}} = 45 \text{ cm},
$$

0,0015b 0.0015x15

concluyendo: se colocar~n varillas del #3 *a* 45 cm

== Refuerzo horizontal,

.Nuevamente el Reglamento nos limita a que el area de refuerzo horizontal, A<sub>uh</sub>, debe ser mayor que 0.0025 bs<sub>2</sub>,

colocandose a una separación,  $s_2$ , menor a d/3 6 45 cm, si empleamos varillas del #3 tendremos:

$$
A_{vh} = 1.42 \text{ cm}^2,
$$

cuya separación es:  $s_2 = 1.42/(0.0025x15) = 37.8$  cm, además su separación máxima no debe exceder a:  $d/3$  = 390/3 = 130 cm 6 45 cm; concluyendo, se colocará el refuerzo a 35 cm.

En el croquis que a continuación se presenta, se indica por una parte, que el refuerzo por flexión se coloca sin dobleces; ya que estos reducen la resistencia y por otra, que en los extremos se hacen ganchos horizontales para mejorar el anclaje de las varillas. Además se muestra una manera de anclar adecuadamente las varillas horizontales, tanto las de refuerzo principal como las de refuerzo por cortante.

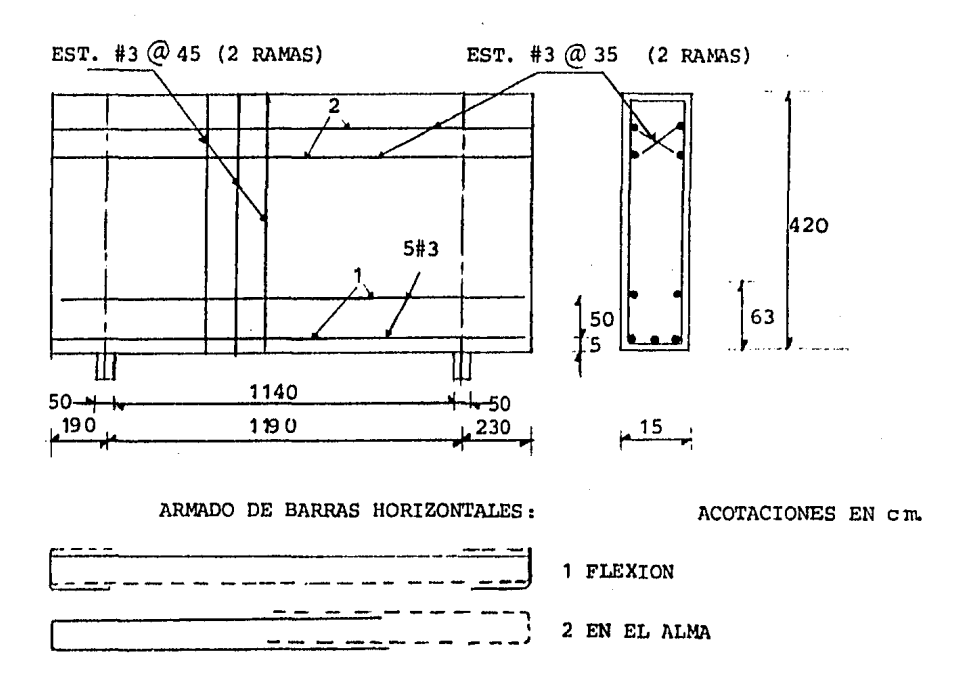

# **C A P 1 T U L O IV**

## **CIMENTACION**

### IV.1 ESTUDIOS PREVIOS

El predio donde se asentará la estructura en estudio es de 16 m de ancho y 41 m de largo, ubicado en la Colonia Nápoles que pertenece a la zona II, también llamada "zona de transición", donde existe una capa compresible de espe-sor mayor de 3 m y menor de 20 m.

Los requisitos mínimos para la investigaci6n del sub- suelo, según el R.C.D.F., tomando en cuenta la ubicación -del terreno, son:

\*\* a) Sondeos de penetración estandar para determinar la estratigrafía, la posici6n del nivel freático si existe en la profundidad explorada, y las pro piedades indices de los materiales encontrados. La profundidad de los sondeos será al menos igual a dos veces el ancho en planta de la subestructu ra excepto cuando el estrato compresible se en- cuentre a una profundidad menor, en cuyo caso - esta será la profundidad del sondeo.

- b) Estimación de las propiedades mecánicas pertinen tes a partir de las propiedades índices, siempre que existan correlaciones aplicables a los materiales del sitio, En caso contrario, muestreo inalterado y pruebas de laboratorio para determinar las propiedades mecánicas de interés.
- \*\* c) En caso de cimentaciones profundas, investigación de la tendencia de los movimientos del subsuelo debidos a consolidaci6n regional.

El nOmero mtnimo de sondeos es de uno por cada 60 m - o fracci6n del perímetro del área por construir; en nuestro caso tenemos 104 m de perímetro del área considerada, por lo que se requieren dos sondeos de penetración estándar, lo calizados donde se muestra en la siguiente figura:

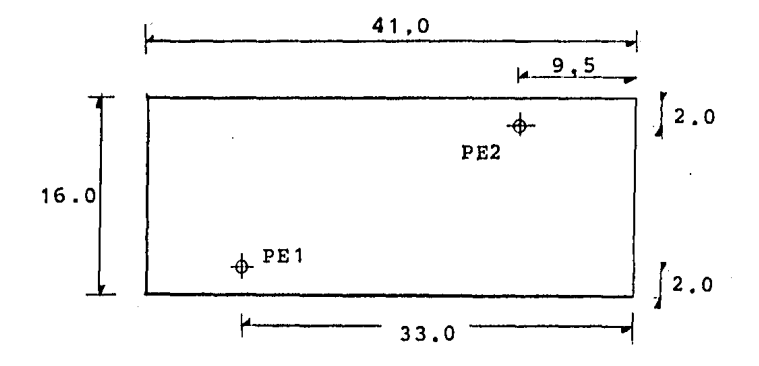

(acotaciones en m,)

Las estratigrafias, así como el número de golpes de la prueba de penetraci6n estándar de los dos sondeos se mues- tran en las figuras15.1 y 15.Z.

Usando las muestras representativas alteradas obteni- das con el penetrómetro estándar se determinaron el conteni do natural de agua por lo menos cada metro, los límites liquido y plástico en los materiales finos y la densidad de sólidos por cada estrato, también indicados en los perfiles estratigráficos.

Los suelos se clasifican según el Sistema Unificado de Clasificaci6n de Suelos a partir de las propiedades indice obtenidas en el laboratorio,

Del sondeo PE1, se llegó hasta una profundidad de 20 m obteniendose un perfil del suelo constituido de la siguiente forma.:

Un primer estrato compuesto por material de relleno de un espesor aproximadamente de 50 cm, a continuaci6n un es- trato de arcilla de baja compresibilidad de 4.5 m de espe- sor; con un estrato intermedio de 50 cm de arena limosa. El nivel de aguas freáticas, NAF, se localizó a 6.3 m de pro- fundidad en un estrato compuesto por arcilla y un material orgánico de espesor de 2.4 m, debajo de 6ste un estrato de 7 m de arena con lentes de limo y arcilla hasta una profun~ didad de 15 m en donde hay arcilla limosa con un contenido de agua de 30%, en los restantes 5 m tenemos un estrato de arena con arcilla limosa con un contenido de agua promedio de 50%, De la figura se observa que aproximadamente a los 14,5 m se encuentra el estrato resistente, ya que el número de golpes es mayor de 50,
RESIST. A LA CONTENIDO  $\widehat{\mathbf{B}}$ PENETRACION DE AGUA % TIGRAFIA DESCRIP PESO PROF. ESTRA-CION voL. **NUMERO DE** NATURAL  $\bullet$  $\bullet$ GOLPES PARA PE LIM. PLASTICO NETRAR 30 cm LIM. LIQUIDO  $\mathbf{o}$  $\overline{\mathbf{z}}$ X CL  $1.7$ 5  $\frac{\sqrt{2}}{2}$  $1.68$ MH  $\mathsf{O}$ СL ĊН 10  $1.75$ ſ Ō.  $1.72$ 15  $1.75$ 1.77 $\frac{1}{2}$ 20 1 po 3do 50d 1[O 30 4b  $20$ ٦, ١, Î, **ARENA** LIMO ARCILLA GRAVA  $X$  $* * * *$ MAS DE 50 GOLPES 开开所采 Fig. 15.1 Sondeo PE1 MAT. ORG. RELLENO

198

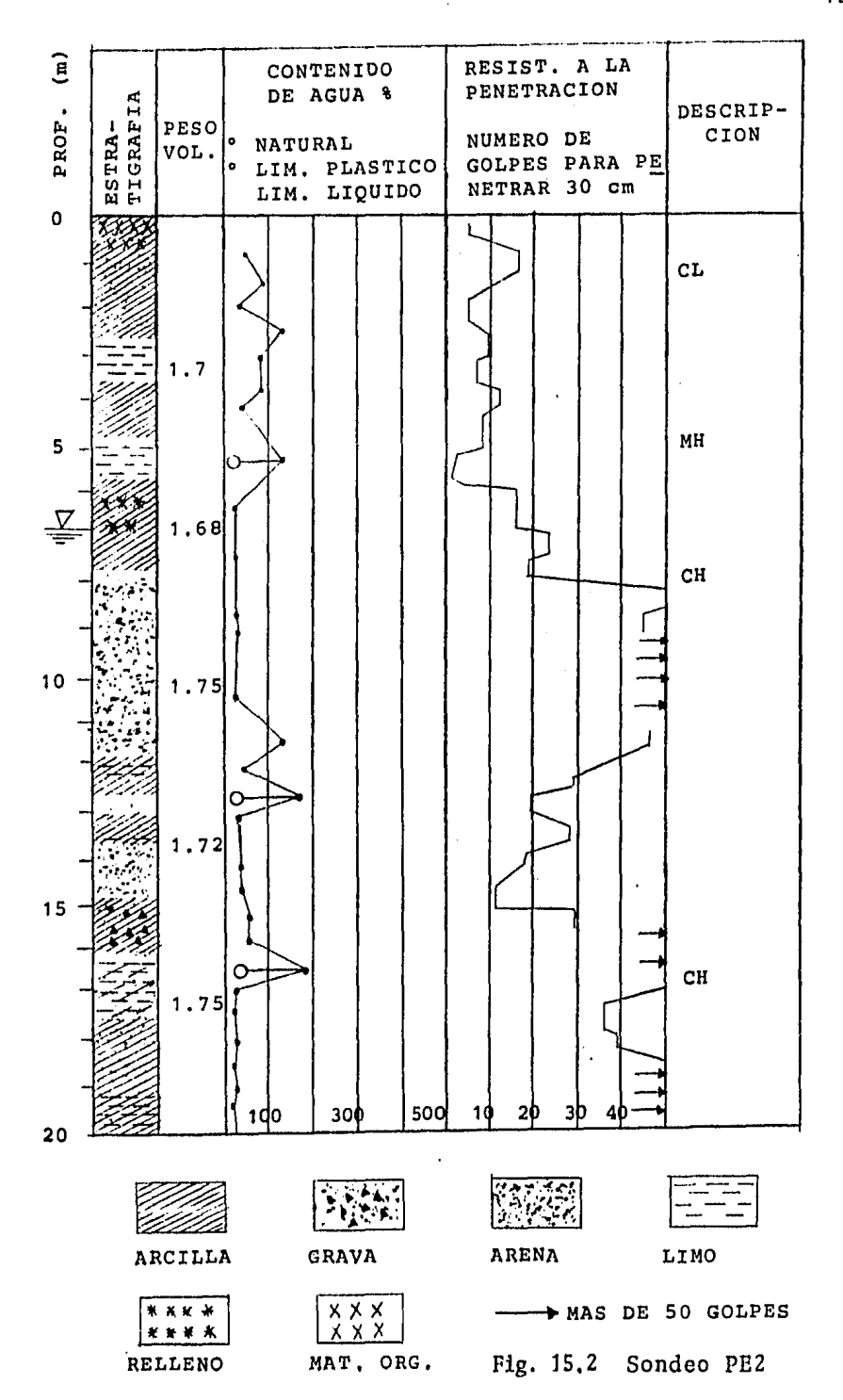

Elección del tipo de Cimentación,

La cimentación tiene por objeto transmitir las cargas o acciones de la estructura a un cierto estrato de suelo en - condiciones razonables de seguridad, de tal manera que no se ocasione la falla del material del suelo, de la cimentación o de la estructura propiamente dicha, y asegurar la estabili dad del conjunto.

Como consecuencia del estado general de solicitaciones, la estructura transmitirá a la cimentación fuerzas normales horizontales y pares aplicados en los puntos en que se ·-- encuentran localizadas las columnas *y* muros, Este sistema general de fuerzas se transforma mediante la cimentación, en una presión aplicada en el suelo, que sigue alguna ley de distribución, que dependerá de las características mecánicas del suelo *y* de la rigidez de la cimentación,

Para que la cimentación *y* desde luego la estructura se encuentre en condiciones de seguridad, se requiere que ---- cumpla los siguientes puntos:

- \*\*\* a) Las presiones no vayan a producir la falla del material del suelo,
- \*\*\* b) Las deformaciones en la cimentación sean tolera bles para la estructura,
- \*\*\* c) Los desplazamientos en el suelo no vayan a producir danos en la estructura.

También se deben de. analizar las condiciones de estabilidad al considerar los efectos de volteo en la estructura producido por cierto tipo de acciones como empuje lateral·· de suelos, viento y sismo,

En base al estudio de la estratigrafía, a las cargas que actuan en la cimentaci6n, se eligi6 constituir una ci- mentaci6n de pilas de concreto reforzado, desplantadas a - una profundidad de 14.5 m, donde se encuentra el estrato re sistente, ya que en las capas superficiales se observa que no tienen las características adecuadas para resistir las cargas originadas por la estructura,

Las pilas son elementos estructurales sometidos a --- compresión que transmiten las cargas, directamente, a estra tos resistentes y profundos del suelo. Mediante una perforaci6n previa en el suelo, se cuelan en el lugar, con o sin refuerzo de acero, Suelen ser de secci6n circular por su facilidad de construcción. Los diámetros mínimos suelen ser de 0,60 m.

Las pilas presentan las siguientes ventajas sobre los pilotes:

- Se pueden construir en suelos que presenten cierta resistencia a la penetración de los pilotes.
- --- No causan vibración o desplazamientos en el suelo.
- El equipo empleado para este tipo de cimentaci6n es liviano.

--- Se puede comparar la resistencia de la capa de ---

# desplante,

La superficie de apoyo se puede aumentar mediante talu des apropiados en la parte inferior de la pila, Esta solu-ción es recomendable en terrenos consistentes, ya que se re quiere de muchas precauciones. Si se procede con la ampliación de la base, la supervición debe ser rigurosa a efecto de asegurarse que el área de superficie de apoyo corresponde efectivamente a la de diseño.

## IV.2 DISEÑO DE CONTRATRABES

Debido a que los apoyos de la estructura son empotra- mientos, ello implica que debe haber elementos que sean capaces de resistir los momentos de empotramiento, así como las fuerzas cortantes, a estos elementos se les llama con-tratrabes.

Para el diseño de estos elementos se eligió el marco 1 como representativo de la estructura, ya que en el actúan las condiciones más desfavorables.

A continuaci6n se indican los momentos obtenidos de los análisis gravitacional y sísmico, así como también la condi ci6n desfavorable:

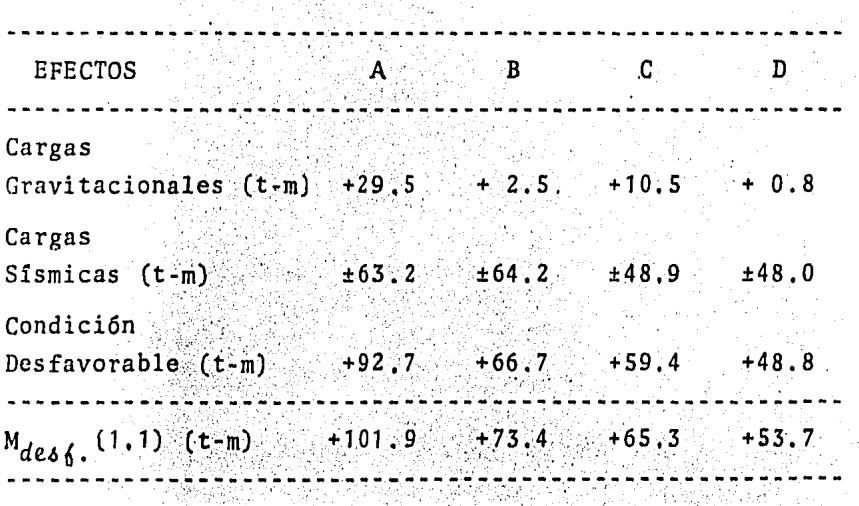

Supondremos a las contratrabes como vigas simplemente apoyadas, para determinar las fuerzas cortantes que actúan en cada tramo, usando la siguiente expresión:

$$
V = \frac{M_d - M_{\mathcal{L}}}{L}
$$

donde: V = Cortante que acúa en la longitud L.

 $M_d$  = Momento actuante en el extremo derecho.

 $M_t$  = Momento actuante en el extremo izquierdo.

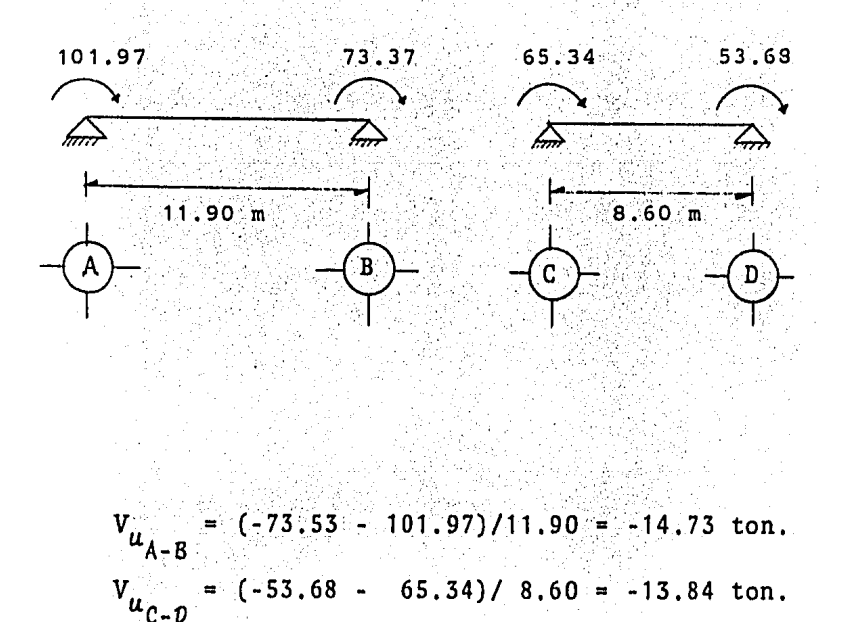

Suponiendo una sección para las contratrabes de 30 cm por 100 cm, su momento resistente de acuerdo al R.C.D.F. es:

204

$$
M_{R} = F_{R} bdf_{C}^{H} q(1 - 0, 5q)
$$

donde q, se valúa con la siguiente expresi6n:

$$
q = p \frac{f_y}{f''_c} = (0.75 \frac{f''_c}{f_y} \frac{4,800}{f_y + 6,000}) \frac{f_y}{f''_c}
$$

sustituyendo:

$$
q = 0.75 \frac{170}{4000} \frac{4800}{4000 + 6000} \frac{4000}{170}
$$
  

$$
q = 0.0153 \times 23.53 = 0.36
$$
  

$$
M_R = 0.9 \times 30 \times 90 \times 170 \times 0.36 (1 - 0.5 \times 0.36)
$$

$$
M_R = 10,975,240.8 \text{ kg-cm} = 109.8 \text{ t-m}
$$

Como el momento resistente es mayor que el momento úl· timo, se acepta la secci6n propuesta, el acero de refuerzo es:

 $A_{\rm g}$  = pbd = 0,0153x30x90 = 41,31 cm<sup>2</sup>,

por lo que se propone usar 9 #8, colocadas como se indica en el croquis siguiente.

Se colocarán estribos del #4  $@$  20 cm, adicionandole 2 varillas del #4 en su sentido longitudinal,

205

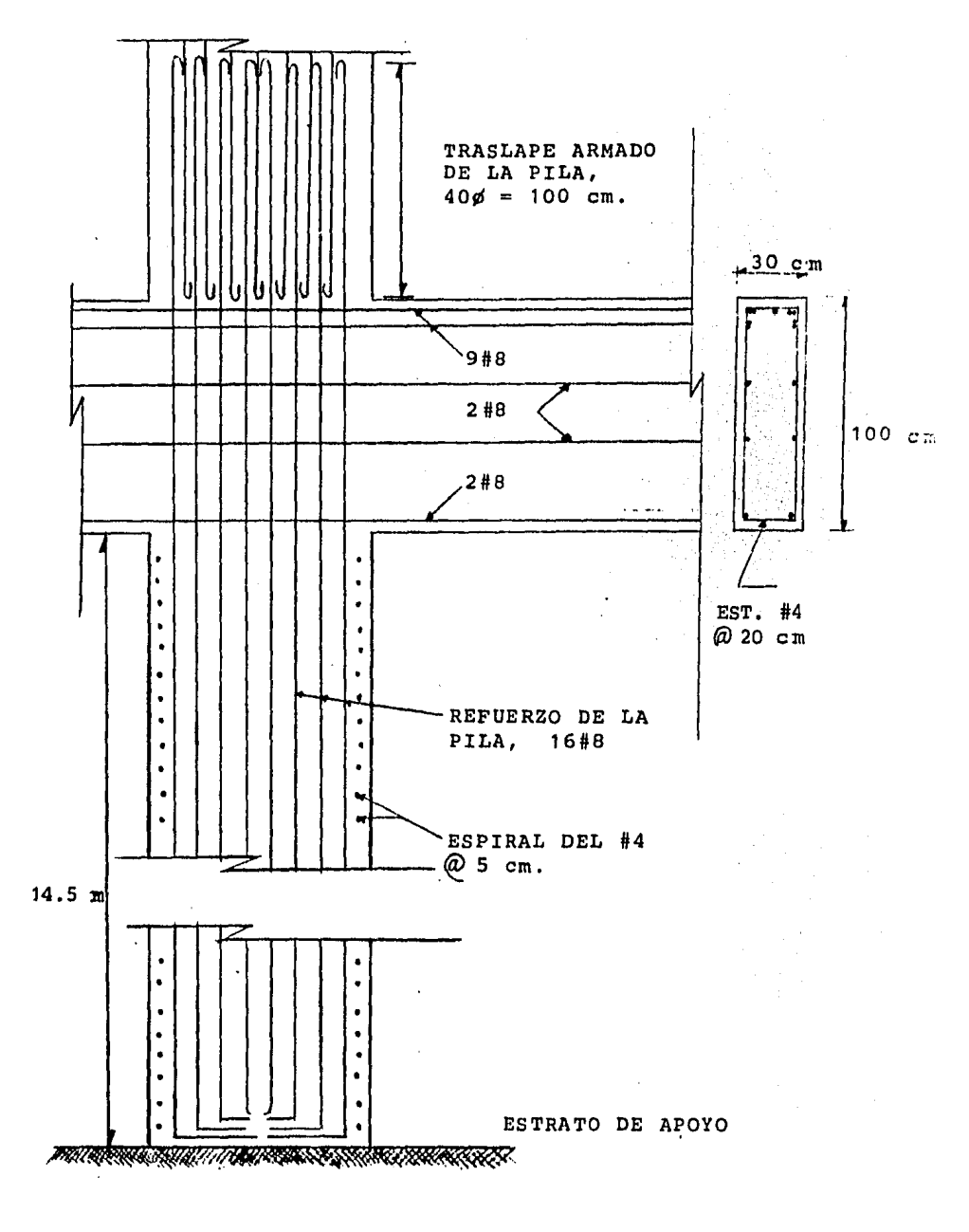

ARMADOS DE CONTRATRABES Y PILAS DE CIMENTACION.

#### $IV.3$ DISENO DE MUROS DE SOTANO

Como se explicó anteriormente el edificio cuenta con un sótano para el cual debe considerarse en todo su perímetro un elemento capaz de soportar tanto los empujes del suelo, como las variaciones de temperatura; este elemento se calcu la como muro de contención, a partir de los siguientes da-tos:

> $f_0^+ = 250$  kg/cm<sup>2</sup>  $f_u = 4,000 \text{ kg/cm}^2$  $\gamma_{s}$  = 1,600 kg/m<sup>3</sup> (peso volumétrico del suelo)  $V_{CR}$  = 0.29f<sub>2</sub> = 72.5 kg/cm<sup>2</sup>  $h = 2.525$  m (altura del muro de sótano)

Para el análisis de éste muro se supondrá apoyado, en la parte superior, por la losa de la planta baja, y por la losa del sótano en la parte inferior, como si fuese una losa --simplemente apoyada; además se considera que la fuerza ---actuante en el muro se obtiene de la resultante de una ley de distribución triangular, cuya resultante por cada metro lineal es:

$$
= 0.286 \frac{\gamma h^2}{2}
$$

Þ

 $0.286x1600x2.525<sup>2</sup>/2 = 1,458.7$  kg

$$
P = 1.46 \text{ ton.}
$$

actuando a un tercio de la altura del muro, 0,84 m, como se muestra en la figura siguiente:

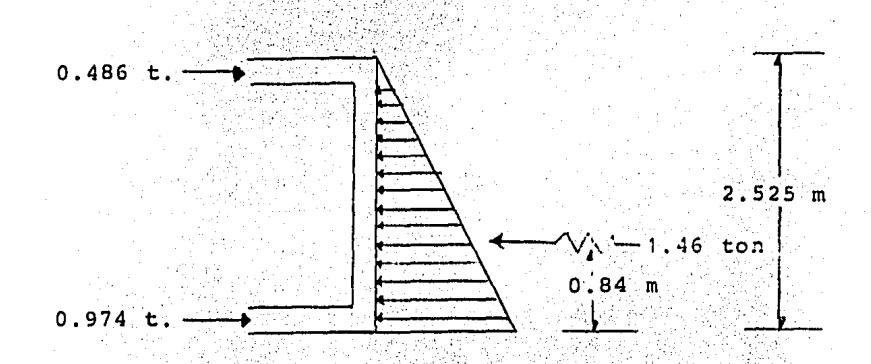

El momento máximo para éste muro, bajo las condiciones mencionadas es:

$$
M_{\text{max}} = 0.128 \text{wL}
$$
  

$$
M_{\text{max}} = 0.128 \text{x1}.46 \text{x2}.525 = 0.472 \text{ t-n}
$$

Supondremos un espesor del muro de 20 cm, además con un ancho unitario, revisemos el peralte efectivo de ésta losa con la siguiente expresión:

$$
d = \frac{M}{\sqrt{K b}}
$$

sustituyendo;  $d = \sqrt{(0.472x10^5/20x100)} = 4.8$  $cm$ 

Como el espesor del muro se suposo de 20 cm, con un re cubrimiento de 5 cm, el peralte efectivo, d, es de 15, por

lo que el peralte propuesto es aceptado; el acero requeri-do se determina con la siguiente expresión:

$$
= \frac{M}{f_{\epsilon} + 1}
$$

 $A_{\bf S}$ sustituyendo:  $= 0.472x10/2000x0.86x15$  $1.8 \text{ cm}^2$ 

El Reglamento del A.C.I. especifica que se colocarán un acero minimo vertical no menor que 0.0015 veces el área de la sección reforzada, es decir:

$$
A_{sm\ell n} = 0.0015x20x100 = 3 \text{ cm}^2
$$

siendo ésta ditima opción la que rige, por lo que colocaremos 4#4 @ 25 cm, en la cara interior del muro, donde existen los esfuerzos de tensión.

## Revisión por esfuerzo cortante

Esta revisión se satisface si se cumple:

$$
\frac{\mathbf{v}}{\mathbf{h} \cdot \mathbf{d}} \quad \leq \quad \mathbf{v}_{CR}
$$

sustituyendo:  $v = 974/100x15 = 0.65 \text{ kg/cm}^2 \le 1$ 

Por lo que la revisión por esfuerzo cortante es satis-factoria.

El acero horizontal requerido por temperatura según el reglamento del A.C.I. será un mínimo de 0.0025 veces el área de la sección reforzada, para éste caso tenemos:

 $A_{S_H} = 0.0025x20x100 = 5$  cm<sup>2</sup>

1945-yilda<br>Shirkati (200

por lo que se usarán 4#4 @ 25 cm, quedando el muro armado -como se muestra en la siguiente figura:

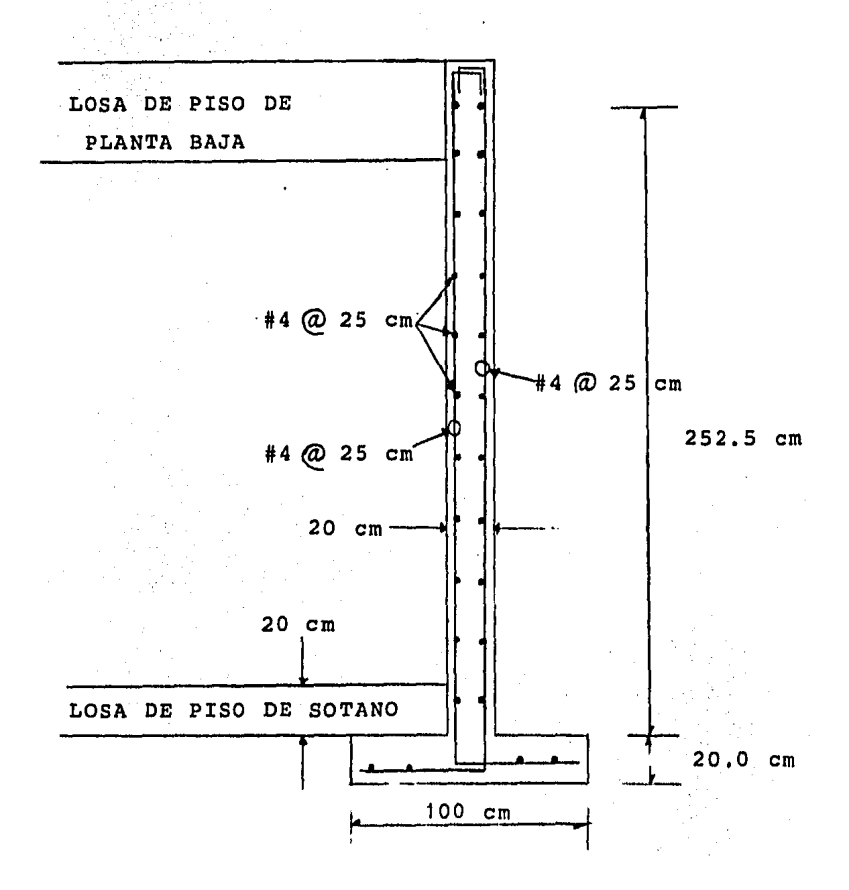

### IV.4 DISENO DE **PILAS**

### de carga. Capacidad

Por capacidad de carga de un suelo se entiende la carga o presión que es capaz de soportar el suelo sin sobrepasar el estado límite del mismo.

Esta capacidad representa la carga de probable falla de la cimentación, entendiendo por falla alguno de los esta dos limite que origina la ruptura de la estructura del suelo de cimentación.

Para el cálculo de la capacidad del suelo se utilizará la Teoria de Meyerhof, cuya expresión para una pila es:

 $q_c = CN_c + \gamma D_f N_g + \frac{1}{2} \gamma BN_{\gamma}$ 

donde: q = Capacidad de carga del suelo.

 $C = \text{Cohes16n}$  del suelo.

 $\gamma D_{\epsilon}$  = Presión efectiva a la profundidad de desplante.

 $B = Diametro de la pila.$ 

 $N_c$ ,  $N_a$ ,  $N_v$  = Factores de capacidad de carga.

El primer término se anula, ya que tenemos un suelo --

granular, por lo que la cohesi6n es igual a cero. Para de- terminar los valores de  $N_a$  y  $N_v$ , se usará la gráfica de ---"Factores de capacidad de carga para cimientos superficia-les *y* pilotes", de la fig. 16, para lo cual se requiere co- · nocer el valor del ángulo de fricción interna,  $\phi$ , que se -obtiene mediante la correlación del número de golpes (que representa la resistencia a la penetraci6n) y la compacidad relativa de los estratos, dato qué se obtiene a partir de la gráfica de la fig. 17.

El número de golpes para nuestro caso, de acuerdo a la estratigrafía, es de 50, con la curva 2 de la gráfica antes referida, para arenas finas *y* limosas, se obtiene que el - ángulo de fricción interna es  $\phi = 36.5^\circ$ ; con este valor  $y$  usando la fig. 16, para cimientos superficiales largos tene mos:  $N_q$  = 53 y  $N_v$  = 75, sustituyendo valores en la expre--sión de Meyerhof, se tiene:

> $q_{\alpha}$  = (5x1.7 + 1.3x1.68 + 1.7x0.68 + 4x0.75 +  $2.5x0.72)0.53 + 1/2(0.72x1x75)$  $q_e$  = 909 t/m<sup>2</sup>

Para el término  $(\gamma D_f)$ , como puede observarse en el --cálculo anterior, el peso volumétrico se consider6 tomando en cuenta la presencia del nivel freático, es decir cuando los materiales se encontraban bajo el N.A.F. se utiliz6 el peso volumétrico sumergido.

Suponiendo un factor de seguridad, F.S., igual a tres, tendremos la capacidad del suelo admisible igual a:

$$
q_{u_{adm}} = 303 \text{ t/m}^2
$$

212

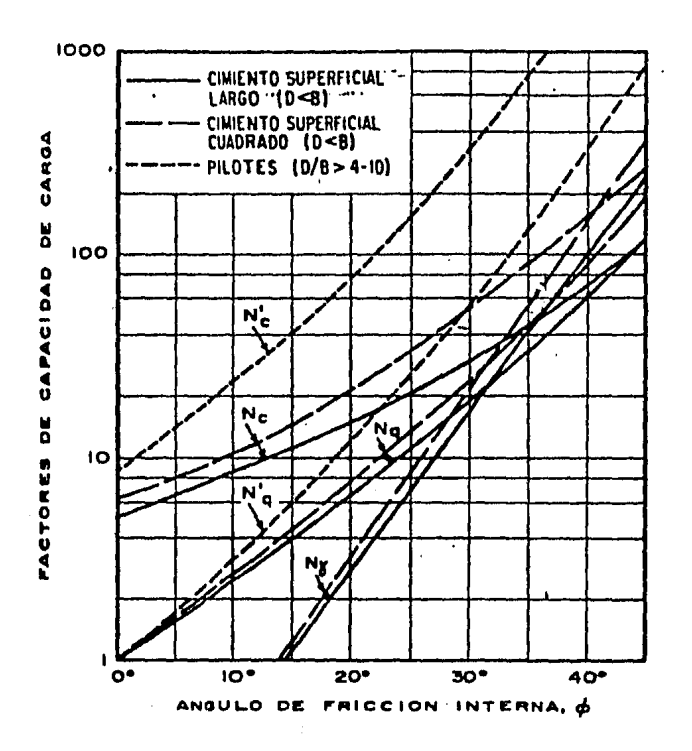

Factores de capacidad de carga para<br>cimientos superficiales y pilotes.  $Fig. 16$ 

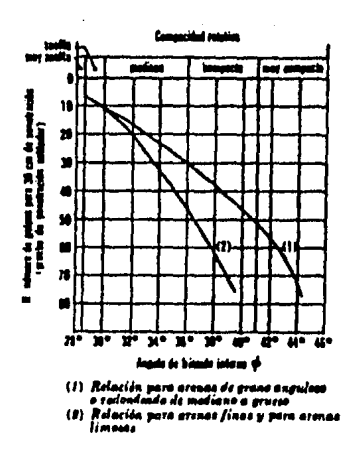

Correlación entre el número de golpes para<br>30 cm de penetración estándar y el ángulo de<br>fricción interna de las arenas. Fig. 17

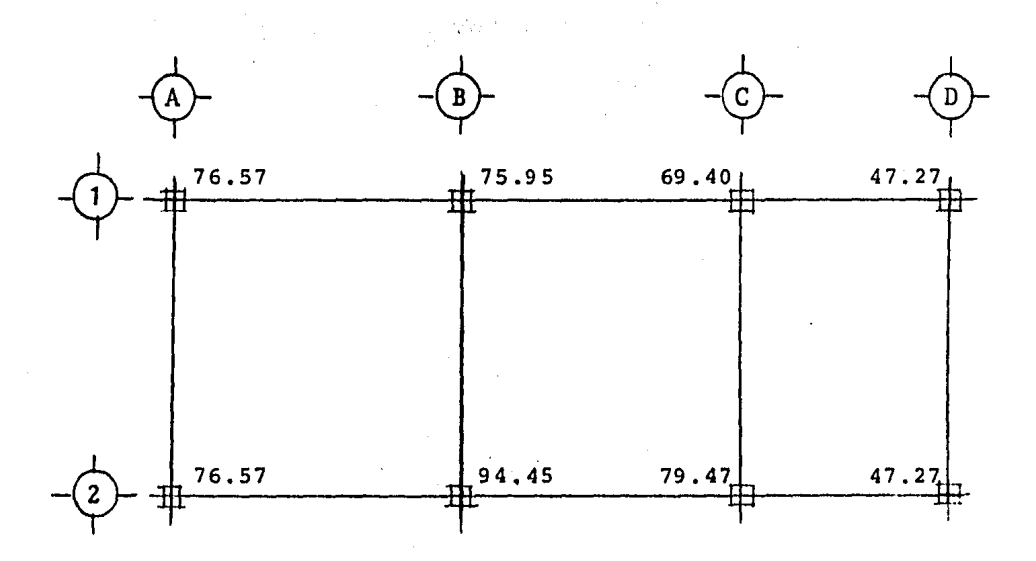

(Todas las cargas están en Ton.)

## Fig. 18 Cargas en Pilas

Multiplicando este valor por el área de la secci6n de la pila se obtiene su capacidad total admisible, si el -- diámetro de la pila es de un metro, su área transversal es 0.785 m2 , por lo que la capacidad admisble es:

$$
Q_A = q_{u_{adm}} A
$$
  
 $Q_A = 303 \times 0.785 = 237 \text{ ton.}$ 

De la fig. 18, se obtiene que la mayor carga actuante es de 94.45 ton., más es peso propio de la pila, 27.3 ton, resulta 121.8 ton., que multiplicados por un factor de -- carga de 1.4, se obtiene la carga última actuante de 170 ton.

Como se aprecia este valor es inferior a la capacidad de carga de la pila, sin embargo creemos conveniente dejar pilas de un metro de diámetro, *ya* que tiene las ventajas de una relativa fácil excavación y colocaci6n de armado, así como de mantener la sección de las columnas.

## Diseño de Pilas de cimentación.

Se ha encontrado que generalmente el soporte lateral que proporciona prácticamente cualquier suelo es suficiente para prevenir la falla por pandeo de la sección confinada de la pila por el suelo.

Por otro lado, las pilas son elementos estructurales sujetos principalmente a carga axial, por lo que deben de ser diseñados con los mismos criterios *y* procedimientos.

En base a lo anterior, se procederá al diseño de pilas suponiendo que se trata de columnas cortas.

A continuaci6n, a manera de ejemplo se procederá al diseño de la pila ubicada en el cruce de los ejes 2 *y* B cu ya carga axial de diseño es 170.5 ton.

Los materiales que se utilizarán en las pilas tienen las siguientes características:

$$
f_c = 250 \text{ kg/cm}^2
$$
  
\n $f_y = 4000 \text{ kg/cm}^2$   
\n $A_a = \pi r^2 = \pi (50)^2 = 7,853 \text{ cm}^2$ 

Para determinar el valor de la carga permisible sobre la pila se emplea:

$$
P = A_g (0.25 f_c^+ + f_s \rho_g)
$$

donde: P Carga permisible en la pila.  $A_{a}$  = Area de la sección de la pila.  $p_{q}$  = Porcentaje de acero,

despejando el porcentaje de acero necesario tenemos:

216

$$
\rho_g = \frac{P - (A_g \cdot 0.25 f_c')}{A_g f_s}
$$

Sustituyendo valores tenemos:

$$
\rho_g = \frac{170500 - (7854 \times 0.25 \times 250)}{7824 \times 2000}
$$
\n
$$
\rho_g = -0.02
$$

Sin embargo el Reglamento especifica un refuerzo míni mo de  $p_{mfn}$  = 0.01, por lo que el área de refuerzo requeri do será:

$$
A_S = \rho_g A_g = 0.01 \times 7854 = 78.54 \text{ cm}^2,
$$

por lo que se recomienda utilizar 16 varillas del #8,

Para el calculo del refuerzo helicoidal se procede de la siguiente manera:

$$
\rho_{s} = 0.45 (A_g/A_c - 1) \frac{f_c'}{f_g}
$$

donde:  $\rho_{a}$  = Relación entre el volúmen de refuerzo en espiral y el volúmen del núcleo de concreto (fuera de las espirales).

 $A_{q}$  = Area de la sección de la pila.

 $A_{c}$  = Area del núcleo de la pila

El área del núcleo de la pila se determina mediante:

$$
\rho_g = 0.45(7854/6361.7 - 1)(250/2000)
$$
  
\n
$$
\rho_g = 0.0132
$$

Una longitud de 1 cm de pila, contiene un volúmen de 6,361.7 cm' ; por lo que en base a lo anterior se reauerirá un volúmen de espiral de 0.0132x6361.7 = 84 cm<sup>3</sup>/cm supo niendo que la espiral será con varillas del #4, cuya área es de  $1.27 \text{ cm}^2$  y la longitud de una vuelta completa es  $\cdots$ igual al perímetro de un círculo de 90 *cm,* es decir, 90xrr, 282.7 cm<sup>2</sup>, por lo que el volúmen de una vuelta será de:  $287.74 \times 1.27 = 359.08 \text{ cm}^3$ .

La longitud necesaria para alojar los 359.08 cm de espiral es de:

$$
\frac{359.08 \text{ cm}^3}{84 \text{ cm}^3/\text{cm}} = 4.3 \text{ cm} \approx 5 \text{ cm},
$$

este valor es el paso de la espiral centro a centro con va rilla del ff4, el detalle del armado de la pila se muestra en la fig. de la contratrabe.

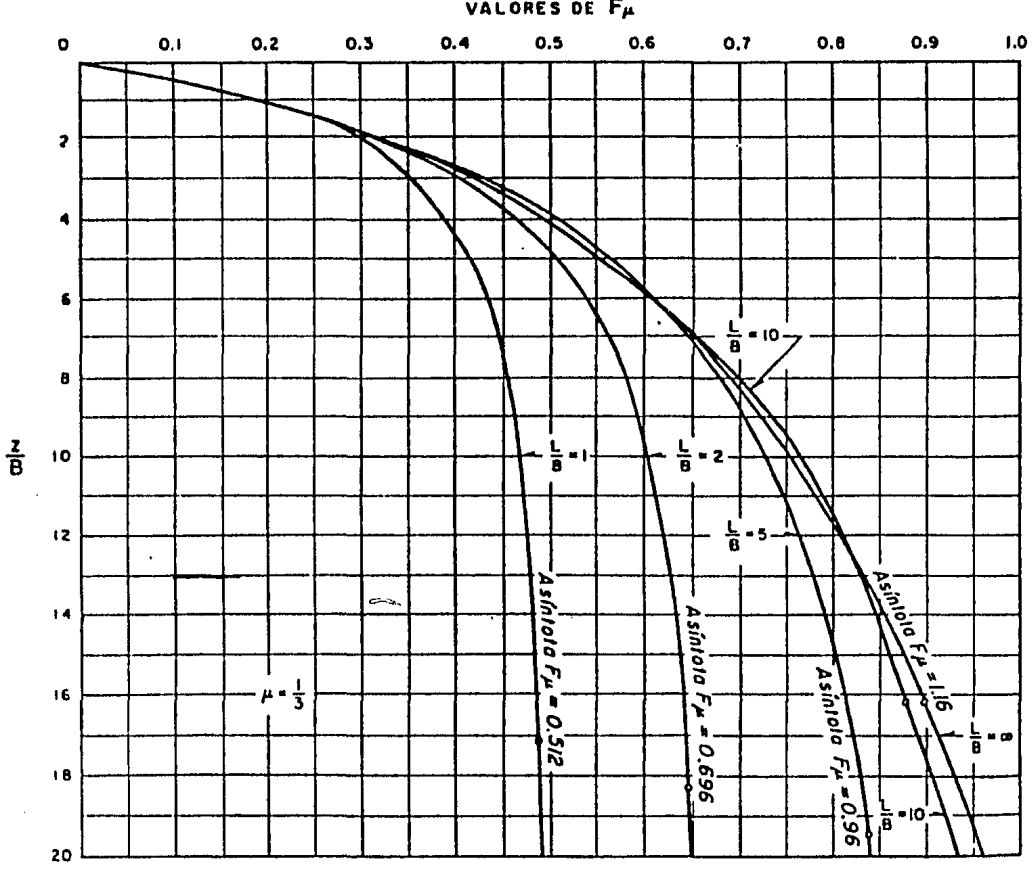

VALORES DE  $F_{\mu}$ 

Fig. 19 Gráfica para el cálculo de  $F_1$ ,  $F_2$  y  $F_{\mu}$ , para<br>  $\mu = 1/3$ , en las fórmulas de Steinbrenner.

Cálculo de asentamientos en la Pila.

Para el cálculo de asentamientos, se debe de conside- rar tanto el acortamiento en el fuste de la pila como la de formación del estrato de apoyo.

Para la condición del suelo en la ciudad de México, se ha observado que el asentamiento de las pilas antes de que se desarrolle la fricción negativa está dado por:

$$
\delta_{\mathcal{L}} = \frac{Q_a L}{E_c A_f} + \frac{m C_s F_p Q_a}{E_s \sqrt{A_b}} (1 - v^2)
$$

donde:  $\delta_{\vec{A}}$  = Asentamiento en la pila.

Q<sub>a</sub> = Carga actuante dltima en la pila.

 $L = Longitud de la pila.$ 

E<sub>c</sub> = Módulo de elasticidad de la pila.

- $A_f$  = Area transversal del fuste.
	- m = Factor de forma, 0.95 para área de cimentación circular o cuadrada,
- $C_c$  = Factor de rigidez, 1.0 para cimentación flexible, 0.9 para cimentación rígida.
- $F_n$  = Factor de profundidad, 1.0 para  $D_f/B \le 1$  y 0.5 para  $D_f/B > 5$ , en el que B es el diámetro de la pila.
- $E_c$  = Módulo de elasticidad del suelo.
- $A_b$  = Area transversal de la base.
	- v = Relación de Poisson,

El cálculo de los asentamientos se ha realizado para todas las pilas de cimentaci6n, ejemplificando tan solo el correspondiente a la pila 2-B, la cual consideramos la más crítica, con los siguientes datos:

$$
Q_a = 170.5 \text{ ton. (carga última en la pila)}
$$
  
\n
$$
m = 0.95
$$
  
\n
$$
C_s = 0.90 \text{ (considerando cimentación rígida)}
$$
  
\n
$$
F_p = 0.5 \text{ (ya que } D_f/B = 14.5/1 = 14.5 > 5)
$$
  
\n
$$
E_s = 650 \text{ kg/cm}^2
$$
  
\n
$$
v = 0.3
$$

Sustituyendo en la expresi6n con diámetro igual a 1 m.

$$
\delta_{\ell} = \frac{0.95 \times 0.5 \times 0.9 \times 170,500}{650 \sqrt{50^2 \pi}}
$$
 (1 - 0.3<sup>2</sup>)  
\n
$$
\delta_{\ell} = 1.15 \text{ cm}
$$

De manera similar se realizaron los cálculos para las otras pilas, concluyendo que no representan ningún problema las deformaciones diferenciales para la estructura en conjunto.

Cálculo de asentamiento de toda la estructura.

Ahora veremos la forma en que afecta el peso de toda la estructura para sus asentamientos, para lo cual usaremos la teorta de Steinbrcnner para asentamientos elásticos, con la siguiente expresi6n:

$$
\delta = \frac{4 F_u P B/2}{E}
$$

donde: δ = Asentamiento elástico.

- F<sub>u</sub> = Valor que depende de la relación B/L y el espesor del suelo deformable, Z, B y L son el ancho y longitud del cimiento respectivamente.
- P = Carga uniformemente repartida por la estructura sobre la superficie del terreno.
- E = M6dulo de elasticidad del material compresible,

sustituyendo con los siguientes datos:

 $Z = 4$  m (estrato compresible). P 0.288 kg/cm2 (considerando el peso de la estruc tura,1,110.24 ton, y el área en donde se constru ye, 385.56 m<sup>2</sup>).  $L = 32.4$  m. (longitud considerada).  $B = 11.9$  m. (ancho considerado).

 $F_{\mu}$  = 0.13 (se obtuvo de las relaciones: Z/B = 0.672, y L/B = 5.45, con la gráfica de Steinbrenner que se muestra en la fig. 19.

tenemos: 
$$
\delta = \frac{4 \times 0.13 \times 0.288 \times 5.95}{650} = 0.0014 \text{ m}
$$

este asentamiento no representa nigún problema práctico.

# CAPITULO V

# ESCALERA HELICOIDAL

## V.1 INTRODUCCION

En el presente capítulo se estudiará el análisis y dise fio de la escalera helicoidal que se muestra en planta e isométrico en las figuras 20 y 21 respectivamente, donde se --pueden apreciar sus especiales características geométricas.

Como se mencion6 en la introducci6n de este trabajo dicho elemento se encuentra apoyado Únicamente en sus extremos permitiendo la comunicáci6n entre el mezzanine y el primer nivel del edificio, librando una altura total de 3,06 m.

De las características geométricas podemos observar que se trata de una escalera del tipo peldaño-contrapeldaño, que es aquella cuyos ejes cambian respecto a un plano global, - consistiendo en una línea continua quebrada cuyos segmentos forman ángulos de 90 $^{\circ}$  entre si. La huella de una escalera he licoidal adopta la forma de un helicoide de eje y plano di- rector. Su superficie está engendrada por una serie de generatrices rectas horizontales paralelas al plano director que es el del suelo que cortan al eje de la hélice directriz.

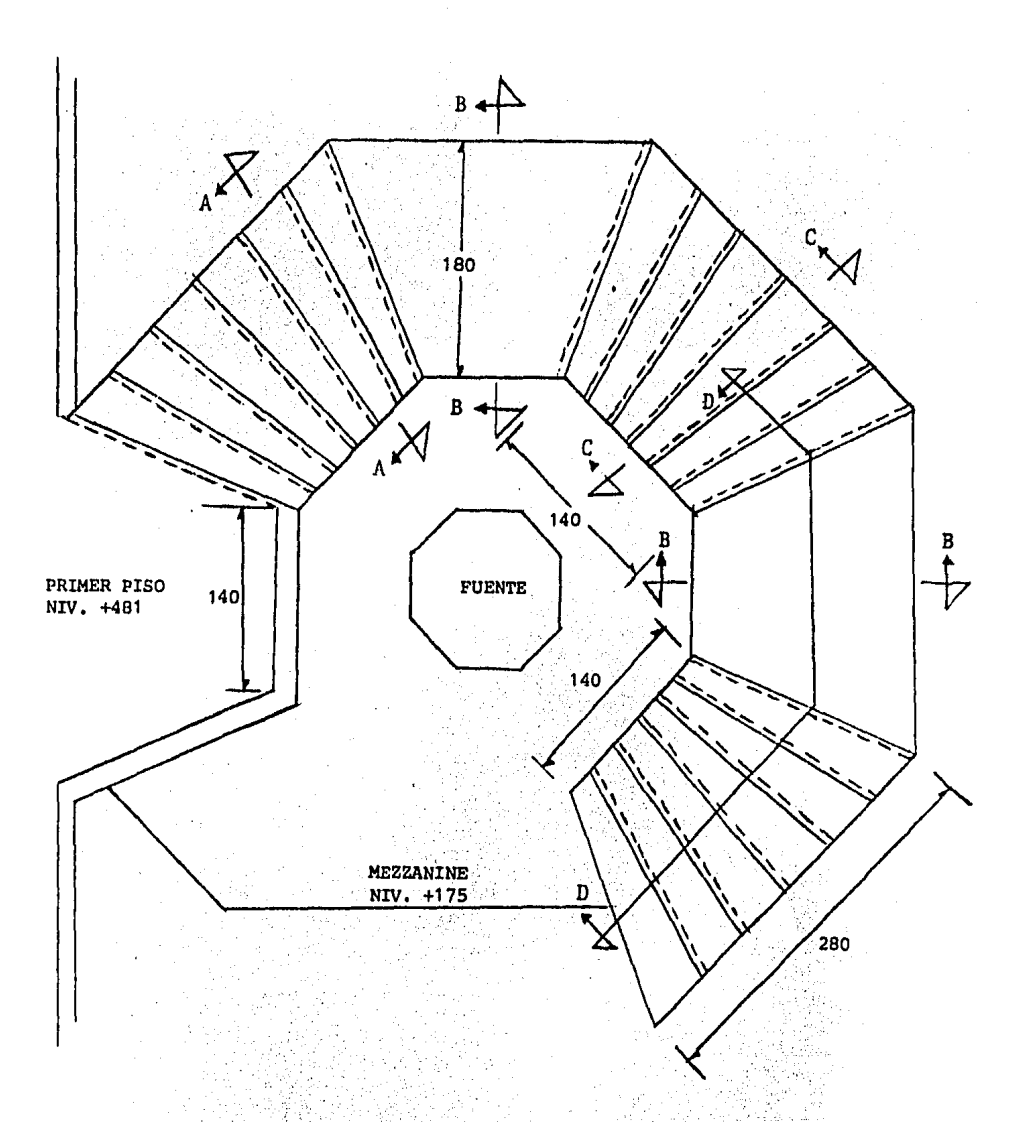

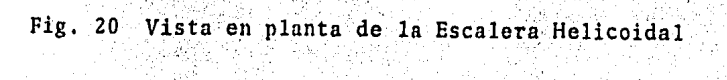

્લે તે

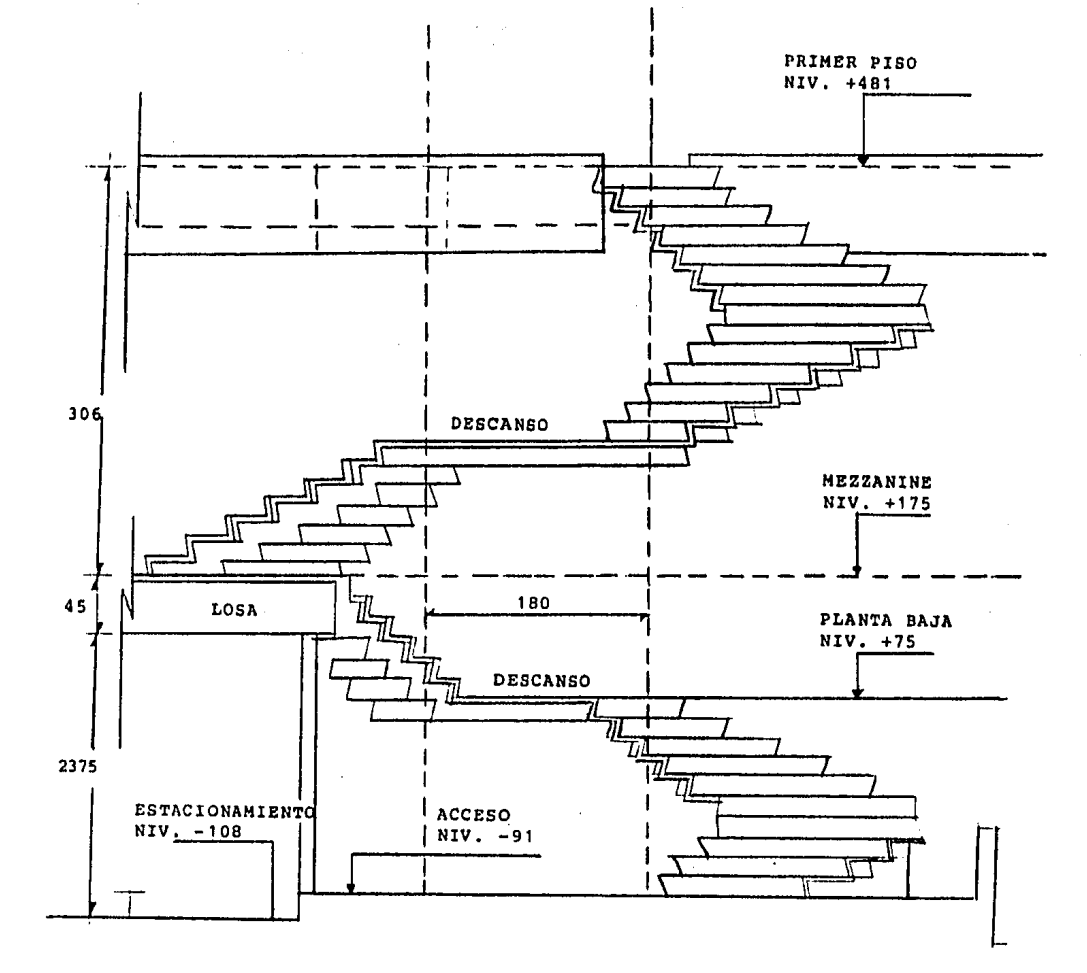

Fig. 21 Elevación de la Escalera Helicoidal

Ld escalera tiene 3,0 m de diámetro, con peraltes li-- bres de 15 cm, con huella promedio de 39 cm lo que la hace una escalera muy cómoda para los usuarios.

Como también se había comentado, en el centro de cada nivel se ha dejado un hueco, el cual forma un espacio central focal a todo lo alto del edificio. En este espacio es donde se aloja la escalera lo que la hace lucir en toda su magni-tud proporcionando una agradable vista a la planta baja.

Es importante resaltar el hecho de que por su uso, el cálculo de toda escalera debe hacerse teniendo especial cuidado en la idealización que se supone para su modelo matemático, que debe ser lo más semejante posible a la estructura real para obtener resultados confiables y por lo tanto garan tizar un buen disefio. Si a esto aunamos la especial geome-- tría *y* efectos a que estará sometida nos encontramos con un problema de considerable dificulatad técnica.

Para tomar en cuenta todo lo anterior se decidió utilizar un programa de computadora que tome en cuenta las características especiales de la estructura, cuyos resultados -- sean completos y confiables.

Por esta razón fue que se utilizó el sistema de computo "STRUDL" (Structural Design Lenguage) que permite analizar marcos en el espacio y con el que se obtienen los elementos mecánicos en las tres direcciones (más adelante se detallarán las características del sistema) así como los desplazamientos que sufren todos lo nudos que conforman la estructura.

Finalmente es importante resaltar el hecho de que la escasa literatura técnica sobre el tema, así como la importancia que ha adquirido en las construcciones modernas  $\overline{\phantom{a}}$ este tipo de estructuras, nos ha motivado a desarrollar el tema de una manera práctica apoyando al análisis con el uso de computadora.

#### $V.2$ EFECTOS ACTUANTES EN LA. **ESTRUCTURA**

### Gravitacionales. Efectos

Para obtener las fuerzas debidas a la gravedad que --actúan sobre la estructura, se considera el peso propio de las "L" mostradas en la figura siguiente, tanto para los -escalones como para los descansos, obteniendo los siguientes resultados.

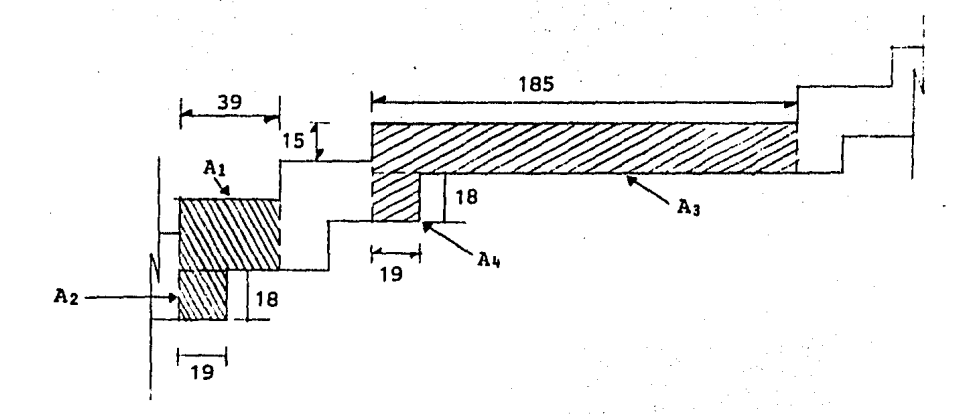

Debido a que para el análisis de la escalera helicoi dal se segirán los lineamientos del ''Reglamento A.C.!, 318- 77" por los motivos que más adelante se detallan, se encon trarán por separado los efectos de carga muerta (C.M.), -- carga viva (C.V.) y carga sísmica (C.S.), para en base a - esto, encontrar ·las combinaciones más desfavorables de --- estos efectos *y* cumplir con el artículo 9.2 de dicho Reglamento que especifica:

> "La resistencia requerida U, que debe resistir la -- carga muerta, CM, *y* la carga viva, CV, será por lo menos igual a:

$$
U = 1.4CM + 1.7CM
$$

si se va a incluir en el diseño la resistencia a -- cargas o fuerzas de sismo especificadas, CS, deberán investigarse las siguientes combinaciones de CM, CV *y* es para determinar la mayor resistencia requerida U:

 $U = 0.75(1.4CM + 1.7CV + 1.87CS)$ 

 $6$  U = 0.9CM + 1.43CS

la que arroje resultados más desfavorables".

## Efectos por Carga Muerta y Carga Viva.

a) Escalones: ==> Peso propio (ver figura anterior)  $W_1 = 0.18x0.39x1.8x2.4 = 0.30$  ton  $W_2 = 0.18x0.19x1.8x2.4 = 0.15 \text{ ton}$  $\Rightarrow$  Recubrimiento (granito y mortero, 62.5 kg/cm<sup>2</sup>).  $W = 0.0625x0.18x1.8 = 0.04 \text{ ton}$ ----------------------------carga muerta total 0.49 ton  $\Rightarrow$  Carga viva (250 kg/m<sup>2</sup>)

 $W = 0.25x0.39x1.80$  $= 0.18$  ton

Resistencia requerida U:

 $U_{\rho}$  = 1.4x0.49 + 1.7x0.18 = 0.992 ton

b) Descansos:

==> Peso propio (ver figura anterior)  $W_3 = 0.18x1.85x1.8x2.4 = 1.44$  ton  $W_{4} = 0.19x0.18x1.8x2.4 = 0.15 \text{ ton}$ 

==> Recubrimiento (granito y mortero)  $W = 0.0625x1.8x1.85 = 0.21$  ton ---------------------------carga muerta total  $= 1.80$  ton ==> Carga viva

 $W = 0.25x1.8x1.85$  = 0.83 ton

Resistencia requerida U:

 $U<sub>J</sub> = 1.4x1.80 + 1.7x0.83 = 3.93$  ton

Para el análisis por cargas verticales, se procederá a cargar la estructura con los valores obtenidos de las "L", debidamente afectados por sus factores de carga correspon- dientes, solo que estas cargas actuarán en cada nudo por lo que el valor que se considerará para los nudos de los escalones será de 992/2 = 496 kg. y para los descansos de 3931/ 2 = 1966 kg., de lo contrario se estarían duplicando las - cargas.

## Efectos Sísmicos.

Para tomar en cuenta los efectos de un sismo sobre la estructura, se idealizarán las fuerzas sísmicas aplicando en los nudos de la misma los efectos que se obtienen a --- partir de las cargas actuantes de las combinaciones antes mencionadas para estos efectos sísmicos:

Primera Combinaci6n,

a) Escalones:

==> Carga muerta (obtenida anteriormente)

 $W_{cm} = 0.49 \text{ ton.}$ 

 $\Rightarrow$  Carga viva (150 kg/m<sup>2</sup>)  $W_{\text{out}} = 0.10 \text{ ton}$ 

Peso total del escalón:  $W_{\rho k} = 0.59$  ton

b) Descansos: ==> Carga muerta (obtenida anteriormente)  $W_{cm} = 1.80 \text{ ton}$  $\Rightarrow$  Carga viva (150 kg/m<sup>2</sup>)  $W_{\text{out}} = 0.50$  ton

Peso total del descanso:  $W_{d\rho A}$  = 2.30 ton

Por lo tanto, se obtienen las fuerzas para los escalones *y* los descansos como sigue:

> $F_{\rho_{AC}}$  = 590/2 = 295 kg  $F_{deA}$  = 2300/2 = 1150 kg

El coeficiente sismico, C, sin reducir por ductilidad será de 0.2 (el mismo que tomó en cuenta para la estructura) el factor de ductilidad, Q, será 1, ya que la estructura no cuenta con elementos adicionales a la misma que ofrezcan resistencia a fuerzas laterales, por lo tanto, las fuerzas slsmicas para los escalones *y* descansos serfin:

 $F_{\rho_{AP}}$  = 295 x 0.2 = 59 kg

232

$$
F_{des} = 1150 \times 0.2 = 230
$$
 kg

El Reglamento ACI especifica como ya habíamos menciona do, que estos valores deben ser afectados por un factor de carga (1.87), por lo que las fuerzas sísmicas definitivas serán:

> $F_{\rho_{AC}}$  = 59 x 1.87 = 110.33 kg  $F_{d\rho A}$  = 230 x 1.87 = 430.10 kg

Estas fuerzas sismicas se considerarán para el análisis de la estructura tanto en la dirección "X" como en la dirección *"Y"* independientemente.

Cabe aclarar que el programa permite considerar una -reducción de los efectos totales en un 75% para cumplir con la especificación del Reglamento.

Segunda Combinación.  $\frac{1}{2} \frac{1}{2} \frac{$ 

Para esta condición se utilizarán efectos similares a los de la condición anterior y aprovechando que el programa de computadora permite relacionar efectos en cualquier porcentaje se utilizará un factor que relacionará los efectos de la primera condición sísmica con éstos, este factor es de 0.76.
## V.3 ANALISIS DE LA ESTRUCTURA HELICOIDAL

Debido a la geometría espacial que presenta la estructura, así como a las condiciones de carga a las que estará sometida, en las tres direcciones X, Y, Z, se crey6 conve- niente utilizar el sistema "STRUDL" (Structural Design Language), que es un sistema de computo desarrollado por el Instituto Tecnológico de Hassachusetts que se adapta adecua damente a nuestro problema.

Efectivamente, el programa permite analizar estructuras en el espacio cuyos miembros pueden ser representados por - sus propiedades a lo largo de sus ejes centroidales.

Este tipo de estructuras, para el modelo matemático, es idealizada por un conjunto de barras unidas por nudos, inclu yendo los apoyos, de acuerdo a la geometría de la misma. La geometría de la estructura se porporciona através de las -- coordenadas de los nudos y, la topología se especifica me-- diante las incidencias de cada barra o elemento. Las propiedades geométricas de las barras de sección prismática, como es el caso que nos ocupa, son consideradas en el análisis - por este programa.

El sistema STRUDL tiene la gran ventaja de permitir -- considerar cualquier ndmero de condiciones de carga en ---- cualquiera de sus direcciones con respecto a los ejes globales de la estructura, Estas cargas pueden actuar sobre las barras o sobre los nudos,

De los diferentes procedimientos analíticos que tiene -

disponible este sistema se utilizó el "Análisis por Rigideces" procedimiento que tiene las siguientes características:

- a) Requiere especificar las propiedades de las barrras de manera clara,
- b) Es un procedimiento lineal, elástico, estático con pequefios desplazamientos.
- c) Considera los desplazamientos de los nudos como incognitas.
- d) El número de incognitas consideradas en cada nudo es constante *y* funci6n del tipo de estructura especificada,

En resúmen, el sistema STRUDL requiere seguir los si-guientes pasos:

- 1) Especificar el tipo de problema que se requiere estu diar.
- 2) Definir la localización de los nudos (coordenadas de los nudos), especificando cual de ellos es apoyo *y*  de que tipo.
- 3) Así mismo, hay que especificar el nudo a que esta c2 nectado cada barra, es decir, las incidencias de las barras.
- 4) Especificar el tipo de conecciones de las barras.
- S) Las cargas que estén aplicadas a la estructura, *ya*  sea en las barras o en los nudos para cada condición de carga requerida.
- 6) Las propiedades de las barras deben también ser espe cificadas, así como las constantes elásticas de cada barra de la estrucura.
- 7) Con estos datos el programa está en condiciones de realizar el análisis por rigideces.
- 8) Una vez hecho lo anterior es posible obtener los ele mentos mecánicos en las barras y los desplazamientos de los nudos.

A continuación se detallará cada uno de estos pasos, tratando de clarificar la interpretación de los mismos.

**1)** Tipo de Estructura.

El sistema permite analizar diferentes tipos de estructuras como por ejemplo marcos y armaduras en el plano o en el espacio.

En nuestro caso como es lógico suponer se idealizará a la estructura helicoidal como un marco en el espacio formado por barras rectas representadas por sus propiedades a lo largo de sus ejes centroidales.

## 2) Coordenadas de los **Nudos.**

Para describir la geometría de la estructura, así como, la dirección de las fuerzas actuantes sobre ella, los despla zamientos y deformaciones de la misma bajo la condición de carga de que se trate, es necesario definir un sistema de ejes coordenados globales y en él a la estructura.

En STRUDL se usa el sistema de coordenadas cartesianas, donde la dirección positiva se muestra en la figura siguiente, donde, además se muestran los seis elementos mecánicos -

que existen en cada nudo.

La dcscripci6n de una estructura requiere de dos dife- rentes clases de sistemas de coordenadas. Uno es un sistema general, llamado "SISTEMA GLOBAL DE COORDENADAS", el otro es un sistema de coordenadas relacionadas con cada barra de la estructura llamado "SISTEMA LOCAL DE COORDENADAS".

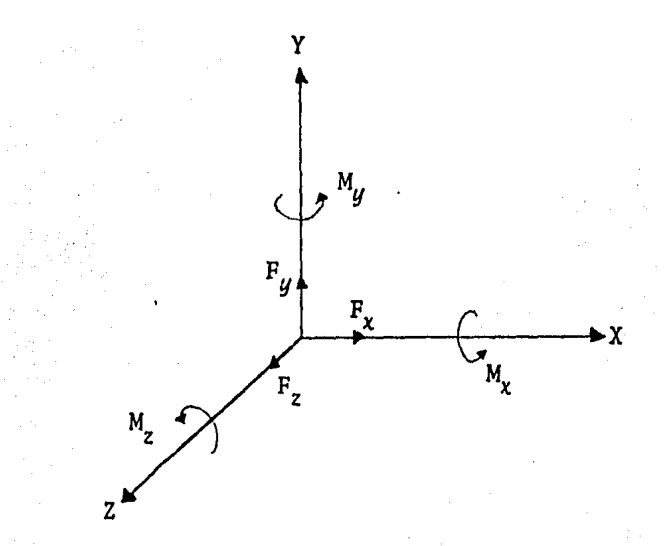

## Sistema Global de Coordenadas.

El sistema de coordenas global es escogido arbitrariamente y es usualmente orientado de tal manera que los ejes coincidan con alguna de las mayores dimensiones de la estruc tura,

El sistema coordenado se usa cuando se especifican la localización de los nudos en la estructura, para interpretar los resultados inherentes a los nudos, y las reacciones en los apoyos.

## Sistema Local de Coordenadas.

El sistema de coordenadas locales está asociado con cada barra. Toda la información relacionada con las barras de la estructura (características geométricas) y los resultados (elementos mecánicos) est6n dados en t6rminos de sus ejes lo cales.

El sentido del eje local "X" de una barra es paralelo al eje centroidal de la misma. En cuanto a la dirección, se considera positiva orientada del nudo origen de la barra al nudo final de ella, de acuerdo a la incidencia previamente definida. Los ejes "Y" y "Z" coninciden con la dirección de los ejes principales una vez orientado el eje local "X" en cada barra,

### Relación entre los Sistemas de Ejes Globales y Locales.

La posición de una barra en el espacio se determina mediante las coordenadas (en el sistema global) de los nudos que tienen sus puntos extremos. Sin embargo hay un grado de libertad desconocido, la rotación de los ejes principales de la barra a partir de alguna posición de referencia. Este valor adicional se denomina el ángulo BETA,

En general se considera BETA O si se cumplen las si- guientes condiciones:

=== El eje local "X" no es paralelo al global "Y"

- El eje local "Z" es siempre paralelo al plano del sistema global "XZ"
- La proyecci6n del eje local "Y" sobre el eje global "Y" está en la misma direcci6n que el eje global "Y'.'

Condiciones que para nuestro caso se cumplen por lo que  $BETA = 0.$ 

Para definir las coordenadas de la escalera en planta, con respecto al plano "XY" del sistema global, se siguió la configuración de la helicoide, con lo que se obtuvo la forma geométrica real de la escalera, para el caso de la dirección "Z" simplemente se dividi6 la altura total (3, 06 m) entre el número de peraltes (21) para obtener las coordenadas de los nudos en ésta direcci6n.

#### 3) Incidencia de las Barras.

Las incidencias de las barras definen la topología de la estructura. Cada barra de la estructura tiene un nudo - inicial *y* un nudo final,

Para poder interpretar los datos de entrada *y* los re- sultados, cada barra esta asociada con su sistema local de coordenadas, el cual, se orienta determinando primeramente el eje "X", paralelo al eje centroidal de la barra, cuya --

direcci6n positiva sigue la incidencia de la barra ya defini da.

Las incidencias de las barras de la estructura que nos ocupa también aparecen en el listado de computadora anexo.

# 4) Especificación del Tipo de Apoyos y Nudos.

La escalera se ha considerado doblemente empotrada tanto en su extremo inferior como en el superior. Todos los nudos de las barras, excepto los apoyos se han supuesto continuos.

#### 5) Condiciones de Carga,

Una de las ventajas del sistema "STRUDL" es poder tomar en cuenta todas las condiciones de carga a las cuales puede estar sujeta una estructura, asi como poder combinar en un determinado porcentaje del valor de las cargas, dos o más - condiciones, lograndose con esto que el modelo matemático - sea analizado bajo las condiciones de servicio más desfavora bles a las que estará sometida la estructura real.

En seguida se explica cada una de las condiciones de - carga que actuarán en la estructura, con los valores obtenidos anteriormente del análisis de cargas.

#### ===> la. Condici6n de Carga.

Para esta condición se considera que el efecto de -- carga muerta y carga viva estará concentrada en los nudos de la barra en la que actúa, siendo su valor por nudo de - 496 kg. para los escalones, este valor se dió con signo negativo en dirección del eje "Z", para los nudos que forman los descansos se tomó una carga concentrada a cada uno de ellos de 1,966 kg., también con signo negativo en di-rección del eje "Z".

#### ===> Za. Condición de Carga.

Debido a que en la segunda combinación para efectos sísmicos fue necesario solo considerar el peso propio de la escalera, situación que oblig6 a crear una nueva condici6n de efectos gravitacionales en la que solo se emplean los valores de carga muerta, como a continuación se deta- llan:

a) Escalones.

El valor de carga muerta será de 490 kg, incluyendo granito y mortero.

b) Descansos.

El valor de carga muerta antes obtenido fue 1,800 kg, incluyendo su recubrimiento.

Las fuerzas en cada nudo serán de:

 $P_{\rho_{AA}} = 490/2 = 245$  kg.

que multiplicadas por el factor especificado por el Reglamento del A.C.!. tendremos:

> $P_{\rho_{AC}} = 0.9 \times 245 = 220.5$  kg.  $P_{dust}$  = 0.9 x 900 = 810.0 kg

#### ===> 3a. y 4a. Condiciones de Carga.

Para estas condiciones de carga se trata de tomar en cuenta la forma en que influyen cargas puntuales de 400 kg, actuando por separado en el primer y segundo descansos --- respectivamente para cada condición de carga, repartidas a los 30, 60, 90, 120, y 150 cm a lo largo de las barras 14 y 28 (que son los descansos) actuando en la direcci6n negativa del eje "Z" (siguiendo la incidencia de estas barras),

Esto es previendo la posibilidad de una concentraci6n de carga en los descansos debido ya sea a una aglomeraci6n de personas o a que se apoye alg6n objeto pesado en los - descansos,

# ===> 5a,, 6a. y 7a, Condiciones de Carga.

En estas condiciones se suponen cargados  $(CM + CV)$  -por separado para cada condición respectivamente los tres bloques de escalones de que consta la escalera simulando

una concentraci6n de cargas en estas zonas con las mismas cargas mencionadas para la la: condici6n.

#### m=a> Ba. y 9a. Condiciones de Carga.

En estas condiciones se tomarán en cuenta los efectos que un sismo provocaría en la estructura, para lo cual - las fuerzas sísmicas que actuarán en la misma, en las di- recci6nes "X" y "Y" respectivamente se considerarán para cada direcci6n por separado, con· el valor previamente defi nido en el análisis de cargas.

# ===> 10a. y 11a. Condiciones de Carga.

신도 남자

Para @stas condiciones se considera la suma de efectos gravitacionales y sísmicos en ambas direcciones, "X" y "Y", por separado, es decir se combinarán la la. y 8a. condiciones (cuando actúan los efectos gravitacionales y los sísmicos en la dirección "X"), permitiendonos además el programa poder tomar el 75% de los efectos para cada condición, lo-grandose con ellos la 10a. condición de carga.

La 11a. condici6n de carga se obtuvo a partir de sumar los efectos gravitacionales, la. condici6n, y los sísmicos en la dirección "Y", 9a, condici6n, en forma análoga a la anterior, es decir considerar el 75\ de la suma de efectos.

===> 12a. y 13a, Condiciones de Carga.

Como ya se había mensionado anteriormente el Reglamen to A.C.I. pide considerar una segunda combinación de efectos gravitacionales (solo carga muerta) y sismicos para - escoger de entre esta y la primera combinación va señalada los efectos más desfavorables.

Para la 12a. condición de carga se combinaron los --efectos gravitacionales, 2a; condición, anteriormente --descrita, con los efectos sismicos en la dirección "X", 8a. condición,,

En forma análoga, la 13a, condición de carga se obtuvo a partir de la suma de la Za. condici6n con los efectos sismicos en la direcci6n "Y", 9a. condición.

Como en las dos condiciones precedentes, es necesario afectar por un factor los efectos sismicos. Las Sa. y 9a. condiciones están ya afectadas por un factor de 1.87, sin embargo ahora se requiere un factor de 1.43, por lo que so lo se afectaron las condiciones por 0.76 respectivamente.

#### 6) Propiedades de las Barras y Constantes Elásticas.

Para todo procedimiento de cálculo es necesario especi ficar algunas propiedades de las barras que conforman el elemento en estudio, para este caso, se trata de un "miembro prismático", ya que su sección transversal considerada es uniforme através de su longitud.

Las propiedades de las barras están definidas en términcs de las características de la secci6n. Para este tipo de barras, y de acuerdo a la figura siguiente (área transversal) se requieren conocer los siguientes datos:

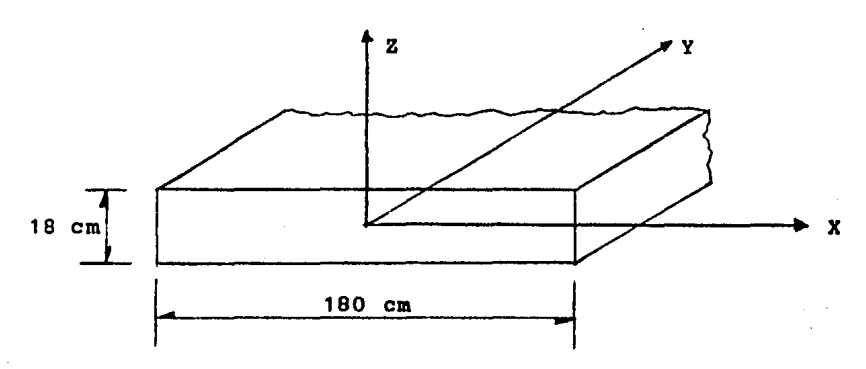

· ===> AX: Area de la secci6n transversal 1 para este caso el área considerada será la transversal al eje local "X":

 $AX = 18 \times 180 = 3240 \text{ cm}^2$ 

===> IX: Constante de rigidez a la torsi6n, la cual se calculará con la siguiente expresi6n:

$$
IX = bh3(\frac{1}{3} - 0.21\frac{h}{b}(1 - \frac{h4}{12b4}))
$$

sustituyendo:  $b = 180$  cm  $y h = 18$  cm se tiene:

$$
IX = 327,875.125
$$
 cm<sup>4</sup>

=•=> IY, IZ: Momentos de inercia con respecto a los ejes locales "Y" *y* "Z" respectivamente, en general se tiene:

$$
I = \frac{b h^3}{12}
$$

Sustituyendo se tiene:

 $IY = 87,480 \text{ cm}^4$  $IZ = 8,748,000 \text{ cm}^4$ 

En relación a las constantes elásticas necesarias para efectuar el análisis, se requiere:

===> E: M6dulo de elasticidad del concreto, para este caso la calidad del concreto empleado es  $f'_a$  = 400 kg/cm <sup>2</sup> , y el m6dulo de elasticidad de -- acuerdo al R,C,D.F. será:

$$
E = 10,000 \sqrt{f_0^T} = 200,000 \text{ kg/cm}^2
$$

===> G: M6dulo de rigidez al cortante, de acuerdo al R.C.D.F. será un 40\ del m6dulo de elasticidad:

 $G = 0.4E = 80,000 \text{ kg/cm}^2$ 

===> CTE: Coeficiente de expansi6n térmica: 0.00011

===> DENSITY: Peso volumétrico del material, para concre to armado 2.4  $t/m^3 = 0.0024 \text{ kg/cm}^3$ .

===> BETA: Angulo de orientaci6n de la barra definido anteriormente e igual a 0.0

7) Análisis por Rigideces,

Una vez que se han definido todos los datos anteriores el sistema "STRUDL" resuelve el problema mediante el método de las rigideces.

8) Resultados.

--- Elementos Mecánicos.

La solución que nos proporciona el programa "STRUDL" del análisis son los seis elementos mecánicos en cada extre mo de la barra con respecto a sus ejes locales:

- a) Fuerza axial con respecto al eje X.
- b) Fuerza cortante en la dirección de los ejes y *y*  z.
- c) Momento torsionante alrededor del eje X.
- d) Momento flexionan te alrededor de los Y *y* z

--- Distorsiones.

Los desplazamientos relativos entre los nudos en los extremos de las barras son calculados, expresandose con -- respecto a sus ejes locales de cada barra.

- n) Distorsión axial (incremento en la longitud de la barra).
- b) Distorsiones por flexión (es la diferencia ----

entre las rotaciones de los nudos en el extremo de las barras.

c) Distorsión por cortante (es la diferencia entre la posición de un punto sobre la tangente de la barra y la posición deformada del extremo de la barra. La línea tangente es tangente a la barra en el extremo final de su posición deformada)

--- Cargas,

Para cada condición el programa proporciona un listado donde aparecen para cada nudo las cargas a que estará sujeto, permitiendo una rápida revisión tanto de los valores co mo de su dirección, asegurando con ello que la estructura es correctamente cargada para esa condición de carga.

--- Reacciones.

Las reacciones en los apoyos, tanto fuerzas como momen tos, se indican con su dirección y sentido respecto al sistema de coordenadas globales.

--- Desplazamientos y Rotaciones.

Los desplazamientos lineales y angulares para cada nudo serán especificados en relación al sistema global de coordenadas.

Los elementos mecánicos, fuerzas y momentos, positivos se deben tomar en la dirección del sentido de los ejes loca les y las reacciones positivas en el sentido de los ejes - globales, por ejemplo, una barra sujeta a compresión se --indica con una fuerza axial positiva en el nudo inicial y negativa en el nudo final; en el caso particular de los momentos sigue el principio de la regla de la mano derecha.

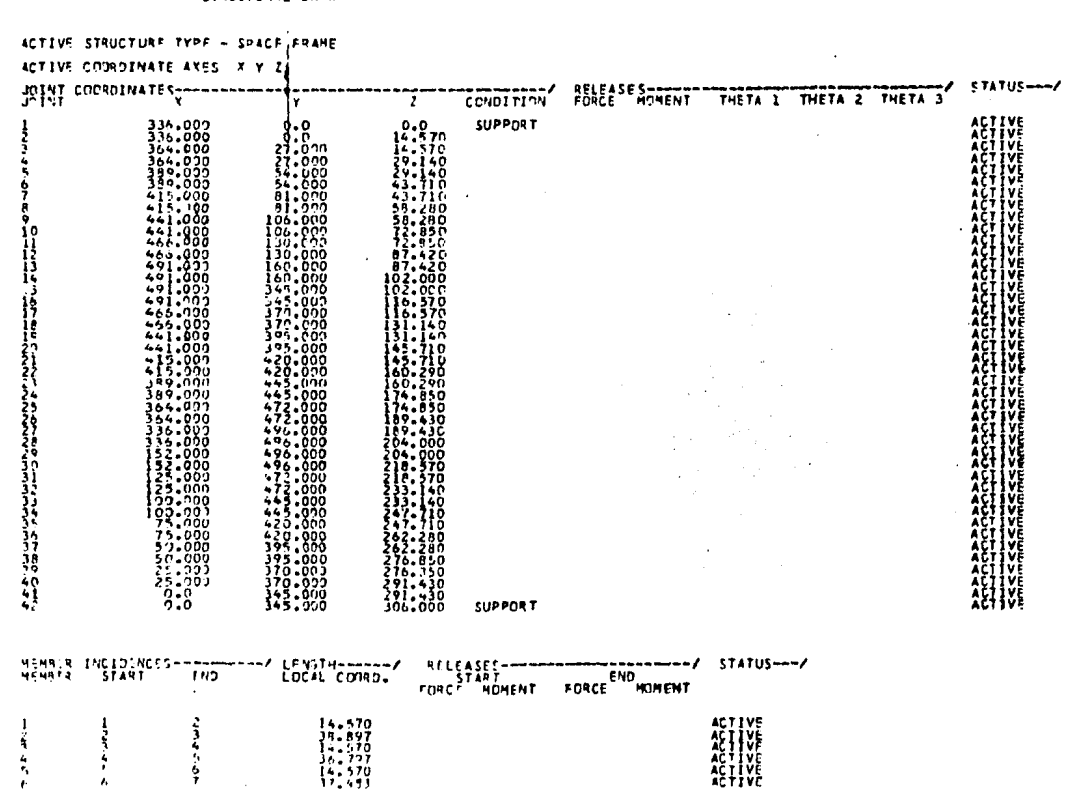

#### \*\*\*\*\*\*\*\*\*\* STRUCTURAL DATA \*\*\*\*\*\*\*\*\*\*

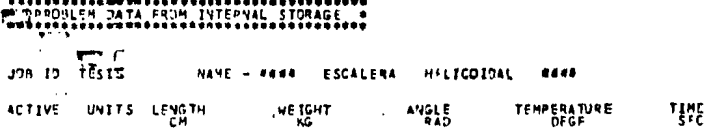

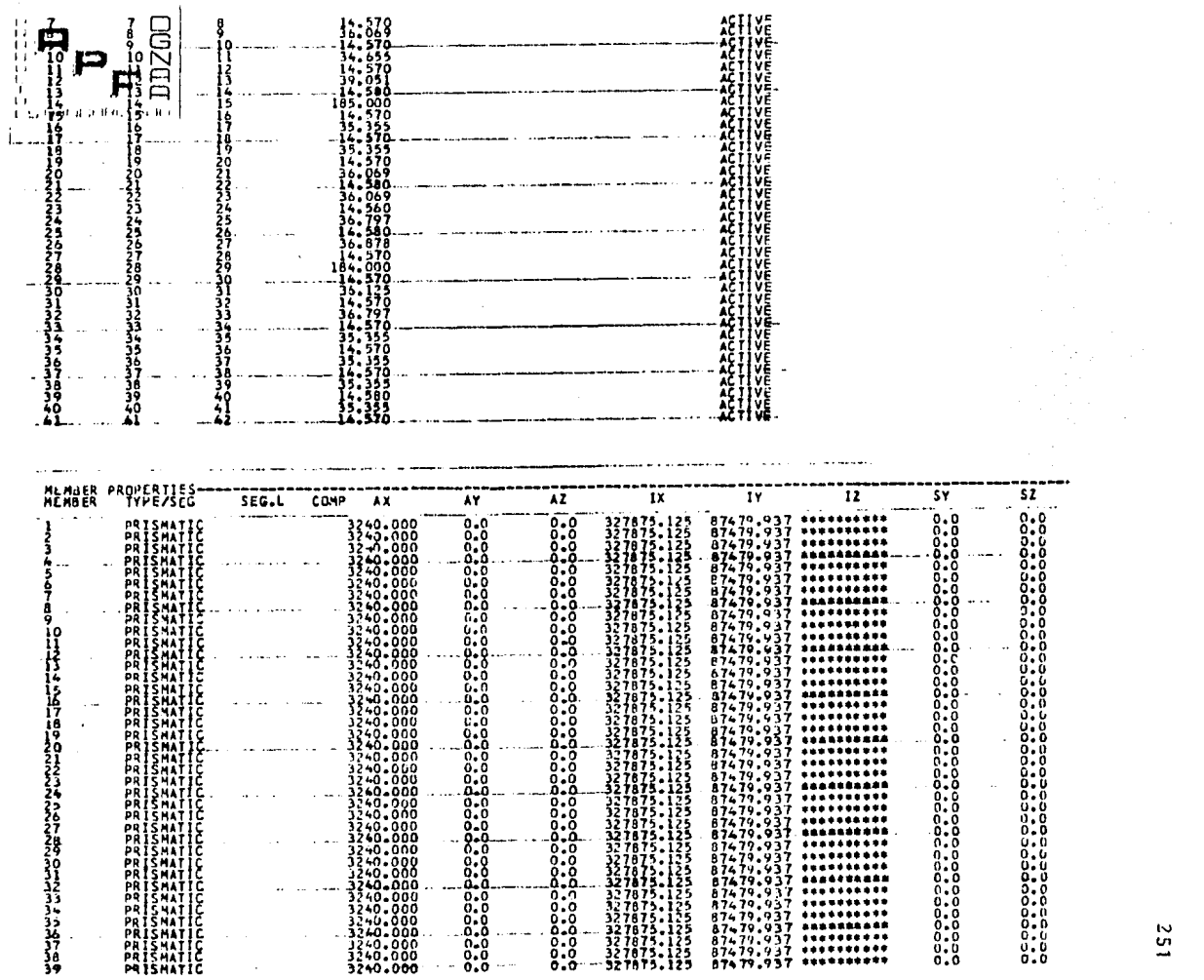

 $\blacksquare$  $\blacksquare$  $\mathbf{I}$ 

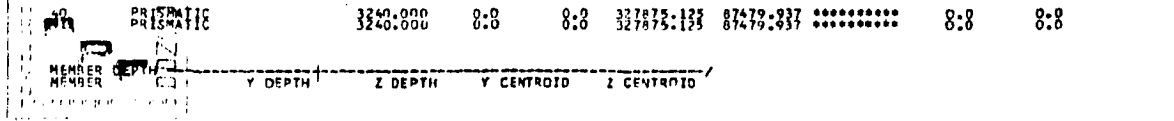

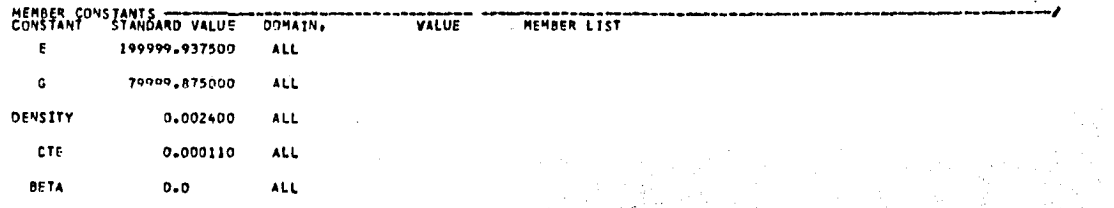

 $\sim$ 

 $\sim 10^{11}$  m  $^{-1}$  .

contract and a

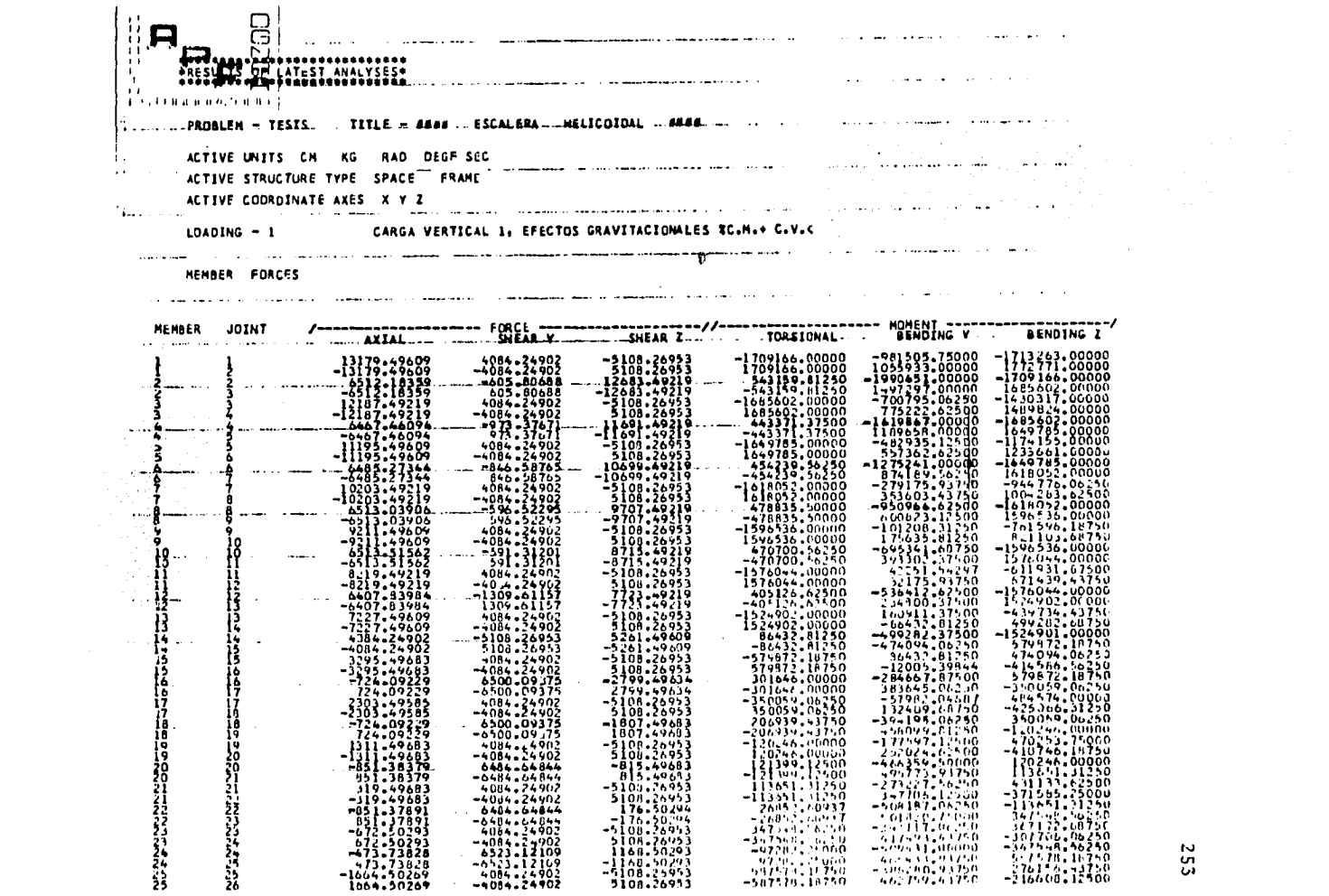

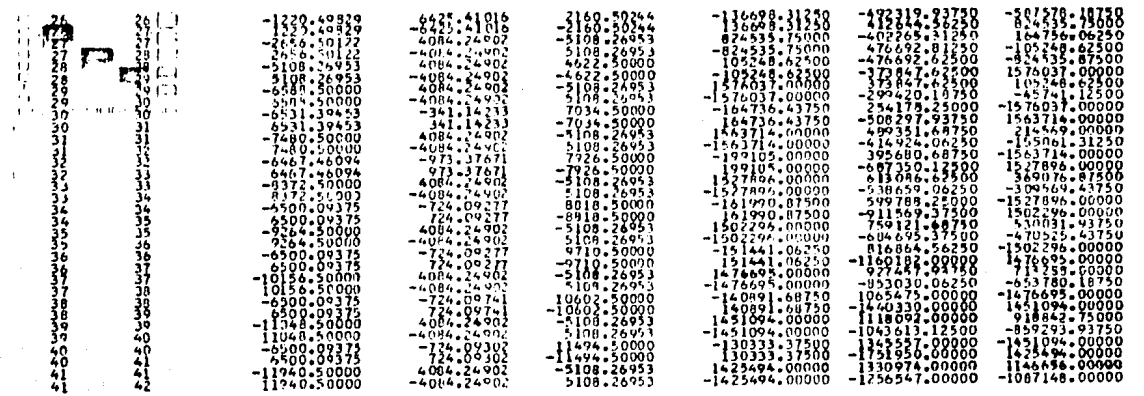

MEMBER DISTORTIONS

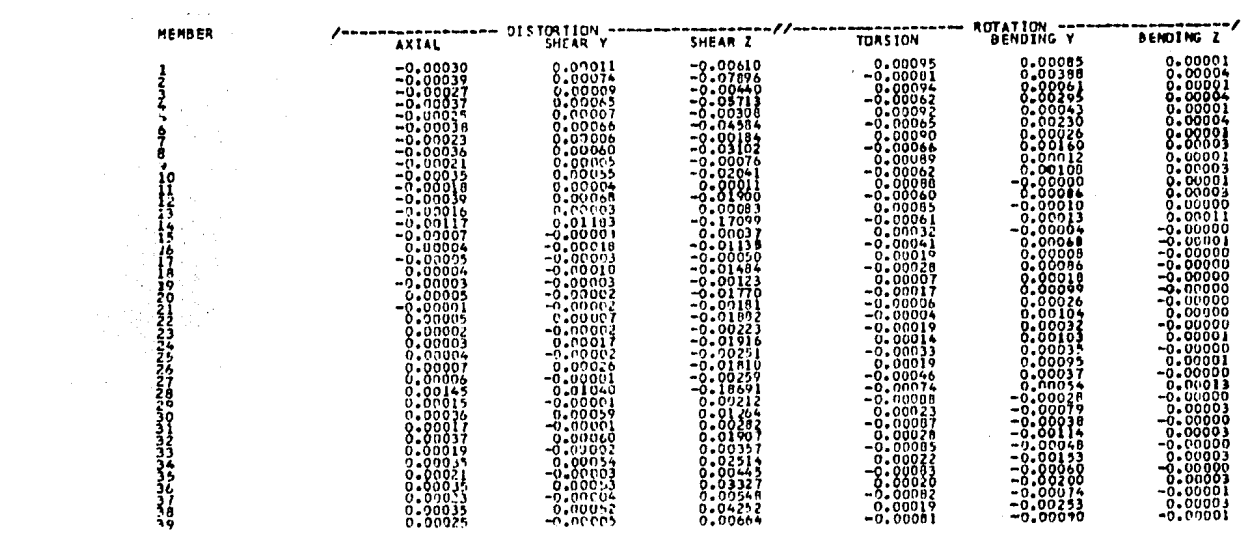

 $\sim 10^{-1}$ 

 $5.54$ 

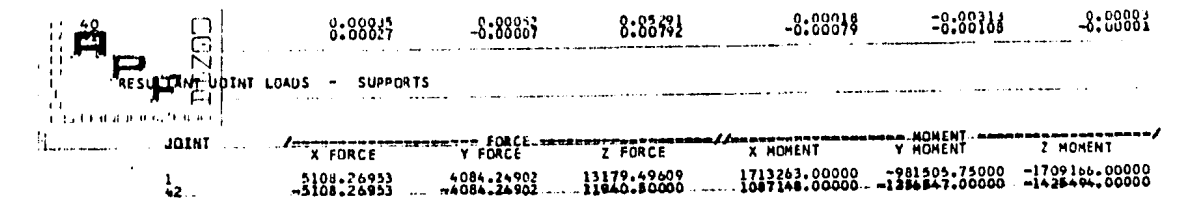

<u>. . . . . . . . . . .</u> and the state and communication

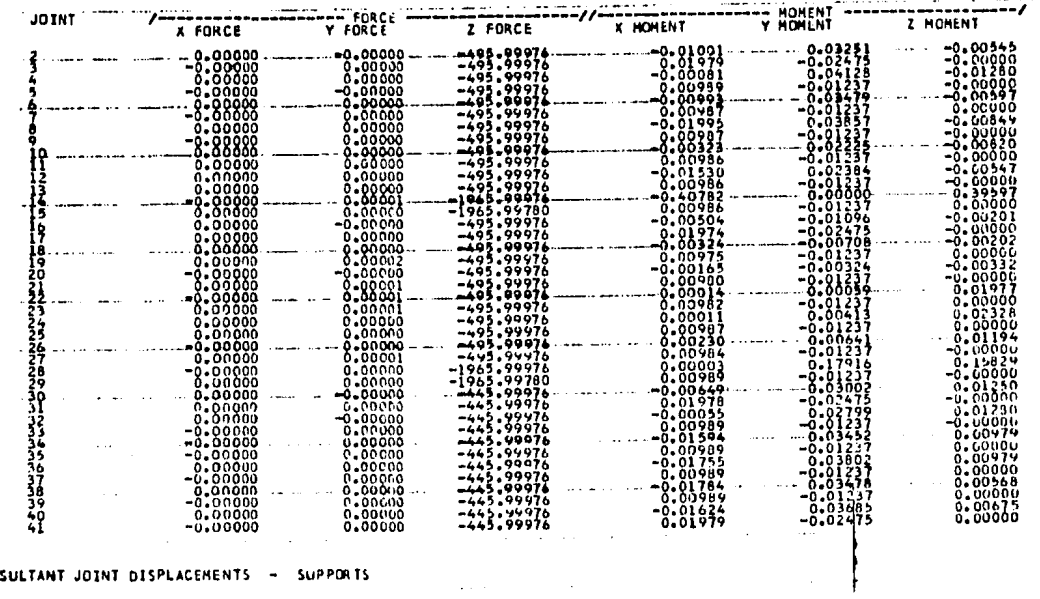

RE:

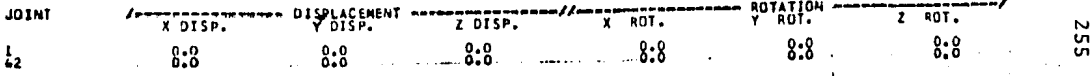

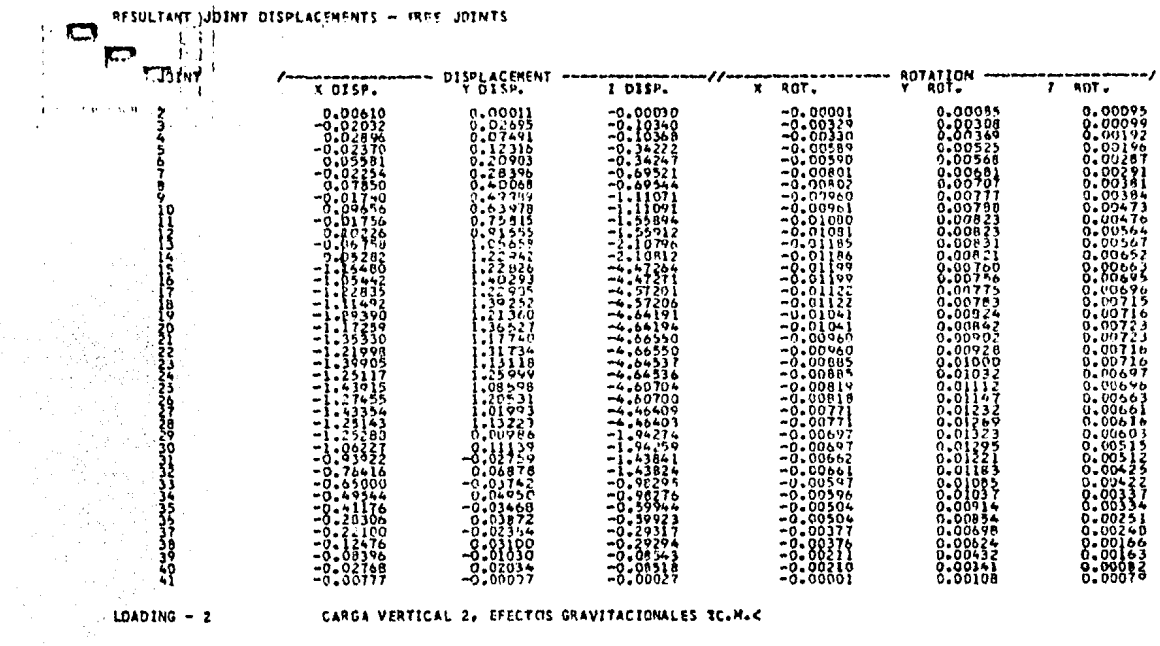

#### CARGA VERTICAL 2, EFECTOS GRAVITACIONALES IC.M.C

**MENSER FORCES** 

| MEMBER<br>FORCES       |                                                                                                    |                                                                                                    |                                                                                                    |                                                                                                    |                                                                                                    |                                                                                                    |
|------------------------|----------------------------------------------------------------------------------------------------|----------------------------------------------------------------------------------------------------|----------------------------------------------------------------------------------------------------|----------------------------------------------------------------------------------------------------|----------------------------------------------------------------------------------------------------|----------------------------------------------------------------------------------------------------|
| MEMBER<br><b>JDINT</b> | <b>AXIAL</b>                                                                                                    | FIRCE<br>SHEAR Y                                                                                                    | SHEAR Z                                                                                                    | <b>TORSEGNAL</b>                                                                                                    |                                                                                                    |                                                                                                    |
| ្ត្រ                   | $-5740.71094 -5740.71094$<br>-2023.16333<br>$-3333.16333$<br>$-5299.71094$<br>2806.77515<br>$-2896.77515$<br>$-4659, 71094$<br>2014.15479<br>$-2437.8872$<br>$-4417.71094$<br>2025.51050<br>$-382.71989$<br>$-3976.71387$<br>2123.70190<br>$-2.25.20190$ | 1784,73633<br>$-179 - 73633$<br>$-244, 92850$<br>244.92850<br>$-\frac{1}{104}$ ; $\frac{73633}{13633}$<br>$-404.41095$<br>1783.73835<br>$-1784.73613$<br>$-349.37819$<br>1784,73633<br>$-1734.13633$<br>$-240.90097$<br>1988:99833<br>$-1784.73633$<br>-230.64032<br>239.64032 | $-2203.69312$<br>3203-69312<br>5520-21094<br>$-5520.2109$<br>-2203.69312<br>2203.69312<br>-3070121007<br>-50772-3094<br>-2203-60312<br>2203.69312<br>$-4638.21094$<br>-2203.69312<br>2203.69312<br>$\begin{array}{c} -187.7187 \\ -283.39312 \end{array}$<br>2203.69312<br>3756.21436<br>$-1756.21436$ | -738089.56250<br>738099.56250<br>235762.37500<br>-235762.37500<br>-728562.43750<br>728562.43750<br>192838-81250<br>-392838-81250<br>-713681-12500<br>713601.12500<br>197772.11250<br>-197772.31250<br>$-70058b2500$<br>700584.62500<br>208625.75000<br>-208625.75000<br>-691495.37500<br>691895.375CO<br>205356,00000<br>-205356.00000 | -425029.93750<br>457137.75000<br>-862392.93750<br>647671.50000<br>-302571.60750<br>334679.50000<br>-700870.62500<br>$-207243.12588$<br>239906.87500<br>-551100.93750<br>377245.25000<br>$-1833537500$<br>$-10527.00000$<br>222139-222891<br>74301.37500<br>-300139.56290<br>169988.31290 | $-742326.12500$<br>769329.64750<br>-738089.56250<br>728562.43750<br>$-619284,00000$<br>645287.62500<br>-124562.43750<br>$-3.5891$<br>534152,37500<br>-713581.12500<br>700584.62500<br>-408920.56250<br>434924.18750<br>$-700584, 62500$<br>$-328833.87500$<br>355997.43750<br>-691895.37500<br>683625.25000 |

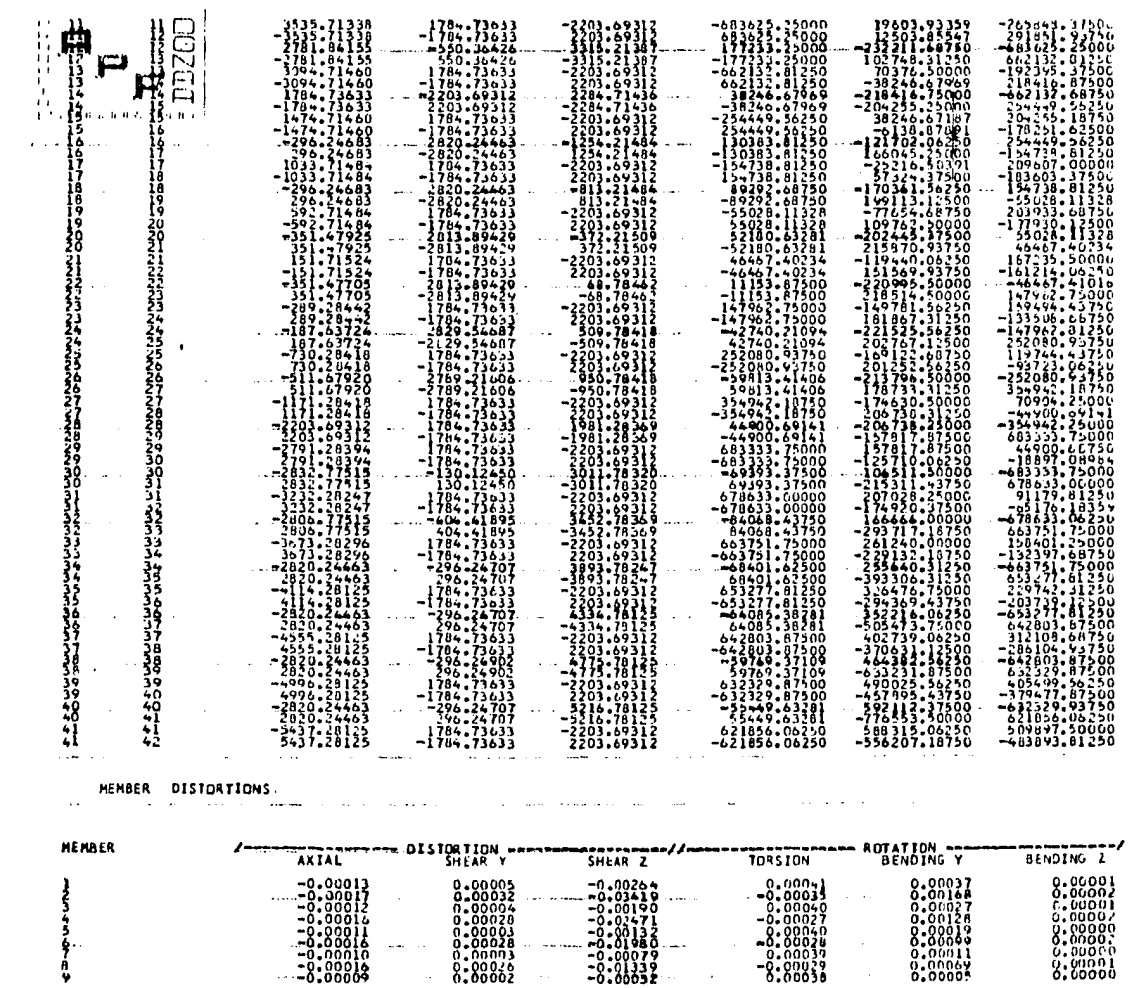

 $\mathcal{A}^{\mathcal{A}}$ 

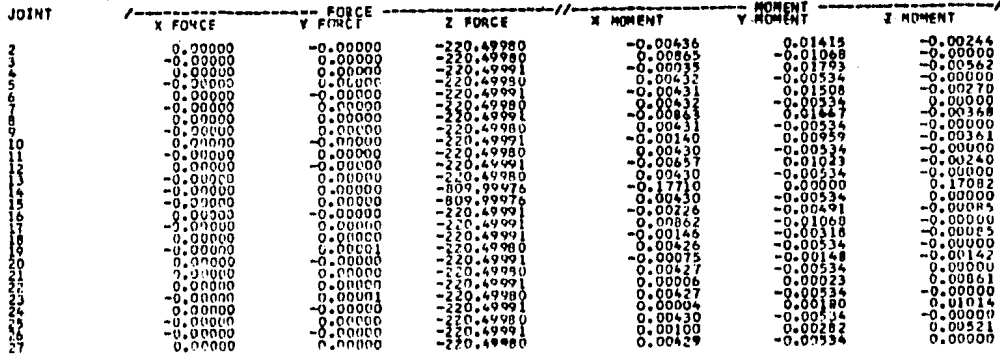

RESULTANT JOINT LOADS - FREE JOINTS

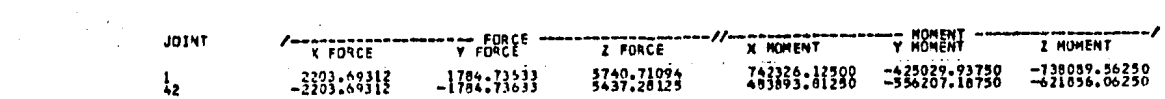

 $\sim$   $\sim$ 

٠ **MOMENT** 

RESULTANT JOINT LOADS - SUPPORTS

 $\sim 100$  km  $^{-1}$ 

Š

=<br>1970 הרבות המותמטות היה הו

 $\sim 10^{11}$  km

 $\sim$  $\epsilon$ 

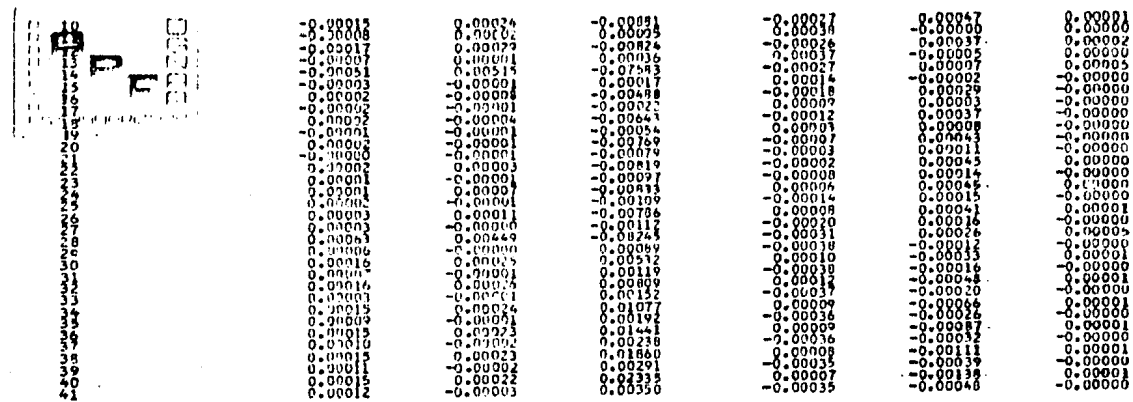

35g

 $A$ 

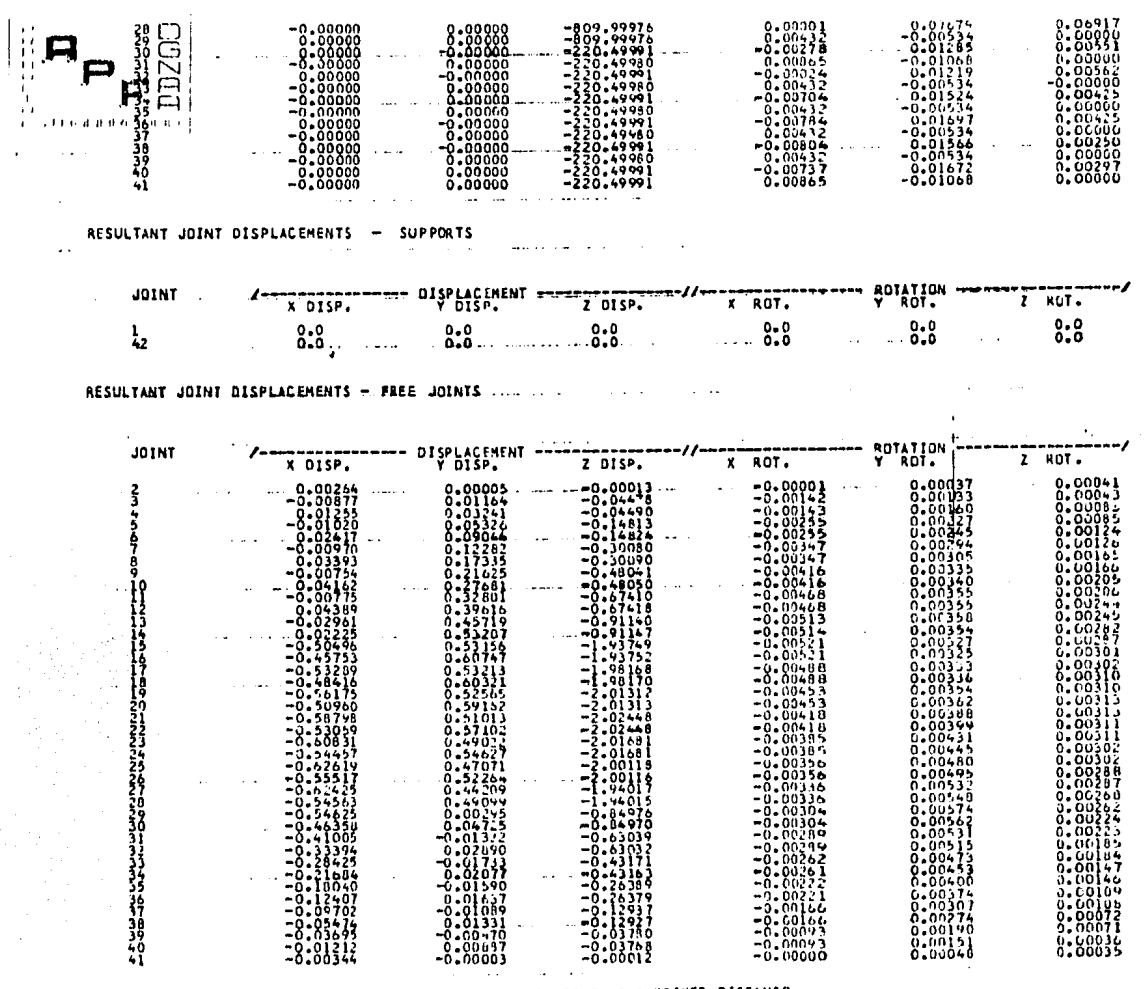

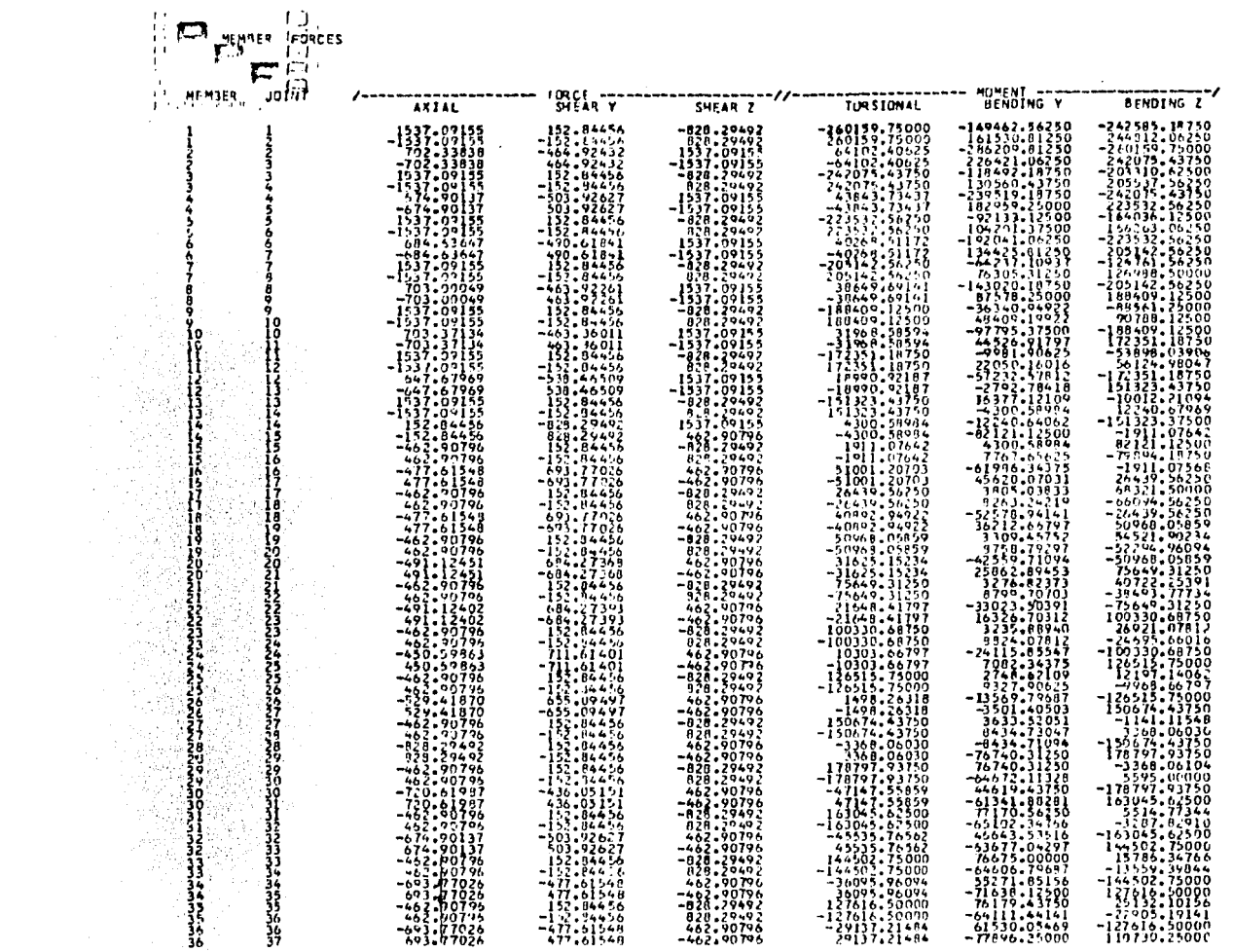

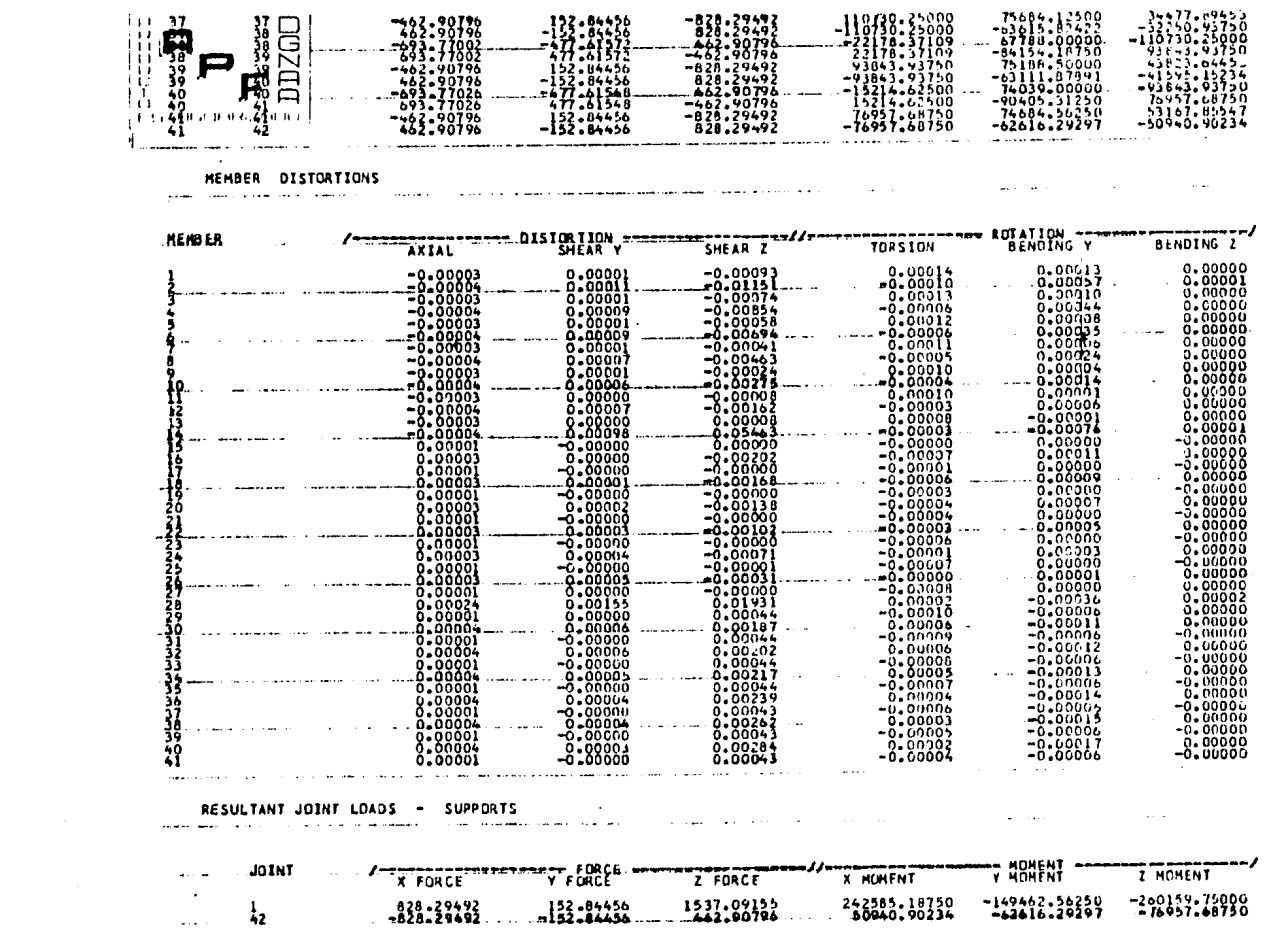

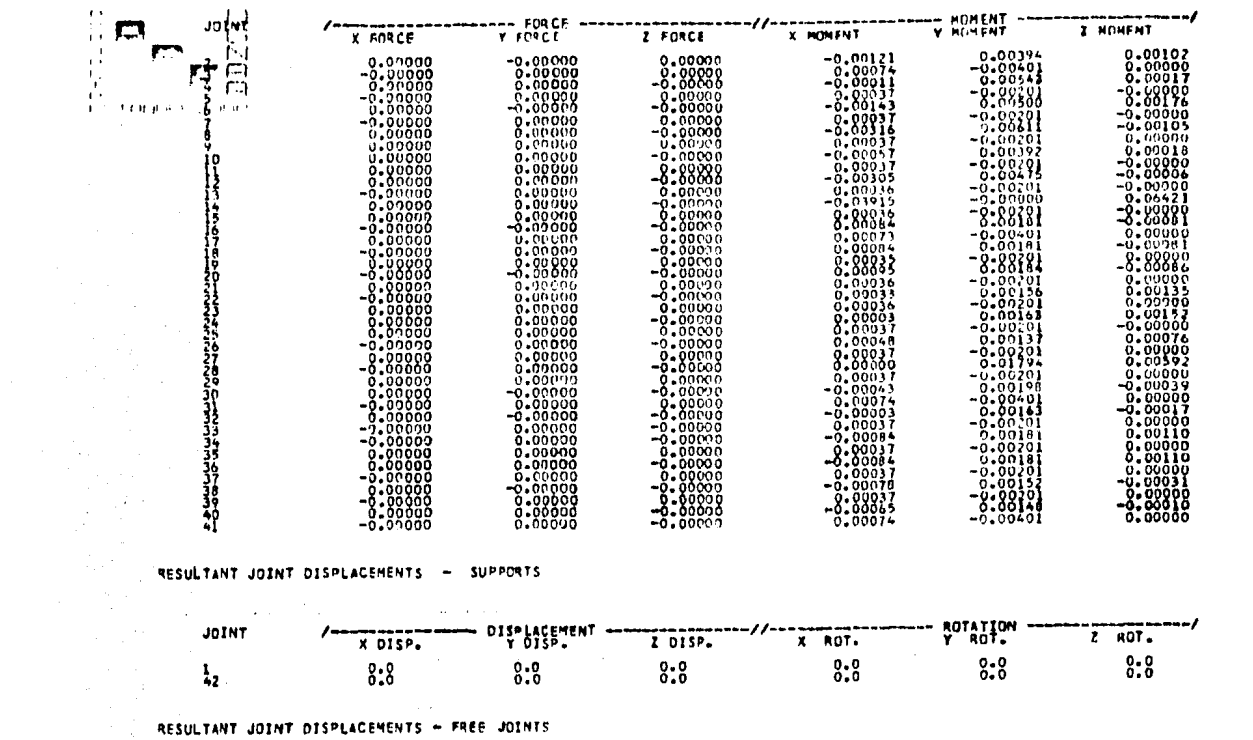

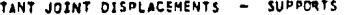

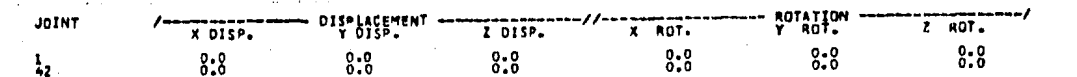

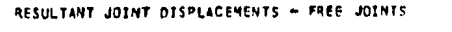

**Contractor** 

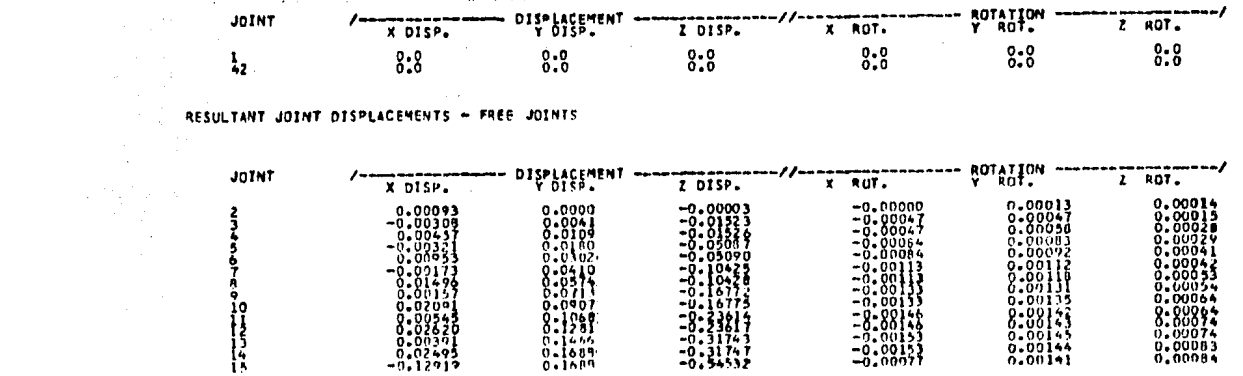

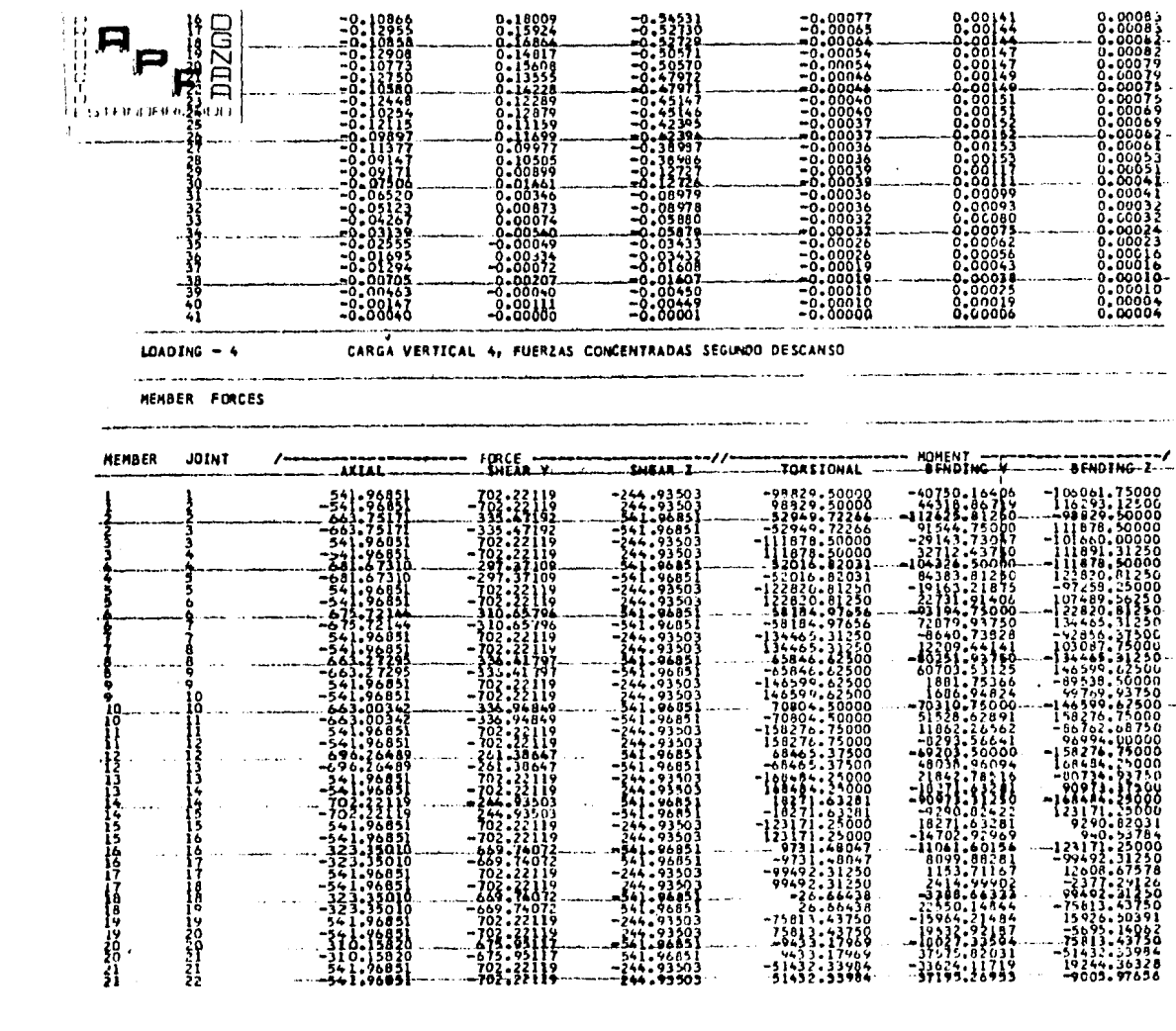

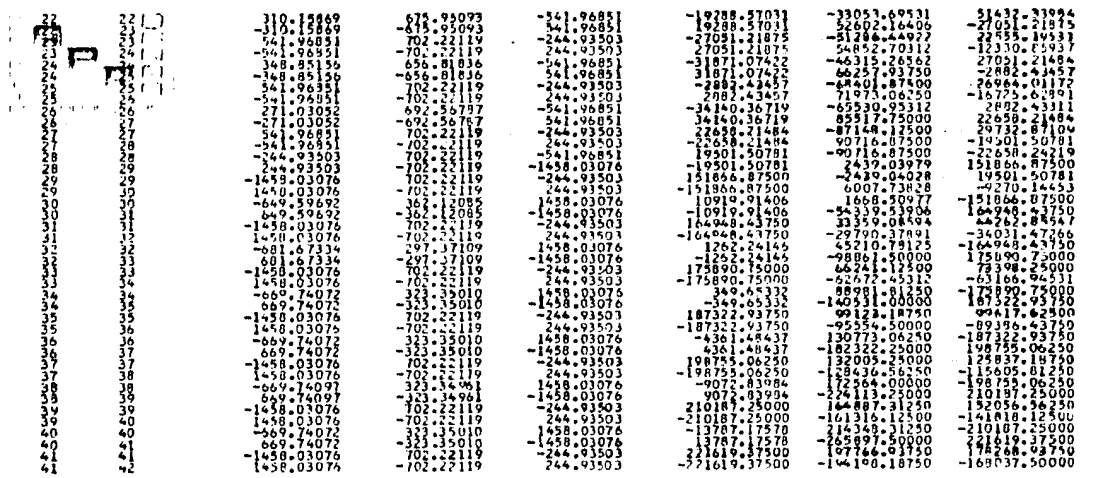

#### MEMBER DISTORTIONS

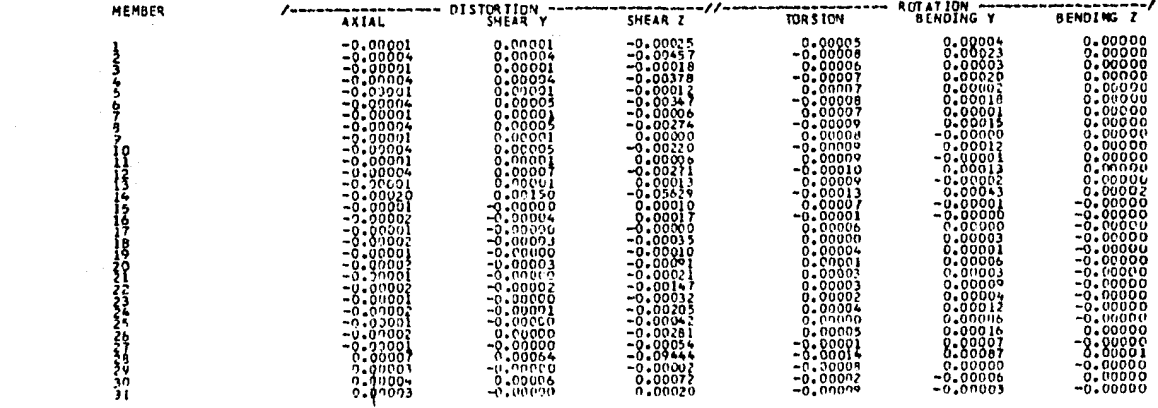

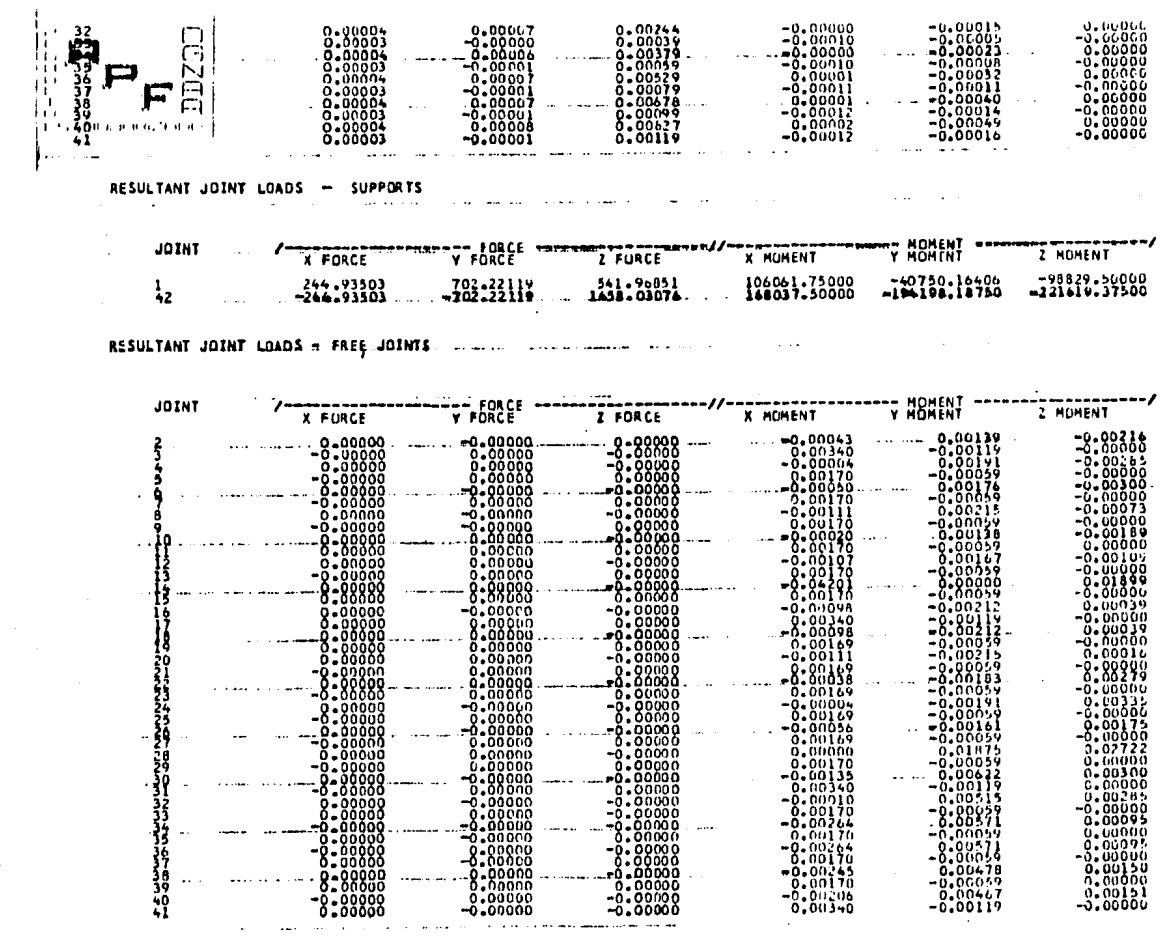

RESULTANT JOINT DISPLACEMENTS - SUPPORTS

**265** 

 $\mathcal{L}^{\text{max}}_{\text{max}}$ 

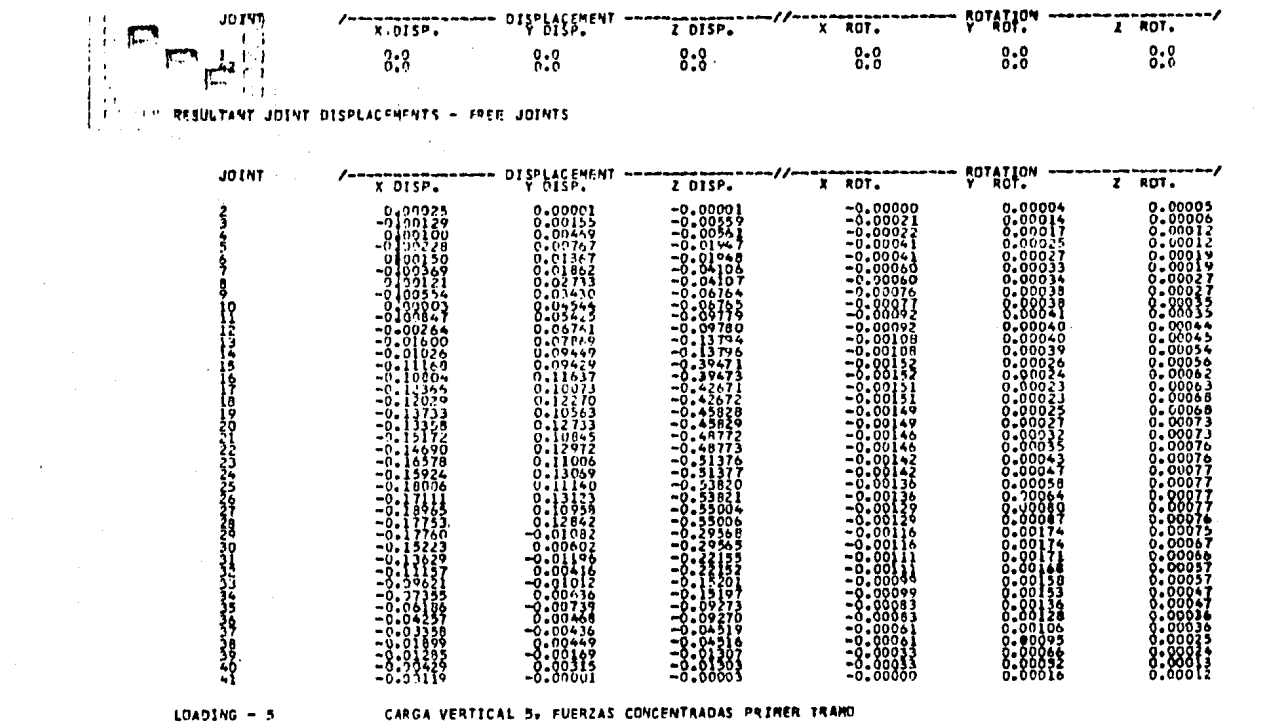

 $\mathcal{L}^{\text{max}}_{\text{max}}$  and  $\mathcal{L}^{\text{max}}_{\text{max}}$ 

MEMBER FORCES

 $\mathcal{A}^{\mathcal{A}}$ 

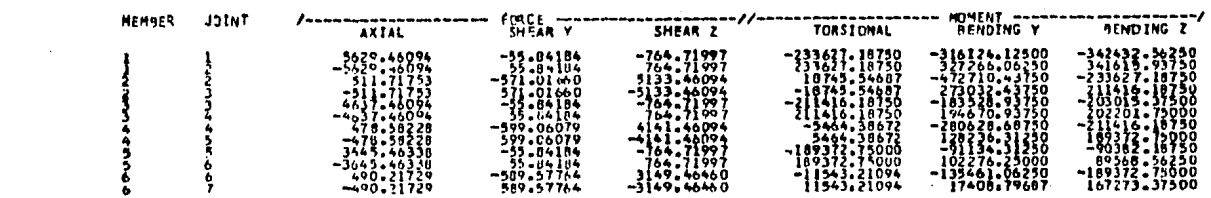

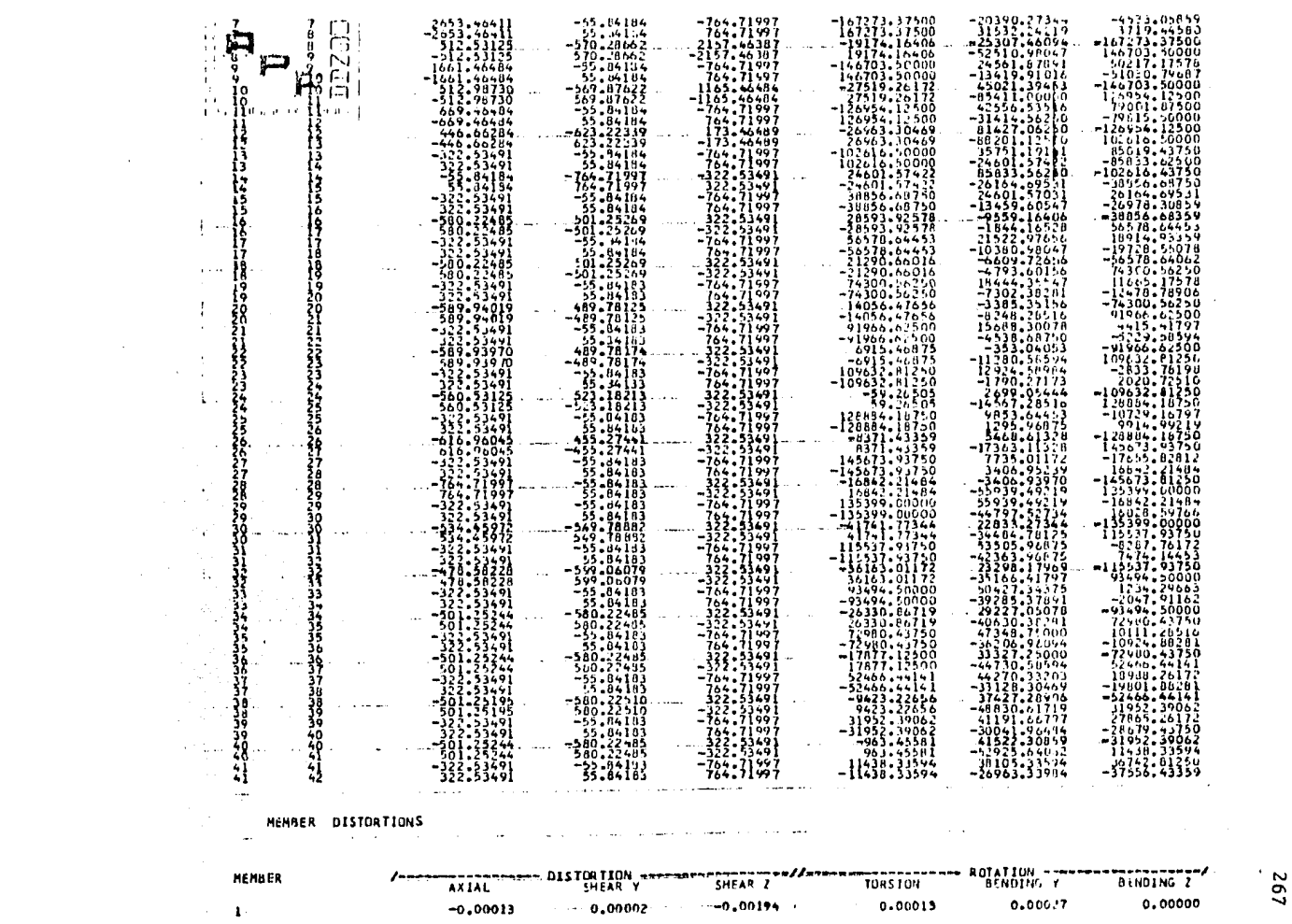

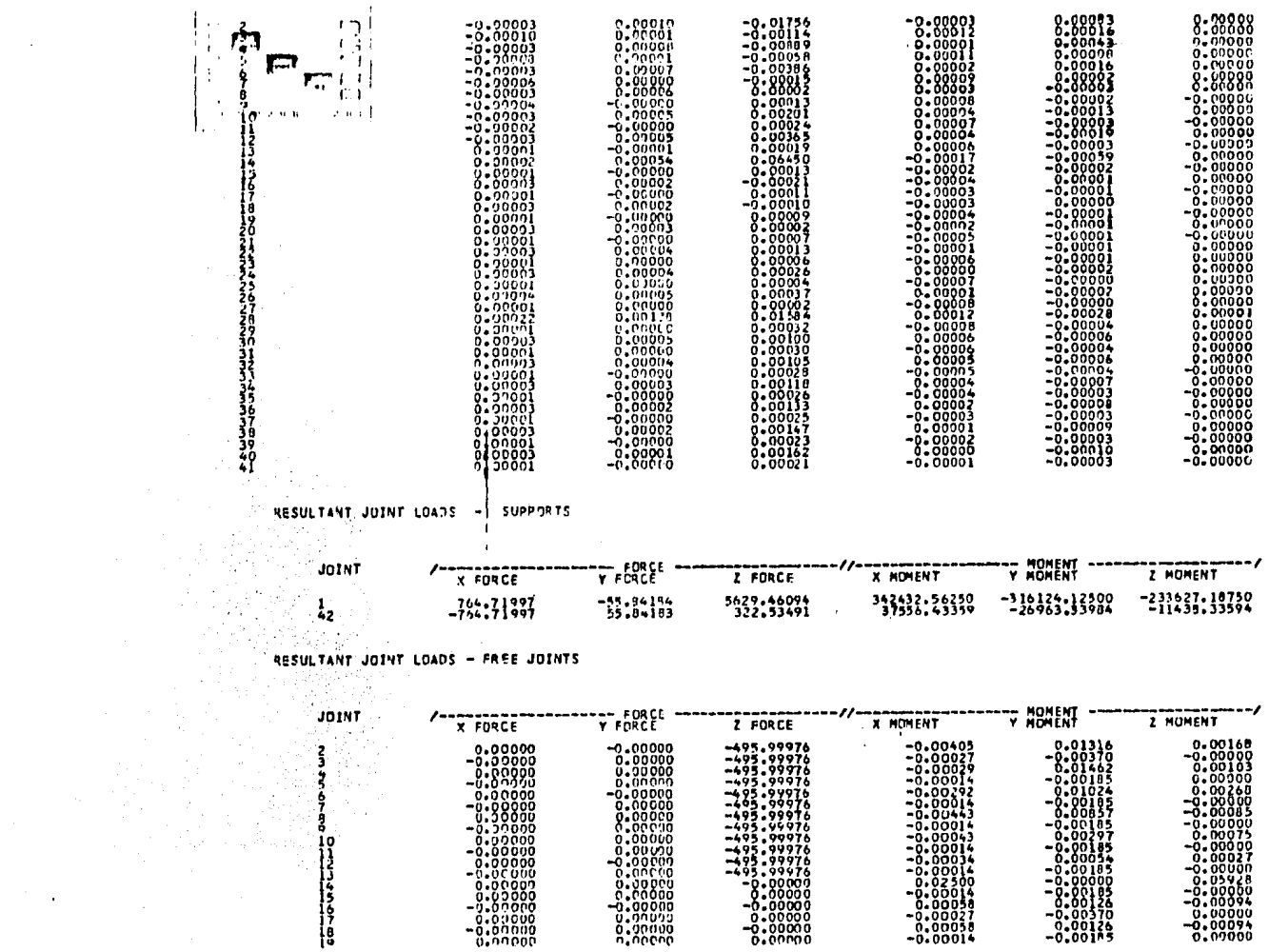

 $\sim 10^7$ 

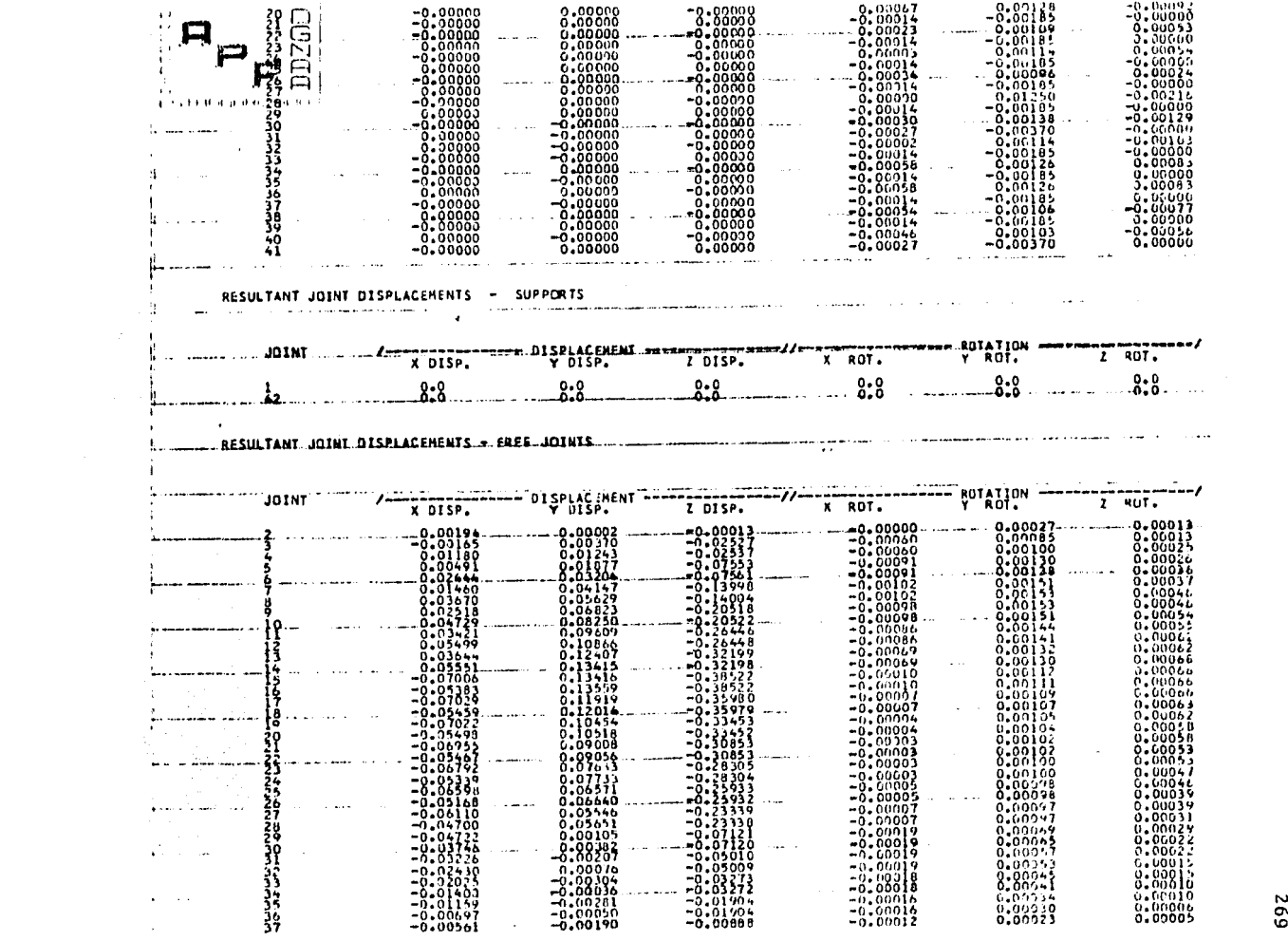

 $\sim$
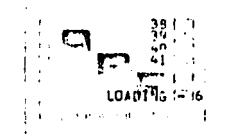

 $\mathcal{L}_{\rm{max}}$  ,  $\mathcal{L}_{\rm{max}}$ 

 $-0.02253$ <br> $-0.00193$ <br> $-0.00033$ <br> $-0.00012$ =0.00015<br>=0.000HU<br>=0.00014<br>=0.00010  $-0.00997$ <br> $-0.00245$ <br> $-0.00245$ <br> $-0.00001$ . CARGA VERTICAL 6, FUERZAS CONCENTRADAS SEGUNDO TRAHO

-0-00012<br>-0-00007<br>-0-00007<br>-0-00000

 $\begin{smallmatrix} 0.00020\ 0.00013\ 0.00010\ 0.00019 \end{smallmatrix}$ 

MEMBER FORCES

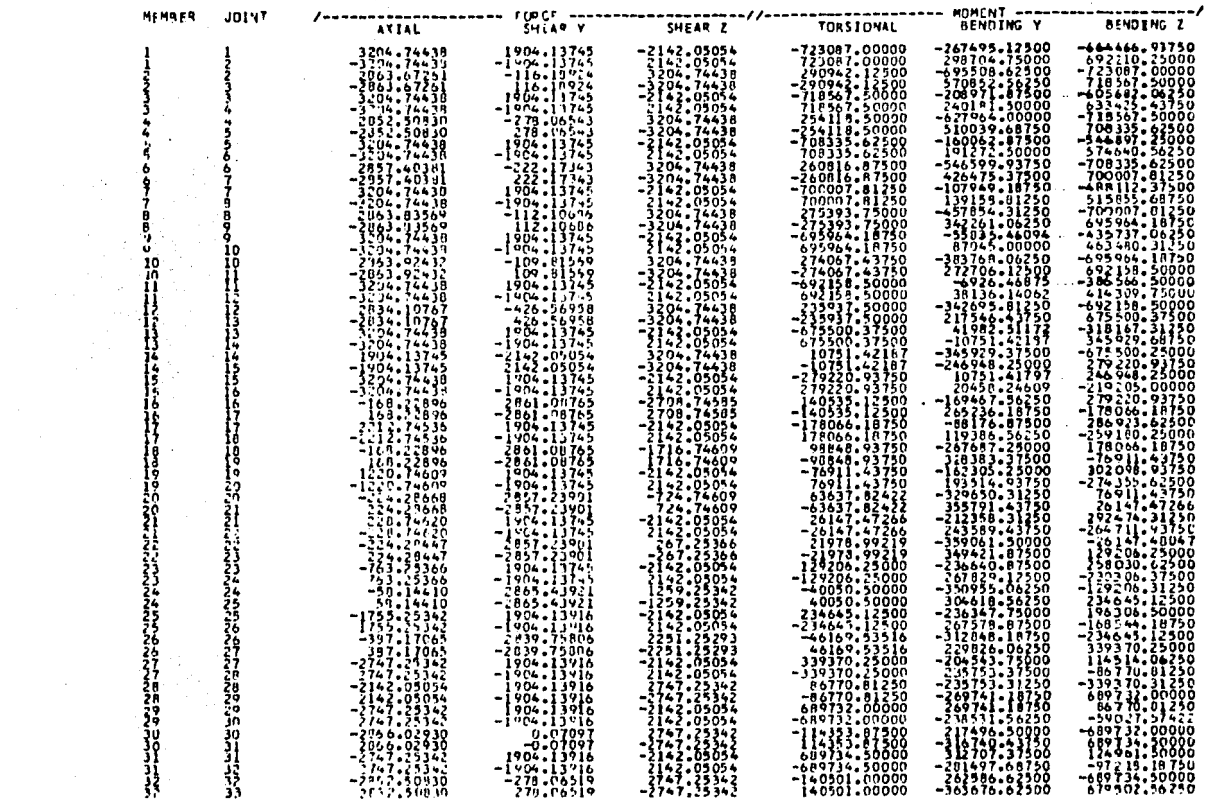

 $372$ 

8-00003<br>0-00003<br>0-00001

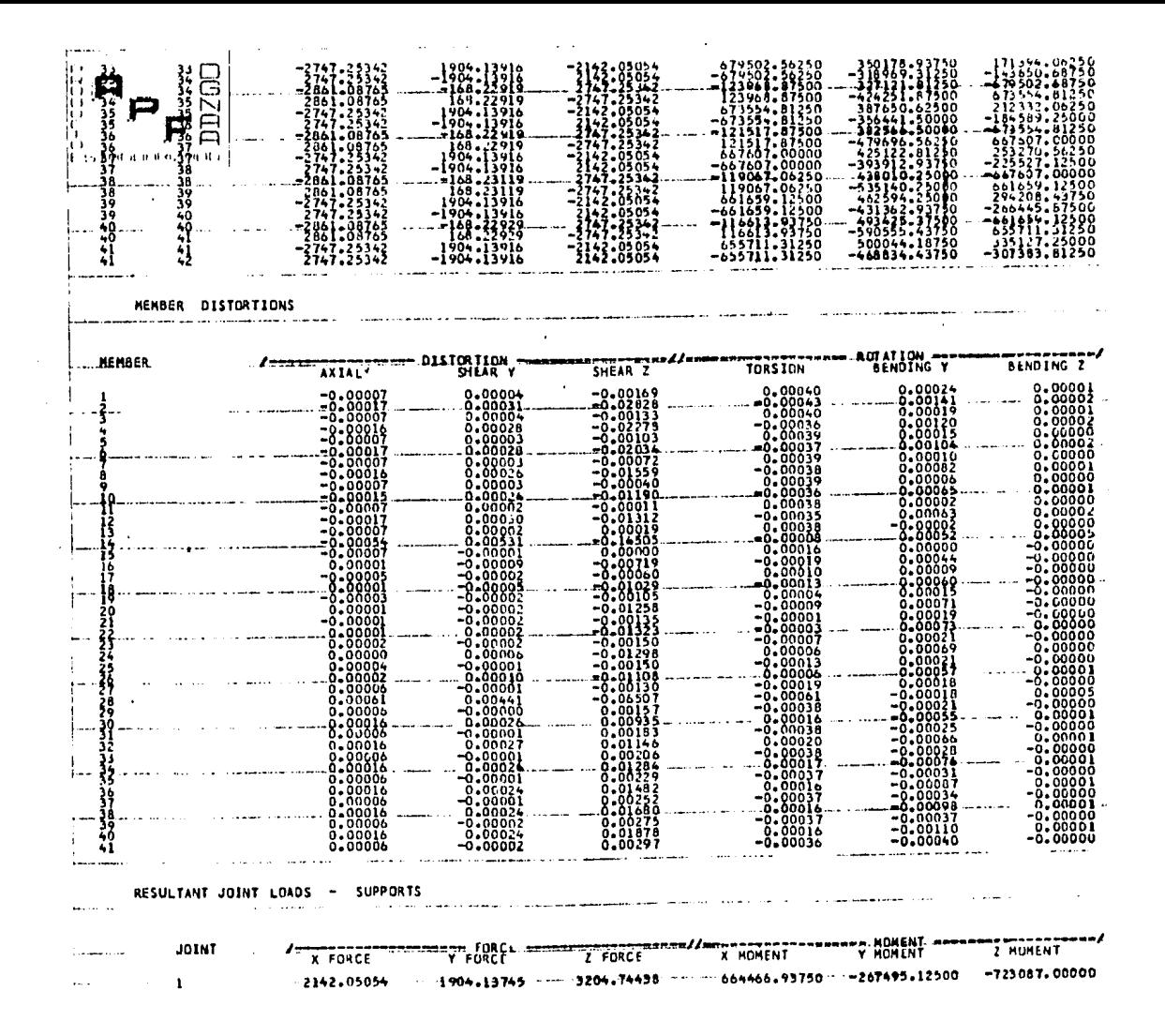

Z ₩ ∸

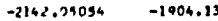

 $.13916$ 

2747.25342 307383.81250 -468834.43750 -655711.31250

 $\overline{12}$  $\overline{a}$ 

**PRYSULTANT** JUDINT LOADS - FREE JOINTS

 $42 [$ 

்<br>பிரைபால்

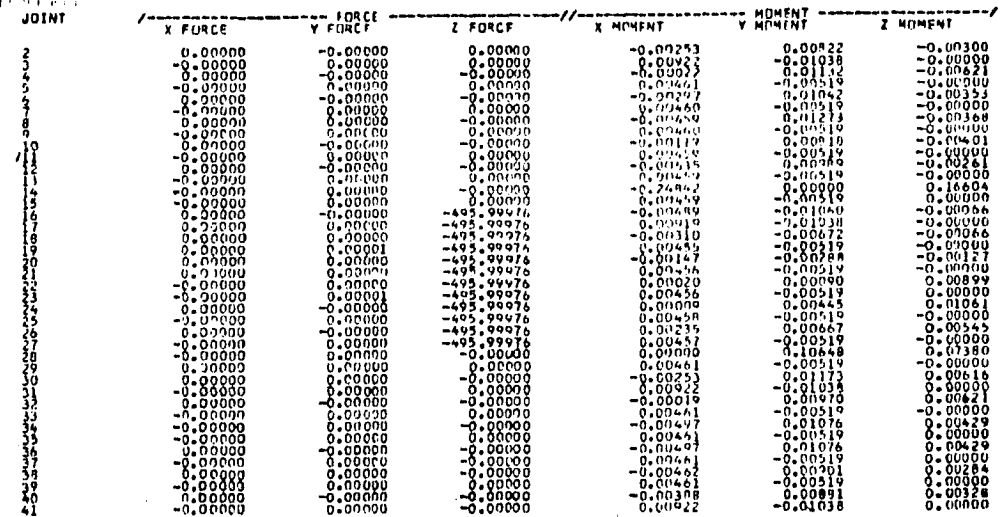

PESULTANT JOINT DISPLACENTNTS - SUPPORTS

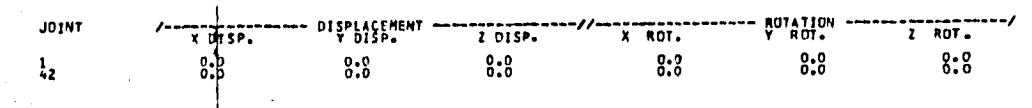

RESULTANT JOINT DISPLACEMENTS - FREE JOINTS

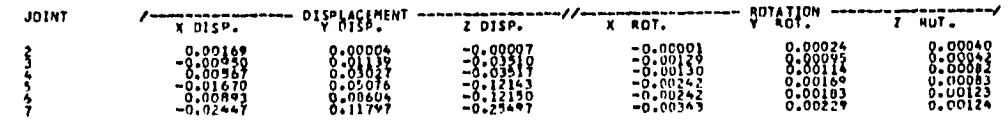

 $\sim$  10  $\mu$ 

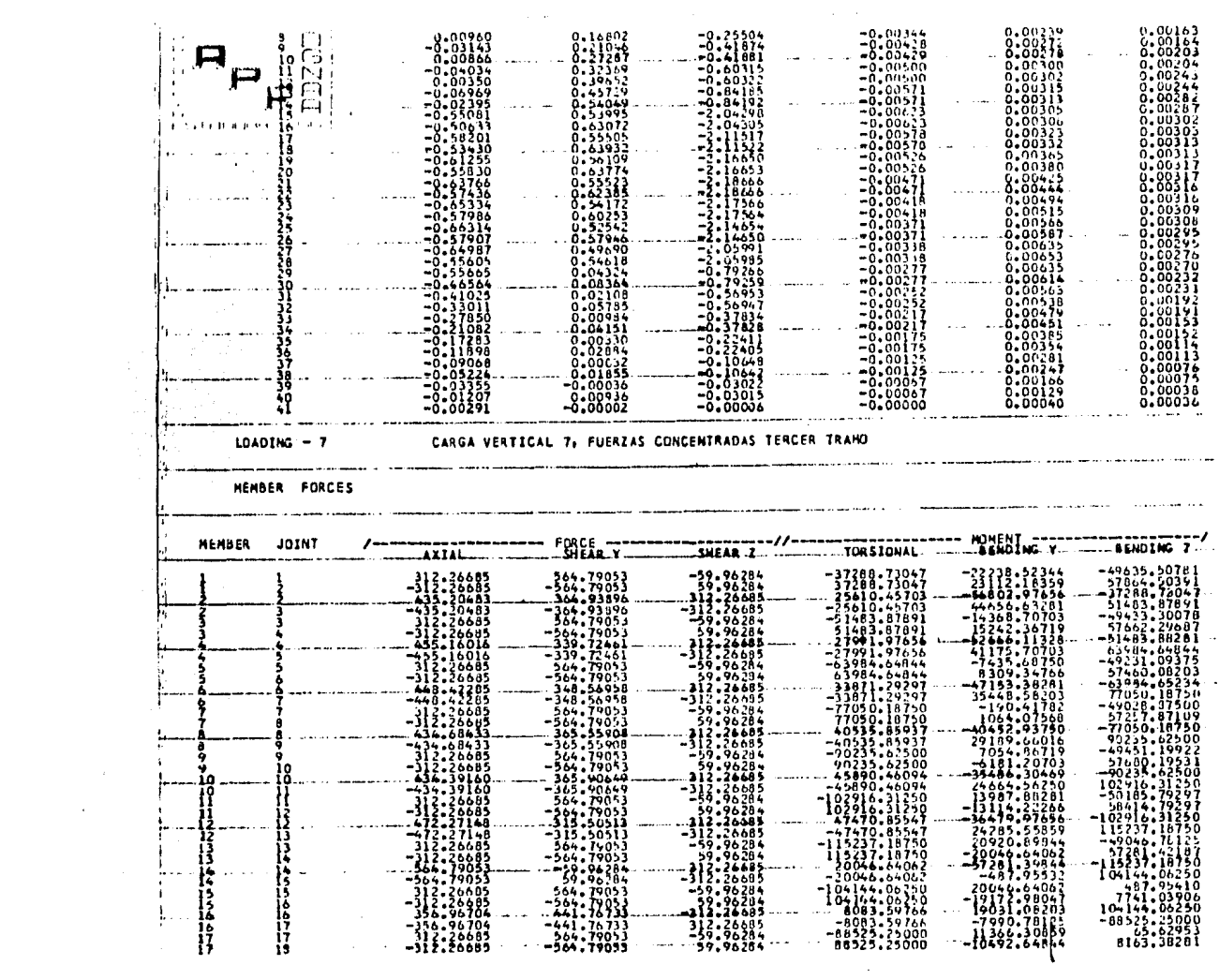

| <b>F.S.</b><br>. پ<br>$1 -$<br>– האימוני האימוני האימוני האימוני האימוני האימוני הארגון הארגון הארגון הארגון האימוני האימוני הארגון הארגון הא<br>הארגון הארגון הארגון הארגון הארגון הארגון הארגון הארגון הארגון הארגון הארגון הארגון הארגון הארגון הארגון הארגו<br>38 I<br>$\mathbf{1}$<br>74<br>24<br>$\frac{2}{3}$<br>ž.<br>萔<br>$\frac{1}{2}$<br>27<br><b>1272700</b><br>֓׆֛֩֩֩֩֩֩׆֥<br>ֺ֧֞׆֧֦֦֦֦֦֦֦֦֦֚֚֚֞֞֞֞֞֞֞֞֞֬֞֞֞֬֬֞֞֞֬֬֓֞֬֬֬֓֞֞֬֞<br>ŽQ<br>30<br>30<br>55<br>34<br>34<br>Ĵ5<br>35<br>35 | 356,74704<br>$-156.96704$<br>$-12 - 26655$<br>$-12.2669$<br>144.23779<br>$-3.41.21779$<br>312.26685<br>$-312.26635$<br>340.23904<br>$-148.23704$<br>312.26695<br>-312.26595<br>373.68158<br>-373.69189<br>112.26685<br>-312.26685<br>322.03320<br>-122.31320<br>312,26605<br>ーンしこっころわせつ<br>-54.96274<br>59.96284<br>$-113.38695$<br>$-120.01297$<br>420.04297<br>-674.73291<br>679.73291<br>-455.16016<br>455.16016<br>-1991:}}§91<br>$-441.267.3$<br>441.16733<br>-2663.73193<br>2653,73193 | 441.75733<br>-441.75733<br>564. 74053<br>-564,19053<br>448.68042<br>-669.66042<br>564.19053<br>-564,74053<br>445.68018<br>-448.68018<br>564.79053<br>$-964.79053$<br>427.72144<br>-427.72144<br>564,74953<br>$-.64, 790.3$<br>467.84424<br>$-467.84424$<br>564.19053<br>$-564.79053$<br>564.790'3<br>-564 - 74053<br>-564,79053<br>-564,79053<br>382.29248<br>-382.29248<br>564.79053<br>-564.79053<br>339.72461<br>-339.72461<br>564,79053<br>$-564 - 17013$<br>334.96704<br>-356.46704<br>564,79053<br>-564.1995) | -}}}:}\$&\$<br>-59,06254<br>59.76294<br>$-313.78635$<br>-54.96284<br>59.96284<br>-312.26685<br>312.26685<br>-59.96284<br>59.96.34<br>-312,26485<br>312.26695<br>-59.96284<br>19.96284<br>$-59.96296$<br>59.96284<br>-312.26685<br>312.26685<br>-59.96264<br>,0.96284<br>183.73297<br>$-183.73291$<br>-59.96284<br>59.96284<br>1175.73291<br>-1175.73291<br>-59.96284<br>59.96284<br>2167.73169<br>-2167.73169<br>$-59.96284$<br>59.96284 | -{L27:83728<br>$-7.906 \cdot 37500$<br>72906.37500<br>$-4932.730 -$<br>4932.7304<br>$-36722.78909$<br>- 1474:48838<br>$-40539.17187$<br>$-0579.17187$<br>$-18274.07812$<br>18274.07812<br>-24200.41016<br>4800.41016<br>-23185,45312<br>23185.45312<br>-7547.15234<br>7547.15234<br>$-9968.38672$<br>9968.38672<br>96374.25000<br>-06374,25000<br>48953.19141<br>$-49053.19141$<br>110184.50000<br>-110184.50000<br>50136.87891<br>$-50136.87091$<br>-133693-33888<br>43624.17578<br>-43624.17578<br>135306.00000<br>$-133306 - 00000$ | 13131:58333<br>2685,97534<br>$-1913:3013$<br>4006.07178<br>-6306.62500<br>7180.88291<br>1071.24365<br>0192.02344<br>-15299.82031<br>15172.87500<br>$-4068.35986$<br>15558.76172<br>-23979.54687<br>24853.80859<br>-12861.16016<br>24376,99609<br>-33597.28906<br>34470.94531<br>$-34470.96094$<br>91928.06250<br>-91929.06250<br>92891.62500<br>-81450.50000<br>74813.25000<br>-87840.87500<br>88714.56250<br>$-76428.37500$<br>33165.33203<br>-59321.26562<br>69194.92187<br>-41504,29297<br>-35136.64062<br>~6001.59375<br>6875.23828 | -92362:33988<br>-356.71387<br>8585.70703<br>72906.37500<br>-56722.78906<br>-779.03735<br>9013.67969<br>56722.78906<br>-40539.17187<br>-1207.00430<br>9430.35156<br>40539.16797<br>$-24600 - 1016$<br>-959.15063<br>9233.79906<br>24800.41916<br>-7547.15234<br>-1739.39429<br>9965.35672<br>7547.12891<br>96374.25000<br>-9968.39672<br>18197.38281<br>$-96374.25000$<br>110184.50000<br>-13787.79297<br>22016.91250<br>-110194.50000<br>122685.25000<br>0121.07266<br>-1498.98047<br>$-122605.25000$<br>135306.00000<br>55692.30469<br>-47463.44141 |
|----------------------------------------------------------------------------------------------------|----------------------------------------------------------------------------------------------------|----------------------------------------------------------------------------------------------------|----------------------------------------------------------------------------------------------------|----------------------------------------------------------------------------------------------------|----------------------------------------------------------------------------------------------------|----------------------------------------------------------------------------------------------------|
|                                                                                                    |                                                                                                    |                                                                                                    |                                                                                                    |                                                                                                    |                                                                                                    |                                                                                                    |
|                                                                                                    |                                                                                                    |                                                                                                    |                                                                                                    |                                                                                                    |                                                                                                    |                                                                                                    |
| 5ŏ                                                                                                    | $-441.76733$<br>441, 16733<br>-3655.73120<br>3655,73120                                                                                                    | 356.96704<br>-356.96704<br>564.79053<br>-964-74053                                                                                                    | 3159.73242<br>$-3159.73242$<br>$-59.9628$<br>59,96284                                                                                                    | 31423.24609<br>$-38423.24609$<br>47926.68750<br>-147926.65750                                                                                                    | 28700.20703<br>-140413.56250<br>72118.06250<br>$-71244.37500$                                                                                                    | -135306.00000<br>147926.68750<br>126456.68750<br>-118227.68750                                                                                                    |
| ţġ<br>39<br>39<br>39<br>30                                                                                                    | $-241.75758$<br>-4647.73047<br>4647.73047                                                                                                    | 336.96655<br>-356.96655<br>564.79053<br>-564,79053                                                                                                    | 4151.73047<br>-4151.73047<br>-59.96284<br>59.96294                                                                                                    | $-3333333333334$<br>-160547.31250                                                                                                    | 133977.00000<br>-{RJ\$\$:\$1258<br>-174163.25000                                                                                                    | -147926.68750<br>60547.31250<br>222021.00000<br>-213786.25000                                                                                                    |
| ۰0<br>40<br>42                                                                                                    | $-441.76733$<br>441.76733<br>-5639.73047<br>3639.15047                                                                                                    | 356.96704<br>-556.96704<br>566 - 19053<br>-564.79053                                                                                                    | 5143.73041<br>-5143.1304<br>-59.96284<br>59.96284                                                                                                    | 28017.66797<br>-28017.66797<br>73168.00000<br>-173168.00000                                                                                                    | 274321.87500<br>-456180.25000<br>302756.62500<br>-301882.93750                                                                                                    | -160547.31250<br>173 148 - 229 88<br>-334150.62500                                                                                                    |

MEMBER DISTURTIONS

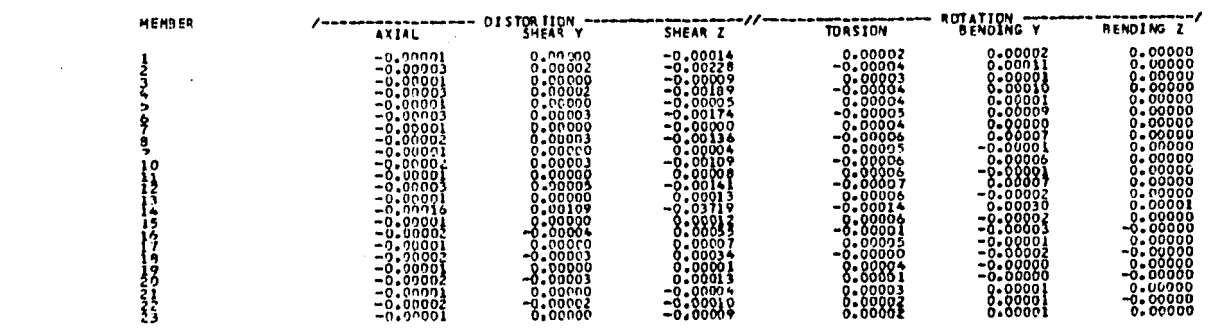

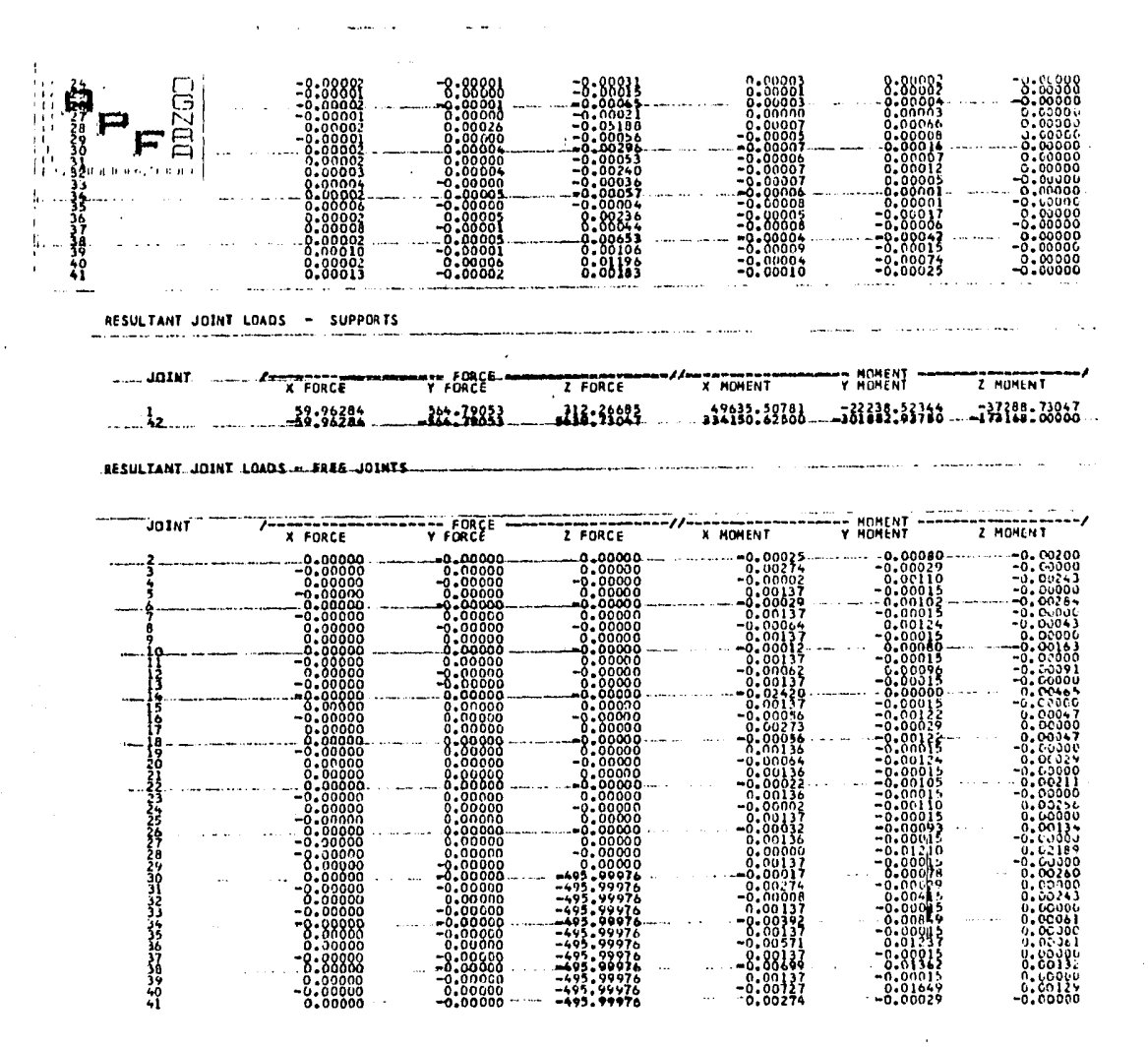

Z  $\rightarrow$ ιñ.

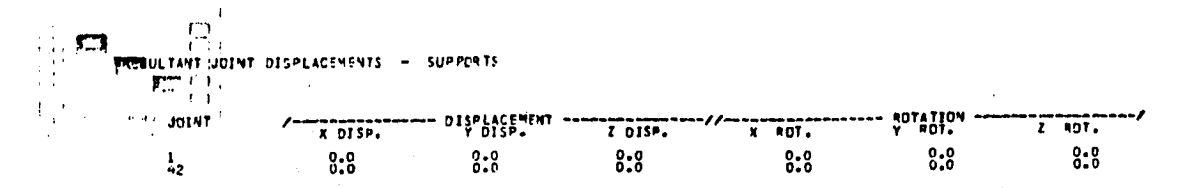

RESULTANT JOINT DISPLACEMENTS - FREE JOINTS

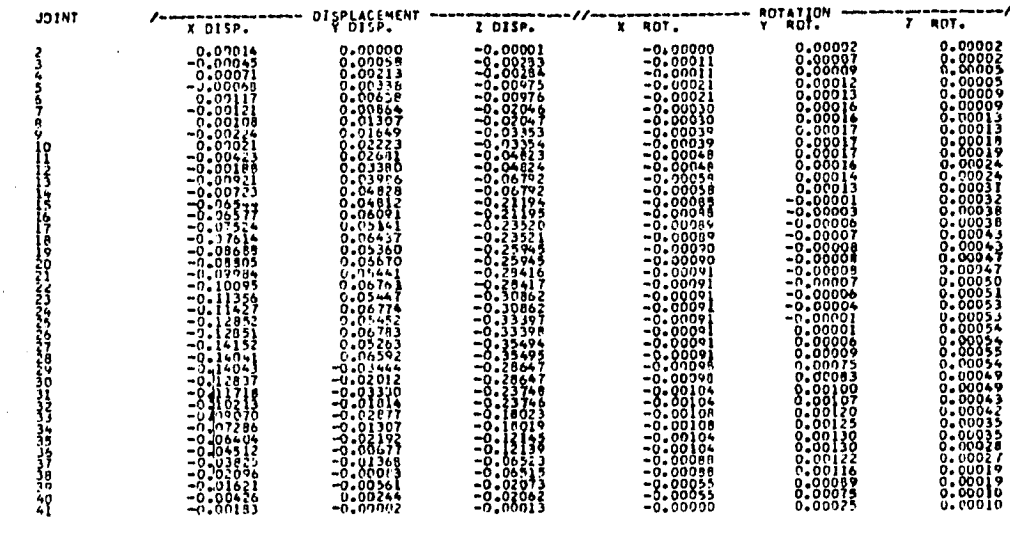

#### $LOADING = 8$

### CARGA SISMICA 1, FUERZAS SISMICAS EN DIR. X

MEMBER FORCES

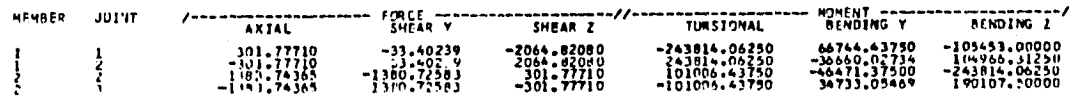

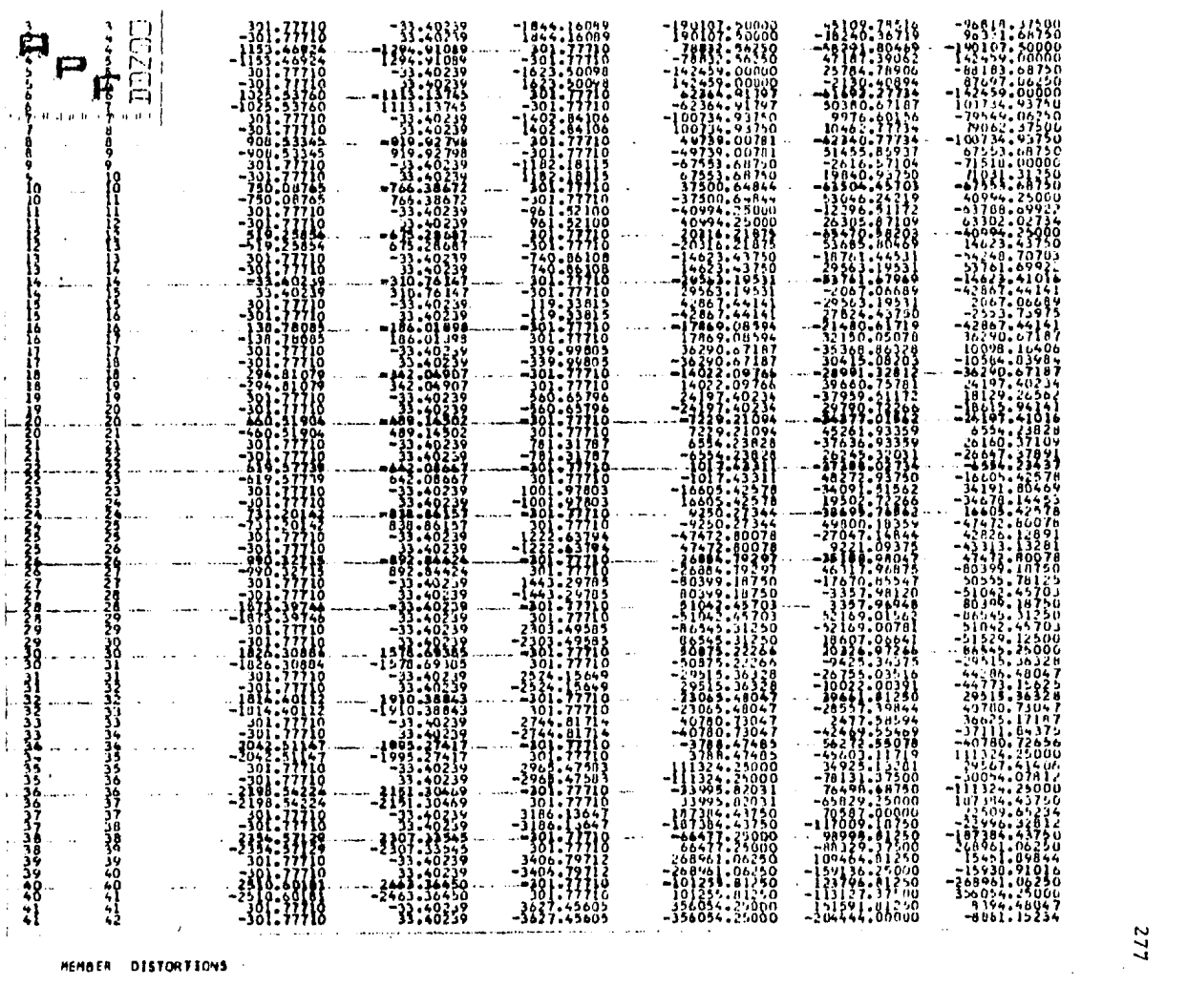

HEMBER DISTORTIONS

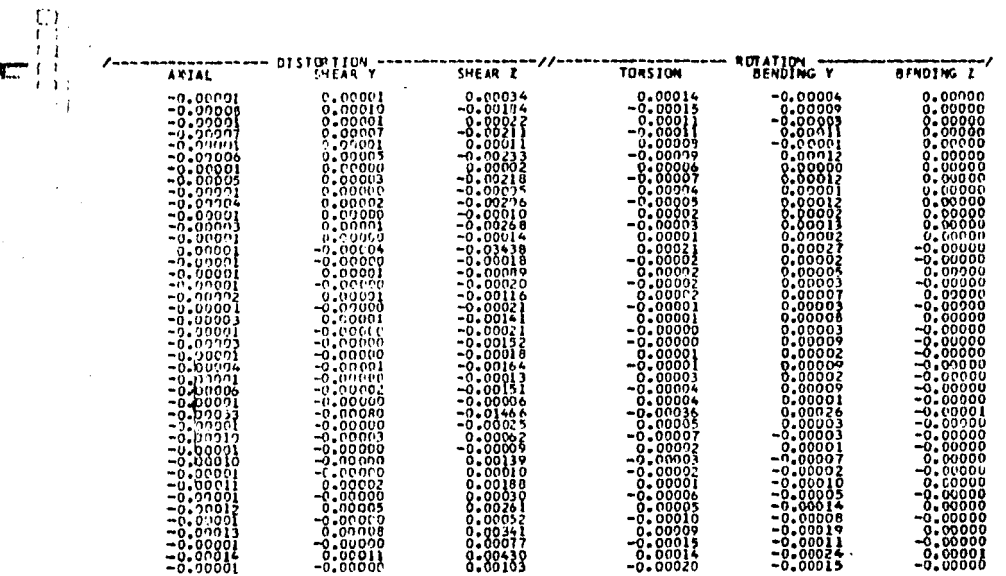

# RESULTANT JOINT LOADS - SUPPORTS  $\mathcal{L}=\sum_{i=1}^n \mathcal{L}_i$

**TA MENSED** 

j.,  $\sim$  $\rightarrow$ 

 $\sim 10^{-11}$ 

 $\frac{1}{3}$  and  $\frac{1}{3}$ 

Ħ

 $\mathbf{I}_1$ 5

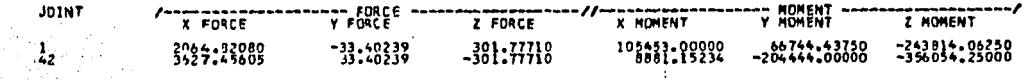

# SULTANT JOINT LOADS - PPEE JOINTS

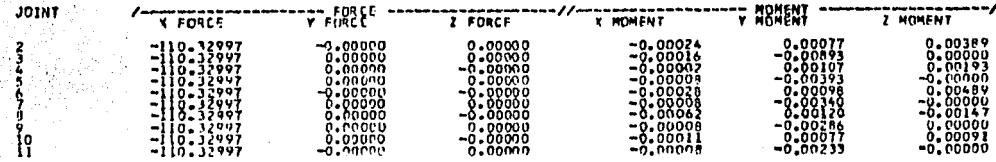

 $9\,L$ 

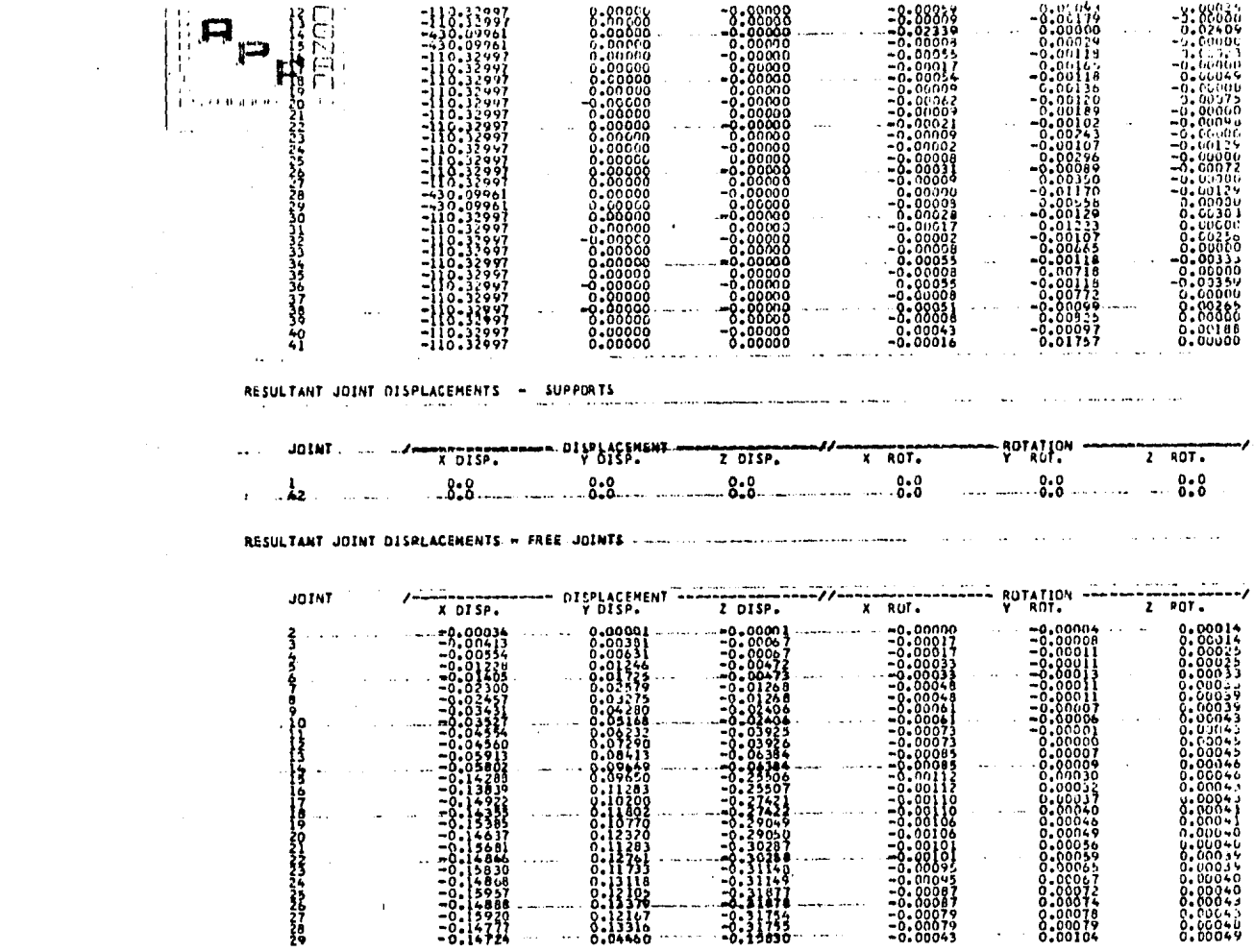

**6**LZ

| $J + 0505$<br>$-0.13180$<br>╰                                               | a.aata7<br>.0004'<br>5830<br>-0.                               | .naas<br>00 O S                            |
|-----------------------------------------------------------------------------|----------------------------------------------------------------|--------------------------------------------|
| -0.<br>7.04<br>-0                                                           | <b>1966</b>                                                    | . 0005                                     |
| 788<br>-0.08<br>$-0.07228$<br>3212<br>---                                   | ۰a                                                             | .0005<br>.00108<br>.0005<br><b>J.00106</b> |
| .<br>-0.05900<br>7401900                                                    |                                                                | .0003<br>. 00091                           |
| .<br>$-0.03330$                                                             | . 000.                                                         | 00044<br>ಂಂ೧೮                              |
| $\sim$                                                                      | mп.<br>ום גט                                                   |                                            |
|                                                                             | .0000<br>-п.                                                   | 00020                                      |
| $-0.04499$<br>$22 -$<br>, 01265<br>8500.1<br>-0.0<br>$+0.00113$<br>-0.00000 | -0-000<br>-0.0001<br>-0.0000<br>0.00015<br>-0.00000<br>0.00001 | .0003.<br>-0003<br>0.00020                 |

## LOADING - 9 CARGA SISMICA 2, FUERIAS SISMICAS EN DIR. Y

MEMBER FIRCES

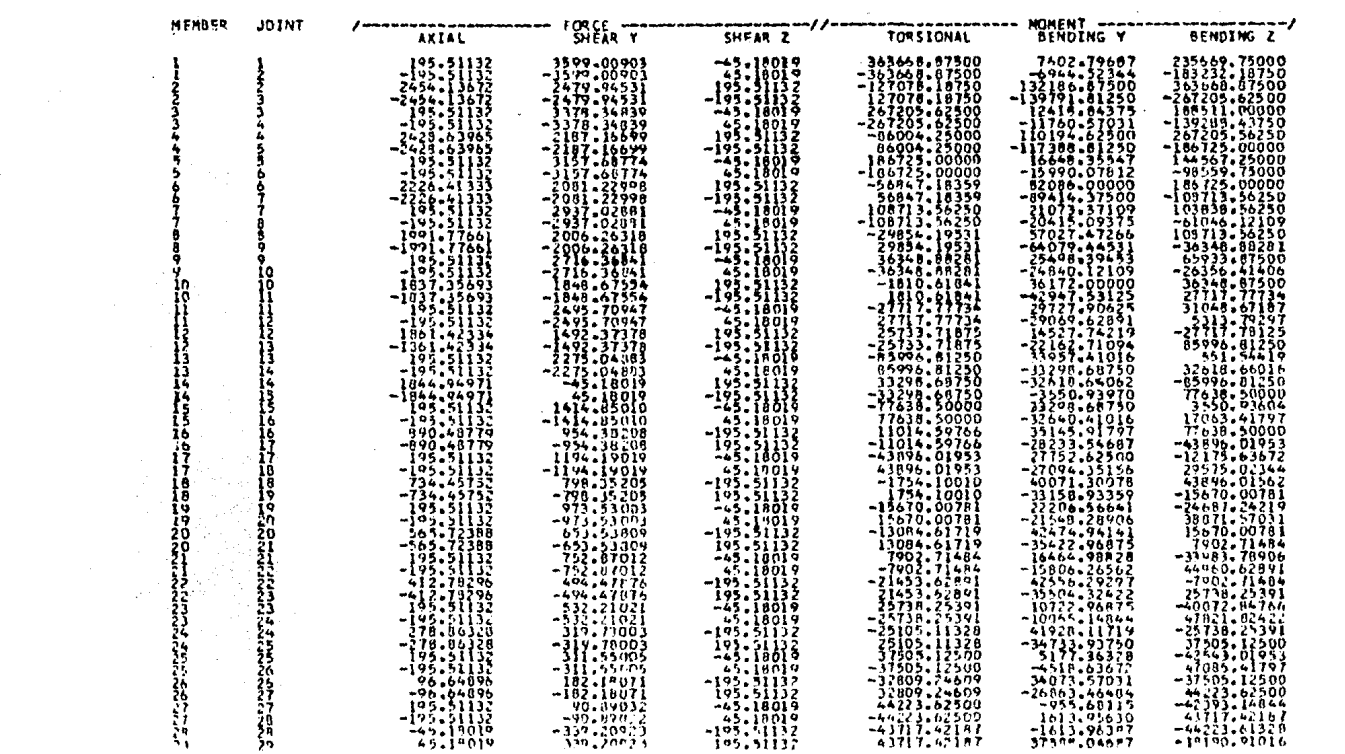

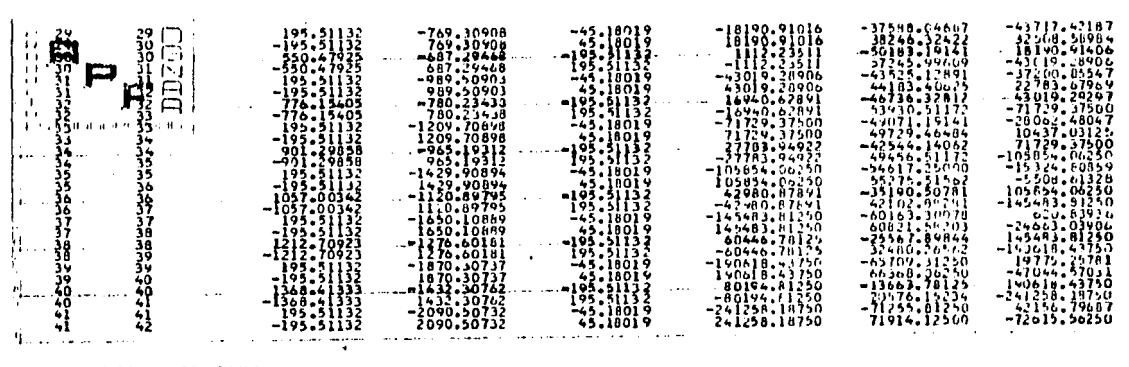

MEMBER DISTORTIONS

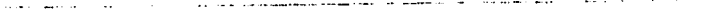

 $\sim$ 

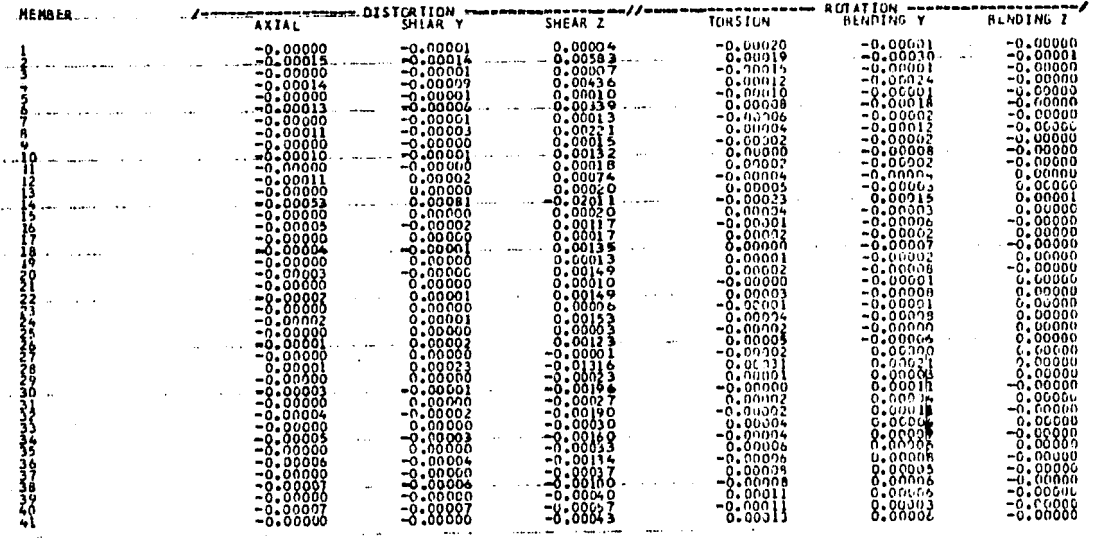

 $\sim$ 

RESULTANT JOINT LOADS - SUPPORTS:

 $\sim$ 

N ≌

and the company

 $\bullet$ 

 $\sim$ 

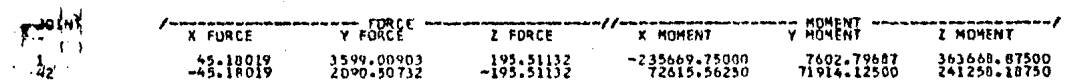

RESULTANT JOINT LOADS - FREE JOINTS

 $\mathcal{L}^{(1)}$  .

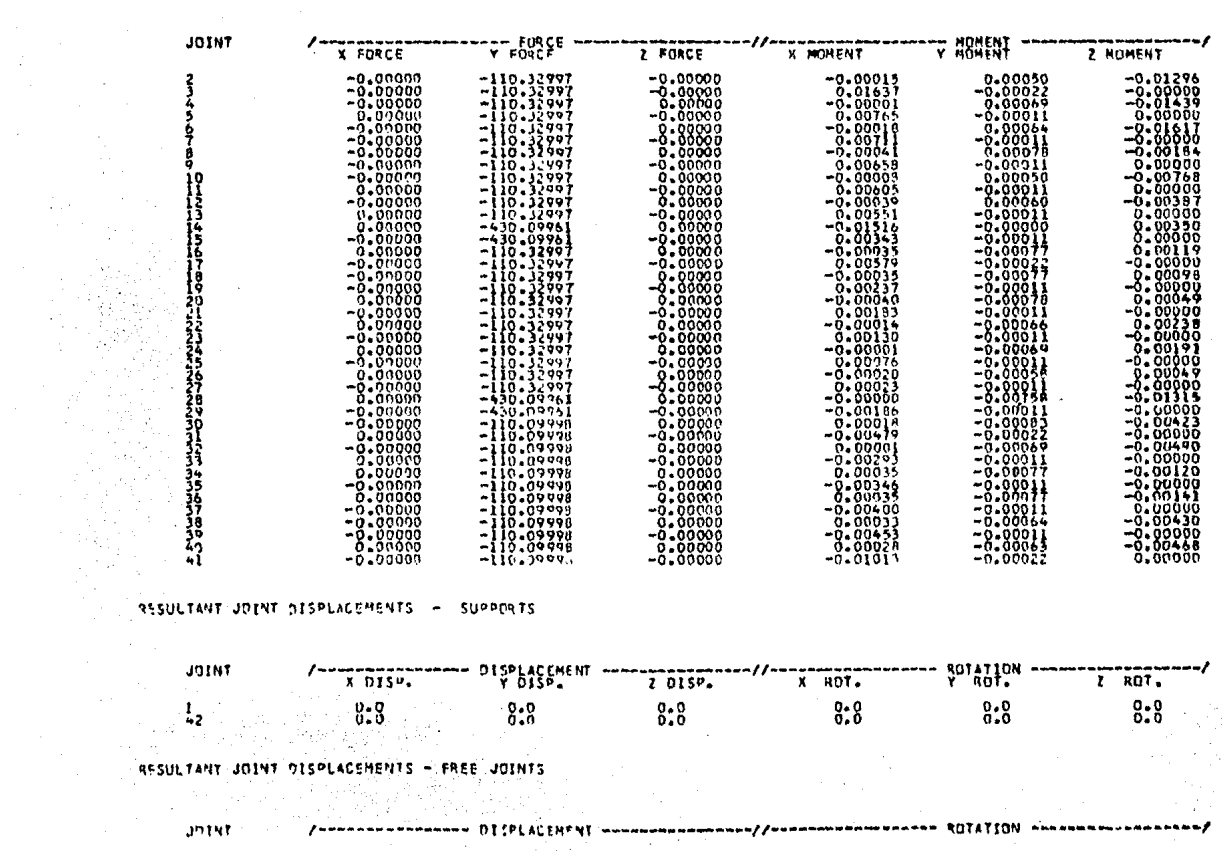

 $\sim$ 

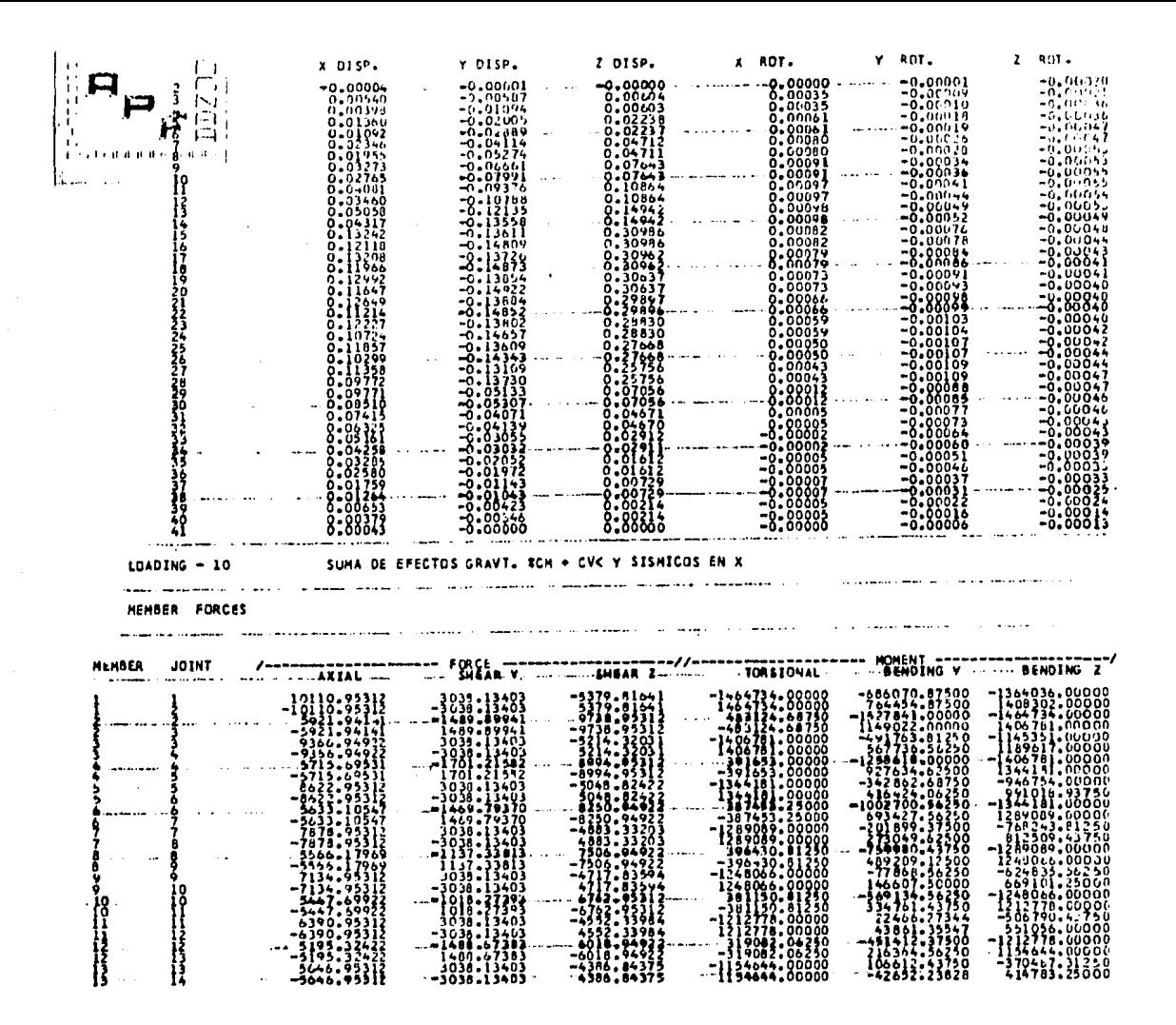

Σ  $\infty$ **W** 

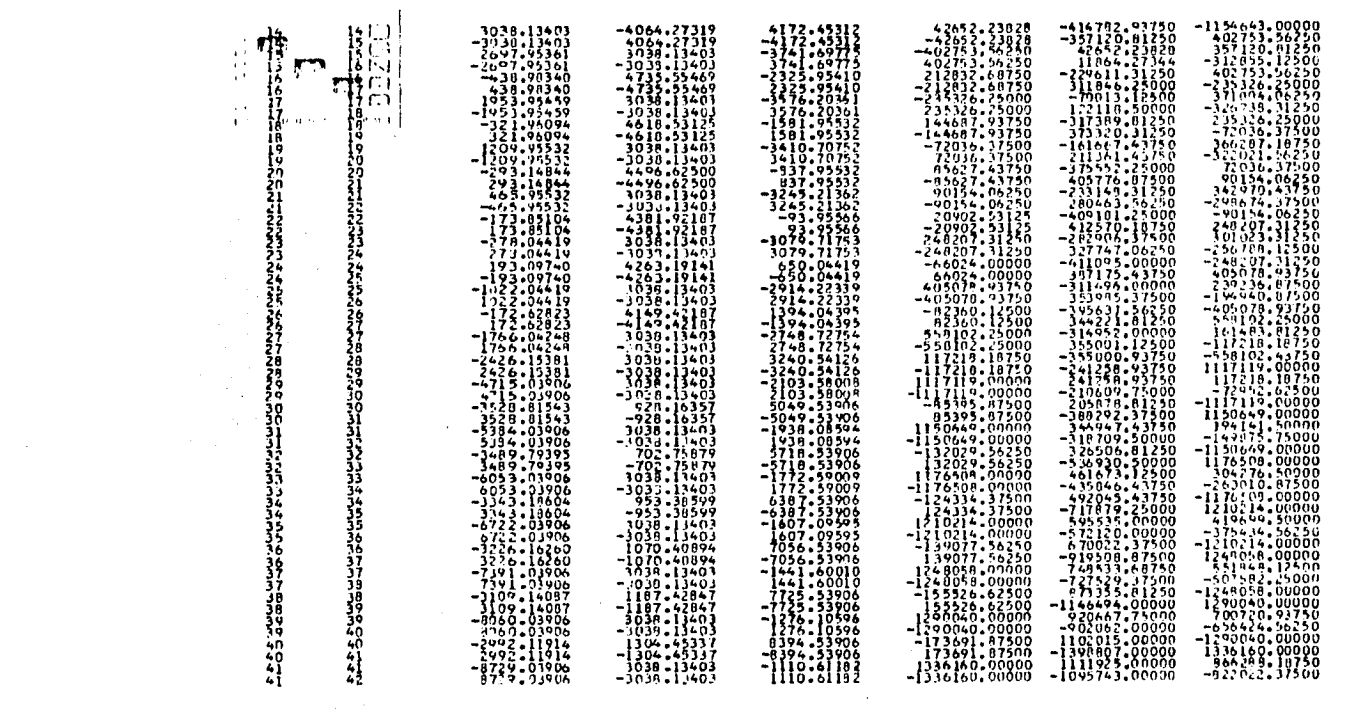

# MENDER DISTORTIONS

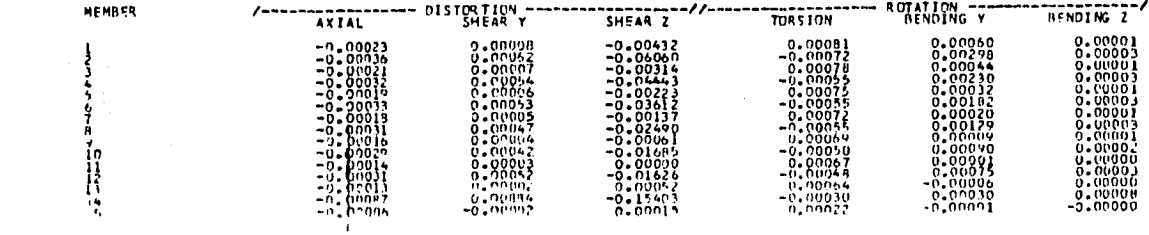

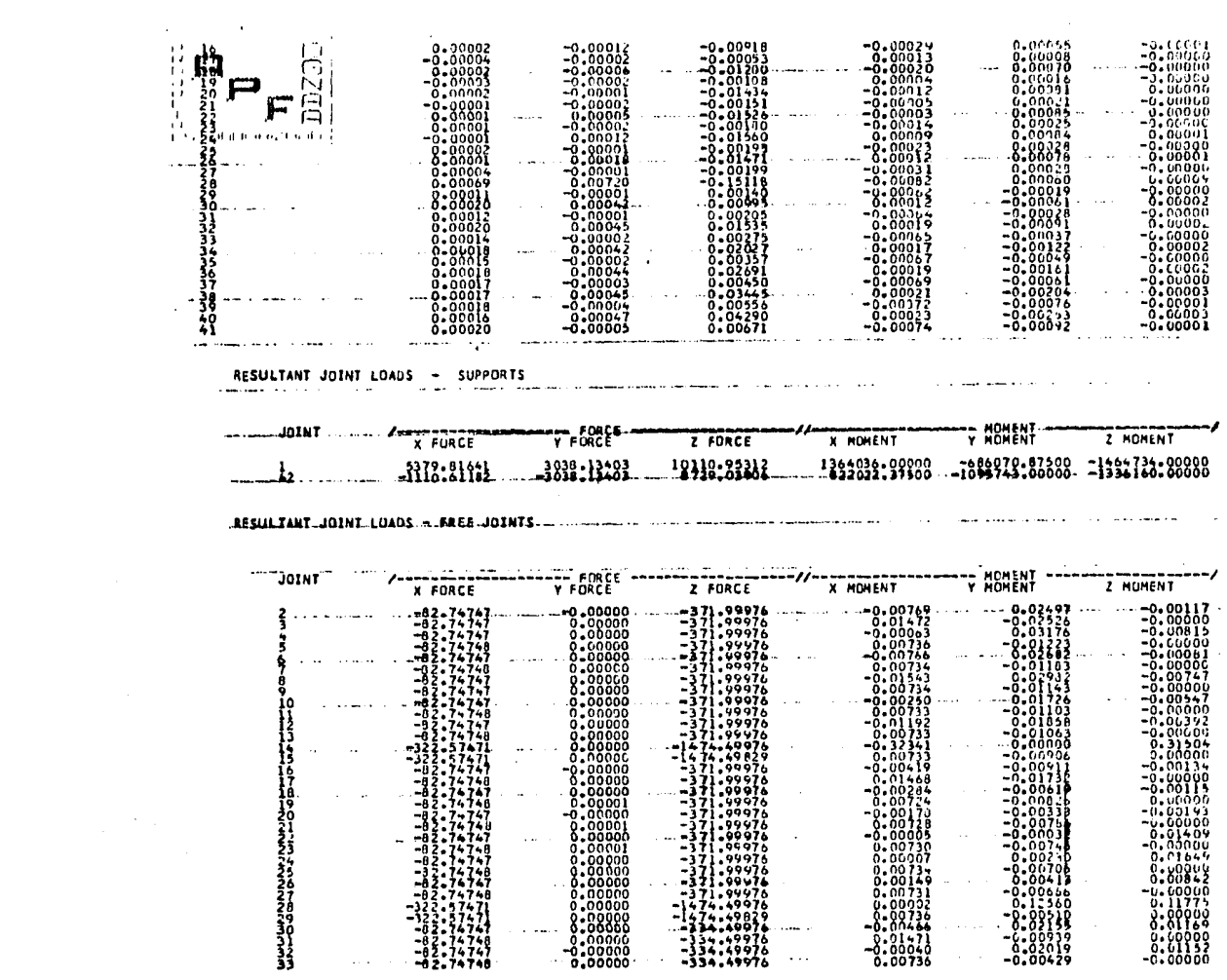

 $\mathcal{L}^{\mathcal{L}}(\mathcal{L}^{\mathcal{L}})$  and  $\mathcal{L}^{\mathcal{L}}(\mathcal{L}^{\mathcal{L}})$  and

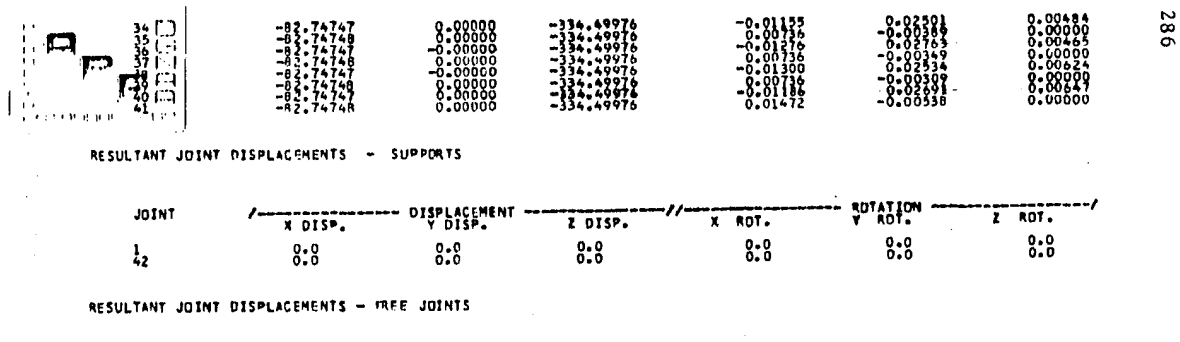

**Contract Contract State** 

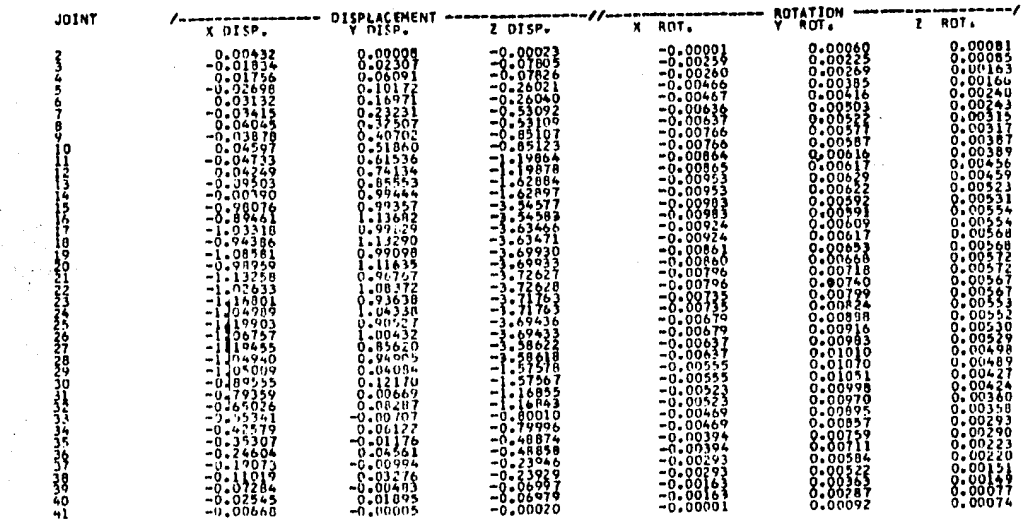

 $LOADING = 11$ 

 $\mathcal{A}$ 

SUMA DE EFECTOS GRAVT. TCM + CVC Y SISMICOS EN Y

MEMBER FURCES

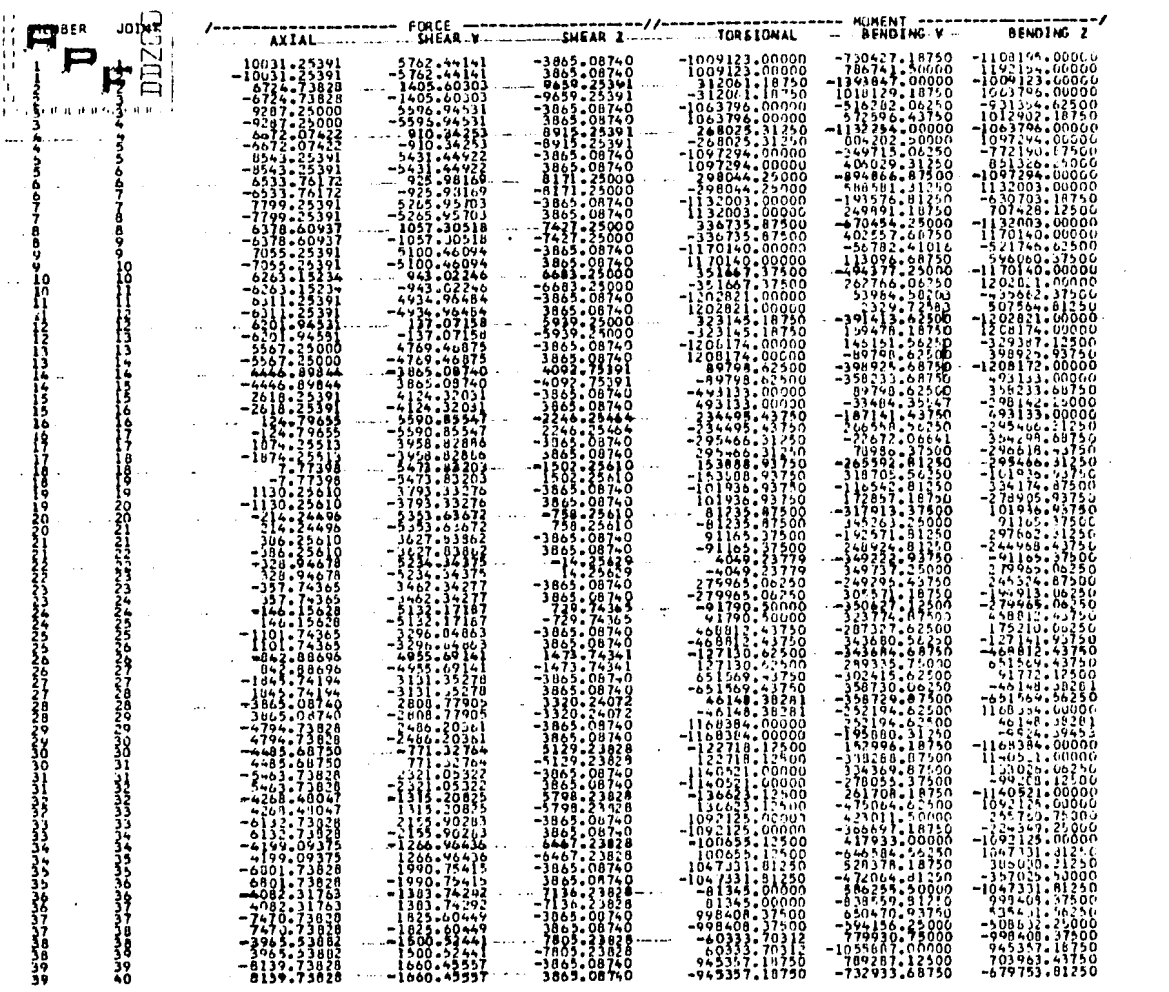

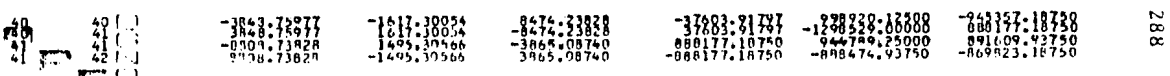

1200 年 **EXAMPLE AND STORE IONS** 

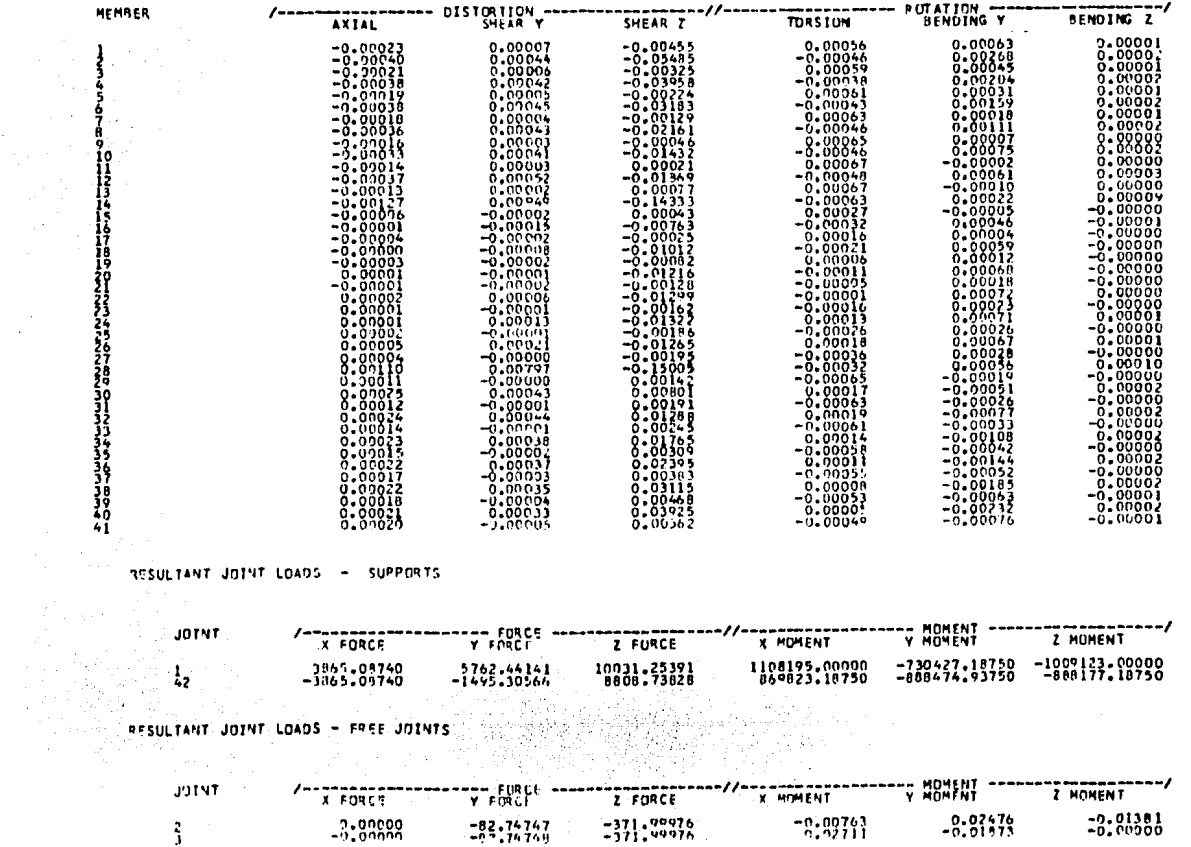

 $\sim$ 

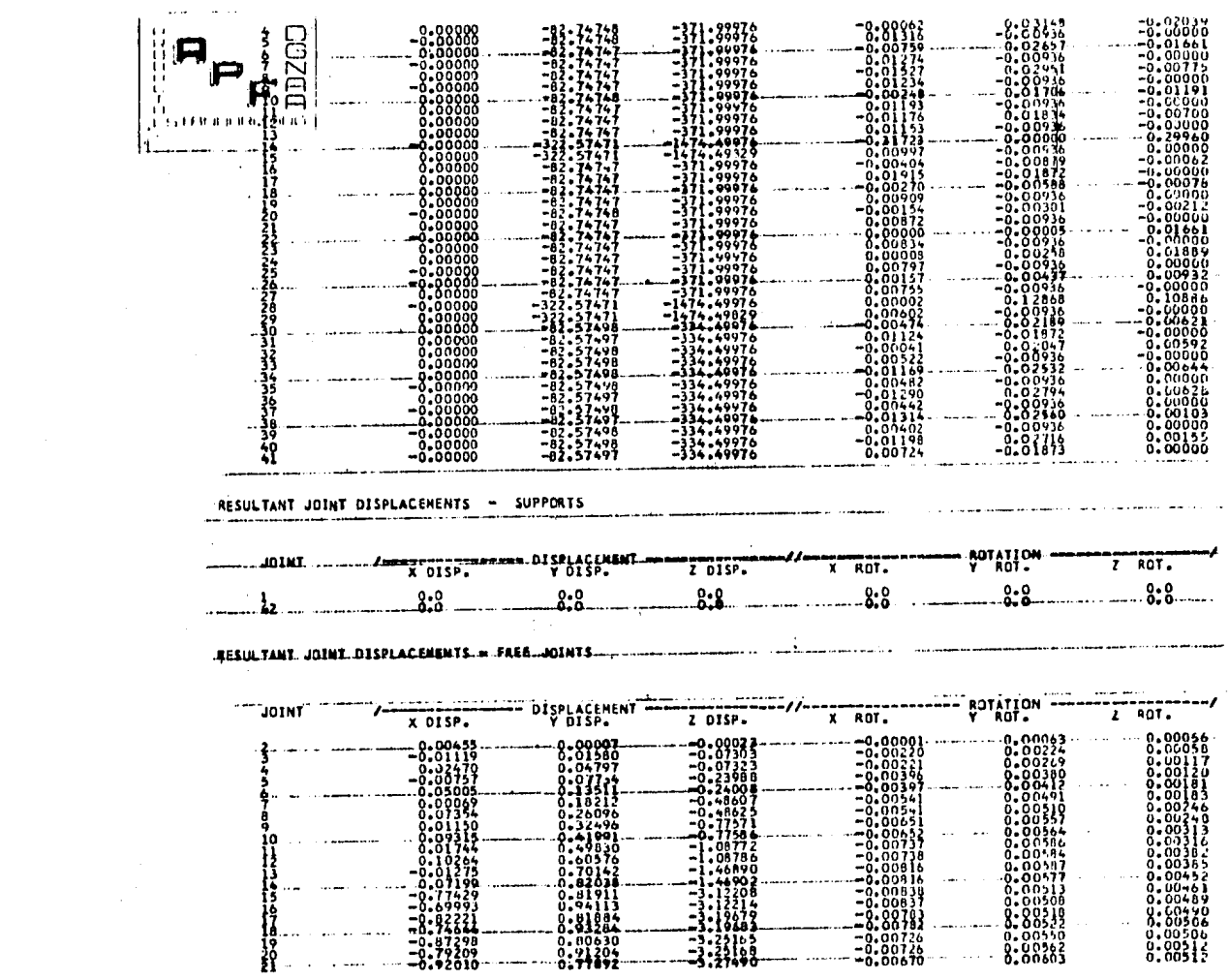

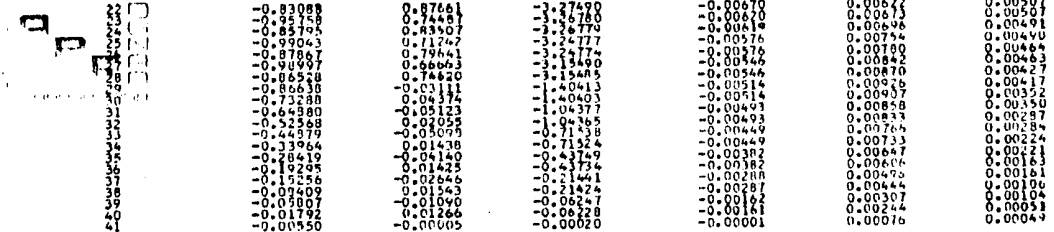

LOADING - 12

SUMA DE EFECTOS GRAVT. TCHC Y SISNICOS EN X

 $\alpha$ 

NEMBER FORCES

57

ż

 $\sim$ 

 $\Delta$ 

 $\mathcal{O}_{\mathcal{M}}$ Ĺ9

- 72

 $\sim$   $\sim$ 

ĨĠ

**CONTRACTORS** 

24

MEMBER: JOINT **BENDING 2** TORSIONAL **BENDING Y** SHLAR Y SHEAR Z **AXIAL** -822470.43750<br>-923388.25000<br>-923388.25000<br>-692865.93750<br>-692865.93750  $\begin{array}{r} 5970.05859 \\ -3970.05859 \\ -3876.00811 \\ -3076.00811 \\ -3176.00811 \\ -5129.0220 \\ -5129.0230 \end{array}$  $\begin{array}{r} 1 & 19 & 35 & 34 \\ -1 & 759 & 35 & 34 \\ -1 & 759 & 35 & 36 \\ -1 & 2 & 2 & 3 & 3 \\ 1 & 2 & 2 & 3 & 3 \\ -1 & 2 & 3 & 3 & 3 \\ -1 & 2 & 3 & 3 & 3 \\ -1 & 2 & 3 & 3 & 3 \\ -1 & 2 & 3 & 3 & 3 \\ -1 & 2 & 3 & 3 & 3 \\ -1 & 2 & 3 & 3 & 3 \\ -1 & 2 & 3 & 3 & 3 \\ -1 & 2 & 3 & 3 & 3 \\ -1 & 2 & 3 & 3 & 3 \\ -374304.06250$  $\frac{1}{3}$  $\frac{1}{2}$ - Sunda  $\begin{array}{c} -6.92764, -1.2500 \\ -1.184996641750 \\ -0.13194441750 \\ -1.19194441750 \\ -2.1949962418720 \\ -6.00082418720 \\ -6.0008241720 \\ -7.77143426760 \\ -7.771434227600 \\ -7.771434227600 \\ -7.7714342276000 \\ \end{array}$  $\frac{1}{3}$  and  $\frac{1}{3}$  $-5.29.06250$ <br>  $-3603.41089$ <br>  $-3603.64250$ <br>  $-5.989.06250$ <br>  $-3.593.56226$ <br>  $-3.593.56226$ <br>  $-3.593.56226$ ä  $\begin{smallmatrix} -2.35 & -2.35 & -2.35 & -2.35 & -2.35 & -2.35 & -2.35 & -2.35 & -2.35 & -2.35 & -2.35 & -2.35 & -2.35 & -2.35 & -2.35 & -2.35 & -2.35 & -2.35 & -2.35 & -2.35 & -2.35 & -2.35 & -2.35 & -2.35 & -2.35 & -2.35 & -2.35 & -2.35 & -2.35 & -2.35 & -2.35 & -2.35 & -2.35 & -2.35 & -2.35 & -2.3$  $-3269,858107$ <br>  $-44269,85107$ <br>  $-44269,85250$ <br>  $-44269,85250$ <br>  $-3102,14917$ <br>  $-3102,16917$ <br>  $-3102,56697$ <br>  $-3985,46497$ <br>  $-2985,46697$ <br>  $-2995,4666$ <br>  $-2995,4666$ <br>  $-2995,4666$ <br>  $-2731$ <br>  $-37666$ <br>  $-2731$  $\begin{smallmatrix} -2.44 & 7.15 & 7.15 & 7.15 & 7.15 & 7.15 & 7.15 & 7.15 & 7.15 & 7.15 & 7.15 & 7.15 & 7.15 & 7.15 & 7.15 & 7.15 & 7.15 & 7.15 & 7.15 & 7.15 & 7.15 & 7.15 & 7.15 & 7.15 & 7.15 & 7.15 & 7.15 & 7.15 & 7.15 & 7.15 & 7.15 & 7.15 & 7.15 & 7.15 & 7.15 & 7.1$  $-304347.50000  
\n400991.18750  
\n-743236.18750  
\n714700.91239$  $\sim$ ျိုး wW.  $\begin{smallmatrix} 11.7 & 790 & 14.7 & 500 \\ -3.14 & 3.27 & -0.8 & 750 \\ -3.99 & 6.1 & -1250 \\ -714 & 710 & 6.1250 \\ -723 & 724 & 6.1250 \\ -723 & 724 & 75000 \\ -723 & 724 & 75000 \\ -724 & 724 & 75000 \\ -724 & 724 & 75000 \\ -724 & 724 & 75000 \\ -724 & 724 & 75000 \\ -727 & 717 & 7112$  $\begin{array}{l} -2\, \frac{1}{2}\, \frac{1}{2}\, \$  $-116603 - 31250$   $-127157 - 81250$   $-127157 - 81250$   $-10635 - 97509$  $-11111.3088$ Anglie 217.64.50000<br>
27177.61250<br>
27177.61250<br>
27171.61250<br>
217711.919750<br>
20202.11750<br>
5446.62109<br>
2011.44.00000 st sto  $\begin{array}{r} \n 1580.20613 \\
 -2560.20613 \\
 -159.33019 \\
 -1759.33019\n \end{array}$  $-70635 - 87500$ <br> $-36639,08984$ <br>36539,08984  $\begin{array}{c} 36589, 8099 \\ 466806, 43359 \\ -4668643359 \\ 54484643109 \\ -54977412109 \\ 11977412109 \\ 11977412109 \\ -11977412109 \\ -135424610000 \\ -521000000 \\ 354100000 \\ \end{array}$ assementarias. 2442.14307  $\begin{array}{r} -1.49492 \\ -34.49492 \\ -30.5567 \\ -301.26567 \\ -119.40172 \\ -19.40172 \\ -53.93395 \end{array}$  $\begin{array}{r} -3468.14367 \\ -1759.33659 \end{array}$  $-11446.00000  
\n-31448.62500  
\n135342.62500  
\n105400.18720$  $-1759 + 31459$ <br>  $-2325 + 90796$ <br>  $-1759 + 35059$ <br>  $-1759 + 35059$ <br>  $-1759 + 35059$  $-154864.06250  
-134342.68750  
216901.36250$  $\frac{1}{161}$ ,  $\frac{1}{97569}$ 39710.00000  $-990.93384$  $-344.5156$ -M92.0112

67 ō

and the same

|   | $-900.93359$                   | 1754.35059                  | $-1274.44904$                | 16001.56250<br>-216001.56250    | -184678.43750<br>08260.50000       | -126641. PozSU                         |
|---|--------------------------------|-----------------------------|------------------------------|---------------------------------|------------------------------------|----------------------------------------|
|   | 500.93359<br>240.96941         | -1754.35059<br>2110.65332   | 1274.48804<br>721.43359      | -39380.97266                    | -240940-06290                      | -216001.50250                          |
|   | $-200.90941$                   | -2110.653.12                | -721.433.9                   | 39380.97.66                     | 213934.93750                       | . 93 - 38 - 7.000                      |
| 羿 | -941.93359                     | 1757.35059                  | $-1106.78662$                | 293838.75900                    | $-189060.31250$                    | 109326.62500                           |
|   | 991.93359                      | -1729.32429                 | 106.78662                    | -293838.75000                   | 204156.19750                       | -83642.93750<br>-293838.61250          |
|   | $-779.91089$                   | 1159,35059                  | 731103311<br>$-1751.93311$   | 83692.93750<br>-83692.43750     | $-204186.12500$<br>$-118169.37500$ | 617559.31250                           |
|   | 779.91089                      | $-17.91350.9$<br>1759.35059 | -453.03613                   | 617559.31250                    | 118169.37500                       | 83642.93750                            |
|   | -2561.93237<br>2561.93237      | -1759.35059                 | 453.03613                    | -617559.31250                   | $-111568.68750$                    | -58059.22656                           |
|   | -1444.78027                    | 1069.68262                  | 2782.43164                   | -30728.21094                    | -121959.93750                      | -617559.31250                          |
|   | 1444.78027                     | -1067.68262                 | -2762.43164                  | 30725.21994                     | -222474.68750                      | 655201.31250<br>124637.50000           |
|   | $-3002.9115$                   | 1754.35059                  | -285.33472<br>285,33472      | 656201.31250<br>-656201.31250   | 186694.37500<br>$-182537.00000$    | $-99203.75000$                         |
|   | 3002. VJ115<br>$-1427 - 83032$ | -1759.35059<br>1047.47607   | 3223.43213                   | -66536.69750                    | .96808.93750 -                     | $-656201.37500$                        |
|   | l 4. 7. 83032                  | -1047.47607                 | -3223.43213                  | 66538.69750                     | $-315420.81750$                    | 694745.12500                           |
|   | -3443.93164                    | 1759.35059                  | -117.63247                   | 694745.12500                    | 263122.93750                       | 186236.31250                           |
|   | 3443.93164                     | $-1759 - 35059$             | 117.63297                    | -694745.12500<br>$-71280.81250$ | $-261409.00000$<br>291407.37500    | $-1.00602 - 0.8750$<br>$-694745.12500$ |
|   | -1267.93579<br>1267.93579      | 1220.16113<br>-1220.16113   | $-3664.43091$<br>~3664.43091 | 71260.A1250                     | -427964.62500                      | 717884.25000                           |
|   | $-3004.93213$                  | 1759.35059                  | 50.06709                     | 737984.25000                    | 353019.81256                       | 252213.50000                           |
|   | 3854.93213                     | -1759.35059                 | -50.06709                    | -737884.25000                   | -353749.31250                      | -226590.18750                          |
|   | $-1149 - 35254$                | 1338,74438                  | 4105.42969                   | $-0.0022.12500$                 | - 410355.00000                     | -737884.25000<br>785216.00000          |
|   | 1149.35254                     | $-1330,74438$               | $-4105, 42969$<br>217.76894  | 89922.12500<br>785216.09000     | -555503.93750<br>455385.12500      | 329216.00000                           |
|   | -4325.92969<br>4325.92969      | 1759.35059<br>-1759.35059   | -217.76094                   | -785216.00000                   | $-159558.00000$                    | -303582.12506                          |
|   | -1030-77051                    | 1457.32568                  | 4544.42969                   | -110292.06250                   | 539621.62500-                      | -785216.00000                          |
|   | 1930.77051                     | -1457.32568                 | -4546.42969                  | 110292.06250                    | $-700362.10750$                    | 836740.31250                           |
|   | -4766.92969                    | 759.35059                   | 385.47241                    | 836740.31250                    | 573218.75000                       | 417243.60006<br>-391591.43750          |
|   | 4766.92969                     | -1759.35059<br>1575-90820   | -385.47241<br>4987.42969     | -836740.31250<br>-132404.00000  | $-570839.00000$<br>$-686197.93750$ | -836740.37500                          |
|   | -012.18799<br>912.18799        | $-1575.90820$               | -4987.42969                  | 32404.00000                     | -862530.25000                      | 892457.25000                           |
|   | -5207.92969                    | 1759.35059                  | 553.17261                    | 892457.25000                    | 703524.81250                       | 516277.25000                           |
|   | 5207.92969                     | -1759.35059                 | -553.17261                   | -892457.25000                   | $-711584.62500$                    | -490643.43750                          |

MEMBER DISTORTIONS

 $m = 100$ 

 $\mathbf{A}$ 

 $\sim$ 

 $\sim 100$ 

----------DISTORTION **ROTATION TT** MEMBER. SHEAR Z TORSION **BENDING 2 AXIAL**  $0.00351$ <br>  $-0.00048$ <br>  $0.00048$ <br>  $-0.00035$ <br>  $0.00035$ <br>  $-0.00035$  $\begin{smallmatrix} 0.00033\\ 0.00113\\ 0.00025\\ 0.00033\\ 0.00136\\ 0.00010\\ 0.00011\\ 0.00078\\ 0.00078\\ 0.00000\\ 0.00000\\ 0.00000\\ 0.00000\\ 0.00000\\ 0.00000\\ 0.00000\\ 0.00000\\ 0.00000\\ 0.00000\\ 0.00000\\ 0.00000\\ 0.00000\\ 0.00000\\ 0.0000$  $-0.00238$ <br> $-0.003539$ ် စီးပိုးသည်။ အသင်းသည် အသင်းသည် အသင်းသည် အသင်းသည် အသင်းသည် အသင်းသည် အသင်းသည် အသင်းသည် အသင်းသည် အသင်းသည် အသင်းသ<br>အသင်းသည် အသင်းသည် အသင်းသည် အသင်းသည် အသင်းသည် အသင်းသည် အသင်းသည် အသင်းသည် အသင်းသည် အသင်းသည် အသင်းသည် အသင်းသည် အသ  $\begin{array}{r} -0.02631 \\ -0.00124 \\ -0.00077 \\ -0.01505 \\ -0.010074 \\ -0.000034 \\ -0.000028 \\ -0.000028 \\ -0.000028 \\ -0.000028 \\ -0.000028 \\ -0.000028 \\ -0.000028 \\ -0.000028 \\ -0.000028 \\ -0.000028 \\ -0.000028 \\ -0.000028 \\ -0.000028 \\ -0.000028 \\ -0.000028 \\ -0.0000$  $-0.00041$ -8:88831 0.00035 īΘ ١ş  $\frac{1}{20}$  $-0.00003$ ź٤  $-0.00000$ 20000.0<br>21000.0-<br>30000.0 000000-0-<br>000000-0-<br>00000-0-0-0 0.00044  $-0.00016$ 0.00016  $-0.00018$ <br>  $-0.00003$ <br>  $-0.00003$ <br>  $-0.00003$ <br>  $-0.00003$ <br>  $-0.00003$ <br>  $-0.00003$ <br>  $-0.00003$  $-0.00045 - 0.00010 - 0.00034 - 0.00035$ **SP390**  $\begin{array}{r} 0.00006\ -0.00006\ -0.00007\ -0.00008\ -0.00007\ -0.000007\ -0.00000\ -0.00000\ \end{array}$  $-0.00002$  $-0.00054$ <br>  $-0.00054$ <br>  $-0.00079$ <br>  $-0.00079$ ) {<br>}<br>}<br>}<br>}<br>}<br>}<br>}  $-0.80122$ <br>-0.00233<br>-0.00270 م د د د  $-0.00012$ <br> $-0.00012$  $-0.00018$  $\sim$   $\sim$ 

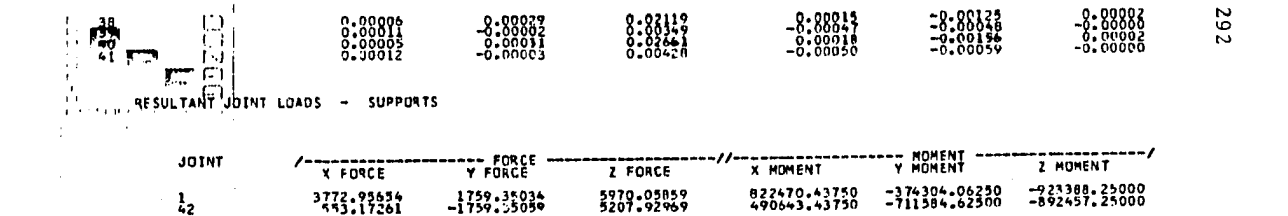

RESULTANT JOINT LOADS - FREE JOINTS

 $\mathcal{A}$ 

 $\mathcal{L}$ 

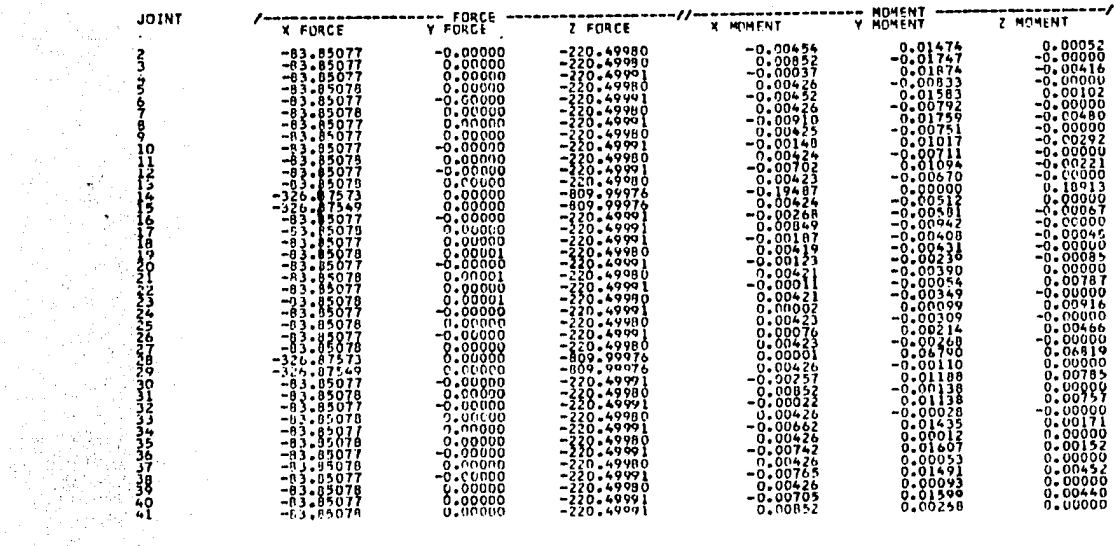

RESULTANT JOINT DISPLACEMENTS - SUPPORTS

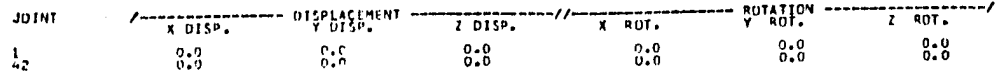

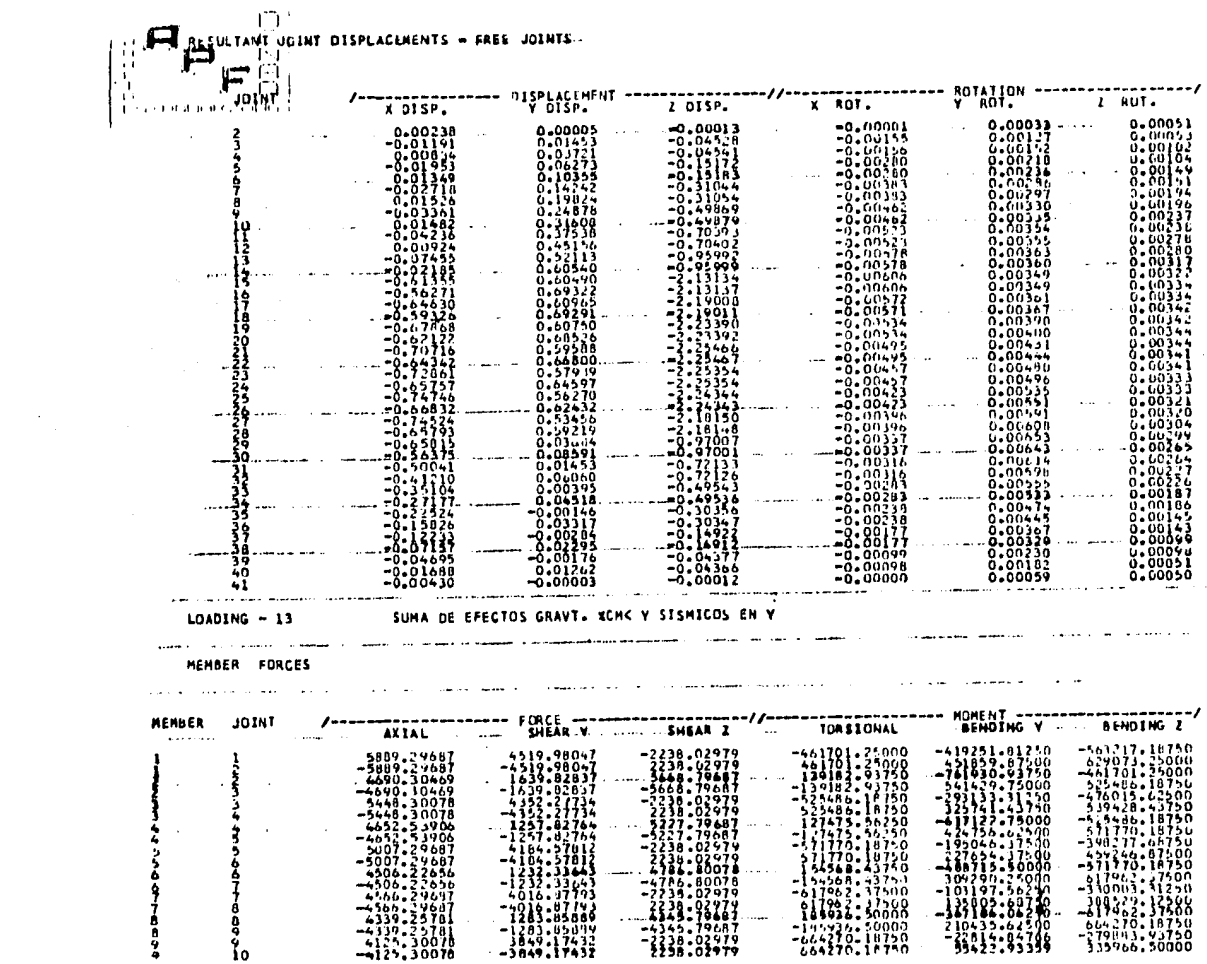

 $\mathcal{A}^{\text{eff}}_{\text{eff}}$  .

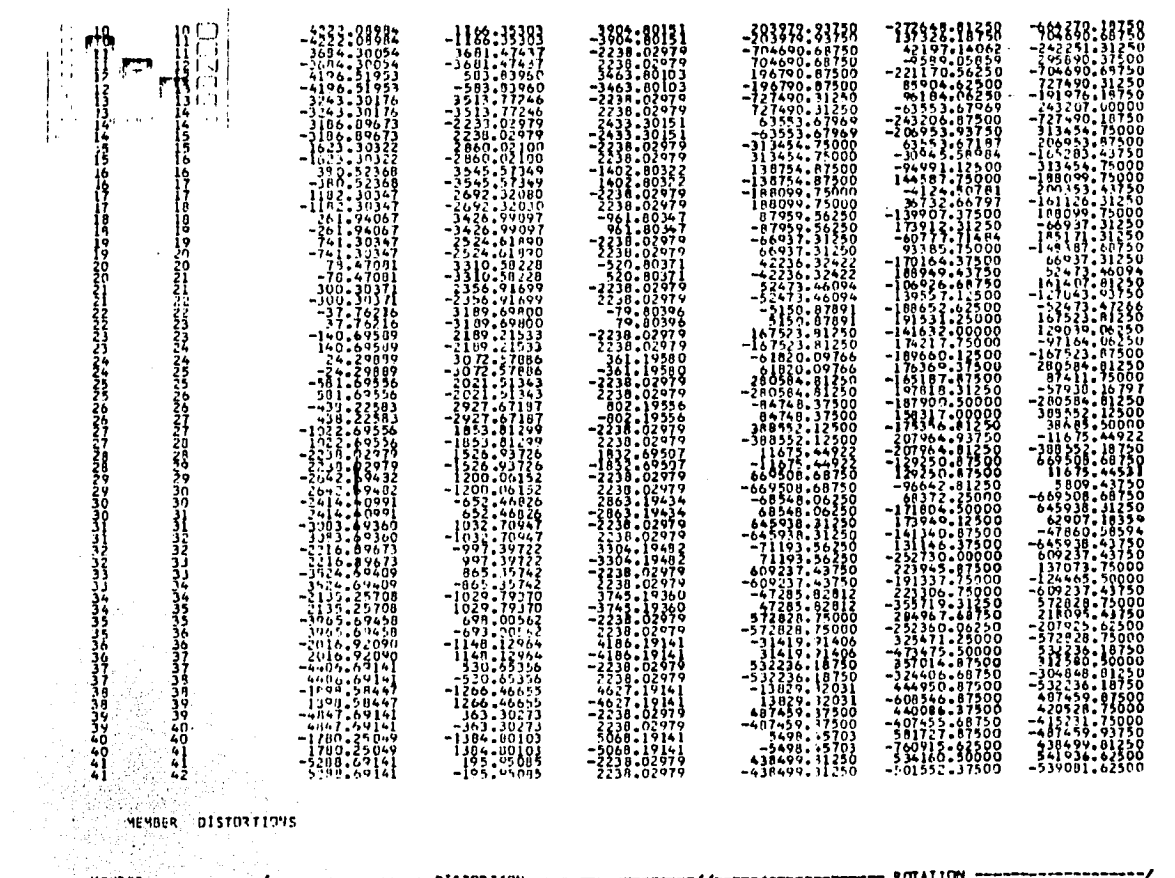

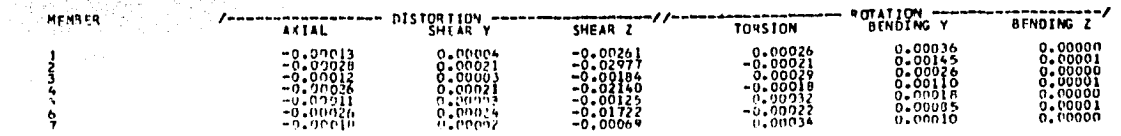

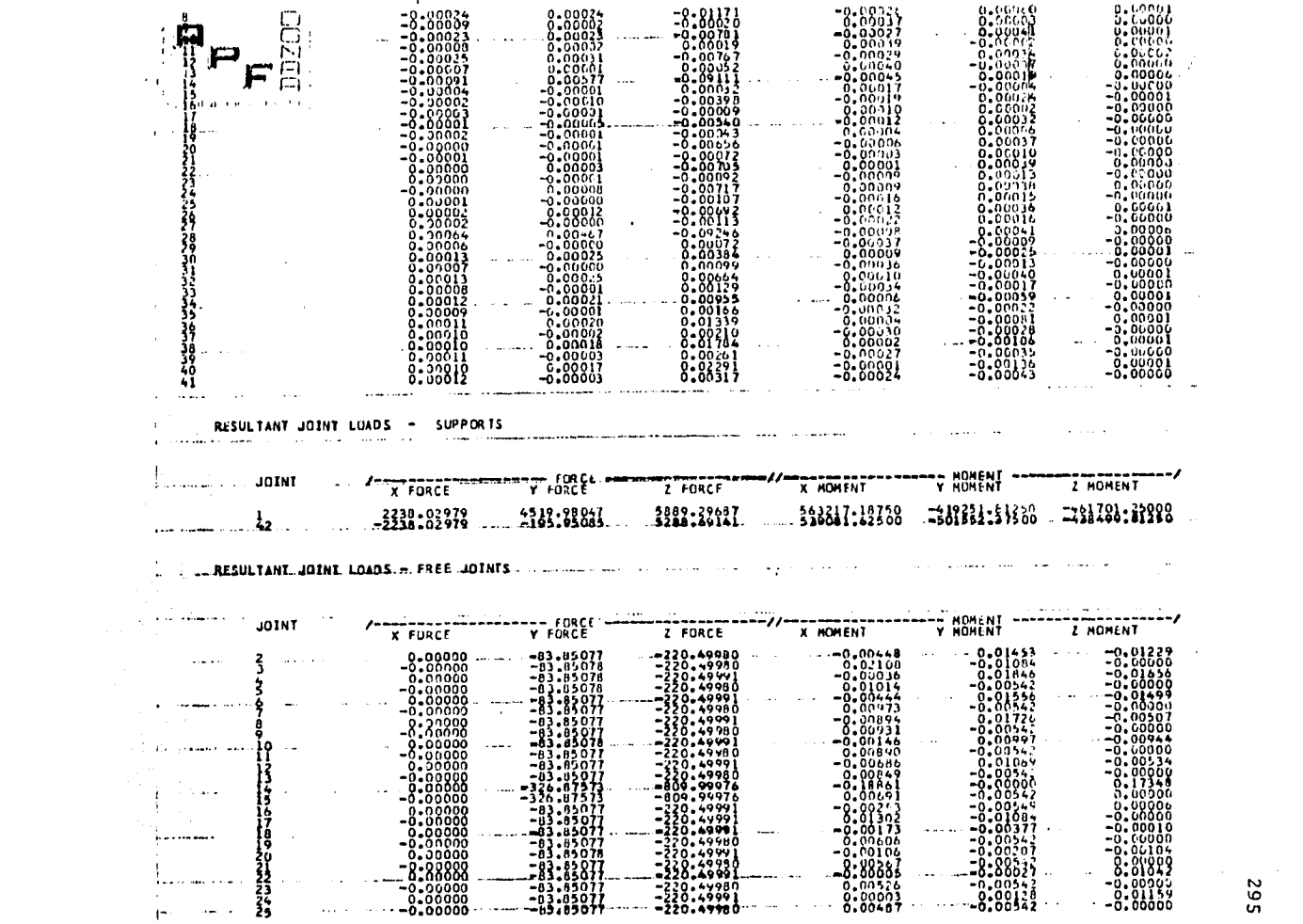

 $\mathcal{L}^{\text{max}}_{\text{max}}$  and  $\mathcal{L}^{\text{max}}_{\text{max}}$ 

 $\frac{20}{20}$ 

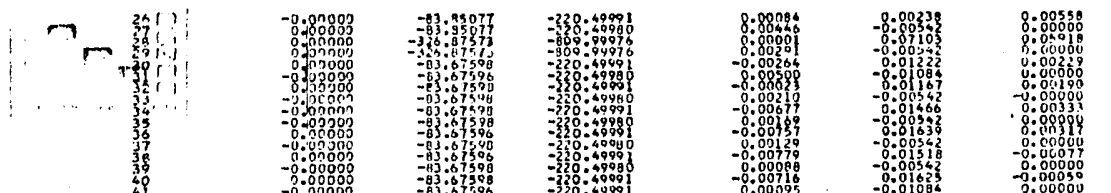

 $\mathcal{X}$ 

| 49                        | -0.00000<br>-0.00000                        | $-83.67596$                               | $-220.49991$        | $-0.00716$<br>0.00095 | $-0.01062$                 | $-0.00000$      |
|---------------------------|---------------------------------------------|-------------------------------------------|---------------------|-----------------------|----------------------------|-----------------|
|                           | RESULTANT JOINT DISPLACEMENTS<br>$\bullet$  | SUPPORTS                                  |                     |                       |                            |                 |
| JO INT                    | X OISP.                                     | <b>DISPLACEMENT</b><br>Y DISP.            | Z DISP.             | x RUT.                | <b>ROTATION</b><br>ROT.    | AOT.            |
|                           | 0.000                                       | 5:3                                       | 0.0                 | 0.000                 | 0.0                        | 0.0000          |
|                           | RESULTANT JOINT DISPLACEMENTS - FREE JOINTS |                                           |                     |                       |                            |                 |
| <b>JOTNT</b><br>$1 - 175$ | X DISP.<br>0.00261                          | <b>DISPLACEMENT</b><br>Y DISP.<br>0.00004 | 2 DISP.<br>-0.00013 | X ROT.<br>-0-00000    | ROTATIO<br>ROT.<br>0.00036 | RUT.<br>0.00034 |

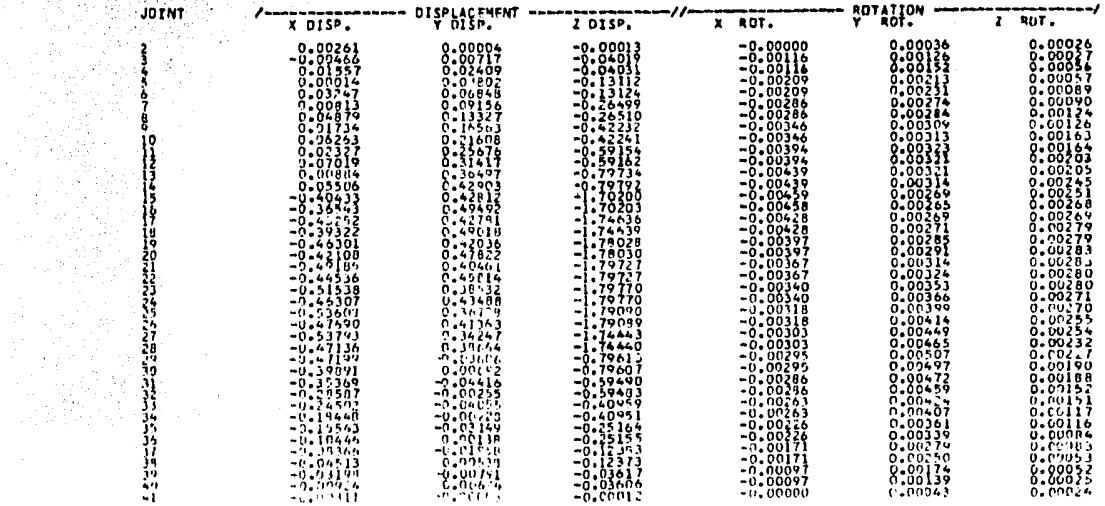

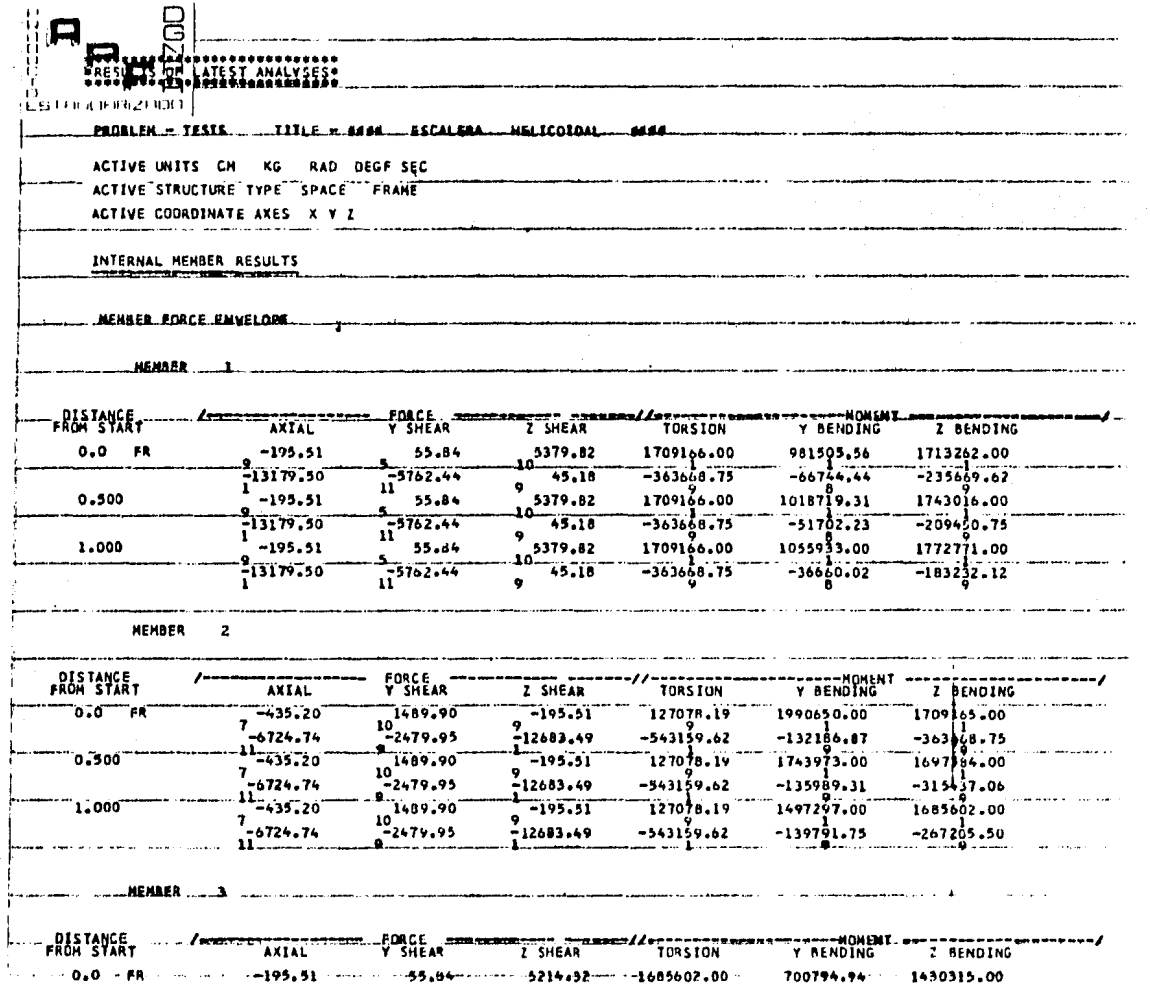

 $\ddot{\phantom{1}}$ 

÷,

ÿ -50

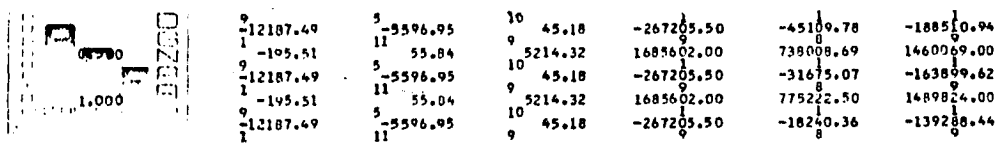

### **Contractor**  $MEMBER$  4  $\sim$

 $\mathcal{L}(\mathcal{L})$  and  $\mathcal{L}(\mathcal{L})$  and  $\mathcal{L}(\mathcal{L})$  and  $\mathcal{L}(\mathcal{L})$ 

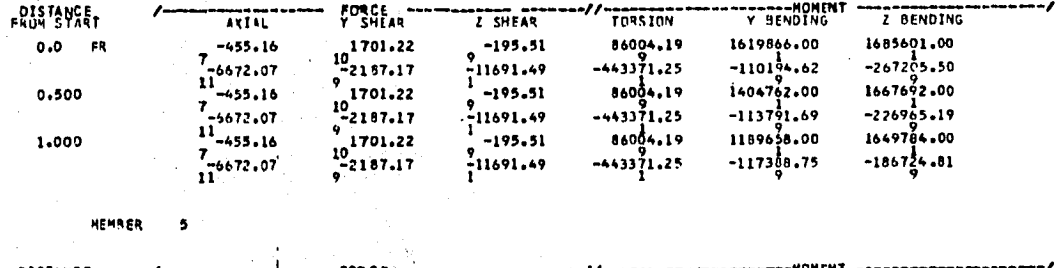

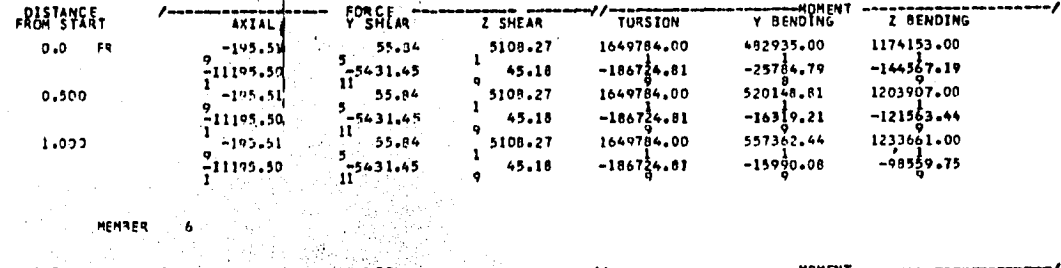

 $\cdot$ 

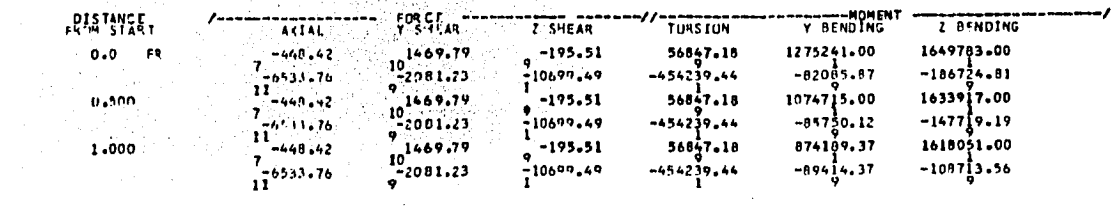

MEMARR 7

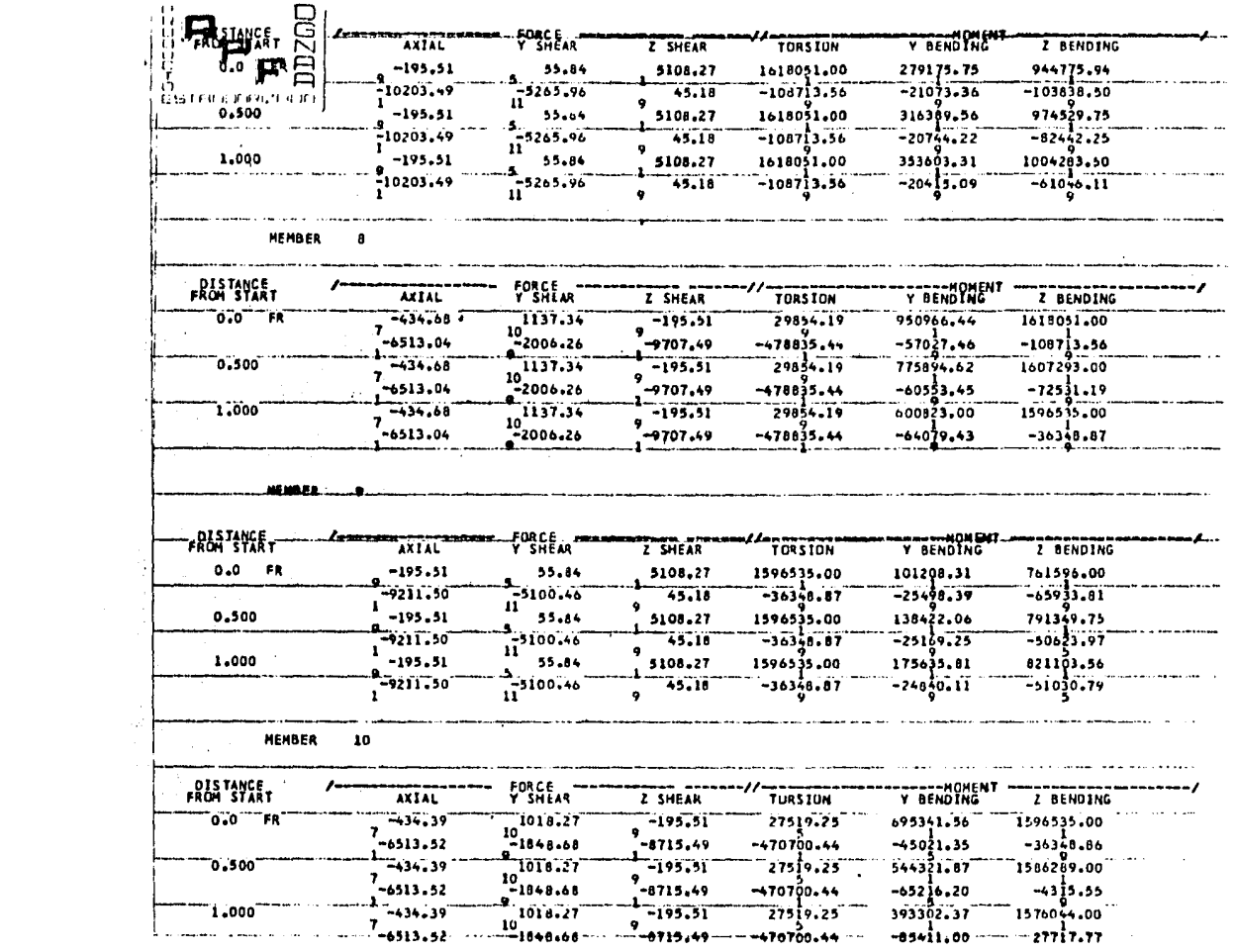

 $\sim 10^{-10}$ 

 $\bullet$  .

 $\sim$ 

562

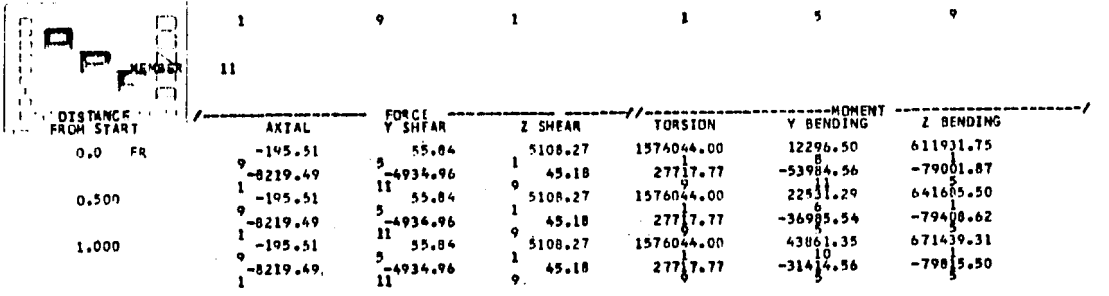

MEMBER 12

 $\mathcal{L}^{\text{max}}_{\text{max}}$ 

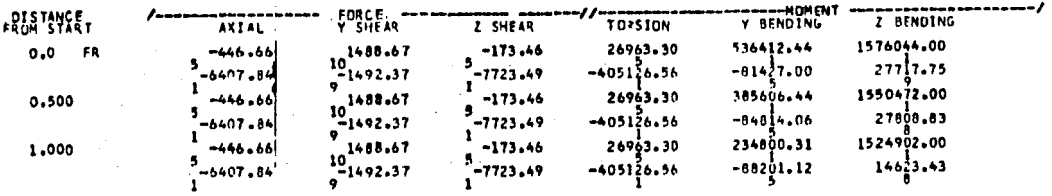

MEMMER 13

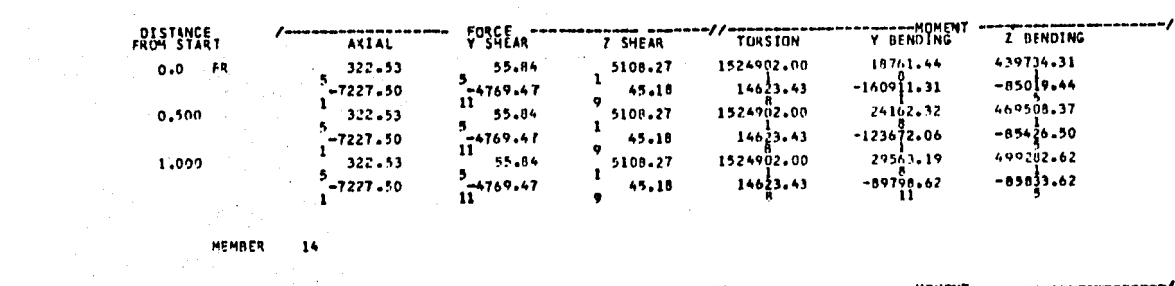

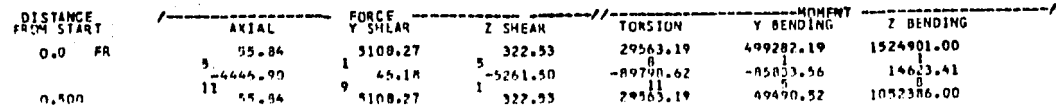

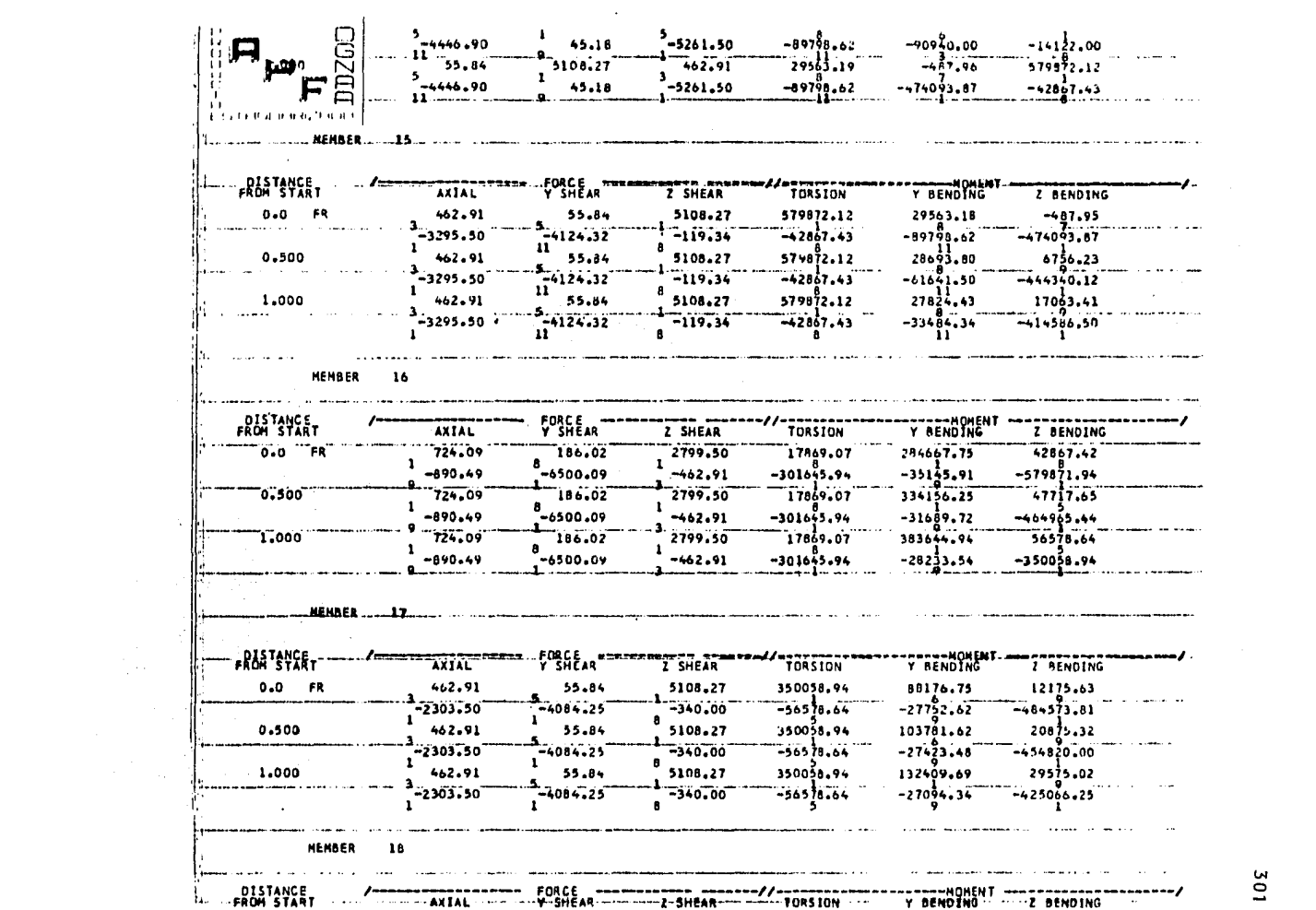

 $\mathcal{L}(\mathcal{L}(\mathcal{L}))$  . The set of  $\mathcal{L}(\mathcal{L})$  and  $\mathcal{L}(\mathcal{L})$ 

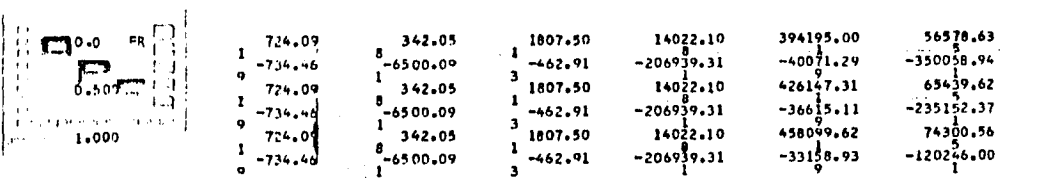

MEMBER 19

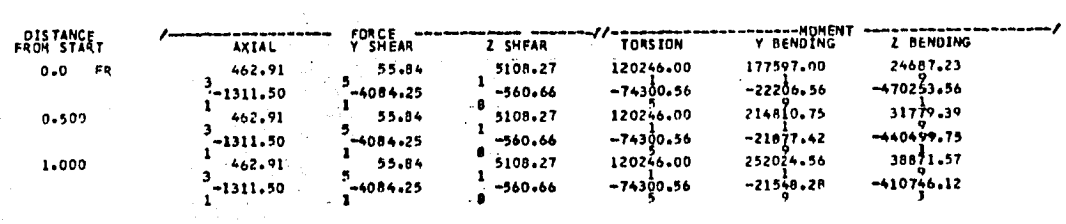

 $\frac{1}{20}$ **MEMBER** 

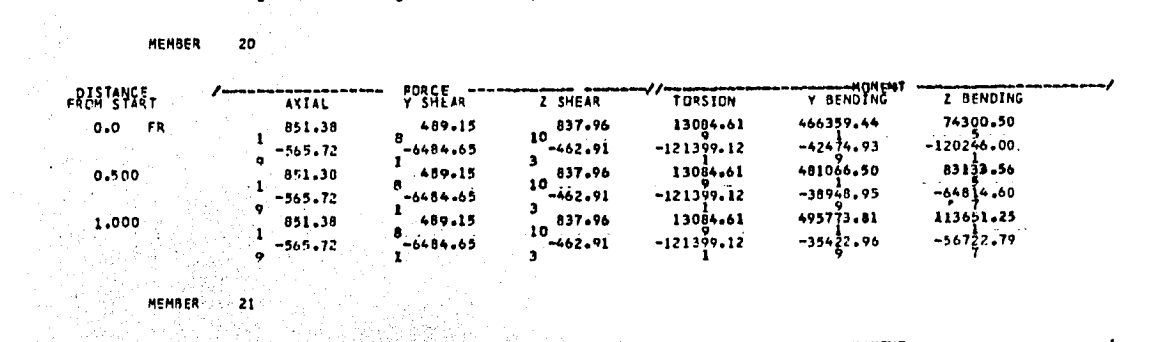

 $\sim 10^{-11}$ 

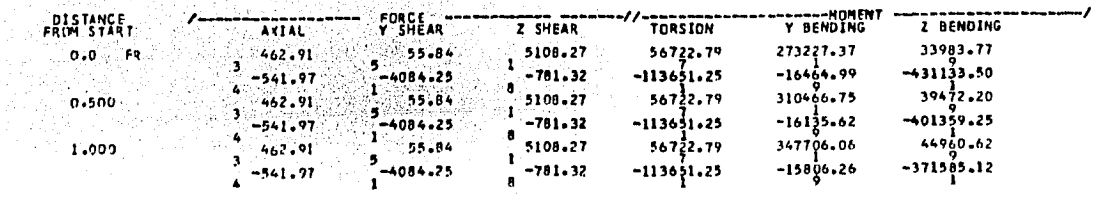

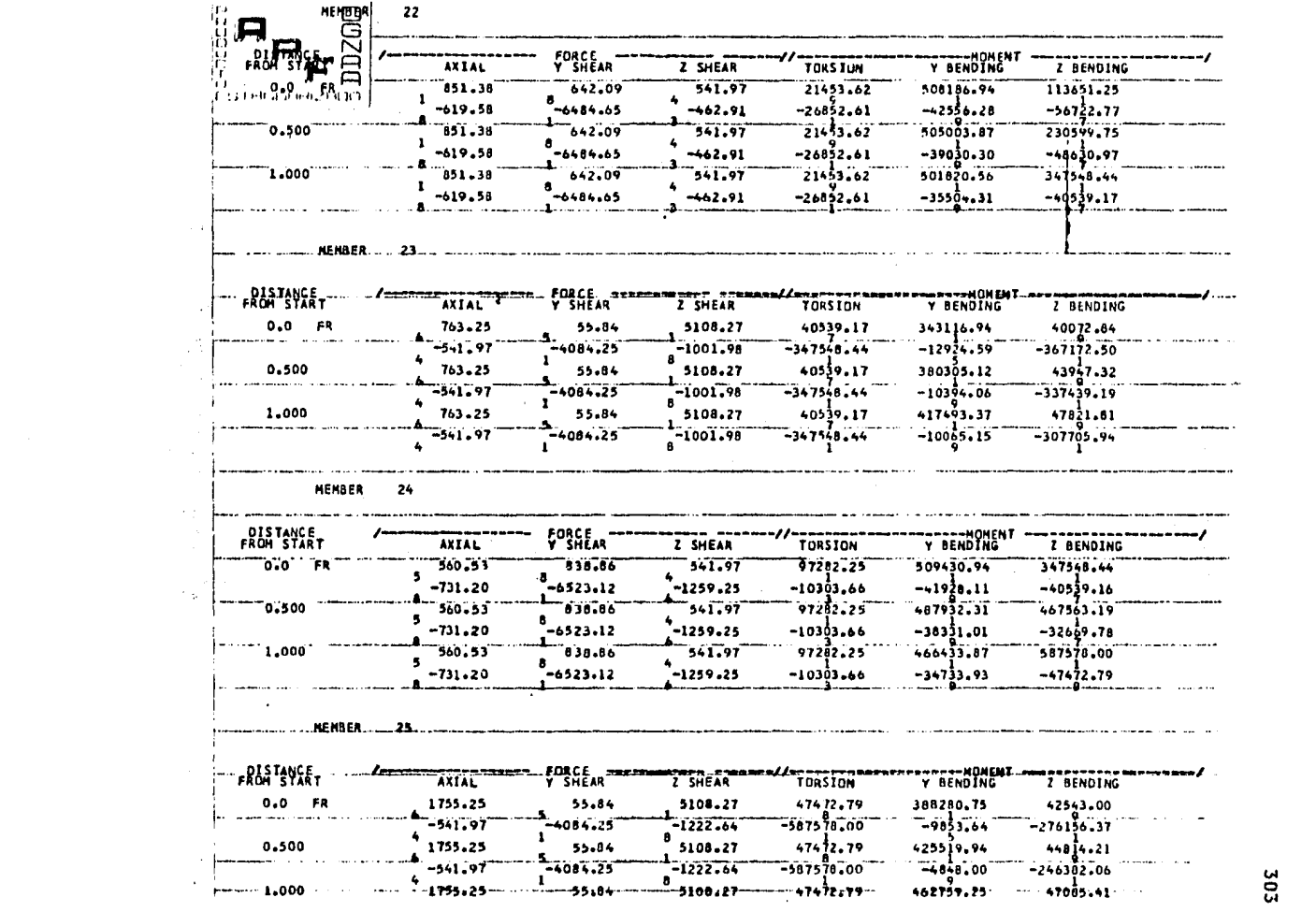

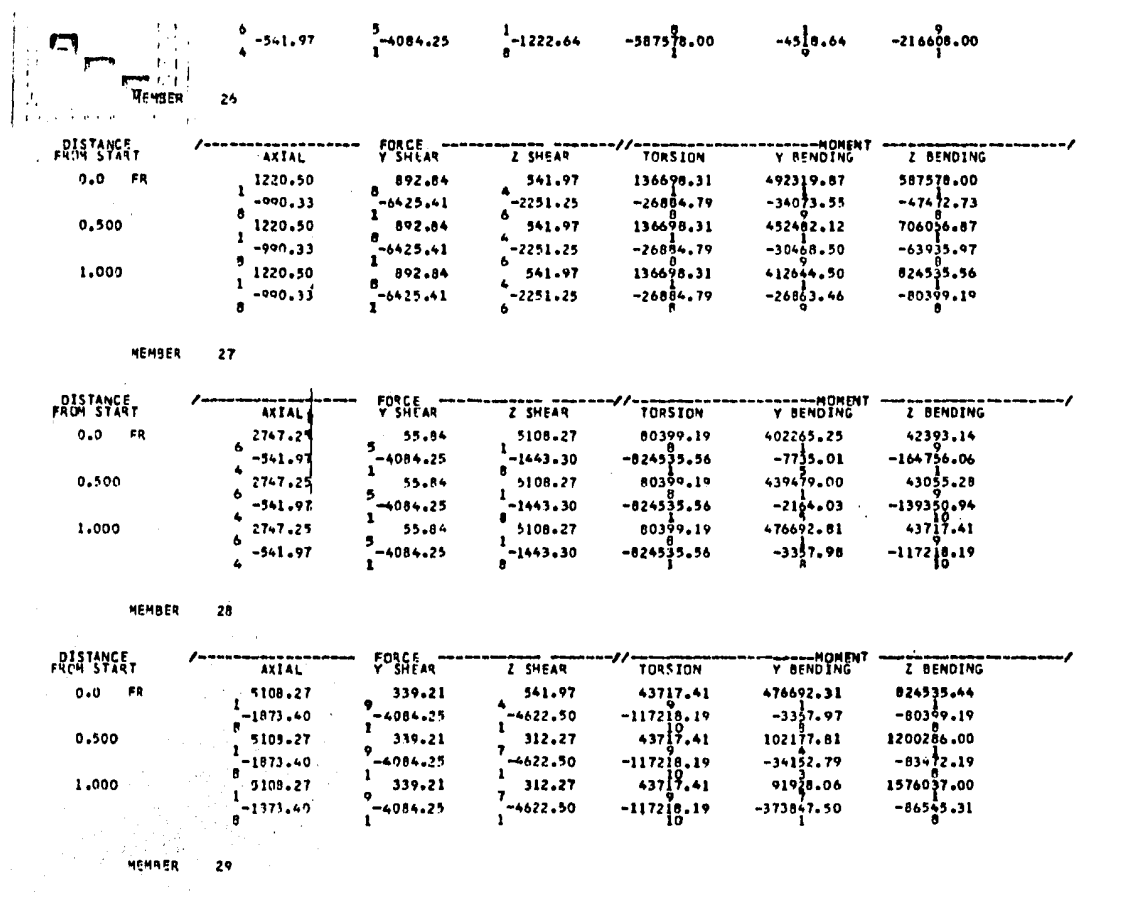

DISTANCE<br>FROM START Y BENDING FORCE --Z BENDING --------- $\overline{ }$ AKTAL  $\overline{7}$  SHEAR TURSION  $760.31$ <br> $760.31$ <br> $-4084.25$  $91927.94$ <br> $-373847.50$  $1 - 2303.50$  $86545.31$ <br> $-1576037.00$  $-117218.19$  $0.0 - F$  $1\frac{6559+50}{-312+27}$ 

304

 $\mathcal{L}$ 

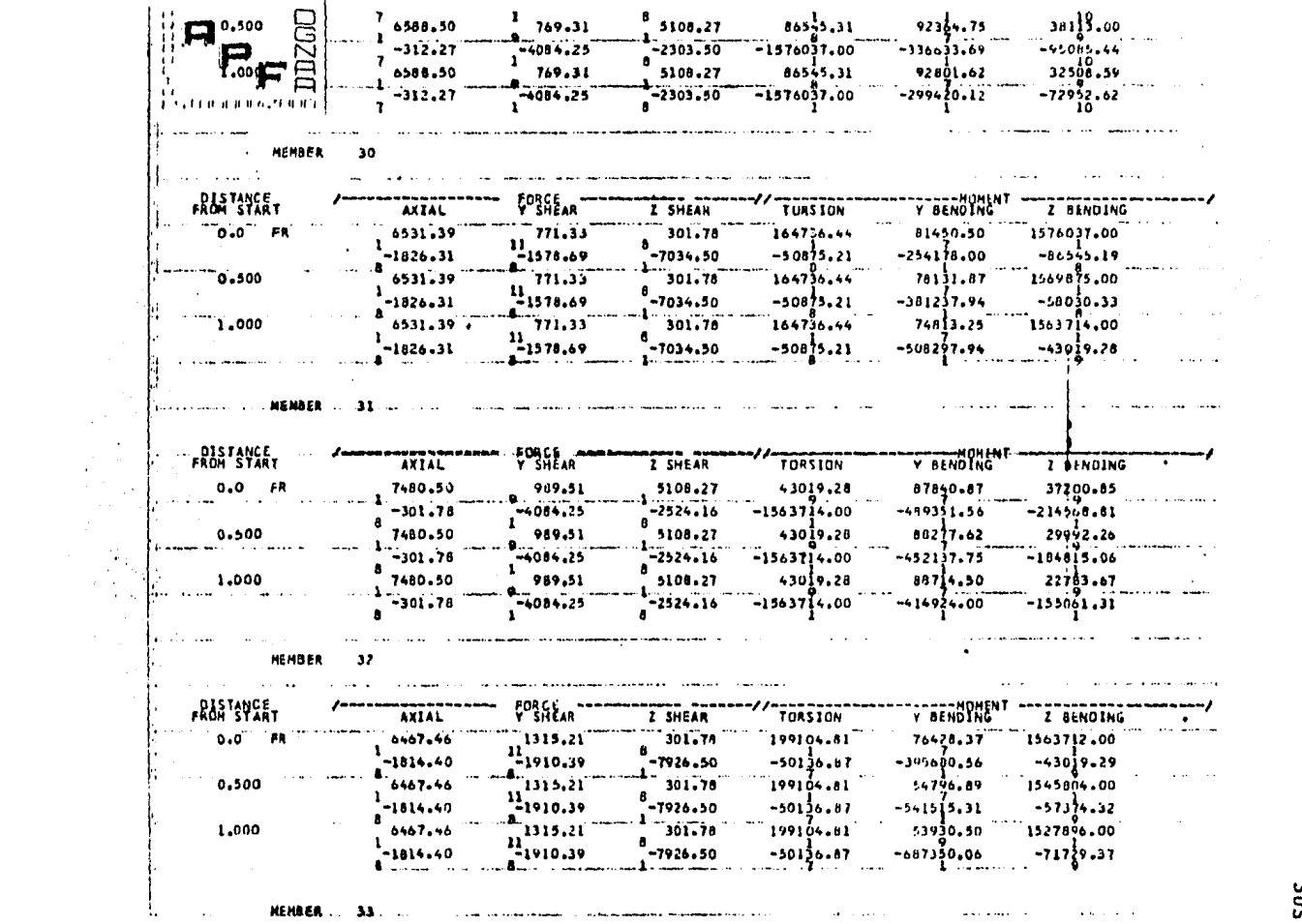

**SOS**
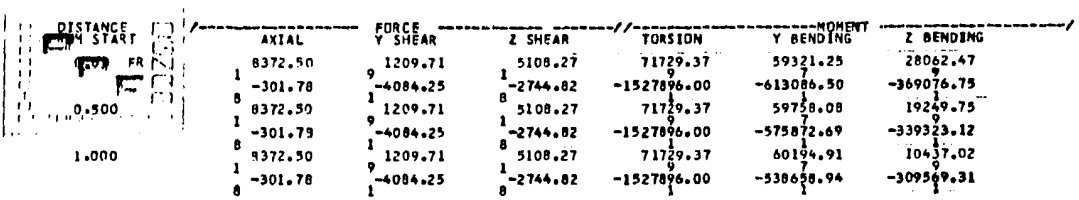

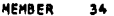

 $\bar{z}$ 

| <b>FROM SYART</b> | <b>AXIAL</b> | <b>FDRCE</b><br><b>Y SHEAR</b> | Z SHEAR         | <b>TORSIUM</b> | <b>NOMENT</b><br>Y BENDING | BENDING      |
|-------------------|--------------|--------------------------------|-----------------|----------------|----------------------------|--------------|
| FR<br>0.0         | 6509.09      | 1266.96                        | 301.78          | 161990.67      | 42544.12                   | 1527896.00   |
|                   | -2042.51     | -1995.27                       | $-8810.50$      | $-43624.16$    | $-599789.12$               | $-71729.31$  |
| 0.500             | 6509.09      | 1266.96                        | 301.78          | 161990.87      | 46000.31                   | 1515096.00   |
|                   | $-2042.51$   | -1993.27                       | -9818.50        | $-43624.16$    | $-755678.56$               | $-88701.62$  |
| 1,000             | 6500.09      | 1266.96                        | 301.78          | 161990.87      | 49456.50                   | 1502296.00   |
|                   | -2042.51     | -1995.27                       | а<br>$-8818.50$ | $-43624.16$    | $-911569.19$               | $-105B54.00$ |

MEMBER 35

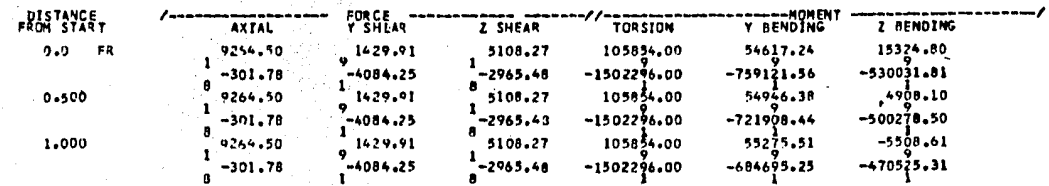

 $\frac{36}{1}$ MEMBER

 $\sim$ 

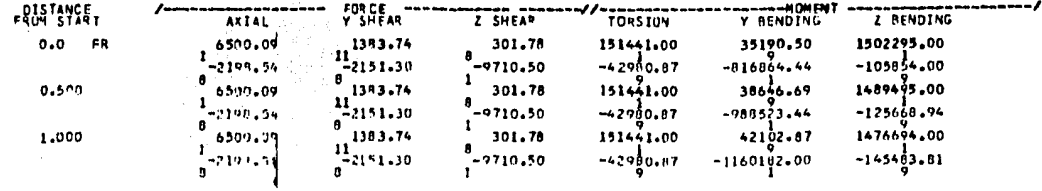

306

 $\overline{\phantom{a}}$ 

 $\sim$ 

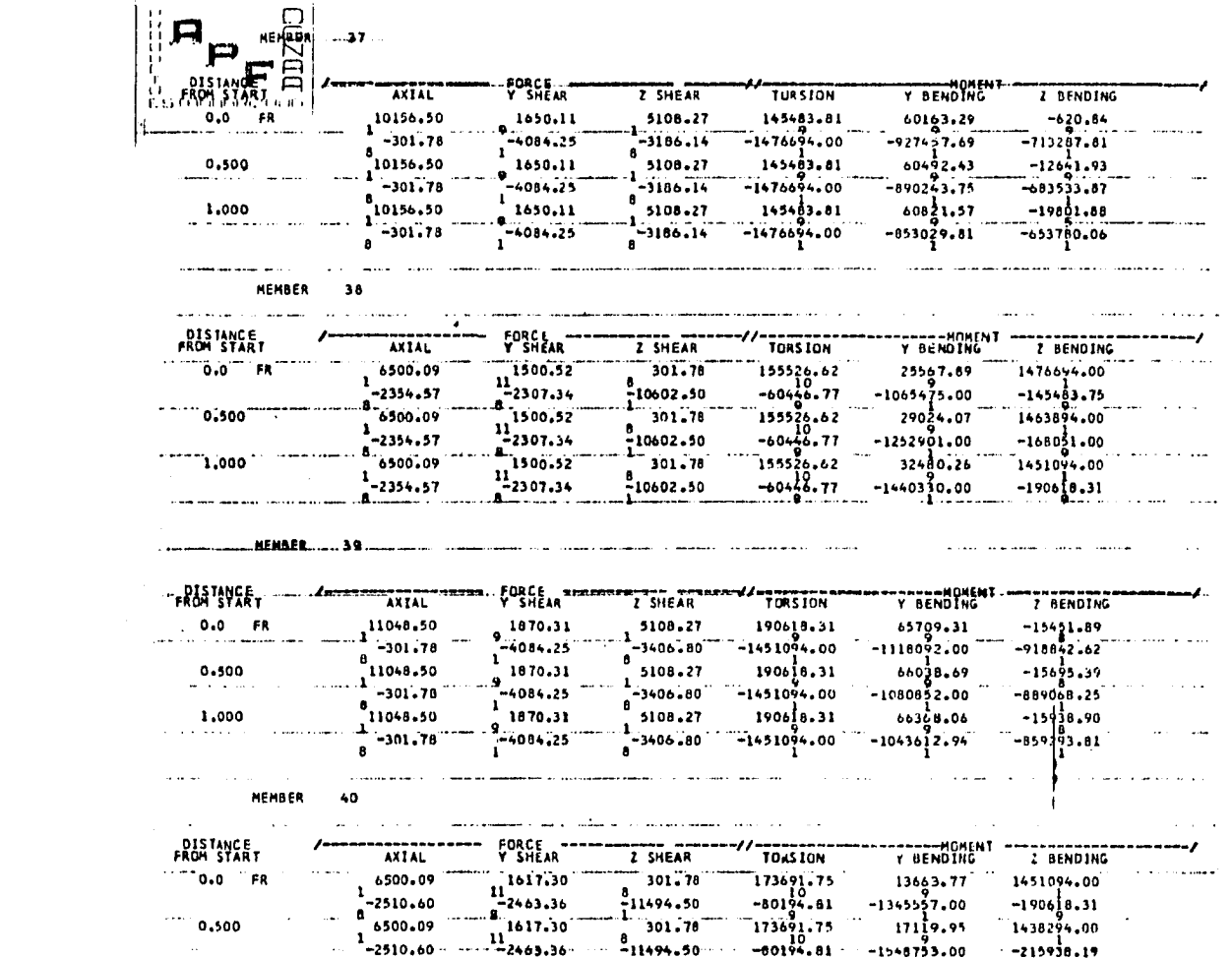

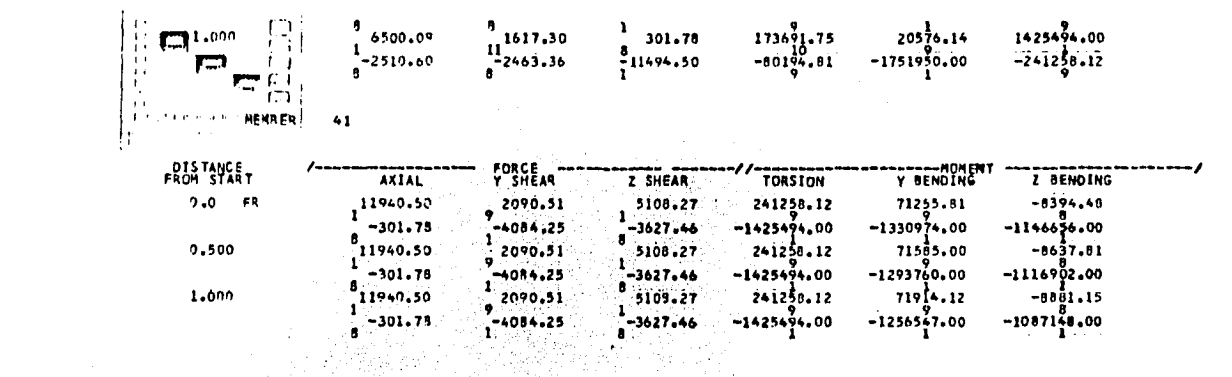

#### $V.4$ INTERPRETACION DE RESULTADOS

Como se puede observar en el listado de computadora -anexo, los resultados se presentan en forma tabulada, para cada condición de carga, con títulos que identifican claramente los datos o resultados correspondientes, antes mencio nados.

Para una fácil interpretación de resultados es conve-niente construir un sistema local de coordenadas en los --extremos de cada barra de la manera descrita anteriormente, por ejemplo, para las barras indicadas se tiene:

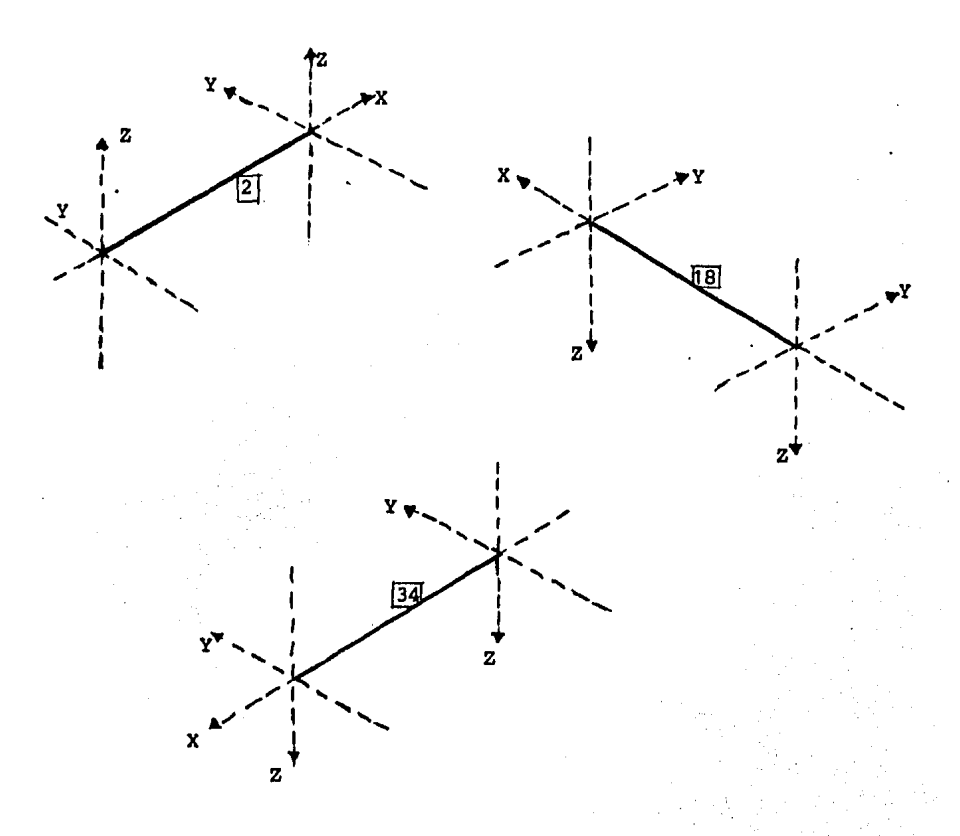

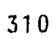

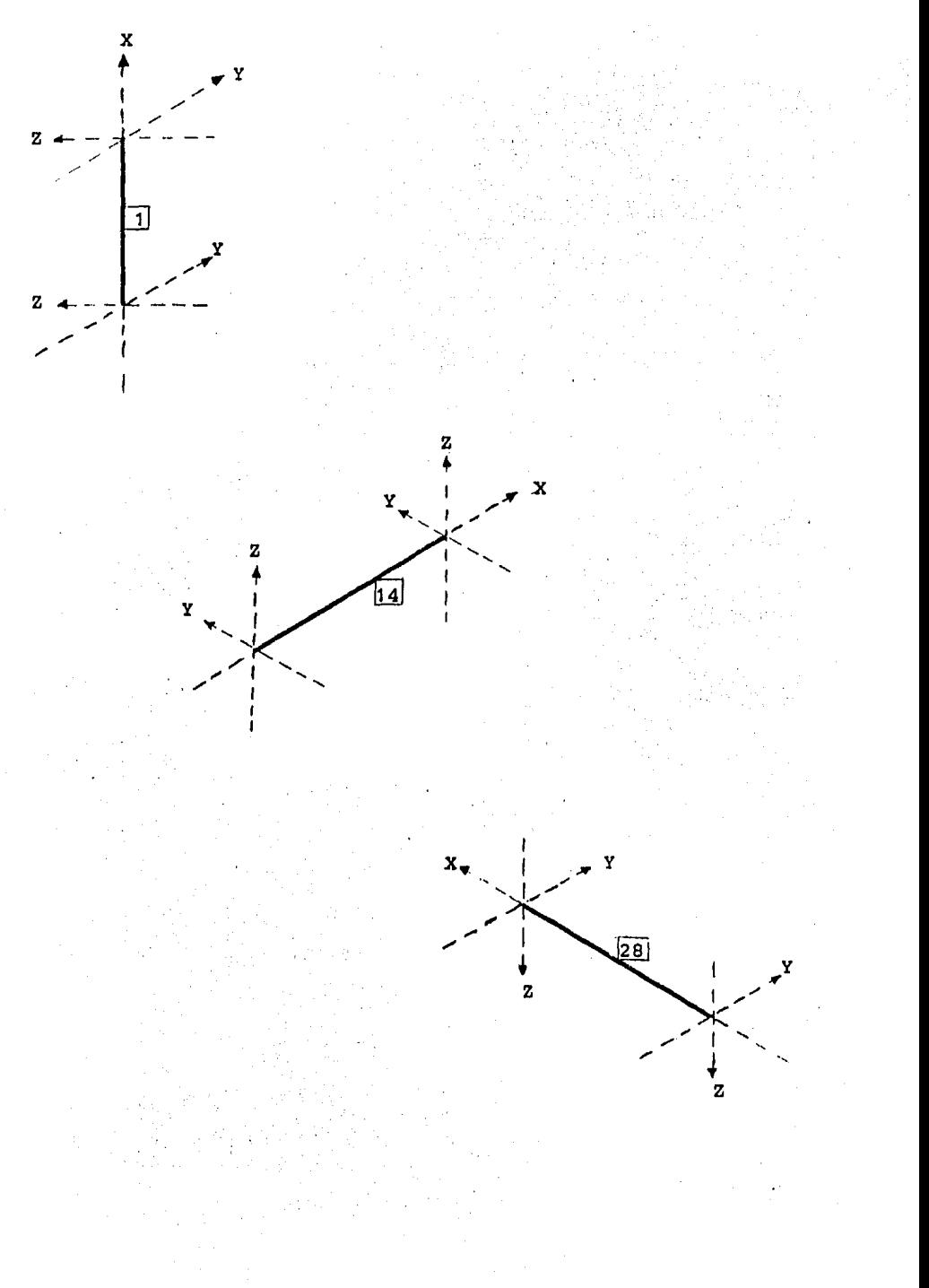

### V.5 DISENO DE LA ESCALERA HELICOIDAL

#### Generalidades.

Una vez analizada la estructura de la manera en que se detall6 anteriormente se procederá a su diseño, para lo -cual se utilizará la teoría de Matock en la que se basa el procedimiento del Reglamento del A.C.I.

Se ha decidido utilizar esta metodología para el dise ·no por torsi6n, principalmente, en virtud de que el R.C.D. F. adolece de un soporte teórico adecuado para el disefio de miembros sujetos a los efectos de torsión, flexión y - cortante combinados.

A continuación se resumirá la metodología utilizada, que desde luego cumple con los requisitos del Reglamento del A.C.I.

Una vez definidos los elementos mecánicos ditimos del análisis  $(T_{tt}, M_{tt}, y V_{tt})$  en todas sus direcciones, se proce derá como sigue:

A) - Se verifica si se pueden despreciar los efectos de torsi6n para lo cual se debe cumplir:

 $T_{\mu} \leq \phi(0.13\sqrt{f_{\rho}} \Sigma X^2Y)$ 

de lo contrario, hay que proporcionar refuerzo para este efecto.

B) - Se procede a calcular el momento torsionante que resiste el concreto  $(T_{e})$  en base a sus caracte-rísticas geométricas y a la calidad del material que lo compone. Si sucede:

$$
\phi T_c \sim T_u
$$

hay que proporcionar refuerzo para resistir la diferencia.

- C) Los requisitos de refuerzo por cortante se suman a los requisitos de torsi6n para determinar las dimensiones y separaci6n de estribos.
- D) De manera semejante, se añaden varillas longitudinales a las de flexi6n y fuerza axial.

En el caso particular que nos ocupa el refuerzo estará formado por anillos en ambos sentidos. Lo anterior se hará dadas las características geométricas del elemento, y para garantizar una adecuada transmisi6n de esfuerzos --- entre las barras.

A continuaci6n se detallará la metodología del diseño para las barras· **1,** 2 y **14,** cuyas propiedades se indican - posteriormente.

Se entiende que estas barras son las que están someti das a los elementos mecánicos más desfavorables. El resto de las barras se armará en forma similar para evitar exceso de detalles de armado. Al final se presenta el armado de la escalera.

Diseño de la Escalera Helicoidal.

**BARRA**  $\mathbf{1}$  $50002$ <====

Para la barra 1, primer peralte, se consideran las -siguientes figuras:

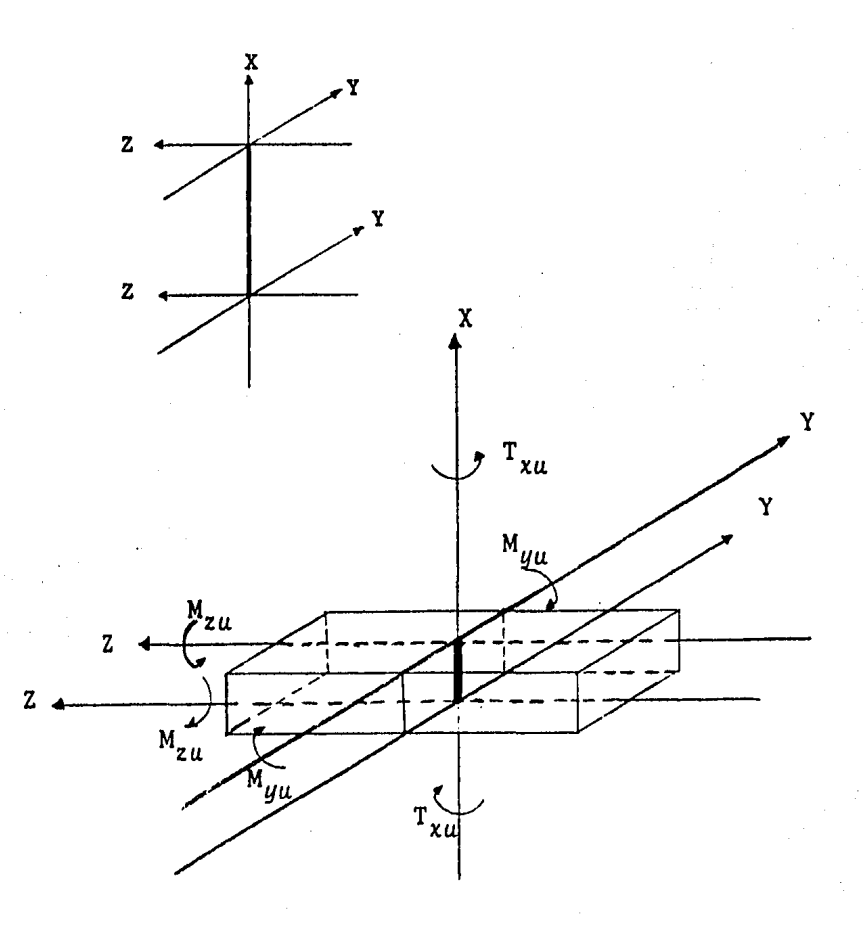

Fig. 22 Orientación de la barra 1, y dirección<br>de sus elementos mecánicos.

De los resultados del programa de computadora, que se anexaron anteriormente,hemos escogido los elementos mecáni cos que se enlistan a continuaci6n, que son, desde luego, los más desfavorables para la barra que se está diseñando para todas las condiciones de carga a que estuvo sujeta. - Es importante aclarar que estos resultados ya han sido afectados por los factores de carga qu'e especifica el Re- glamento del A.C.!.

Para la combinaci6n de carga muerta más carga viva serán:

 $U = 1.4CM + 1.7CV$ 

Para la combinaci6n de carga muerta más carga viva, más carga accidental (sismos), serán:

 $\text{U} = 0.75(1.4 \text{CM} + 1.7 \text{CV} + 1.87 \text{CS})$  $6$  U = 0.90CM + 1.43CS

Los resultados obtenidos del análisis son:

$$
A_{\chi u} = 13.18 \text{ t}
$$
\n
$$
V_{yu} = 5.76 \text{ t}
$$
\n
$$
V_{zu} = 5.38 \text{ t}
$$
\n
$$
T_{\chi u} = 17.09 \text{ t-m}
$$
\n
$$
M_{yu} = 10.19 \text{ t-m}
$$
\n
$$
M_{zu} = 17.13 \text{ t-m}
$$

Con los datos anteriores procederemos a diseñar por torsi6n el elemento especificado considerando, por supuesto, la interacci6n del momento flexionante y ln fuerza cortante.

## I - Revisi6n para ver si se pueden despreciar los efectos de torsión.

sión: Se pueden despreciar si se cumple la siguiente expre-

$$
T_{\mu} \leq \phi(0.13 \sqrt{f} \cdot \Sigma X^2 Y) \qquad \qquad \text{---} \qquad (1)
$$

donde: 
$$
T_u
$$
 = Momento torsional afectado por el factor de --  
carga en la sección.

 $\phi$  = Factor de reducción de resistencia, para este caso,  $\phi = 0.85$ 

$$
\Sigma X^2Y
$$
 = Propiedades de la sección torsional, donde "X" es la menor dimension de la parte rectangular de una sección transversal y "Y" la mayor.

sustituyendo:

 $25^2$  x 180 = 112,500 cm<sup>3</sup>  $T_{\mu}$  = 17.09 t-m

por lo tanto:

 $0.85(0.13 \times 400 \times 112,500) = 2.48x10^5 \text{ kg-cm}$  $= 2.48$  t-m

como:

17.09 > 2.48 se concluye que se debe de proporcionar refuerzo por torsión.

## II - Cálculo del área requerida de estribos a torsión considerando el cortante actuando en "Z".

El Reglamento del A.C.!. nos pide tomar en cuenta la siguiente expresión para tomar en cuenta este efecto:

$$
\frac{A_{t}}{s} = \frac{(T_{u} - \phi T_{c})}{\phi f_{u} \alpha t x_{1} y_{1}} \qquad \qquad (2)
$$

donde: *At* = Area de una rama de un estribo cerrado que resiste la torsión en una distancia "s", en cm<sup>2</sup>

- s = Separación del refuerzo por torsión o cortante en direcci6n paralela al refuerzo longitudinal en cm.
- $T_{e}$  = Momento torsional resistente nominal proporcio nado por el concreto.

$$
\alpha t =
$$
 coefficiente que es función de  $(x_1/y_2)$ .

 $x_1$  = la menor dimensión centro a centro de un estri bo rectangular cerrado,

 $y_2$  = la mayor dimensión centro a centro de un estri bo rectangular cerrado.

El momento torsional resistente del concreto,  $T_c$ , se calcula con la siguiente expresión:

$$
T_c = \frac{0.2 \sqrt{F_c} \Sigma^{X^2 Y}}{\sqrt{1 + \left(\frac{0.4 V_u}{C_L} \right)^2}}
$$
 (3)

donde:  $V_{\mu}$  = Fuerza cortante afectada por el factor de carga en la sección, para este caso  $V_{zu}$ .

> C<sub>+</sub> = Factor que relaciona las propiedades de los --esfuerzos torsionales *y* por cortante con la siguiente expresi6n:

$$
C_{\mathcal{L}} = \frac{b_w d}{\Sigma x^2 d} \qquad \qquad \cdots \qquad (4)
$$

donde:  $b_w$  = Ancho del alma de una sección rectangular.

d = Distancia de la fibra extrema en compresi6n al refuerzo longitudinal en tensión.

sustituyendo:

$$
C_{\mathcal{L}} = \frac{25 \times 175}{25^2 \times 180} = 0.0389 \text{ 1/cm}
$$

por lo tanto:

$$
T_c = \frac{0.2 \sqrt{400} \times 112,500}{\sqrt{1 + (\frac{0.40 \times 5380}{0.0389 \times 1709000})^2}}
$$
  
\n
$$
T_c = 449,764.4 \text{ kg-cm}
$$

por otro lado, el Reglamento del A.C.I. especifica que:

$$
\Gamma_{\mu} \leftarrow \phi(5 \, \text{T}_c) \tag{5}
$$

en este caso:

17.09 < 0.85(5 X 449764.4)  $17.09 \leq 19.10$ 

por lo que se cumple la condición anterior.

Para valuar x<sub>1</sub>, y<sub>1</sub>, y at, supondremos un recubrimiento de 5 cm y anillos con varillas del #4, obteniendo:

> $x_1 = 25 - 2(4.2 + 0.64) = 15.32$  cm  $y_{1} = 180 - 2(4.2 + 0.64) = 170.32$  cm  $\alpha t = 0.66 + 0.33(170.32/15.32) = 4.32$  cm (como at es mayor que l. 5, se tomará este último valor)

Sustituyendo en la expresión (2) tendremos:

$$
\frac{A_{\mathcal{L}}}{s} = \frac{1,709,000 - 0.85x449,764.42}{0.85x4000x1.5x15.32x170.32}
$$
  
= 0.0997

## III - Cálculo del área requerida de estribos por cortante.

Según el Reglamento del A.C.I. se empleará la siguiente expresión para calcular la resistencia nominal al cortan te proporcionada por el concreto:

$$
V_{c} = \frac{0.53 \sqrt{f_{c}^{T}} b_{\omega} d}{\sqrt{1 + (2.5 C_{f} T_{u}/V_{u})^{2}}}
$$
 (6)

 $316<sup>1</sup>$ 

sustituyendo:

$$
V_c = \frac{0.53 \sqrt{400} \times 25 \times 175}{\sqrt{1 + (2.5 \times 0.0389 \times 1709000 \times 5380)^2}}
$$
  
\n
$$
V_c = 1,500.4 \text{ kg}
$$

Sabiendo que el cortante último debe ser igual a:

 $V_u = \phi(V_c + V_s)$  $(7)$ 

despejando:

$$
V_{S} = \frac{V_{u}}{\phi} - V_{c} \qquad \qquad \cdots \qquad (8)
$$

sustituyendo:

 $V_s$  = 5380/0.85 - 1500.4 = 4,829.0 kg

por lo que el acero necesario será:

$$
\frac{A_{S}}{s} = \frac{V_{S}}{f_{q} d} \qquad \qquad \cdots \qquad (9)
$$

sustituyendo:

$$
\frac{A_{S}}{s} = \frac{4829}{4000 \times 17.5} = 0.0069
$$

## IV - Requisitos para estribos de cortante y torsión combinados.

De los cálculos anteriores hemos obtenido la cuantía por unidad de longitud de refuerzo necesario para resistir los efectos tanto de torsión como de cortante por lo que a continuaci6n se obtendrá la separaci6n de estribos para el elemento que estamos diseñando. La cuantía total será:

$$
\frac{A_{t}}{s} + \frac{A_{v}}{2s} \qquad \qquad \cdots \qquad (10)
$$

 $sustituyendo: p = 0.0997 + 0.00345 = 0.104$ , si ocupamos varilla del #4,  $(A = 1.27 \text{ cm}^2)$ 

$$
s = 1.27/0.104 = 12.21
$$
 cm

se dejaran del #4@ 10 cm.

Es importante revisar que esta separaci6n sea menor que:

> $(x_1 + y_1)/4 = (15.32 + 170.32)/4 = 46.41$  cm  $d/2 = 175.5/2 = 87.5$  cm

por lo tanto rige la separación de estribos del #4 (@ 10 cm.

## *V* - Verificar el área mínima de estribos,

Cuando el momento torsional factorizado  $(T_n)$ , es mayor que la expresi6n dada en el punto I y se requiere refuerzo en el alma, el área mínima de estribos se debe calcular con la siguiente expresión:

$$
A_{v} + 2A_{t} = \frac{3.5 b_{w} s}{f_{y}}
$$
 (11)

sustituyendo:

 $3.5x25x10/4000 = 0.22 \text{ cm}^2 < 2x1.27 \text{ cm}^2$ 

por lo que se cumple este requisito.

## Vi - Cálculo del refuerzo longitudinal a torsión considerando el cortante en "Z" ..

Segfin el Reglamento, el área requerida de varillas - longitudinales distribuidas alrededor del perímetro de los estribos cerrados  $A_t$  se calculará por medio de cualquiera de las dos expresiones siguientes:

$$
A_{\ell} = 2\left(\frac{A_{\ell}}{s}\right)(x_1 + y_1) \qquad \qquad \cdots \qquad (12)
$$

$$
A_{\ell} = \left(-\frac{28xs}{f_y} \left( \frac{T_u}{T_u + V_u/3C_t} \right) - 2A_t \right) \frac{x_1 + y_1}{s} \dots (13)
$$

el que sea mayor de las anteriores. El valor calculado con la expresi6n (13) no debe exceder del obtenido al sustituir:

$$
(3.5 bw s/fu) \quad \text{por} \quad (2At)
$$

sustituyendo valores en la primera expresión:

 $A_{\ell}$  = 2(0.0997)(15.32 + 170.32)  $A_{\ell}$  = 18.51 cm<sup>2</sup>

por otra parte:

$$
(3.5 bw s/fu) = 0.22 < 2x00997x10 = 1.99
$$

por lo que usaremos el valor de 2A<sub>t</sub>, sustituyendo en la segunda expresi6n:

$$
A_{\ell} = \left(\frac{28x25x10}{4000} \left( \frac{1,709,000}{1709000 + 5380/3x0.0389} \right) - 1.99 \right)
$$
  
(15.32 + 170.32)/10  

$$
A_{\ell} = -5.31 \text{ cm}^2
$$

rige la primera expresi6n, por lo que el úrea de acero longi tudinal por torsión será de 18.51 cm<sup>2</sup>

320

VII - Cálculo de refuerzo a flexión en "Y".

De los datos antes enlistados sabemos que  $N_{uu}$  = 10.19 t-m, siguiendo el diseño elástico que indica el Reglamento del A.C.I. tendremos la siguiente relaci6n:

$$
\frac{M_u}{\phi f'_y \ b \ d^2} \qquad \qquad \cdots \qquad (14)
$$

sustituyendo:

 $(10.19x10<sup>5</sup>)/(0.9x4000x25x177.2<sup>2</sup>) = 0.0036$ 

usando las ayudas de diseño del Reglamento A.C.I. (Diseño de Estructuras de Concreto Conforme al Reglamento A.C.I., tomo 1, pag. 182) tenemos el siguiente factor:

$$
w = 0.0036
$$

finalmente:

$$
A_S = \rho bd = (w f_c^{\dagger} b d) / f_y
$$
 --- (15)

sustituyendo:

 $A_c = (0.0036x400x25x177.2)/4000 = 1.6 cm<sup>2</sup>$ 

por lo tanto,  $A_{\rm g} = 1.6$  cm<sup>2</sup> será el refuerzo por flexión en la direcci6n "Y",

VIII - Cálculo del refuerzo a flexión en "Z".

De manera similar a la anterior se calculará el refuer zo necesario para flexión en "2", donde M<sub>zu</sub> = 17.13 t-m, en esta dirección  $b = 180$  cm y d = 22.5 cm, por lo que sustitu yendo en la expresión (14) tendremos:.

$$
17.13x105/(0.9x400x180x22.22) = 0.05
$$

de las ayudas de disefio antes referidas se tiene w = O.OS, finalmente con la expresión (15) tenemos:

 $A<sub>s</sub> = (0.05x400x180x22.2)/4000 = 20.30$  cm<sup>2</sup>

convirtiendo a separación la cantidad de acero, A<sub>S</sub>, con v<u>a</u> rilla del #5 tendremos:  $s = 200/20.3 = 10$  cm, por lo que se colocarán del #5 @ 10 cm.

El armado de la barra 1 finalmente se muestra en la fi gura siguiente:

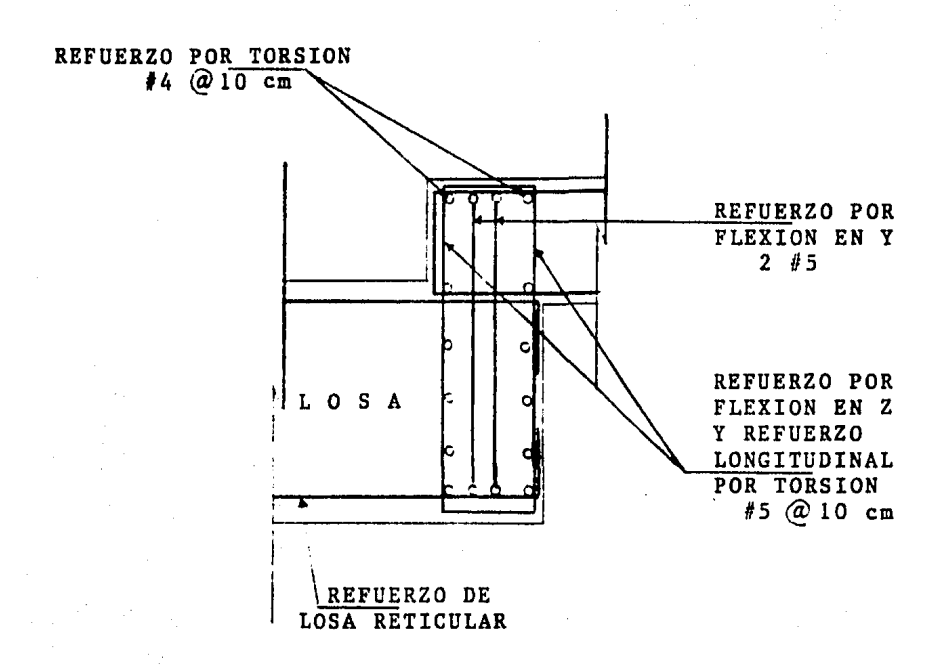

## Fig. 23 Detalles de armado de la barra 1

323

 $=$ ====> BARRA 2  $\leq$ ====

Para la barra 2, primera huella, se consideran las - siguientes figuras:

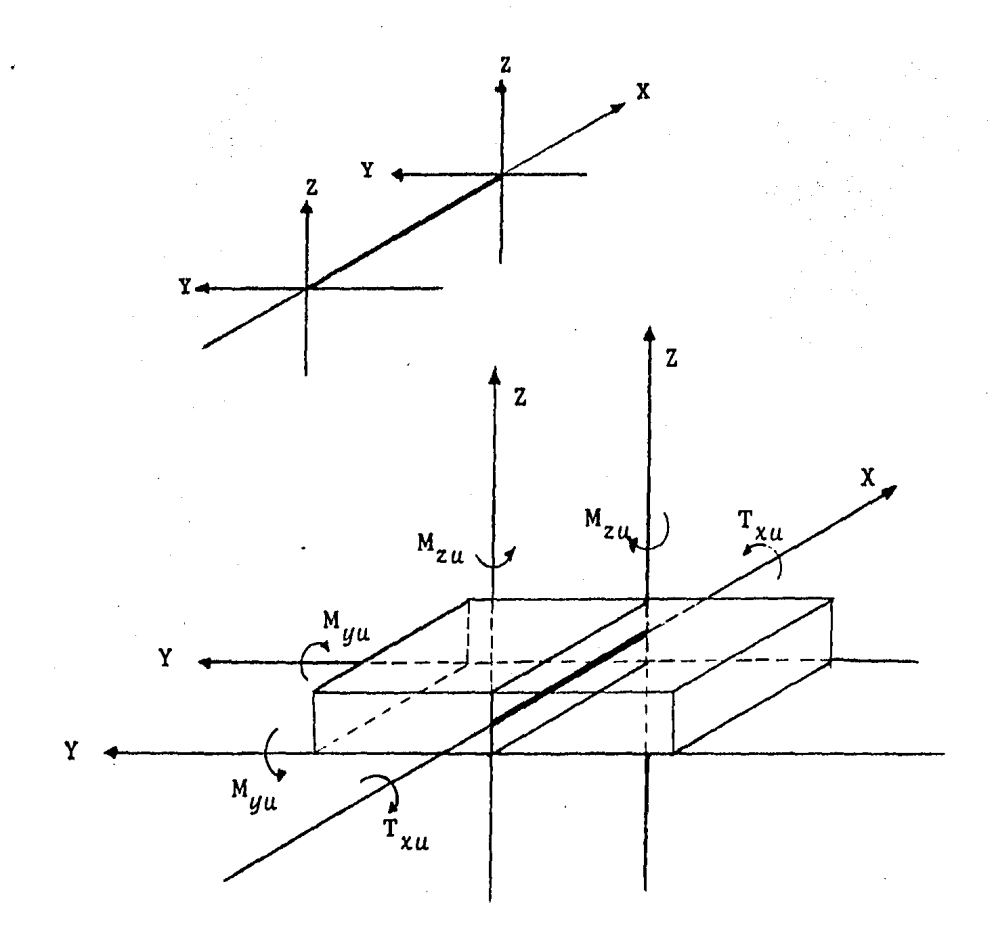

Fig. 24 Orientación de la barra 2, y dirección de sus elementos mecánicos.

324

Siguiendo la misma metodología que se utiliz6 para el primer peralte, barra 1, se procederá al disefio de la primera huella que es donde actuan los elementos mecánicos más desfavorables, obtenidos del análisis anteriormente de tallado, los cuales son:

> $A_{\gamma} = 6.72$  t  $V_{yu} = 2.48$  t  $V_{2H}$  = 12.68 t  $T_{\gamma u} = 5.43$  t-m  $M_{UU} = 19.90$  t-m  $M_{z} = 17.09$  t-m

--- Revisi6n para ver si se pueden despreciar los -- efectos de torsi6n.

Sustituyendo en la expresi6n (1):

 $0.85(0.13\sqrt{400} \t 25^2 \t 180)$  => 2.48 t-m

por otro lado:  $T_{u} = 5.43 > 2.48$ 

por lo que si se requiere refuerzo por torsi6n.

--- Cálculo del área requerida de estribos a torsi6n considerando el cortante actuando en "Z".

El momento torsional resistente del concreto se obtie ne con la expresi6n (3), sustituyendo:

$$
T_c = \frac{0.2 \times 20 \times 112500}{\sqrt{1 + \left(\frac{0.4 \times 12680}{0.0388 \times 543000}\right)^2}}
$$
  

$$
T_c = 437,500.75 \text{ kg-cm}
$$

donde:  $C_f = (25x175)/(25^2x180) = 0.0388$ ,

sustituyendo en la expresión (5) para cumplir con el Regla mento del A.C.I. se tiene:

$$
0.85x5x4.37 = 18.6 > 5.43 t-m
$$

cumpliendose esta condición. Suponiendo un recubrimiento de 5 cm con varillas del #4 tendremos los siguientes datos para sustituirlos en la expresión (2):

$$
x_1 = 25 - 2(4, 2 + 0, 64) = 15.32 \text{ cm}
$$
  
\n
$$
y_1 = 180 - 2(4.2 + 0.64) = 170.32 \text{ cm}
$$
  
\n
$$
\alpha t = 0.66 + 0.33(170.32/15.32) = 4.32 \text{ cm}
$$

sustituyendo:

$$
\frac{A_{\mathcal{L}}}{s} = \frac{543,000 - 0.85x437,500.75}{0.85x4000x1.5x15.32x170.32} = 0.013
$$

te. --- Cálculo del área requerida de estribos por cortan

El cortante resistente del concreto se obtiene con (6):

$$
V_c = \frac{0.53 \times 20 \times 25 \times 175}{\sqrt{1 + (2.5 \times 0.0388 \times 543000/12680)^2}}
$$
  

$$
V_c = 10,584.2 \text{ kg}
$$

De la expresión (8) tenemos:

 $V_{u}$  = 12680/0.85 - 10854.2 = 4,063.45 kg,

por lo que acero requerido será de acuerdo a (9):

$$
\frac{A_S}{s} = 4063.45/(4000 \times 175) = 0.0058
$$

--- Cálculo de estribos de cortante y torsión combinados,

La cuantía total de acero será de aucero a (10):

 $p = 0.013 + 0.0058 = 0.016$ ,

la separación, considerando varilla del #4 será de:

$$
s = 1.27/0.016 = 79.38
$$
 cm

la separaci6n no debe ser menor que:

$$
(15.32 + 170.32)/4 = 46.41 \text{ cm}
$$
  

$$
175/2 = 77.50 \text{ cm}
$$

por lo tanto: se colocarán del #4 @ 10 cm para ser coherentes con el armado de la primera barra en este sentido,

--- Ver:ficar el área mínima de estribos:

Se debe cumplir la condici6n indicada por la expresi6n (11), sustituyendo:

 $3.5x25x10/4000 = 0.53 < 2x1.27 = 2.54$ 

por lo tanto se cumple esta condición.

--- Cálculo del refuerzo longitudinal a torsi6n conside randa el cortante en "Z".

Usando la expresi6n (12):

 $A_p = 2x0.013x(15.32 + 170.32) = 2.41$  cm<sup>2</sup>

o con la expresi6n (13) tenemos:

 $A_{\rho} = \frac{28 \times 25 \times 10}{(1000 - 540,000 - 540)}$ 4000 540000 + 12680/3x0.0327  $- 0.53$ ) (15.32 + 170.32)/10  $A_p = 16.37 \text{ cm}^2$ 

rige, por lo tanto, la segunda condición.

--- Cálculo de refuerzo a flexión en "Y" Empleando la oxpresi6n (14) tendremos:  $(19.90x10<sup>5</sup>)/(0.9x400x180x22.2<sup>2</sup>) = 0.062$ 

Con las ayudas de disefio, *y* el valor anterior tenemos que  $w = 0.06$ , sustituyendo en la expresión  $(15)$ :

$$
A_{S} = (0.06x400x180x22.2)/4000 = 23 cm2
$$

convirtiendo esta cantidad de acero a separación de anillos del #5 tendremos:  $200/23 = 9.8$  cm, por lo que se colocafan  $a$  cada  $10$  cm.

Cálculo del refuerzo a flexi6n en "Z".

De manera análoga al paso anterior, sustituyendo en la expresi6n (14):

$$
(17.09x105)/(0.9x400x25x177.22) = 0.0061
$$

1 con este valor *y* las ayudas de disefio: w = 0,006, por lo - que<sup>'</sup> el refuerzo necesario será de acuerdo a (15) de:

 $A_c = (0.0061x400x25x177.2)/4000 = 2.7 cm<sup>2</sup>$ 

Por lo tanto el armado de la barra 2 quedará como se muestra en la figura 25,

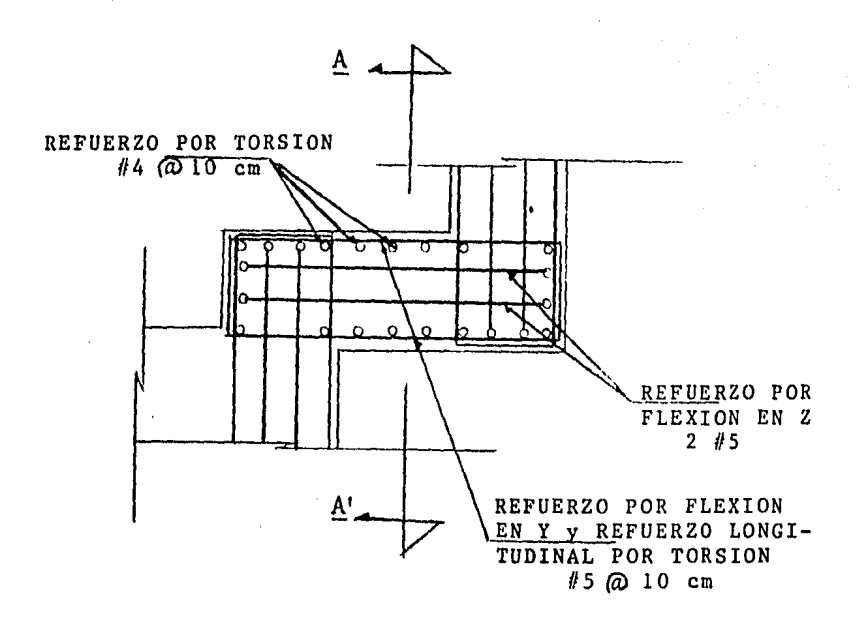

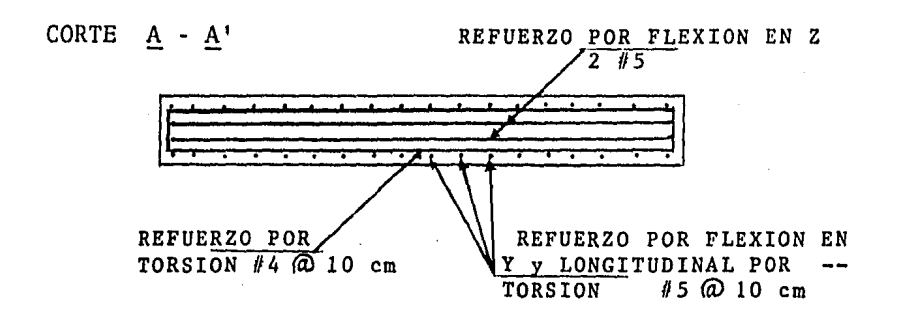

Fig. 25 Detalles de armado de la barra 2

#### **BARRA** 14  $\epsilon$ mano  $m = m$

Para la barra 14, primer descanso, se consida la figura 26:

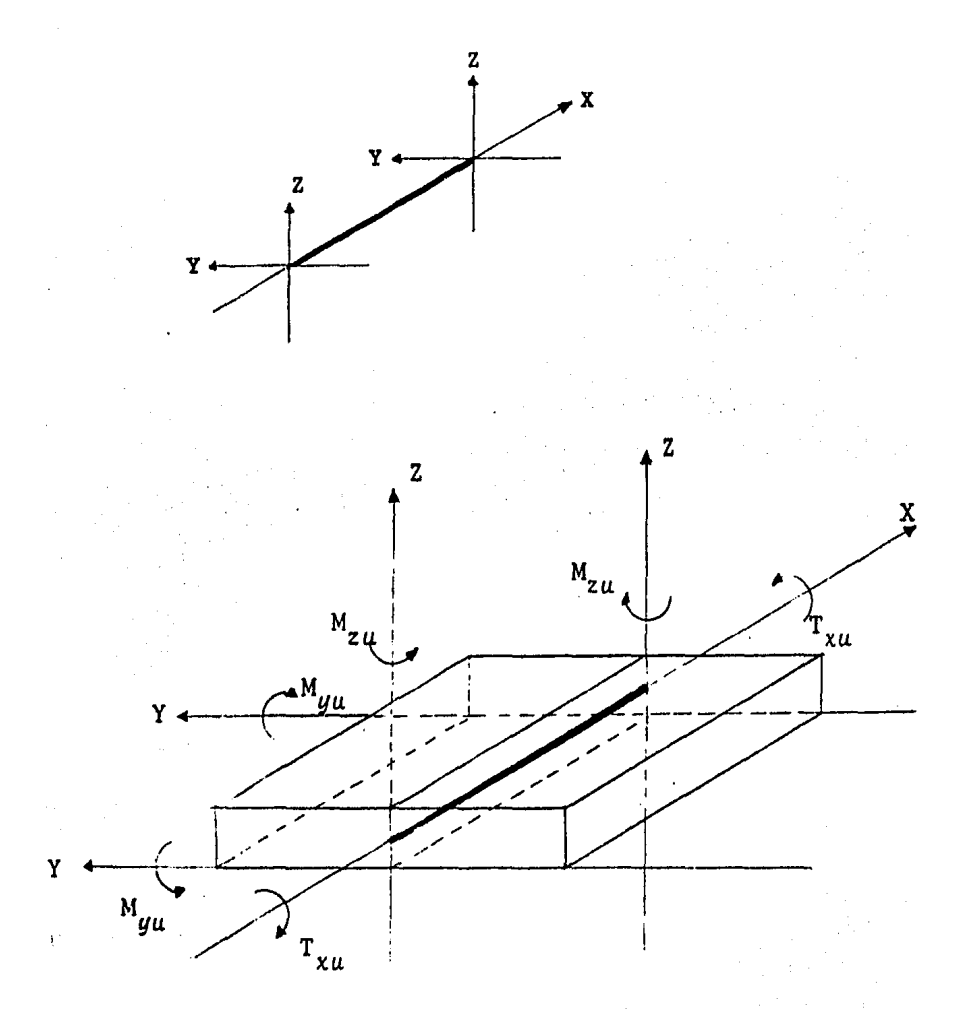

Fig. 26 Orientación de la barra 14, y dirección<br>de sus elementos mecánicos.

Los elementos mecánicos más desfavorables para la barra 14, ya afectados por sus factores de carga son:

$$
A_{xu} = 4.40 \t t
$$
  
\n
$$
V_{yu} = 5.11 \t t
$$
  
\n
$$
V_{zu} = 5.26 \t t
$$
  
\n
$$
T_{xu} = 0.89 \t t-m
$$
  
\n
$$
M_{yu} = 4.99 \t t-m
$$
  
\n
$$
M_{zu} = 15.25 \t t-m
$$

Revisi6n para ver si se pueden despreciar los efectos de torsi6n usando la expresi6n (1):

$$
0.85(0.13x20x18x180) = 1.3 > 0.89
$$

por lo tanto si se pueden despreciar los efectos de torsi6n, sin embargo se colocará un armado similar al de la barra 2 para lograr una uniformidad en el refuerzo total de la estructura, por lo que solo se disefiará por cortante y flexi6n.

El cortante resistente del concreto con (6) es:

$$
V_c = \frac{0.53 \times 20 \times 18 \times 175}{\sqrt{1 + (2.5 \times 0.059 \times 890000 \times 5260)^2}}
$$
  

$$
V_c = 13,390 \text{ kg} = 13.4 \text{ t} > V_{zu}
$$

por lo tanto, no se requieren estribos de refuerzo, pero se colocará un armado mínimo de estribos del #3 a 15 cm pa ra lograr una congruencia en el armado de la escalera.

Usando la expresi6n (14) se encuentra el refuerzo por flexi6n en "Y":

$$
(4.99x105)/(0.9x400x180x15.22) = 0.033
$$

con el valor anterior y las ayudas de diseño: w = 0.034, por lo que con (15) el área de acero necesario será de:

 $A<sub>e</sub> = 0.034x400x180x15.2/4000 = 9.3 cm<sup>2</sup>$ 

Usando la expresi6n (14) el refuerzo por flexi6n en "Z":

 $(15,25x10^5)/(0.9x400x18x177.2^2) = 0.0075$ 

de las ayudas de diseño: w = 0.007, con (15) el acero es:

 $A<sub>e</sub> = 0.007x400x18x177.2/4000 = 2.23 cm<sup>2</sup>$ 

Finalmente el armado de la barra 14 se muestra en la fig. 27

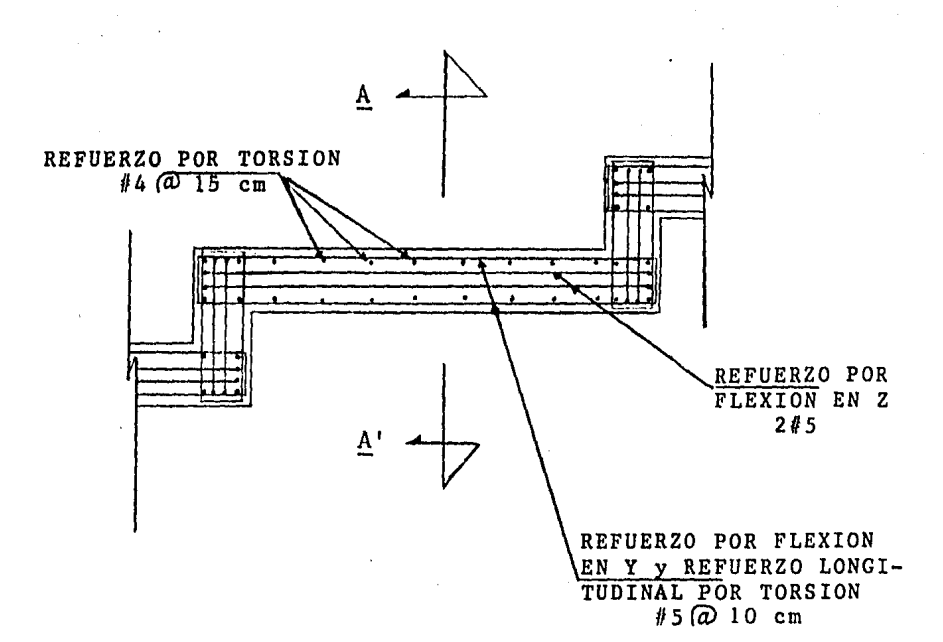

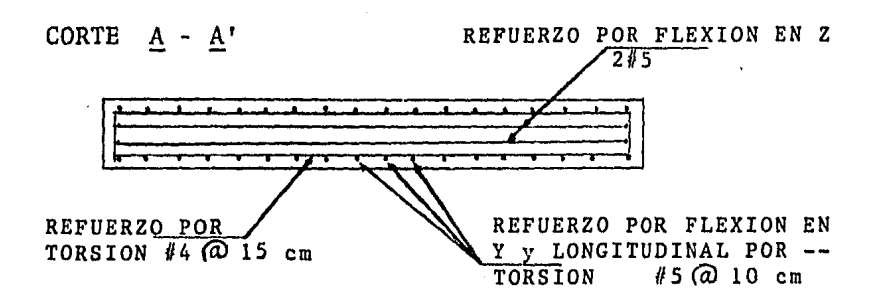

. Fig. 27 Detalles de armado de la barra 14

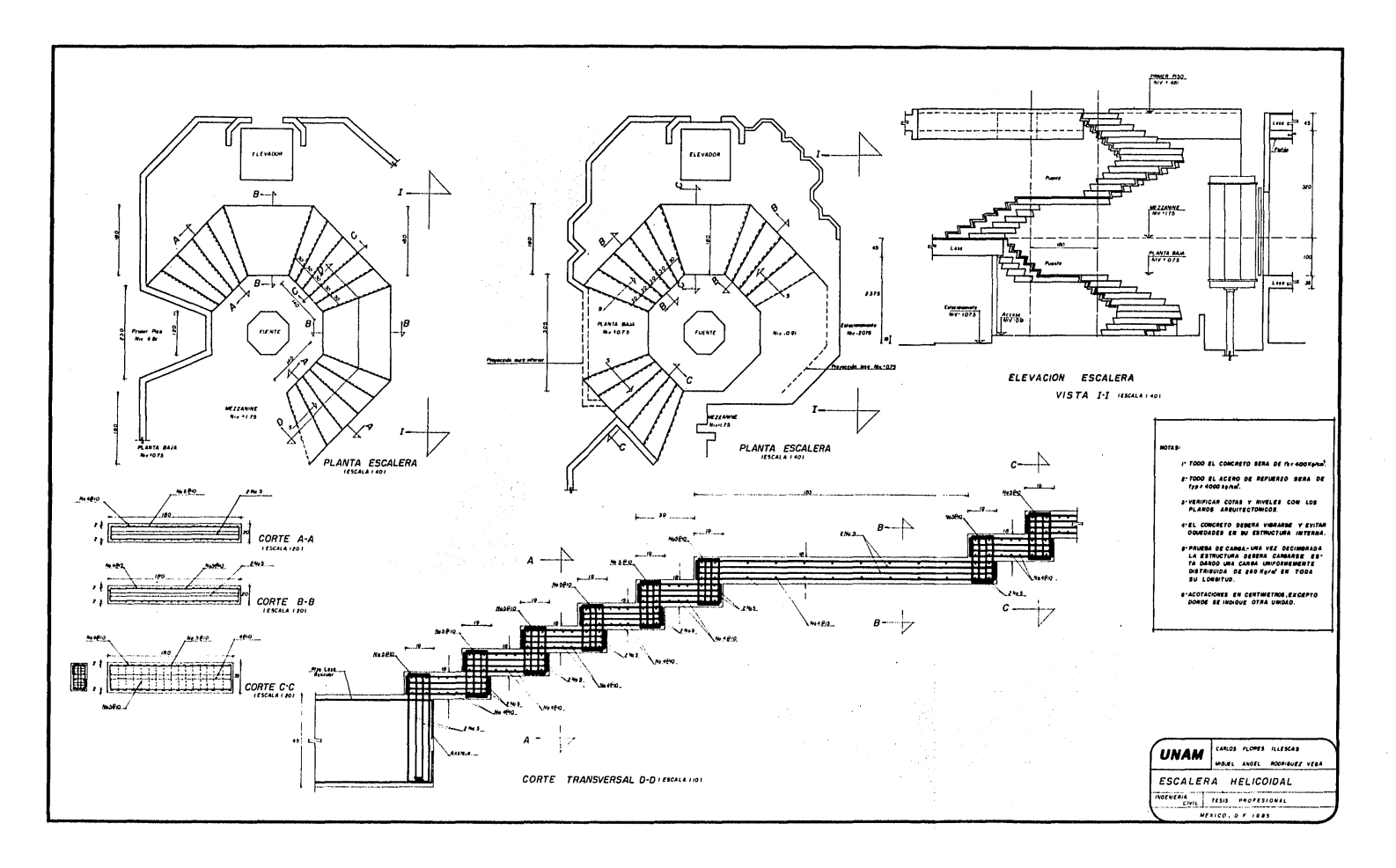

# CONCLUSIONES GENERALES

#### PRIMERA:

Respecto a la utilizaci6n de computadora creemos conve niente resaltar la importancia que tiene su uso en el análi sis estructural de edificios, ya que así se obtienen, entre otras, las siguientes ventajas:

- Precisi6n en los resultados obtenidos.
- Posibilidad de variar datos y ajustarlos hasta obtener un análisis 6ptimo.
- Si los datos han sido correctamente obtenidos la posibilidad de cometer errores es prácticamente nula.
- Es posible obtener gran variedad de datos (desplazamiento, giros, etc,) informaci6n complementaria dtil para comprobar resultados, comparar datos, etc.

Es opini6n nuestra que el uso de los sistemas computarizados es prácticamente obligado en estos tiempos, tanto por las ventajas antes descritas como por la relativa facilidad de disponer de ellos.

#### SEGUNDA:

Durante el desarrollo del trabajo se fué aclarando -- prácticamente paso a paso la metología usada tanto para el análisis como para el disefio de todos los elementos constitutivos de la estructura resaltando los siguientes aspectos: --- Análisis Estructural.

Al respecto es conveniente apuntar que los programas de computadora usados se basan y desde luego cumplen con - las normas y especificaciones del "Reglamento de Construc- ciones para el Distrito Federal", así como con las "Normas Técnicas Complementarias" del mismo ordenamiento y en el ca so del análisis y diseño de la escalera helicoidal en el Re glamento A. C. I.

Por otro lado para garantizar que tanto el programa de computadora como el sistema en su conjunto estén trabajando correctamente es conveniente comprobar, mediante los conceptos de la estática elemental, el equilibrio en los nu dos de la estructura, así como que la suma algebraica de las reacciones en los apoyos de la misma, corresponda con los efectos que sobre ellos produce tanto la estructura en sí, como los efectos que actúan sobre ella. Es fácil comprobar que en nuestro caso se cumple lo anterior, por lo que se -- puede concluir que los resultados son correctos.

## TERCERA:

En lo que se refiere al tema escalera helicoidal es - conveniente observar en los listado de computadora que se anexan los siguientes aspectos:

- La idealización de la estructura permite conocer los efectos actuales en la misma por elemento: torsión, momen- tos flexionantes, fuerza cortante y carga axial para cada barra, esto permite lograr un diseño muy preciso por elemen to en el que se tome en cuenta exactamente todos esos elementos mecánicos,

- Así mismo podemos visualizar que de todos los elemen tos actuantes: carga axial, cortante, momentos flexionantes y momentos torsionantes, son estos últimos los que regirán el diseño, consideranado desde luego su interaci6n con los demás elementos mecánicos.

También es importante resaltar el hecho de que los momentos torsionantes se deben fundamentalmente al efecto que tiene sobre la estructura la primera condici6n de carga (carga vertical 1), efectos gravitacionales.

Para los demás elementos mecánicos están influyendo - principalmente los efectos de las combinaciones de carga - gravitacional (carga vertical 1) con los efectos sísmicos - (carga sísmica 1 y 2).

Finalmente se nota que las barras.que están sujetas a los mayores elementos mecánicos son las de arranque y las finales de la escalera por lo que fueron éstas las que se escogieron para ejemplificar el diseño.

### CUARTA:

Es indispensable garantizar el adecuado comportamiento de la estructura como parte integral del edificio, al res- pecto podemos concluir lo siguiente:

- Los desplazamientos máximos de los entrepisos donde se apoya la escalera son de aproximadamente 1 cm. en ambas direcciones  $(X, Y, Y)$  por lo que no la afectan, ya que en base a su configuración y diseño presenta un comportamiento dúctil que absorbe estos pequeños desplazamientos.

- Por otro lado los desplazamientos máximos de la escalera en las direcciones "X" y "Y" son de aproximadamente  $1$ cm. lo que tampoco representa ningGn problema estructural ni de funcionamiento.

- El desplamiento máximo de la escalera en la dirección "Z" es de aproximadamente 4 cm., y es debido a las condicio nes de carga gravitacional y a las combinaciones de ésta con las fuerzas sísmicas en ambas direcciones. Ningún Reglamento especifica límites en los valores de los desplazamientos para este tipo de estructuras, por lo que éstos quedan al criterio del calculista.

En nuestra opini6n esta deformaci6n puede considerarse como permisible ya que la probabilidad de que se presente el 1001 de las condiciones que la están provocando es muy baja. Por otro lado la misma estructura, por su configura- ción y uso, permite deformaciones sin que se afecte su --- comportamiento de servicio.

#### QUINTA:

En lo que respecta al disefio como ya se mencionó se - han tomado en cuenta los efectos actuantes más desfavorables *y* su interacción, habiendose porporcionado refuerzo para re sistir todos estos efectos; es conveniente resaltar a este respecto que:

- Debido a los grandes esfuerzos a que está sometido este tipo de estructuras es conveniente usar concreto de - gran resistencia (en oste caso se usó concreto con  $f''_n = 400$  $kg/cm<sup>2</sup>$ ),
- El armado se estructuró a base de anillos ya que por ser elementos "cerrados", además de lograr que sea un re-- fuerzo continuo, se cubren todos los efectos actuantes en todas las direcciones.

## SEXTA:

Finalmente es conveniente destacar que debido al auge que tienen estructuras cada véz más sofisticadas como la --"Escalera Helicoidal" que aqui se estudió y en base a su - gran aceptación en construcciones comerciales modernas así como en estructuras residenciales, obliga a tratar el análi sis *y* diseño de este tipo de elementos con imaginación *y* - creatividad, apoyandose en lo posible en los instrumentos de cálculo automatizados a los que se tiene cada vez más fá cil acceso.

Este estudio muestra claramente como las ideas bási-- cas del análisis y diseño estructural pueden ser aplicadas a un problema aparentemente con alto grado de dificultad, evitando el uso de metodologias demasiado complicadas.

Tratar de pensar sencilla *y* claramente es una herra-- mienta poderosa en el diseño de estructuras económicas, lo que a nuestro juicio queda demostrado en este trabajo.

## B 1 B L I O G R A F I A

- ==> "Reglamento de Construcciones para el Distrito Federal", 1982.
- ==> "Diseño y Construcción de Estructuras de Concreto", Li-bro 401 de las Normas Técnicas Complementarias del Re- glamento de Construcciones para el Distrito Federal, Pu blicación del Instituto de Ingeniería de la U.N.A.M., -  $México 1977.$
- ==> "Reglamento de las Construcciones de Concreto Reforzado (ACI-318-77) y Comentarios", Publicación del Instituto Mexicano del Cemento y del Concreto A.C.
- ==> "Diseño de Estructuras de Concreto Conforme al Reglamento ACI-318-77", Tomo II, Publicación del Instituto Mexi cano del Cemento y del Concreto A.C.
- ==> "Manual de Diseño por Sismo", Libro 406 de las Series del Instituto de Ingeniería de la U.N.A.M.
- =-=> "Manual de Diseño de Obras Civiles, Estructuras, Diseño por Sismo", Publicación del Instituto de Investigaciones Eléctricas de la Comisión Federal de Electricidad.
- ==> "Manual de Diseño Sísmico de Edificios", Libro D-18, Publicación de Series del Instituto de Ingeniería de la U.N.A.M.
- ==> "Mecánica de Suelos", Tomo I, Fundamentos de la Mecánica de Suelos, Eulalio Jaarez Badillo *y* Alfonso Rico Ro dríguez, Limusa, México, 1978.
- ==> "Mecánica de Suelos", Tomo II, Teoría *y* Aplicaci6n de la Mecánica de Suelos, Eulalia Juárez Badillo *y* Alfonso Rico Rodríguez, Limusa, México, 1979.
- ==> "Engineering Users's Manual, ICES STRUDL-II", Tomos I, II *y* II, publicaci6n del Massachusetts Institute of - Technology.
- ==> "Interna! Forses in Uniformly Loaded Helicoidal Girders", A.C. Scordelis, Title No. 56~50, Journal of The American Concrete Institute, 1960.
- ==> "Helicoidal Staircases of Reinforced Concrete", Volume 20, No. 4, ACI Journal, Victor R. Bergman, p.p. 403-412.
- ==> "Slabless Tread~Riser Stai rs", Luis P. Saenz and Ignacio Martin, Title No. 58-17, ACI Journal, October 1961.
- ==> "Slabless Tread-Riser Stairs"(Discrussion of a paper by Luis P. Saenz and Ignacio Martin)", Bazaleel S. Benja min, Ergin Citipitioglu, Bernardo Deschapelles, Jacob Feld, Marvin'A. Larson, E. O. Pfrang, Franz Sauter, A. Siev, and Authors, ACI Journal, Part 2, June 1962.
- ==> "Mecánica de Suelos", Tomo I, Fundamentos de la Mecánica de Suelos, Eulalio J6arez Badillo y Alfonso Rico Ro dríguez, Limusa, México, 1978.
- ==> "Mecánica de Suelos", Tomo II, Teoría y Aplicación de la Mecánica de Suelos, Eulalio Juárez Badillo *y* Alfonso Rico Rodriguez, Limusa, México, 1979.
- ==> 11Engineering Users's Manual, ICES STRUDL-II", Tomos I, Il y II, publicación del Massachusetts Institute of - Technology.
- ==> "lnternal Forses in Uniformly Loaded Helicoidal Girders'', A.C. Scordelis, Title No. 56-50, Journal of The American Concrete Institute, 1960,
- ==> "Helicoidal Staircase!¡ of Reinforced Concrete", Volume 20, No. 4, ACI Journal, Victor R. Bergman, p.p. 403-412.
- ==> "Slabless Tread~Riser Stairs", Luis P. Saenz and Ignacio Martin, Title No. 58-17, ACI Journal, October 1961.
- ==> "Slabless Tread-Riser Stairs"(Discrussion of a paper by Luis P. Saenz and Ignacio Martin)", Bazaleel S. Benja min, Ergin Citipitioglu, Bernardo Deschapelles, Jacob Feld, Marvin A. Larson, E. O. Pfrang, Franz Sauter, A. Siev, and Authors, ACI Journal, Part 2, June 1962.